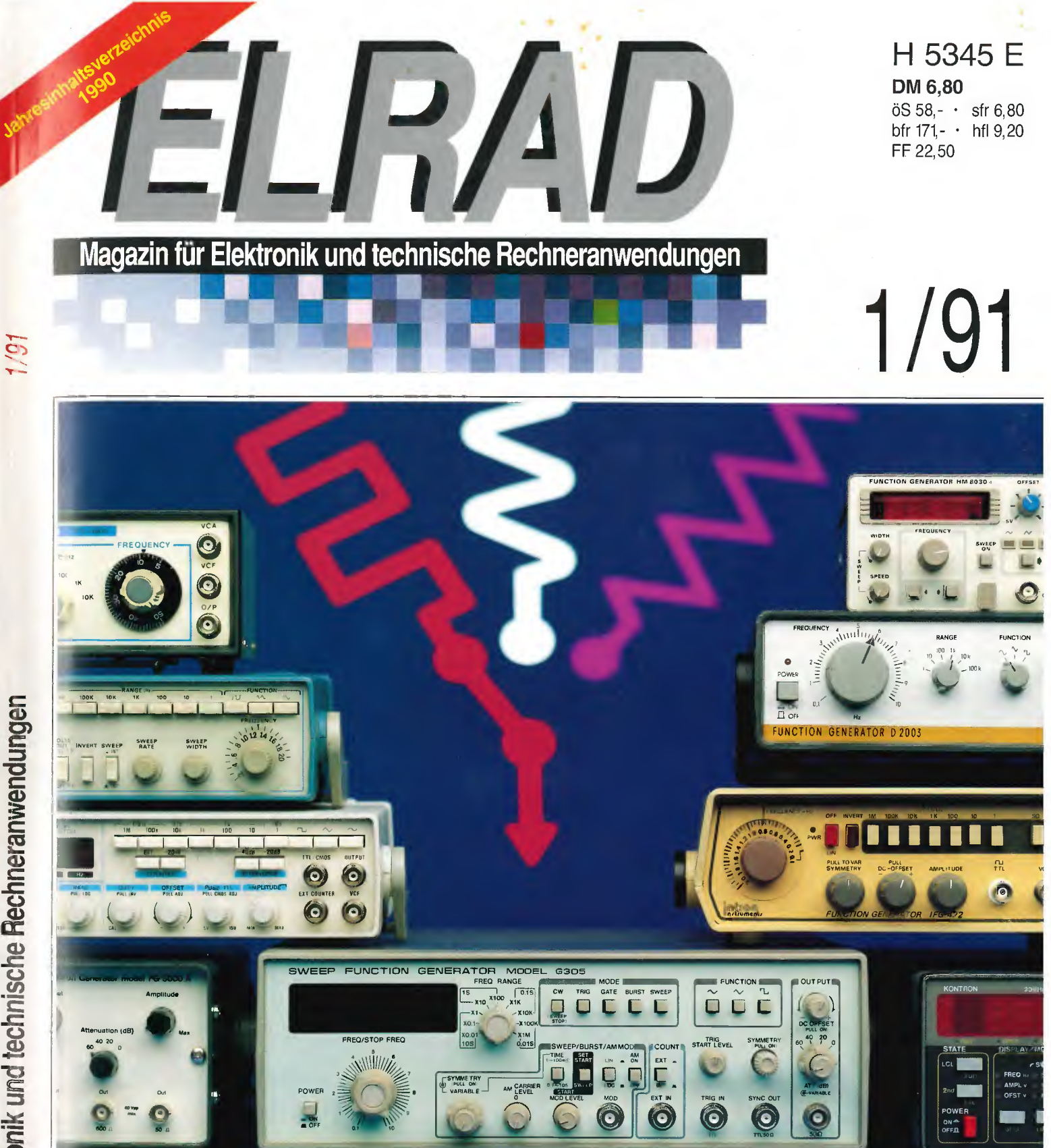

**EMV-Grundlagen: Blitz- und Überspannungsschutz** 

**Arbeit & Ausbildung:** Markt der Lehrsysteme

**Projekte:** Meßtechnik: Milliohmmeter in Vierleitertechnik<br>Audio: Miniatur-Endstufenmodul  $\mu$ PA 50 W Atari: Schalten über Midi **DSP: Analoge Schnittstellen**<br>für Signal-Doppeldecker

Markt: PC-PD-Software für Elektroniker

**Grundlagen: CAN-Bus, ABUS** 

# Funktionsgeneratoren: Preis-Leistungs-Verhältnis **fast linear**

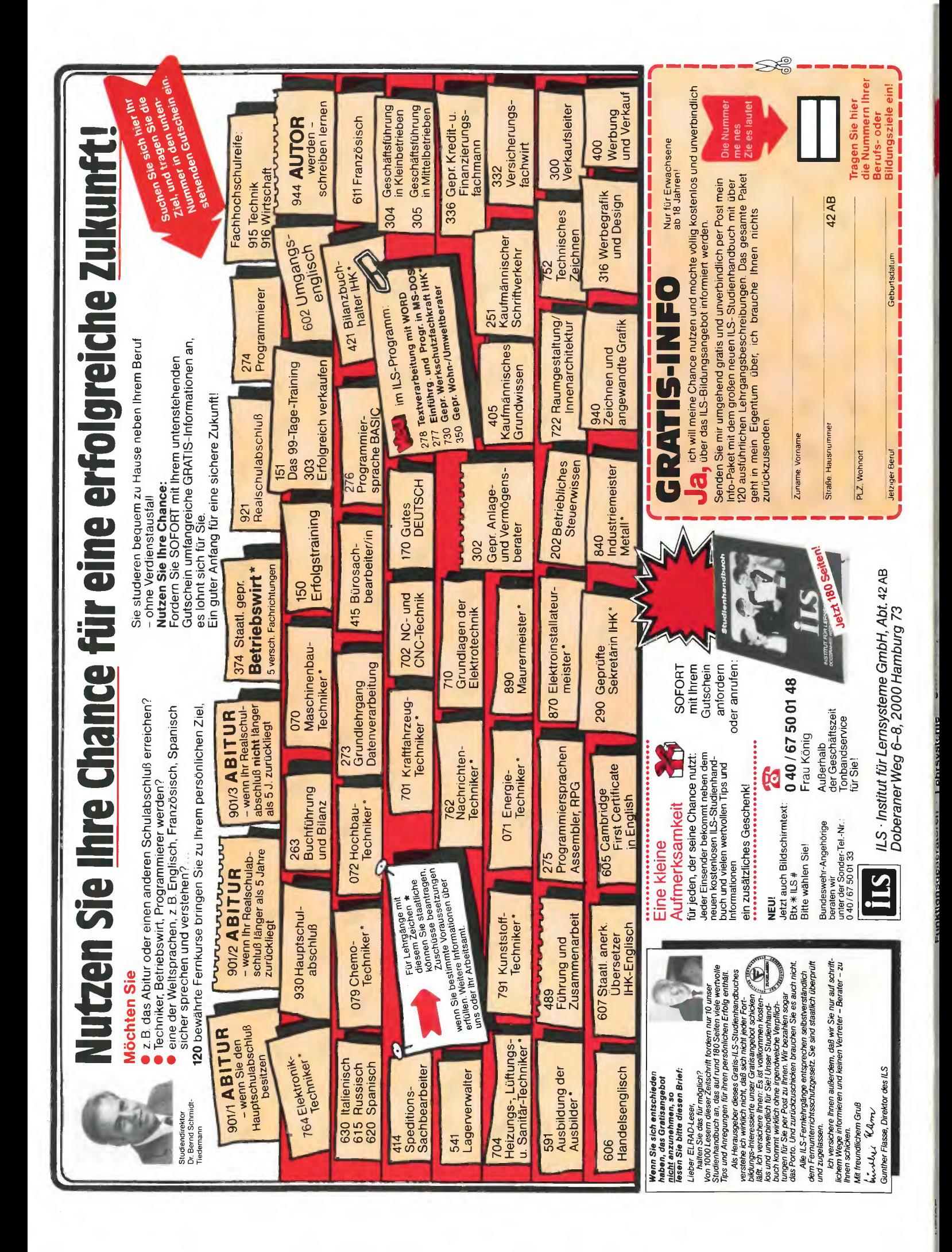

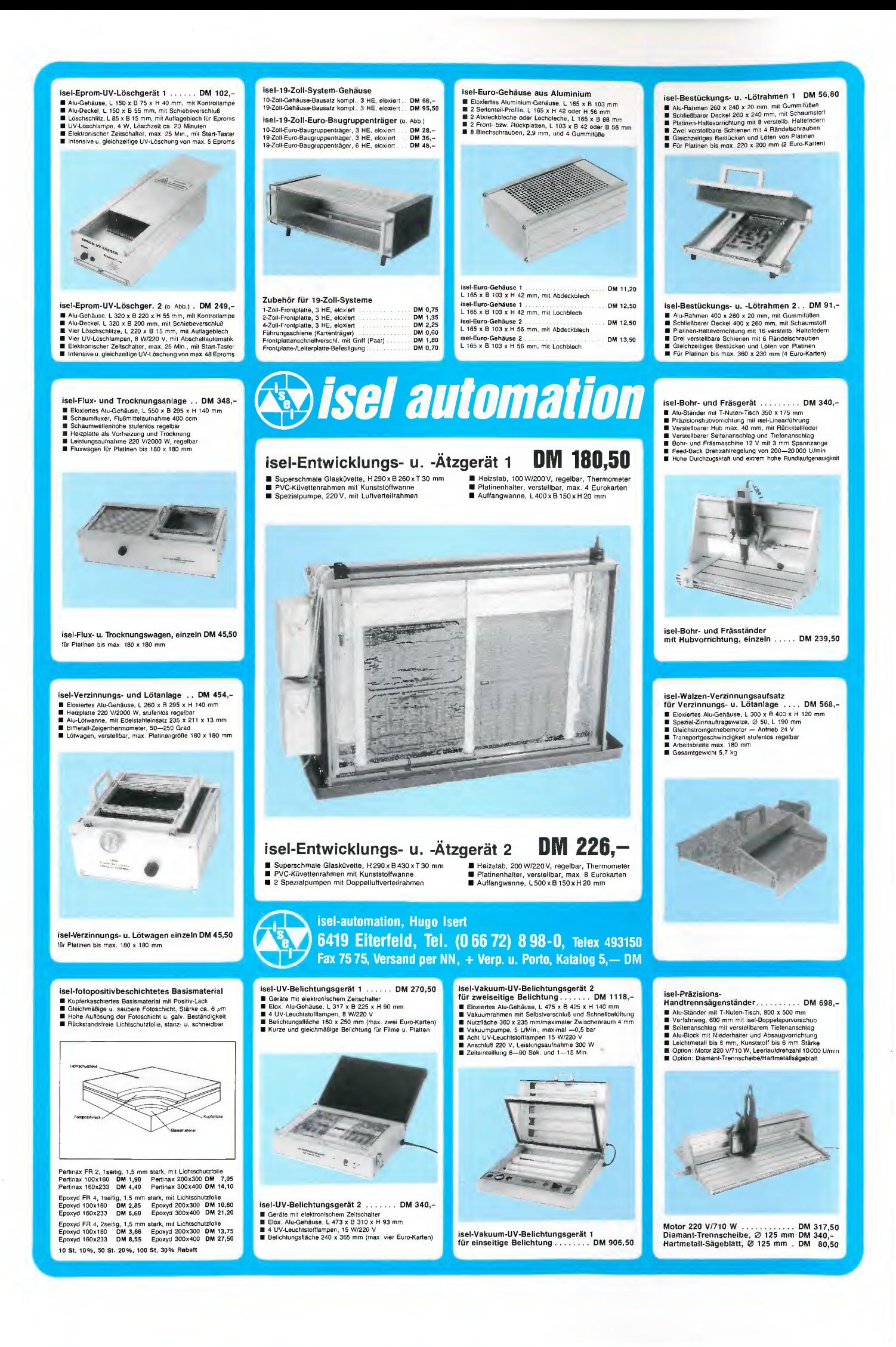

# West Side Story

Experten prophezeien ein neues Wirtschaftswunder — im Osten der neuen, großen Bundesrepublik. Wenn sich die Geschichte, was sonst ja nicht vorkommen soll, tatsächlich wiederholt, weil es unserem Kanzler, dem Historiker, dem Experten also, tatsächlich gelungen ist, das Rad der Geschichte um 40 Jahre zurückzudrehen, brauchen die Ossis nur unsere 'West Side Story' zu lesen, schon wissen sie, was ihnen an zukünftiger Vergangenheit bevorsteht. Hier das Kapitel 'Vom Tellerwäscher zum Ölmilliardär'.

Oder auch: Aus der Garage auf den Weltmarkt. Als Paradebeispiel einer Elektroniker-Karriere gilt heute die Erfolgsstory der Apple-Gründer Steve Jobs und Stephen Wozniak, die tatsächlich anfangs in Jobs' elterlicher Garage gebastelt haben sollen. Den Erfolgsmenschen Hewlett und Packard, aber auch anderen, wird dasselbe nachgesagt ... 'Eine Garage – so ein Luxus' dürfte sich der letztes Jahr verstorbene Max Grundig gedacht haben, der seinen Erben knapp drei Milliarden D-Mark hinterlassen mußte, wie das Wirtschaftsmagazin 'Forbes' ausgerechnet hat.

Der 'Pionier der deutschen Unterhaltungs-Elektronik', so vermeldet die West-Side-Chronik, besaß in seiner Glanzzeit 35 Werke mit 40 000 Beschäftigten. Bemerkenswertes Detail: die wirtschaftswunderliche Entstehungsgeschichte des Werkes Miesau, wo heute die von F. A. Porsche gestylten Farbfernseher 'Porsche 55-911' gefertigt werden. Grundig wollte in Wolfstein/Bayern einen weiteren Standort schaffen und mit dem dortigen Landrat über Grund und Boden verhandeln, doch die Telefonistin in der Fürther Zentrale verband versehentlich mit dem Landrat von Wolfstein/Pfalz. Der war keineswegs falsch verbunden und bot prompt Gelände an. So können Seilschaften entstehen. Die Geschichtsschreiber berichten auch von dem guten persönlichen Kontakt zum Wirtschaftswunderdoktor Erhard.

Produziert wurde in Miesau übrigens schon vor Fertigstellung der Werkshallen: in einem Steinbruch, in einer Schule, in einem Tanzsaal und in zwei Gaststätten. In der Elektronikentwicklung einer rheinischen Firma gab es damals einen Laborleiter, wie Grundig Nürnberger, der jahrelang täglich nach Veränderung strebte, sich aber ebensolange dem Arbeitskräftesog des Unterhaltungsriesen erfolgreich widersetzte: 'Eh' ich geh' zu Grundig, geh' zugrund ich.' Er muß wohl von dem Steinbruch gewußt haben. Soweit das Kapitel 'Gründerjahre'.

In den neuen deutschen Ländern werden 'die Nineties die Fifties' sein, wie einer aus der

Kanzlerriege nach seiner Wiederwahl bekannte. Nach bekanntem West-Vorbild kann das nur heißen: ein bißchen Englisch lernen, alte Seilschaften durch neuen Filz ersetzen, und natürlich Ärmel aufkrempeln und zupacken, damit das Wunder geschieht. An Elrad jedenfalls soll es nicht scheitern — der elektronische Vorbote der Nineties wird die neueste Technologie ins Haus bringen.

Bleibe also im Lande und nähre Dich redlich, denn was passieren kann, wenn alles westwärts zieht, das erzählt eine schon viel ältere West Side Story. Da schafften die selbsternannten Pioniere sogenannte Indianer ab, und in ihrer Ex-Heimat, in Merry Old Europe, wird schon hundert Jahre später das feinste Essen ungefragt mit Ketchup serviert. In solchen Momenten fragt man sich, warum zum Teufel Kolumbus damals nicht in die andere Richtung gesegelt ist.

Manfred H. Kalsbach

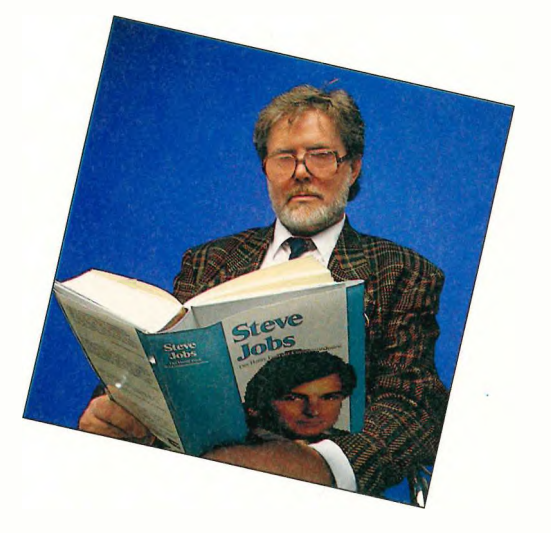

#### **Bussysteme**

#### Auto-Busse

Für mehr Sicherheit. Schadstoffminderung, bessere Wirtschaftlichkeit und höheren Komfort sorgt im modernen Automobil vor allem die Elektronik. Um das Gesamtsystem PKW im Fahrbetrieb zu optimieren, müssen die Komponenten — Meß-, Auswerte- und Steuereinheiten miteinander kommunizieren. Dafür aber ist die herkömmliche Punkt-zu-Punkt-Verbindung mit Kabelbaum (Foto) schlecht geeignet. Noch in diesem Jahr wollen Daimler, VW und andere das Auto mit dem Bus fahren lassen.

Seite 42

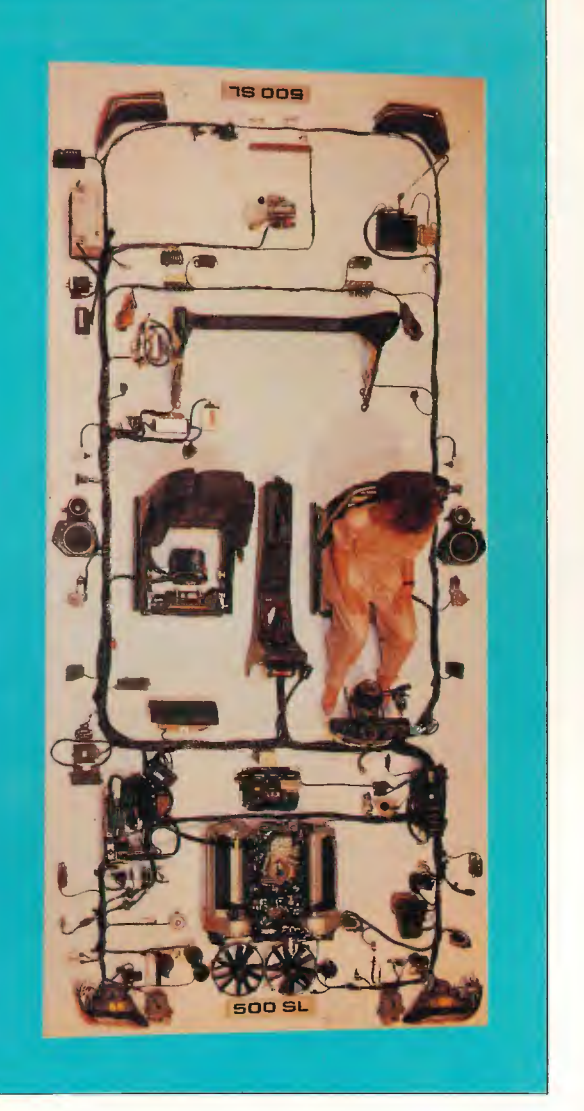

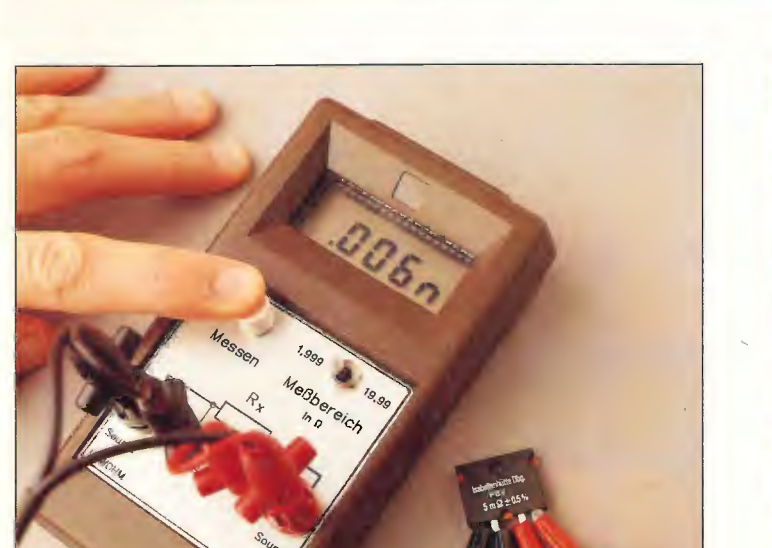

**Meßtechnik** 

#### LowOhm

Zur Bestimmung kleiner Widerstände (1 m $\Omega$ ...10  $\Omega$ ) reicht die Auflösung üblicher Handmultimeter in vielen Fällen kaum aus. Selbst mit einem 5stelligen Labormultimeter, das nur für Zweileitermessungen ausgelegt ist, lassen sich derartige Messungen kaum durchführen. Die Lücke schließt das handliche Präzisions-Meßgerät mit einer Auflösung von  $1 \text{ m}\Omega$  im 2- $\Omega$ - und 10 m $\Omega$  im 20- $\Omega$ -Bereich – natürlich in Vierleitertechnik.

Seite 38

89.

**Hardware** 

#### Midi-to-Gate-Interface

Zur kontrollierten Steuerung von mehr oder weniger komplexen Vorgängen haben sich einige Standards etabliert; Midi jedoch wird bislang geschnitten. Dabei bietet gerade diese zweifellos moderne Schnittstelle für Besitzer von Atari-STs einige nennenswerte Vorteile: Sie ist galvanisch getrennt, vergleichsweise schnell, leicht anzusprechen und gut dokumentiert. Das MTG zeigt, wie man Analogsynthesizer und -Orgeln midifiziert. Effektgeräte oder Netzspannungen schaltet oder gar **i** D/A-Wandler aufbaut.

Seite 84

## **Audio**

#### Audio-Endstufe u-PA-50

Eine streichholzschachtelgroße Platine, elektrisch verbunden mit Plus, Minus, ["lasse, Eingang und Ausgang, thermisch dagegen mit einem passenden Kühlkörper gekoppelt, genügen für einen 50-W-Verstärker, der auch in doppelter Ausführung noch in einem kleinen Zweiwegegehäuse von 7 Litern Platz findet.

Seite 47

#### EMV-Grundlagen

#### Blitz- und Übersnannungsschutz

Ausfälle hochsen- Diebstahl 8,2% sibler Mikroelektronik infolge von Überspannungen stellen eine be-<br>achtliche volksachtliche wirtschaftliche Schädigung dar. Die genauen Ur- sturm 0,6%

sachen, deren Wirkungen und vor allem konkrete Gegenmaßnahmen erläutert der Artikel ab

#### Seite 33

#### Arbeit und Ausbildung

#### Training mit System

'Learning by Doing', wie der moderne Deutsche sagt, war noch nie falsch. Und in der modernen Elektronik und Rechneranwendung mit ihren raschen Fortschritten und technologischen Generationswechseln muß gar die Übung 'am lebenden

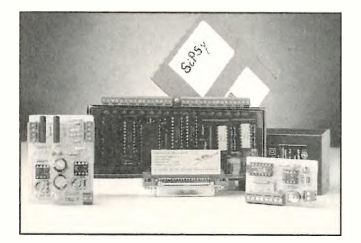

Objekt' erfolgen, wenn Ausund Weiterbildung keine Technikopas hervorbringen soll. Da wundert es nicht, daß sich die Trainersysteme immer mehr an das aktuelle industrielle Equipment anlehnen und teilweise 'echte' Systemkomponenten enthalten. Elrad hat sich auf dem Trainermarkt umgesehen.

#### Seite 26

#### Marktübersicht

#### PDs für PCs

Unter Public-Domain-Software versteht man eigentlich kostenlose Programme, für die nicht mehr als der nackte Diskettenpreis zu zahlen ist; dieses System funktioniert im nicht-professionellen Bereich recht gut. Unsere Marktübersicht sollte klären, ob es unter den umfangreichen PD-Listen auch für Elektroniker beruflich nutzbare Software für PCs gibt. Lassen Sie sich überraschen.

Seite 79

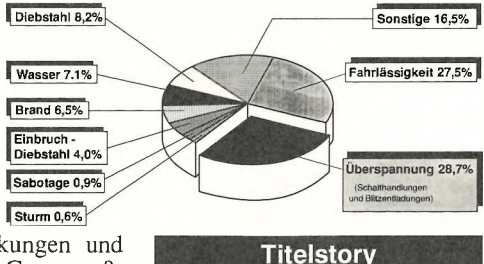

## $H$  5345 E<br>  $M$ <sub>6.77</sub> = 1.57<br>  $M$ 77 = 1.57 1 /91 Funktionsgeneratoren: Preis-Leistungs-Verhältnis fast linear

#### Funktionsgeneratoren

sind als Signalquelle im Entwicklungs- und Prüflabor unentbehrlich. An ihren Ausgängen stellen sie Signale mit zumeist drei verschiedenen Amplitudenverläufen zur Verfügung, und zwar sinus-, rechteck- und dreieckförmig. Üblicherweise überstreicht die einstellbare Ausgangsfrequenz mindestens den Bereich 1 Hz...1 MHz. Im Test untersuchten wir Standardgeräte ohne Programmiermöglichkeit der Signalform. Mit welchen Stärken und Schwächen die Probanden aufwarten, erfahren Sie ab

Seite 12

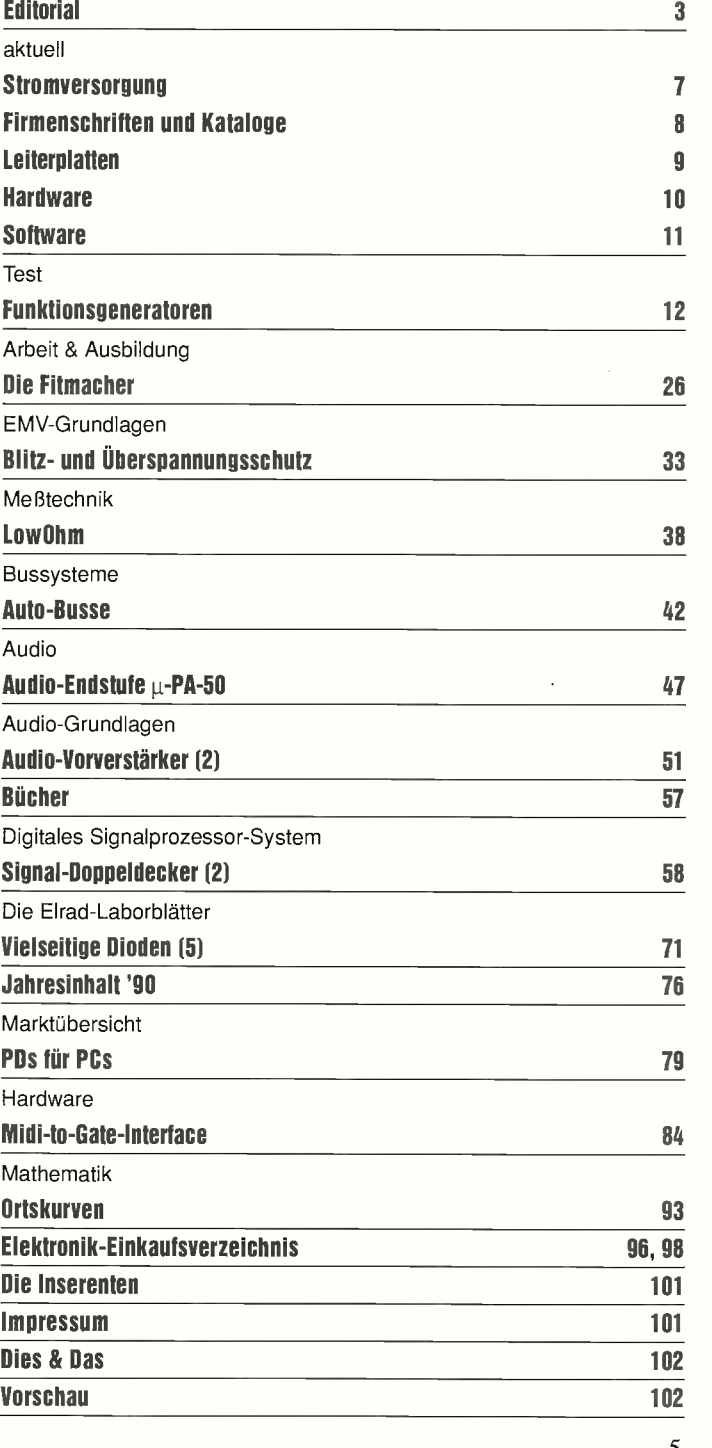

## Inhaltsverzeichnis

ELRAD 1991, Heft 1

Seite

### Aktuelle Elektronik

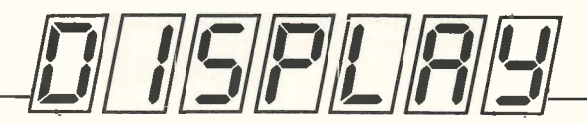

#### auf einen Blick

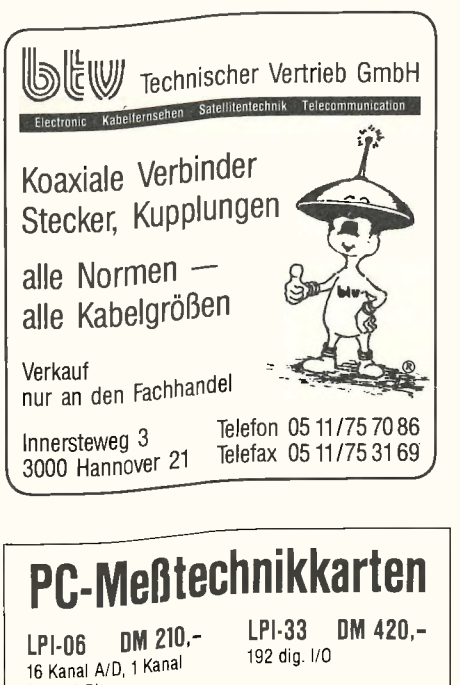

D/A, 12 Bit LPI-07 DM 430 --<sup>16</sup> Kanal A/D, 1 Kanal D/A, 14 Bit

LPI-31 DM 110,<br>48 dig. I/0, drei 16 <sup>Bit</sup> Timer, kurze Karte

LPI-32 DM 420,-<br>Adressendekodierung

16 Relais, 10 opto. Input Adressende<br>Nachnahmenreise, einschl. MwSt. Nachnahmepreise, einschl. Mach<br>Telefonischer Bestellservice Mo. - Fr. 15.00 - 17.00 Uhr

LPI-28 DM 525,- 8 Kanal D/A, 8 Bit

LPI-212 DM 805,- 8 Kanal D/A, 12 Bit LPI-PC DM 130,-XT-Prototy okarte mit

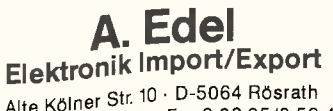

Alte Kölner Str. 10 • D-5064 Rösrath Tel 0 22 05/8 27 49 • Fax 0 22 05/8 52 44

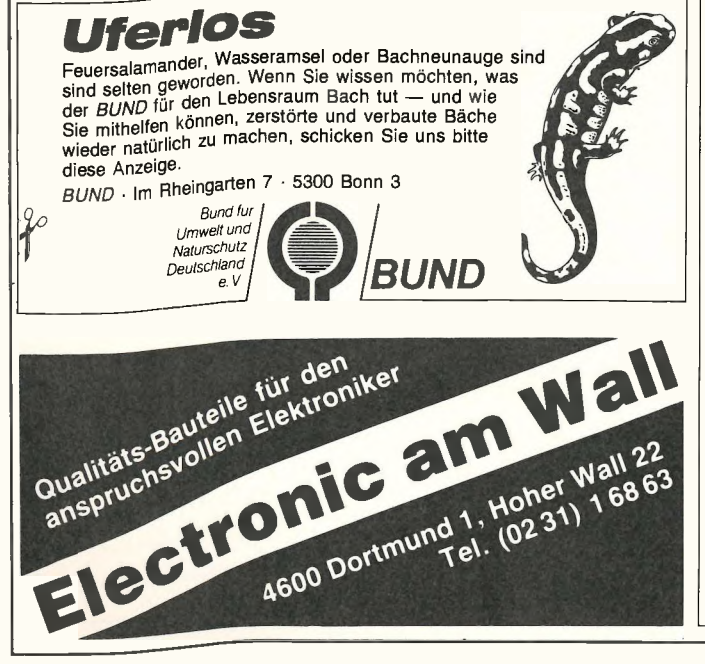

## PLOTTER & FOTOPLOTTER **B PLOTTER**

DIN-A3-Flachbettplotter mit eingebautem Fotoplotzusatz, als Plotter und Fotoplotter verwendbar, ist hervorragend geeignet zur Herstellung von Leiterplatten-Filmen! Fordern Sie Produktinformationen an und erfragen Sie den günstigen aktuellen Preis!

Ing.-Büro Oberbeck • Kolmarerstr. 21 • 4920 Lemgo Tel.: 0 52 61/7 25 86 • Fax: 0 52 61/7 18 93

#### SMD-Fädelkarte für Laboraufbauten

- $\star$  35 x 60 pads = 2100 Lötpads pro Seite
- $\star \oslash 0,4$  mm gebohrt und durchkontaktiert
- $\star$  Bestücken auf B-Seite, Verdrahten auf L-Seite
- $\star$  Material: FR4, CU 35 $\mu$ , Blei/Zinn
- $\star$  Maße: 50 mm x 80 mm

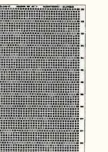

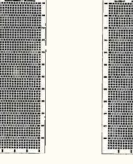

#### Einzelstück

ICOMatic GmbH

Industriestr. 30 • 4794 Hövelhof Telefon: 052 57/50 06 42 Telefax: 052 57/50 06 51

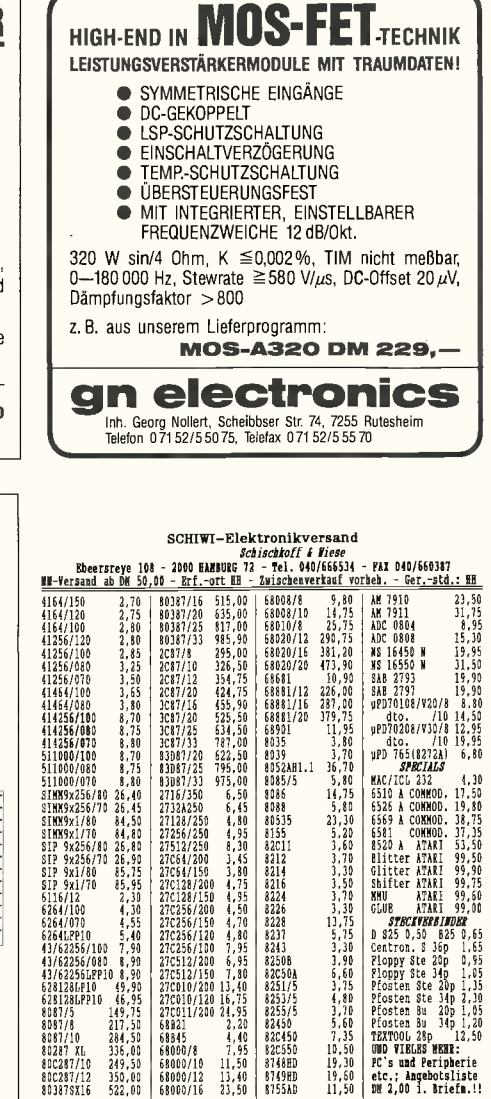

#### Bauelemente erster Güte zu günstigen Preisen

SANYO LCD-Modul, 11mm, var. DP., 3/3,5 - stellig, range select, data hold, mA, C, F, lowbat, uvm. Datenblätter anfordern! DM 37,40/St. **SDS S4 - Relais,** Spitzenrelais z.B. f. Audioendstufen  $4 \times$  Ein,  $12,24,48V$ , **24V - Ausf. DM 15,35/St.** 24V - Ausf. DM 15,35/St. Industrie - Vollhartmetallbohrer., Schaft 3,175mm ab <sup>10</sup> St. DM 3,15/St. DM 32,60/kg **Epoxy – Basismaterial FR4,** Qualität n. MIL, IEC..., 1,9 Pf/qcm **Feinsicherungen,** ab 50mA fl/tr, nach DIN IEC... <sup>10</sup> St. DM 1,36 0,6 - 3,0mm, Lötdraht Sn60Pb, 1mm, fotopos., z.B. 1,5mm/35um, ab 125mA und 10 St.

Wir liefern das gesamte ERSA - Programm. Und natürlich beste Markenhalbleiter, passive Bauelemente..., bitte fordern Sie unsere Preisliste an.

Händleranfragen erwünscht I

hoffmann elektronik \* Postfach 1431, 6720 Speyer Tel. 06235/82197 u. 06344/1697, Fax 06344/1659

#### Stromversorgung

#### Mehrfunktionsbuchse

Zwei neue Kaltgerätebuchsen der Firma Schadow stellen mit Ausnahme des Trafos — alle auf der Netzseite benötigten Einzelteile 'im Stück' dar. Findet man einen integrierten,  $berührungssicheren$   $\tilde{G}$ -Sicherungshalter auch in anderen Produkten, so ist doch ein zusätzlicher Netzspannungswähler für 100, 110, 120, 150, 220 und 240 V ebenso

selten wie ein in dem CD-Modell vorhandenes Netzfilter. Beiden Modellen gemeinsam ist wieder der Netzschalter. Gemäß einer Empfehlung der Verwaltungs-Berufsgenossenschaft

Mainz werden die Schalter über einen Bowdenzug fernbedient.

Während für das Kombi-Element KD die Freigaben von VDE, UL, CSA, SEV und SEMKO bereits vorliegen, sind diese für die Filterversion beantragt.

Rudolf Schadow GmbH Holzhauser Str. 26-32 W-1000 Berlin 27 Tel.: (030) 43 09-0

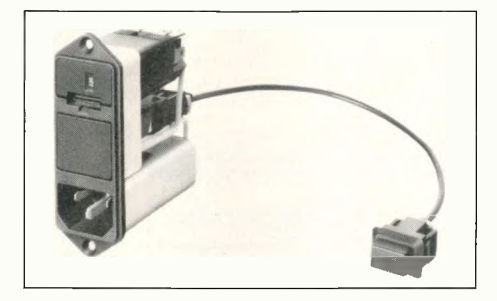

#### **Primärschaltregler** mit drei Ausgängen

Besonders in 19 -Zoll -Racks, in denen immer Platzmangel zu herrschen scheint, benötigt man schmale Versorgungseinschübe. Diesem Wunsch nachkommend, stellt die Firma Kniel einen 40-VA-Schaltregler mit 8 TE (46 mm) Breite vor.

Der CPM <sup>0801</sup> liefert drei Ausgangsspannungen, und zwar  $+5\,\mathrm{V}$  (5 A) sowie zwei weitere Spannungen von wahlweise 12 V oder 15 V. Beide Nebenspannungen werden linear nachgeregelt und sind bis zu 0,6 A belastbar. Weitere wichtige Daten sind der weite Eingangsspannungs- und -fre-quenzbereich von 115...230 V beziehungsweise 45...440 Hz

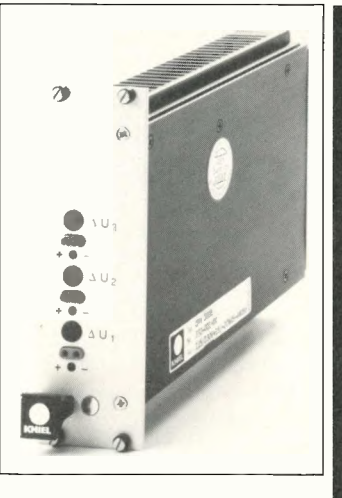

sowie die Erfüllung der VDE-0806-Richtlinien und ein Arbeitstemperaturbereich von  $0 °C$  bis  $70 °C$ . Kniel System-Electronic GmbH Kurzheckweg 8 W-7500 Karlsruhe Tel.: (07 21) 55 80 58 Fax: (07 21) 55 29 71

#### Kompakte Power fürs Labor

Mit dem Labornetzgerät LS 3010 des englischen Herstellers Farnell hat der Distributor nbn-Elektronik ein leistungsstar-

kes Labornetzteil in den Vertrieb übernommen. Das 2,1 kg leichte Gerät weist einen Ausgangs spannungsbereich von 0...30 V auf, der maximale Ausgangsstrom beträgt 10 A. Um die bei derart hohen Strömen die in den Leitungen zum Verbraucher entstehenden Spannungsverluste kompensieren zu können, wurden die

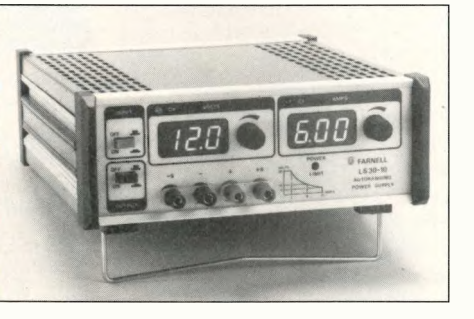

Reglereingänge herausgeführt. Die Digitalinstrumente verfügen über eine Auflösung von <sup>10</sup> mA beziehungsweise 100 mV. Der Stückpreis liegt bei 1100 D-Mark zuzüglich Mehrwertsteuer.

nbn-Elektronik Gewerbegebiet W-8036 Herrsching Tel.: (0 81 52) 3 90 Fax: (0 81 52) 3 91 60

#### Getaktete **Stromversorgungen** bis 800 VA

Innerhalb einer neuen Serie von Stromversorgungen namens CP verwendet der Hersteller Conversion Technology zum großen Teil SMD-Bauelemente. So können diese Netzteile, die sich im Vertrieb der MessTech GmbH befinden, mit einem Leistungs/Volumenverhältnis von etwa 300 W pro Liter aufwarten. Die Geräte — sie arbeiten bei <sup>100</sup> kHz — erfüllen laut MessTech alle internationalen Normen. Die MTBF ist mit 110 000 Stunden spezifiziert. In der Klasse 250...800 VA sind 54 Modelle verfügbar. Neben den diversen Ausgangsspannungen/-kombinationen ist sicher auch die Standardausstattung interessant: Hierzu zählen unter anderem Warnung und Schutz vor übermäßiger Erwärmung, EMI-Filter und eine Einschaltstrombegrenzung.

MerssTech GmbH Dieselstr. 21 W-6451 Mainhausen 2 Tel.: (0 61 82) 2 60 08 Fax: (0 61 82) 2 60 00

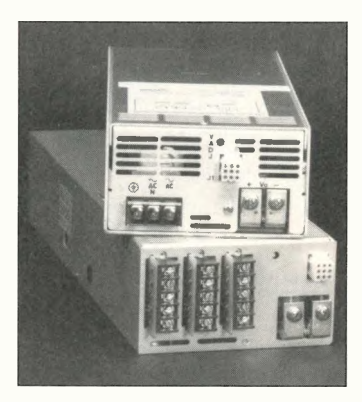

#### Automatisches Ladegerät

Ein Universalladegerät zum Laden von NiCd-Akkus hat die Firma Friemann & Wolf entwickelt. Ein Überladen der Zellen ist laut Hersteller mit der Top-Box 4+1 unmöglich, da der Ladestrom nach 14 Stunden auf einen Erhaltungsladestrom umgeschaltet wird. Die Batterien sind somit stets einsatzbereit

und erreichen eine hohe Lebensdauer. Für jede der einen bis vier —

gleich welchen Typs — in die Box eingelegten Zellen fließt der ideale Ladestrom, eine rote und eine grüne Leuchtdiode geben Auskunft über den jeweiligen Ladezustand der Akkus.

Friemann & Wolf Gerätebau GmbH Postfach 12 09 W-4412 Ostbevem Tel.: (0 25 32) 81-0 Fax: (0 25 32) 75 50

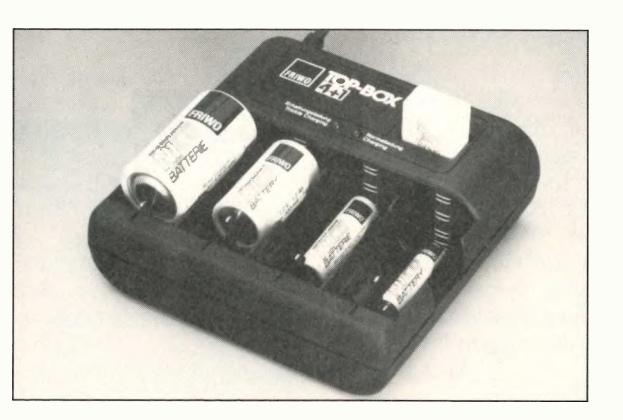

#### Firmenschriften und Kataloge

#### **Elektronische Bauelemente**

... ist der Name des neuen 198seitigen heho-Lagerkatalogs, und das ist natürlich auch der Schwerpunkt des Programms. Für gewöhnliche Verbrauchsartikel sind in der Regel neben den Einzelstückpreisen auch Zehner- und Hunderterpreise aufgeführt. Zu den weiteren Angeboten zählen Fachbücher ebenso wie beispielsweise Meßgeräte und Lautsprecher. Der erweiterte Bereich 'Computerzubehör' umfaßt unter anderem Mäuse, Umschalter, Adapter, PC-Karten sowie Disketten.

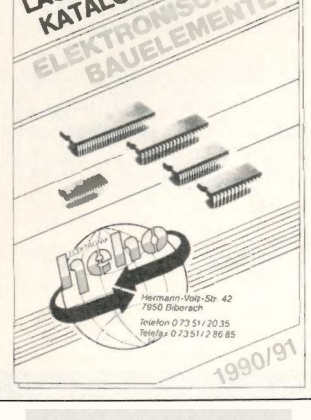

Heho-Elektronik Hennann-Volz-Str. 42 W-7950 Biberach Tel.:(073 51) 20 35 Fax: (0 73 51) 2 86 85

#### Transformatoren

... sind mit Sicherheit die bekanntesten Produkte der Firma Schaffer. Auch im Auswahl-Katalog 1990/91 bilden Netztrafos eindeutig den Schwerpunkt: Neben einigen Reihen von Flachtrafos (0,5...55 VA), Standardtrafos (3...60 VA), Steuertrafos (50...1000 VA) und diversen Trenn-, Ringkern-, Halogenlampen- und Drehstromtrafos finden sich jedoch noch weitere der gewickelten Bauelemente'. Teils als Serienprodukt, teils als kundenspezifische Fertigung liefert Schaffer auch Spannungskonstanter, Ferrit -Leistungsübertrager, Impulsübertrager, Sieb-, Speichersowie Entstördrosseln.

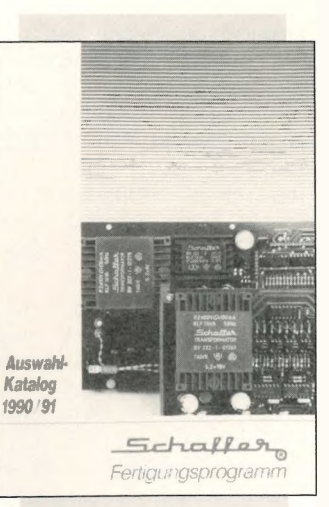

Schaffer Transformatoren W-8340`Pfarrkirchen/Ndb. Peter-Adam-Str. 2-6 Tel.: (0 85 61) 30 09-0 Fax: (0 85 61) 30 09 19

#### Grundlagen geregelt

In dem vorliegenden Werk 'Elektronische Regler' erläutert Dieter Weber die Grundzüge der Regelungstechnik. Kurz und anschaulich stellt das Buch der Firma Jumo Mess- und Regeltechnik die relevanten Punkte zu den klassischen Themen wie Regeln und Steuern, PI-, PD- und PID-Reglern, Zweiund Dreipunktreglern dar. Natürlich werden auch der Einsatz von Prozeßrechnern (Selbstoptimierende Regler, Schaltende Regler ...) und die sich so ergebenden Besonderheiten erläutert.

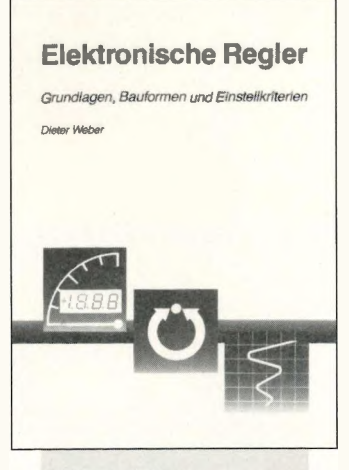

Elektronische Regler Dieter Weber Jumo Mess- und Regelungstechnik W-6400 Fulda Postfach 1209 Telefon: 06 61/60 03-0

#### Neuer Distributor für SCC

Nach der Übernahme des amerikanischen Halbleiterherstellers Lambda Semiconductors durch die Semtech Corp. werden deren Produkte von der neuen Abteilung Semtech Corpus Christi betreut. Der Name stammt vom texanischen Firmensitz 'Corpus Christi'. Zu der im Katalog vorgestellten Produktpalette zählen unter anderem Linear- und Schaltregler, Darlington-Transistoren, Interface-Treiber, Pulsbreitenmodulatoren, Überspannungsschutz-Bausteine sowie Wafer und Chip-Bauteile. Die Adresse des deutschen Distributors lautet:

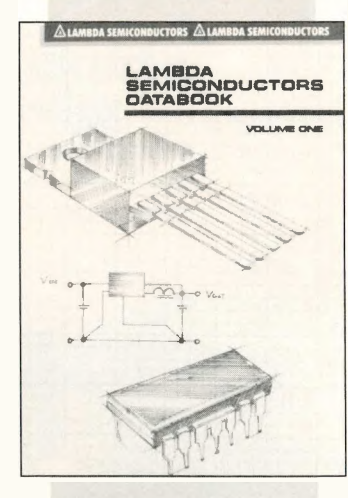

Sinus-Elektronik GmbH & Co. KG<br>Postfach 30.47 Postfach 30 47 W-7100 Heilbronn Tel.: (0 71 31) 5 20 77 Fax: (0 71 31) 57 81 23

#### Qualitätssicherung

Mit ihrer 100-seitigen Druckschrift 'Das Qualitäts-ABC' geben die zwölf Autoren — alle sind bei Texas Instruments in unterschiedlichen Bereichen mit der Qualtätskontrolle beschäftigt — eine nützliche Einführung zu diesem an Bedeutung gewinnenden Thema. Sie wenden sich dabei ohne Berücksichtigung irgendwelcher Abteilungsgrenzen an jeden Mitarbeiter eines Unternehmens. Das Buch beleuchtet einerseits die praktische und theoretische Herangehensweise in diesem Gebiet und führt dabei in die Bedeutung sowie die Umsetzung der dargestellten Verfahren ein. Als veranschaulichendes Beispiel nutzen

die Autoren ihre Erfahrungen bei der Produktion moderner Halbleiter.

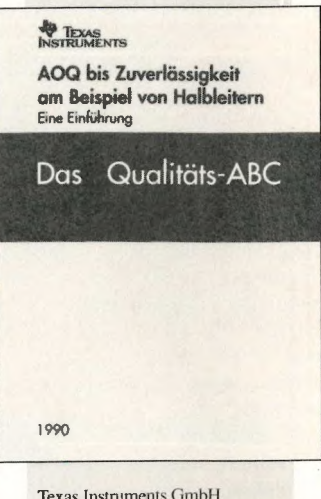

Texas Instruments GmbH Haggertystr. I<br>W-8050 Freising Tel.: (0 81 61) 8 00

#### **Meßtechnik**

Der bekannteste Geschäftszweig der Firma Brüel & Kjaer ist sicher der Bereich 'Audio-Meßtechnik', und auch in dem Katalog nehmen Mikrofone, Schallpegelmesser, Hi-Fi-Meßgeräte, Analysatoren, Pegelschreiber, Filter, Echtzeit-Frequenzanalysatoren und eine Vielzahl anderer Produkte aus dem Bereich der Audiosignalmessung einen weiten Raum ein. Weniger bekannt dürften dagegen die Aktivitäten der Firma auf den Gebieten Klima-Meßgeräte, Gaswächter und der medizinischen Meßtechnik (Ultraschall-Diagnostik) sein.

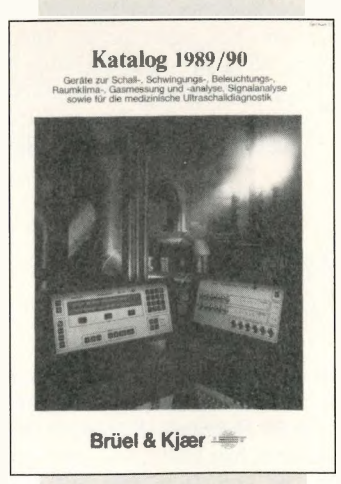

Brüel & Kjaer GmbH W-2085 Quickbom Tel.: (0 41 (6) 40 55 Fax: (0 41 06) 6 99 55

#### **Leiterplatten**

#### **Basismaterial** mit Fotoresist

Als Spezialist für fotobeschichtetes Basismaterial bietet Firma Bungard Elektronik Leiterplatten in den Qualitäten FR 2, FR 3, CEM 1, FR 4 sowie PTFE an. Die Tafelstärken

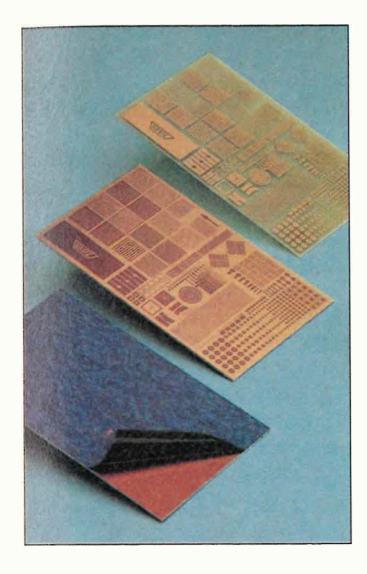

liegen dabei im Bereich 0,5 mm... 2,5 mm, die ein- oder zweiseitige Kupferauflage weist eine Schichtdicke von wahlweise 18 um, 35 um oder 70 µm auf; die maximale<br>Tafelgröße beträgt etwa Tafelgröße beträgt etwa 510 mm x 1150 mm. Der Zuschnittservice umfaßt alle Standardformate und Sonderabmessungen ab mindestens  $50 \text{ mm} \times 50 \text{ mm}$  mit einer Maßhaltigkeit von ±0,1 mm.

Der von Bungard Elektronik verwendete Positivflüssigresist eigener Rezeptur zeichnet sich durch hohe Kontraststeilheit, kurze Prozeßzeiten und große Verarbeitungsspielräume aus. Die Schichtdicke beträgt 5 µm, das Maximum der spektralen Empfindlichkeit liegt im Bereich 350 nm...450 nm. Der Resist weist ein optisches Auflösungsvermögen von besser als 30 um auf. Mit einem speziellen Entwickler erreicht man Entwicklungszeiten von nur 45 s bei 20 $\degree$ C.

Bungard Elektronik Postfach 1107 W-5227 Windeck-Rosbach Tel.: (0 22 92) 50 36 Fax: (0 22 92) 61 75 Telex: 8 84 913 bel d

# -

#### **Durchlaufmodule**

Unter der Bezeichnung Autojet II stellt die Firma Okatech ihre neue Durchlauf-Sprühätzanlage in Modulbauweise vor. Hauptverwendungszweck dieser Anlage ist die Prototypenund Kleinserienfertigung sowohl ein- als auch doppelseitiger Leiterplatten. Der Bedienungsablauf ist denkbar einfach: Die belichtete Leiterplatte schiebt man links in das Entwicklermodul ein. Anschließend durchläuft die Platine mehrere Module, in denen sie entwickelt, gespült, geätzt, nochmals gespült, gestrippt und wiederum gespült wird. Nach Ablauf dieser Prozedur kann man rechts die fertige Platine entnehmen.

Die Bewegung der Platine durch die einzelnen Autojet-II-Module übernimmt ein stufenlos regelbares Transportsystem, so daß der Anwender während der Bearbeitung keinen Hautkontakt mit Entwickler oder Ätztlüssigkeit aufnimmt. Die maximale Arbeitsbreite der zu bearbeitenden Platine beträgt 250 mm; ihrer Länge sind praktisch keine Grenzen gesetzt.

Okatech Lindwurmstr. 121 W-8000 München 2 Tel.: (0 89) 77 34 18 Fax: (0 89) 7 91 83 97 Telex: 58 975 est d

#### Leiterplattentester

Das Meßgerät 3228 von ASM-Hioki wurde speziell für die Reparatur defekter Leiterplatten entwickelt. Mit ihm kann man beispielsweise Lötbrücken aufspüren oder auch Bauteile mit einer außergewöhnlich hohen Stromaufnahme ohne Unterbrechen einer Leiterbahn suchen. Kurzschlüsse erkennt der Leiterplattentester mit Hilfe eines Konstantstroms und eines 5-Pol-

Anschlusses, wobei das vierstellige Display die Entfernung von der Fehlerstelle anzeigt. Die Kombinationsmessung von Widerstand und Spannungsabfall erlaubt ein schnelles Aufspüren von Bauteilen, durch die ein unnormal großer Strom fließt.

ASM Automation Sensorik Meßtechnik GmbH Von-Stauffenberg-Str. 25 W-8025 Unterhaching Tel.: (0 89) 6 11 30 26 Fax: (0 89) 6 11 15 23 Telex: 5 213 762 asm d

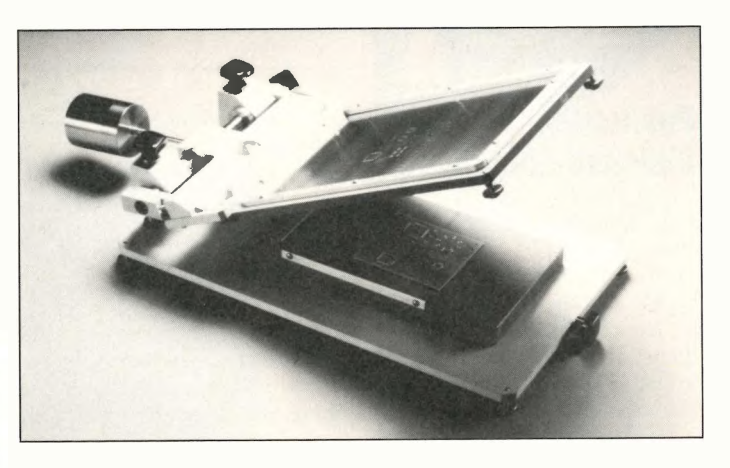

#### **SMT-Siebdrucker**

Zum manuellen Auftragen von Lötpasten und Klebern auf SMT-Platinen und Keramiksubstraten bietet die Firma OK Industries Deutschland GmbH einen Schablonen-/Siebdrucker an, der eine besonders hohe Wiederholgenauigkeit aufweist. Zum Ausrichten der Schablone lassen sich alle Achsen justieren. Die stabile und massive Ausführung erlaubt ein präzises Arbeiten. Optional ist eine au -

tomatische Vakuumaufnahme zum Fixieren der Platinen lieferbar. Es werden zwei Ausführungen von Schablonendruckern angeboten: das Modell SSP-75 mit einer Druckfläche von 150 mm x 250 mm sowie das Modell SSP-85 mit einer Druckfläche von  $250 \text{ mm} \times 350 \text{ mm}$ .

OK Industries Deutschland GmbH Anton-Flettner-Str. 6 W-6096 Raunheim Tel.: (0 61 42) 4 30 61 Fax: (0 61 42) 4 34 65 Telex: 4 064 326 okin d

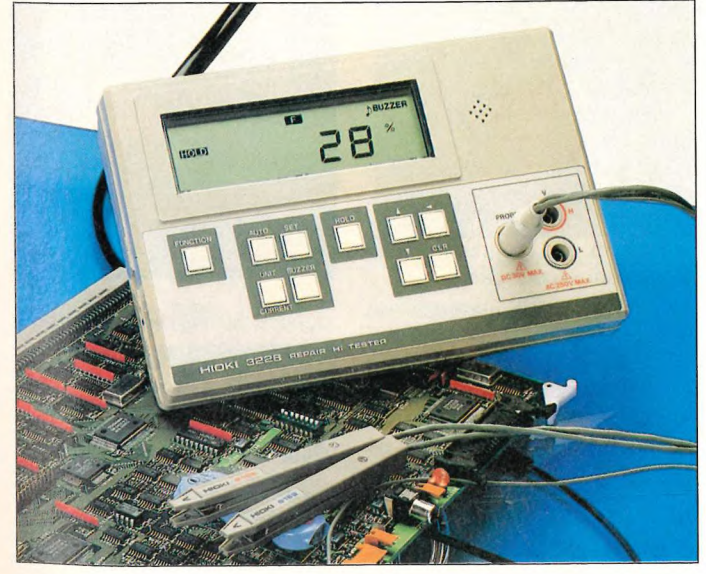

 $ELRAD 1991, Heft 1$ 

#### **Hardware**

#### Fax-Karte mit Postzulassung

Die von der Ferrari Electronic GmbH entwickelte intelligente Fax-Karte ist speziell auf den professionellen Markt zugeschnitten. Sie verfügt über einen eigenen 16-Bit-Prozessor und 512 KByte Speicherplatz. Dies ermöglicht einen uneingeschränkten Hintergrundbetrieb beim Senden und Empfangen, ohne daß man die gerade laufende Anwendung unterbrechen muß.

r <sup>e</sup>. Ein weiterer Vorteil ist der geringe Hauptspeicherbedarf für

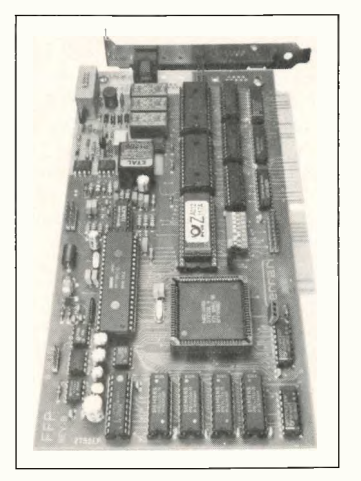

die Driversoftware, da die gesamte Fax-Kombination von der Karte abgewickelt wird. Herkömmliche Fax-Karten ohne eigenen Prozessor beanspruchen meist einen erheblichen Anteil des Hauptspeichers für sich, so daß für viele Anwendungsprogramme die bleibende Speicherkapazität nicht ausreicht.

Der im Lieferumfang enthaltene Windows Driver macht es möglich, daß man mit Hilfe beliebiger Windows-3.0 -Anwendungen Fernkopien erzeugen und senden kann. Für den Betrieb unter DOS ist ein Programm vorhanden, mit dem PCX-, ASCII- und andere Dateitypen übertragen werden können. Zeitversetztes Senden gehört ebenso zum Standardumfang, wie die Möglichkeit, empfangene Dokumente zur Weiterverarbeitung in das weitverbreitete PCX-Format umzuwandeln. Die Zusammenarbeit mit marktüblichen Scannern geschieht ebenfalls über dieses Format.

Über die CAS-Schnittstelle arbeitet die Fax-Karte mit verschiedenen Anwendungsprogrammen direkt zusammen. Der Preis beträgt 1704,30 D-Mark.

Ferrari Electronic GmbH Beusselstr. 27 W-1000 Berlin 21 (0 30) 3 96 50 21

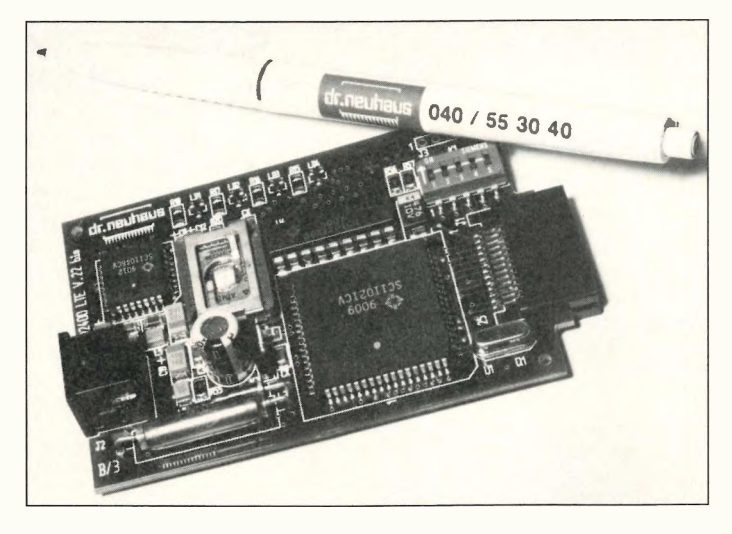

#### Miniaturmodem für Laptops

Mit der Entwicklung und Zulassung des Fury 2400 LTE bringt der Hamburger Telekom-Spezialist Dr. Neuhaus ein auf Laptops zugeschnittenes Modem mit Postzulassung auf den Markt, mit dem man auch faxen kann. Die Steckkarte ist speziell auf die Modelle Compaq LTE und Compaq LTE/286 zugeschnitten.

Als Option ist zusätzlich ein Akustikmuffen-Set in Vorbereitung, das alternativ zum externen Line-Interface eingesetzt werden kann.

Die intelligente Mini-Steckkarte läßt Übertragungsraten bis 2400 Bit/s duplex mit Kommunikationspartnern zu, bei denen die Betriebsraten V.21, V.22, V.22bis oder die Bell-Normen 103 und 212A für US-Kontakte unterstützt werden. Außerdem versendet Fury 2400 LTE Faxe mit 4800 Bit/s an Fax-Geräte der Gruppe I und III. Anwahl und Verbindungsaufbau erfolgen vollautomatisch. Als komfortable Bedieneroberfläche stehen der internationale AT-Befehlssatz sowie Faxy zum Faxen nach dem SAA-Standard zur Verfügung. Der Preis für die Steckkarte beträgt 1593,72 D-Mark.

Dr. Neuhaus Mikroelektronik GmbH Haldenstieg 3 W-2000 Hamburg 61 Tel.: (0 40) 55 30 40

#### Positioniersystem für Gleichstrommotoren

Das komplette Positioniersystem SC-552-EPS, das von der Firma Lipowsky entwickelt wurde, besteht aus einer Platine im Doppel-Europa-Format. Auf ihr ist ein schneller Mikrocontroller (80C552) mit einem Positionscontroller (LM629) sowie ein Servoregler für Gleichstrommotoren bis zu einer Leistung von 120 W untergebracht. Die Karte kann sowohl als Stand-alone-Gerät oder in Zusammenhang mit einem Steuerrechner betrieben werden. Neben der 1-Achs-Positionierung stehen auf der Platine acht optisch entkoppelte Eingänge sowie sieben Relais zur Verfügung, mit denen beispielsweise

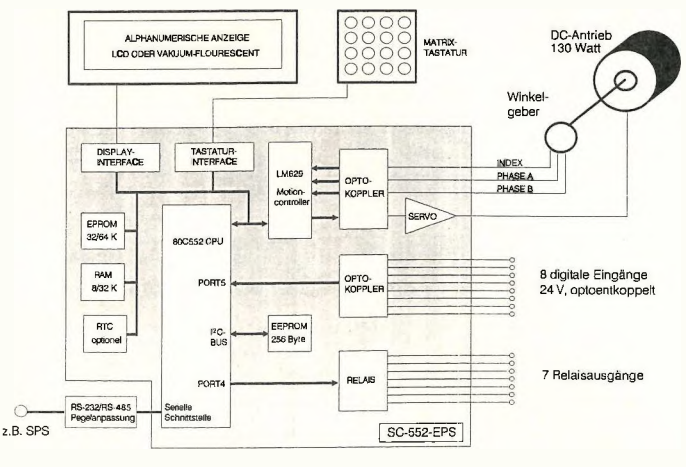

Endschalter abgefragt und Hilfsantriebe geschaltet werden können.

Die Software für das 1-Karten-Positioniersystem läßt sich relativ einfach programmieren: Entweder ist das System mit einem BASIC-Interpreter ausgestattet oder man verwendet zur Programmierung einen Cross -Compiler. Der BASIC-Interpreter ist speziell auf das System zugeschnitten und erlaubt eine sehr einfache Bedienung der Ein- und Ausgänge, der Displays und Tastaturen. Spezielle Befehle unterstützen außerdem die Programmierung des Positionscontrollers.

Die Programme werden in einem 32-K-EPROM abgelegt; auch der BASIC-Interpreter ist in diesem EPROM abgelegt. Weitere 32 KBit stehen in einem RAM-Speicher zur Verfügung. Die Dekodierung des Speichers ist frei programmierbar. In einem zusätzlichen seriellen EEPROM kann der An-

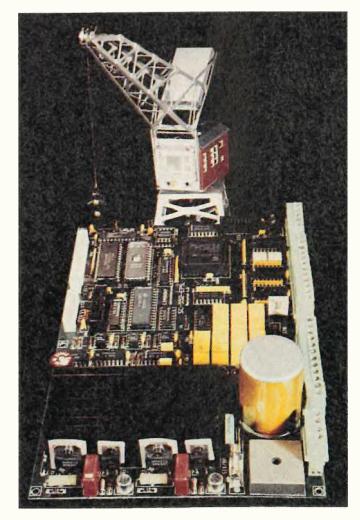

wender 60 Variablenwerte wie Positionslisten nichtflüchtig ablegen. Der Preis für die Karte beträgt zusammen mit dem BASIC-Interpreter 1875,30 D-Mark.

Lipowsky Industrie-Elektronik Zimmermannweg 18 W-6100 Darmstadt 14 Tel.: (0 61 51) 71 97 02

#### **Software**

#### HP-GL-Dateien auf Laserdrucker

Die meisten CAD-Anwendungspakete sind aufgrund ihrer Entwicklungsgeschichte für eine Zeichnungsausgabe im HP-GL-Format auf Plotter konzipiert. Nur wenige Programme stellen auch PostScript-Treiber zur Verfügung. PostScript-, Laser- oder Thermotransferdrucker haben jedoch inzwischen einen so hohen Verbreitungsgrad erreicht, daß eine Nutzung der Geräte durch Desktop Publishing und CAD-Arbeitsplätze sinnvoll ist.

Die Software PostPlot aus dem Hause ds-datasections schlägt die Brücke von HP-GL zu Post-Script, sie arbeitet mit allen Programmen, die in der Lage sind, Plot-Dateien im Format der Plotter HP 7475 und HP 7550 zu erzeugen.

Darüber hinaus stellt PostPlot weitere hilfreiche Werkzeuge zur Verfügung:

- Die Orientierung der Ausgabe auf dem Drucker kann vom Anwender bestimmt werden.
- Proportionale Verkleinerung und Vergrößerung der Zeichnung zwischen 1 und <sup>200</sup> %.
- Insgesamt zehn Plotterstiften können unterschiedliche Grauwerte und Linienbreiten zugeordnet werden.
- Zur Beschriftung können PostScript-Zeichensätze angewählt und zugeordnet werden.

PostPlot arbeitet auf allen PCs bis 486 und kostet 699 DM.

ds-datasections datenservice Hauptstr. 146 a W-8752 Glattbach Tel.: (0 60 21) 4 63 11

#### Seminare für Entwicklungssysteme

Die Firma Hitex in Karlsruhe veranstaltet im Februar 1991 Seminare für ihre teletest In-Circuit-Emulatoren.

Der Gebrauch des teletest 16 und des teletest 16 HiPAT (ZielDas symbolorientierte Software-Paket Workbench zur Programmierung von Aufgaben im Bereich Meß-, Steuer- und Regelungstechnik, das bis dato nur für Macintosh-Rechner zur Verfügung stand, gibt es jetzt auch als Version für die MSDOS-Welt.

Unter Beibehaltung der Mac-Bedieneroberfläche erlaubt dieses Paket auch jedem Nichtinformatiker die Programmierung komplexer Aufgabenstellungen: Symbole mit meßtechnischen, mathematischen oder steuerungstechnischen Funktionen werden auf dem Bildschirm plaziert und miteinander verbunden. Anstelle von Befehlsfolgen generiert der Anwender, wie auf einem Zeichenbrett, ein Blockschaltbild der zu erledigenden Aufgabe. Die Anschaffung von Workbench schlägt mit <sup>2622</sup> DM zu Buche.

Ziegler-Instruments GmbH Nobelstr. 5 W-4050 Mönchengladbach 4 Tel.: (0 21 66) 55 50

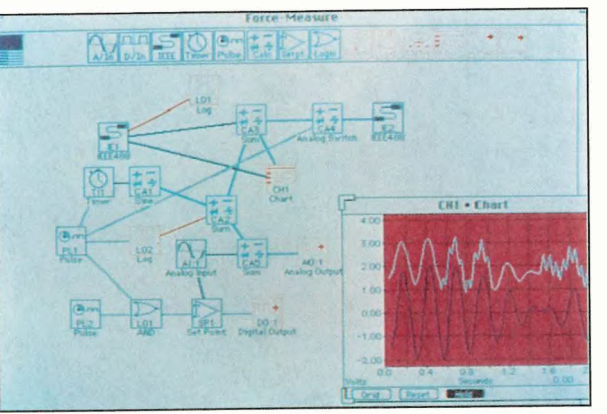

#### IEEE -Schnittstellenmodul für Signalys

Vorerst jüngste Entwicklung für das bekannte Datenerfassungsund Auswerteprogramm Signalys ist das Modul Signalys IEEE. Es besteht aus einer Interface-Karte gemäß IEC-625 und einem Kommandointerpreter zur einfachen Zusammenstellung anwendungsspezifischer Befehlssequenzen.

Das Signalysmodul 488A kostet inklusive Hardware 1567 DM.

Ziegler-Instruments GmbH Nobelstr. 5 W-4050 Mönchengladbach 4 Tel.: (0 21 66) 55 50

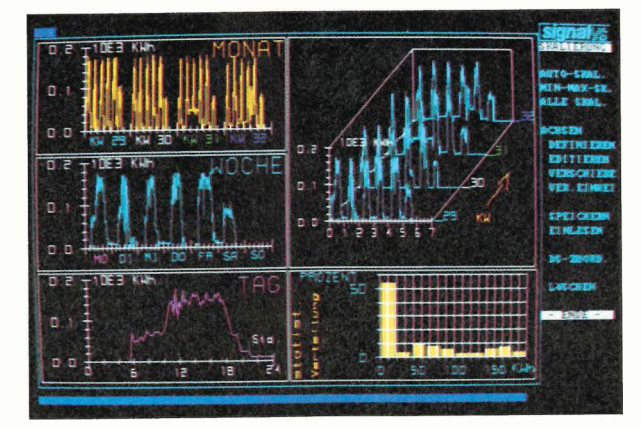

prozessoren: 8086, 80286, V 40 und V 50) ist Thema des Seminars, das vom 18.-22. Februar 1991 stattfindet.

Vom 26.-28. Februar läuft eine Veranstaltung, bei der sich alles um die teletest-51-Geräteserie (Zielprozessoren: 8051er-Controllerfamilie) dreht.

Die Kosten beider Seminare betragen <sup>500</sup> DM pro Tag und Teilnehmer. Nähere Informationen gibt es bei der

Hitex Systementwicklung GmbH Greschbachstr. 3b W-7500 Karlsruhe 41 Tel.: (07 21) 6 28 70

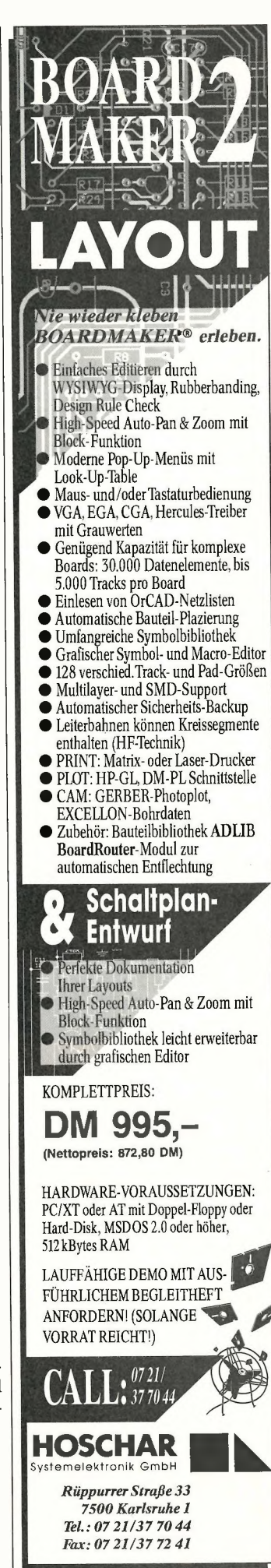

# Test: Funktionsgeneratoren

#### Signalquellen fürs Labor

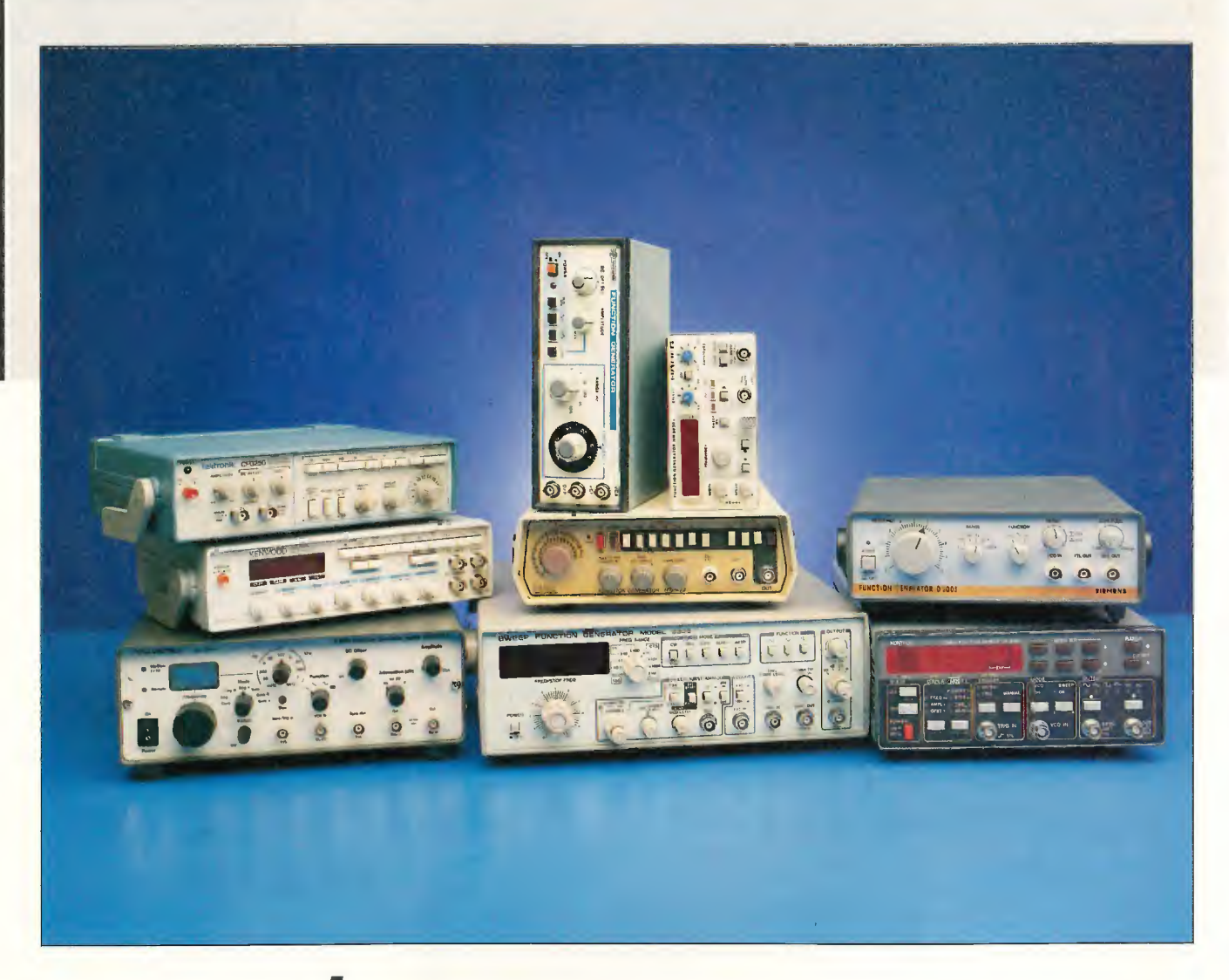

#### Eckert Steffens

Ein Signal auf Knopfdruck - für das Elektroniklabor ein unbedingtes Muß, und zwar nicht nur, wenn es um das Einmessen und Austesten von Schaltungen und Geräten geht. Was man außer einem Schwingungszug bekannter Frequenz erwarten darf, zeigt unsere vergleichende Übersicht.

insgesamt neun Geräte der unteren und mittleren Preisklasse, doch immerhin innerhalb eines Spektrums von einigen hundert bis hin zu einigen tausend DM, haben wir einander gegenübergestellt und geprüft, welche Möglichkeiten sie bieten. Doch zunächst: Was ist das überhaupt, ein Signalgenerator, was darf man erwarten, was ist zu spezifizieren, was zu beachten, und welche Meßmöglichkeiten werden geboten? Viele Fragen auf einmal, und daher der Reihe nach:

Signalformen: Die drei wichtigsten Signalformen sind Rechtecksignal, eine dreiecksowie eine sinusförmige Ausgangsspannung. Technisch macht man es meist so, daß das

Herz des Funktionsgenerators aus einem Rechteckgenerator besteht. Durch Integration der Ausgangsspannung erzeugt man ein dreieckförmig verlaufendes Signal, und daraus durch langsame Amplitudenbegrenzung (shaping) einen Sinus. Die Qualität der Signalformen bestimmt sich durch verschiedene Angaben:

- Rechteck: Tastverhältnis, Anstiegszeit, Überschwingen und Dachschräge;
- Dreieck: Tastverhältnis und Linearität des Anstiegs;
- Sinus: Klirrfaktor.

Bei durchstimmbaren Geräten ist darüber hinaus der Amplitudengang über den durchstimmbaren Bereich von Interesse.

Wir haben die verfügbaren Signalformen und deren Qualität dadurch dokumentiert, daß wir die vom Funktionsgenerator abgegebenen Signale jeweils über eine Differenzierschaltung geschickt haben: Damit erkennt man beim Rechteck eine Dachschräge (das differenzierte Signal liegt dann über oder unter null), beim Dreieck Mängel sowohl in der Linearität als auch beim Richtungswechsel (idealerweise muß durch Differenzieren eines dreieckförmigen Signals ein sauberes Rechtecksignal entstehen) und beim Sinus Abweichungen von der idealen Kurvenform (die Ableitung ergibt ideal wieder eine sinusförmige Spannung). Zur Messung wurde ein Dreiecksignal mit einer Amplitude (Spit-

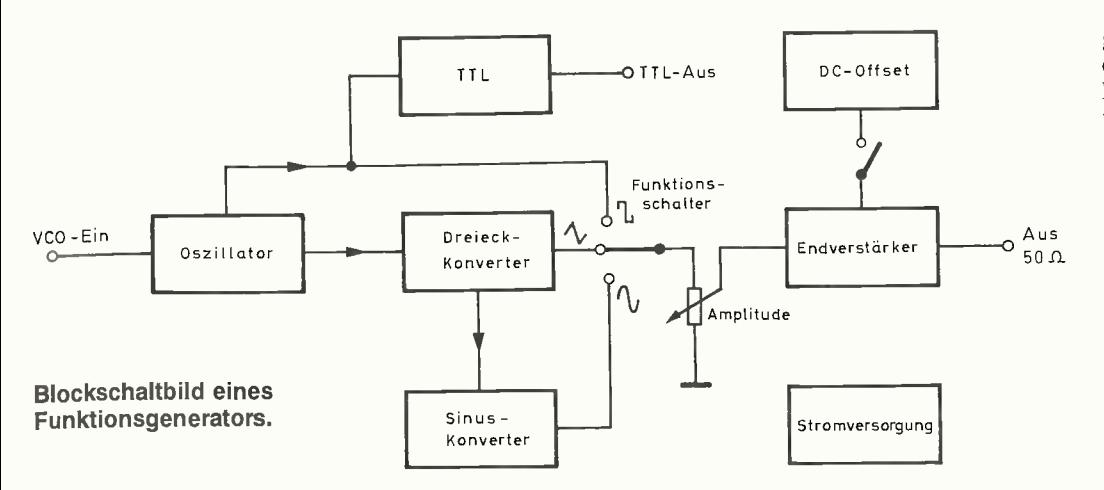

ze-Spitze-Wert) von 4V bei 1 kHz eingestellt und dann auf die anderen Signalformen umgeschaltet, so daß sich auch ein dabei entstehender Versatz oder Pegelsprung erkennen läßt. Auf den Plots sind jeweils Originalsignal und differenziertes Signal wiedergegeben, und zwar für alle drei Signalformen.

Tastverhältnis: Eine Veränderung des Tastverhältnisses führt beim Rechtecksignal zu einer positiven oder negativen impulsförmigen Spannung, beim Dreieck zu einem Sägezahnsignal. Der große Nachteil bei den meisten Implementationen einer solchen Einstellung: Meist führt die Verstellung des Tastverhältnisses (symmetry, duty) auch zu einer drastischen Frequenzänderung, weil nur die Dauer einer Halbwelle geändert wird. Nur eines der getesteten Geräte war in der Lage, eine Tastverhältnisvariation (10 % ... 90 %) bei gleichbleibender Frequenz zu ermöglichen. Entwickler nach vorn! So schwer kann das doch nicht sein?

Sweep: Ein automatisches Durchfahren eines Frequenzbereiches nennt man Sweep. Man benötigt diese Option etwa zum Durchmessen von Filtern, für die Aufnahme von Frequenz- (= Amplituden-)gängen von Verstärkern und so weiter. Zwei Möglichkeiten sind zu unterscheiden: linearer oder logarithmischer Sweep. Häufig ist allerdings keine interne Sweep-Möglichkeit vorhanden. In diesen Fällen stellt man einen VCO- (voltage controlled oscillator) oder VCF-Eingang (voltage controlled frequency) zur Verfügung, über den der eigentliche Generator extern beeinflußt werden kann. Um ein Signal durchzusweepen, benötigt man dann einen zweiten Signalgenerator, hat dafür aber den Vorteil, auf die Sweep-Spannung zugreifen zu können —

diese benötigt man beispielsweise für die Ablenkung des Sichtgerätes. Bei Geräten mit internem Sweep fehlt dieser Sweep-Referenzausgang ganz einfach. Und noch etwas: Sweep-Einstellungen sind meist nur nach Gefühl und mit Raten durchzuführen. Kaum ein Gerät bietet eine exakt ablesbare und separate Einstellung von Sweep-Anfangsfrequenz, Sweep-Endfrequenz und Sweep-Geschwindigkeit.

Trigger, Burst: Diese Möglichkeiten sind nur bei höherwertigen Geräten anzutreffen. Triggerung heißt: Auslösung einer einzelnen Schwingung, wobei man noch zwischen verschiedenen Anfangs- und Endpunkten der Kurvenform unterscheiden kann. Meist wird eine komplette Periode vom Nulldurchgang bis zum nächsten gleichsinnigen Nulldurchgang ausgegeben. Entsprechend arbeitet der Generator im Burst-Modus: Hier wird ein Impulspaket einstellbarer Länge ausgegeben. Solche Signale benötigt man beispielsweise zur Bestimmung des Ein- und Ausschwingverhaltens etwa von Filtern oder von Lautsprechern.

Ausstattung: Das standardmäßige Outfit eines Signalgenerators besteht aus einer Frequenzeinstellscheibe (dial), die zumeist eine Variation des Frequenzverhältnisses im Bereich von 1 : 10 erlaubt. Den Grundbereich wählt man mit einem Bereichsschalter — die Anzahl der verfügbaren Bereiche bestimmt also somit direkt den einstellbaren Gesamtfrequenzbereich. Moderne Geräte verfügen über einen eingebauten Digitalzähler und geben die eingestellte Frequenz direkt auf einer Anzeige aus. Es ist mit nur wenig Mehraufwand verbunden, wenn man den vorhandenen Zähler auch separat zur Messung extern zugeführter Signale nutzen kann.

Die Amplitude des Ausgangssignals ist über ein Potentiometer kontinuierlich einstellbar und läßt sich über eine weitere Einstellung mit einem Gleichspannungsanteil (Offset) überlagern, also in seiner absoluten Lage verschieben. Pegel- und Offseteinstellung sollten unabhängig voneinander durchzuführen sein. Meist wird zudem ein Ausgangsabschwächer vorgesehen, mit dem eine definierte Absenkung des Ausgangssignals zugeschaltet werden kann: Der bevorzugte Wert hierfür ist  $-20$  dB (10 %). Zur Synchronisation externer Geräte (z. B. Oszilloskop, Zähler) gibt es zudem einen TTL-kompatiblen Ausgang, der ein 5-V-Rechtecksignal zur Verfügung stellt.

Abschlußwiderstand: Standard bei allen Geräten ist eine Ausgangsimpedanz von 50  $\Omega$ , bisweilen wird zusätzlich auch ein 400-12 -Ausgang geboten. Man beachte, daß bei Abschluß dieser Ausgänge mit einer Last von ebenfalls  $50 \Omega$  die Ausgangsspannung (und der Offset) auf jeweils die Hälfte sinkt: Meßobjekte mit niedriger Ein-

gangsimpedanz bewirken also ebenfalls ein deutliches Absinken der bei Leerlauf eingestellten Ausgangsspannung!

#### Der Test

Die Reihenfolge der Geräte ergibt sich aus dem Eingang und stellt keinerlei Wertung dar. Wir haben alle Modelle den gleichen Prüfungen unterworfen, und soweit zusätzliche Features geboten werden, ist dies ergänzend vermerkt. Alle relevanten Meßdaten sind in der Gesamttabelle wiedergegeben. Die Ermittlung der Rechteckanstiegszeit erfolgte mit einem Abschlußwiderstand von 50  $\Omega$  und einer Spitze-Spitze-Ausgangsspannung von 10 V oder — falls diese nicht zu erreichen war — der maximal verfügbaren Ausgangsspannung.

#### Siemens D 2003

Der Funktionsgenerator D 2003 von Siemens ist ein kompaktes, portables Gerät, das die wichtigsten Grundfunktionen bietet. Alle Einstellungen sind über Potentiometer und Drehschalter sowie eine große Frequenzeinstellung leicht und übersichtlich vorzunehmen. Allein durch die übersichtliche Skalierung bleiben die Frequenzabweichungen beim Durchstimmen, aber auch die Sprünge beim Durchschalten der Bereiche erstaunlich gering — der Siemens prädestiniert sich damit in der Tat als solides Grundhandwerkszeug. Lediglich das Sinussignal zeigt eine ganz leichte Unsauberheit im Nulldurchgang und in den Extrema, bleibt aber deutlich innerhalb der publizierten Spezifikationen. Nur die Offsetspannung ließ

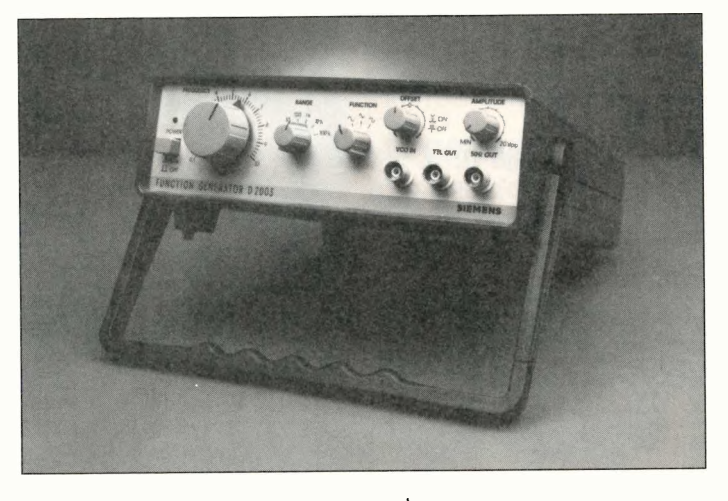

Siemens D 2003.

#### Laser von es

Hier sind wir wieder ! Zuerst mal wünschen wir allen unseren Kunden sowie allen nochnicht-Kunden ein gutes neues Jahr 1991 und gehen dann gleich zur Sache. Es gibt nämlich einige Neuigkeiten. Zum Beispiel über unseren Hit STAR Ill and die süperbe Software SCANplus. Oder aber über die neuen High-Tec HeNe-Laserröhren. Ja genau, die mit den unglaublich günstigen Preisen. Auch ein neues Hochspan-nungsnetzteil gibt's jetzt, für 220V Anschluss. Alles in der gewohnt exquisiten es -Qualität. Denn die zahlt sich aus, auf kurz oder lang. Meistens merkt man das bereits beim ersten Einschalten. Es funktioniert einfach I Und wer jetzt noch nicht auf den Geschmack gekommen 1st, für den bieten wir fetzt den absoluten Ein-stiegsprels. HeNe-Röhre lmW, gebraucht aber voll funktionsfähig, für sage und schreibe

49.- (neunundvierzig) Deutsche

Das gibt's nicht ? Na und ob's das gibt. Der Vorrat ist leider begrenzt. Wer also nicht schnell bestellt, sieht alt aus I Ran an die Muschel und die

#### $07473/7142$

wählen ! Katalog ( B.- ) gleich mitbestellen I Das Beste zum Schluß: Wir haben eine neue Residenz, größer, schöner und zum Vorteil unserer Kunden. Besuchen Sie uns doch mal !! Da gibt's einiges zu sehen!

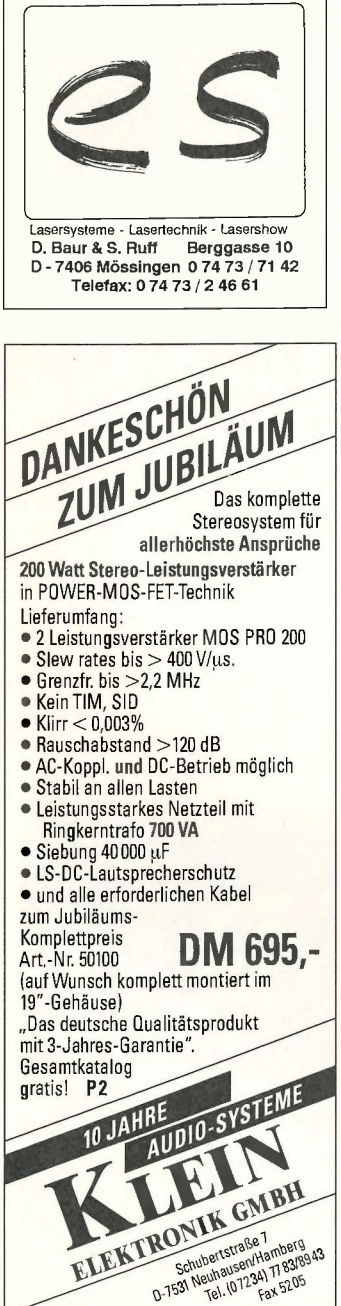

sich nicht ganz bis zum spezifizierten Wert aufziehen.

Mit einem externen VCO-Eingang läßt sich der Funktionsgenerator D 2003 über einen Bereich von etwa 1 : 100 durchstimmen; die erforderliche Ansteuerspannung liegt zwischen 0 und +3,5 V. Mit vier Bodenund vier Rückwandfüßen läßt sich das Gerät in jeder Betriebslage betreiben, mit dem klappbaren Griff leicht aufstellen und transportieren. Das Netzkabel ist fest angebracht, eine Aufwickelvorrichtung nicht vorhanden. Wir vermißten einen definierten Signalabschwächer.

#### Monacor FG-1000

**Test** 

Der Funktionsgenerator FG-1000 ist eindeutig das preiswerteste und kleinste Gerät aller Testmodelle; allzu hohe Ansprüche sollte man daran wohl nicht stellen. Das Gerät bietet die drei Signalformen Rechteck, Dreieck, Sinus und ermöglicht die Einstellung von Amplitude und Offset; der Offsetregler ist jedoch nicht abschaltbar (!) und zudem äußerst sensibel, überdies liegt der Nullpunkt deutlich außerhalb der gekennzeichneten Mitte. Das bedeutet: Aufpassen beim Einstellen und außerdem ständiges Nachstellen, denn — unsere Meßkurven zeigen es — ein Umschalten der Signalform bewirkt gleichzeitig eine Verstellung des Offsets. Ohne Oszilloskop oder einen 'dicken' Kondensator in Reihe mit dem Ausgang zum Abblocken des DC-Anteils ist der FG-1000 damit eigentlich kaum zu gebrauchen; man muß das wohl preismäßig bewerten. Das Rechtecksignal weist unter al-

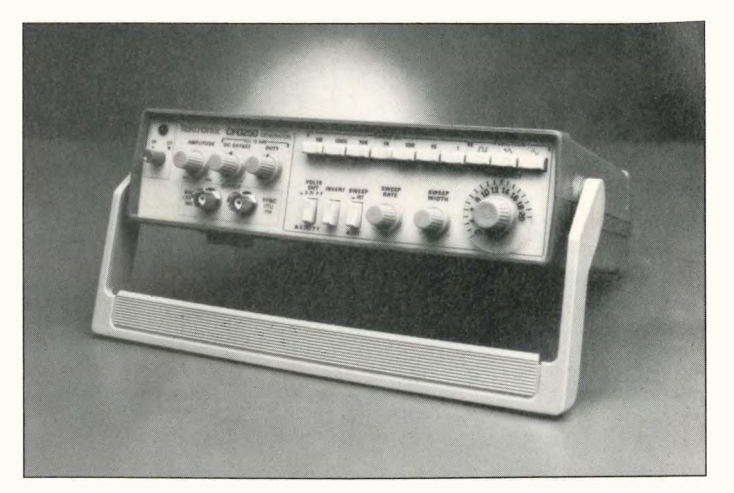

#### Tektronix CFG 250.

len getesteten Geräten die größte Anstiegszeit auf, beim Dreieck erkennt man die langsamen Flankenwechsel an den gekrümmten Flanken des differenzierten Signals. Hingegen kann man die Form des Sinusausgangssignals getrost als 'gut' bewerten.

Mit externen Eingängen für VCO (Frequenz) und VCA (Amplitude) ist sowohl FM- als auch AM-Modulation innerhalb eines Bereichs von 1 : 10 möglich. Im Lieferumfang enthalten ist ein kleines Anleitungsheftchen, das neben technischen Spezifikationen auch eine Schaltung und einen englischsprachigen und eingedeutschten Text enthält, so daß der geneigte Leser doch eine Vorstellung davon erhält, welche Buchsen zur `Zufuenhurng' eines externen Signals verwendet werden müssen. Immerhin.

#### Tektronix CFG 250

Ebenfalls im kompakten Trage - Design präsentiert sich der

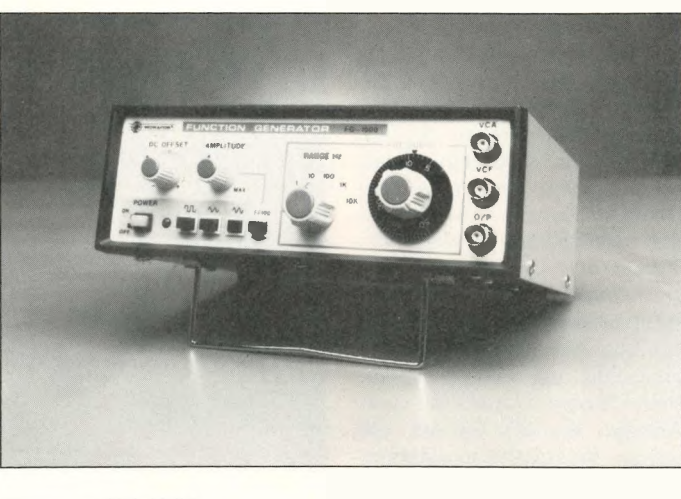

Monacor FG-1000.

variablen Faktor von 0,2...2 aufweisen. Damit liegen die 'geraden' Frequenzen (beispielsweise 1 kHz, <sup>10</sup> kHz, 100 kHz) jeweils etwa in Bereichsmitte. Mit — abgesehen von der Frequenzeinstellung — fünf zusätzlichen Potis ermöglicht 'der Tek' eine Einstellung des Ausgangspegels, der Offsetspannung (zuschaltbar durch Ziehen

Funktionsgenerator CFG 250 von Tektronix. Auch dieser Generator liefert die drei grundsätzlichen Signalformen, und das macht er, wie man an den Plots erkennt, recht sauber. Der nutzbare Frequenzbereich erstreckt sich von 0,2 Hz bis 2 MHz und teilt sich in sieben dekadische Bereiche, die einen

des Stellknopfes), des Tastverhältnisses (Duty, zuschaltbar durch Ziehen des Knopfes) sowie die Zuschaltung eines fixen Ausgangsabschwächers von 20 dB. Zwei Potis sind zur Einstellung von Sweep-Bereich (maximal 1: 100) und Sweep-Geschwindigkeit (0,5 Hz) ...50 Hz) vorgesehen; wahlweise kann man auf einen externen Sweep-Eingang umschalten, der sich auf der Geräterückseite befindet. Mit der Taste 'Invert' wählt man die durch den Duty-Einsteller zu beeinflussende Halbwelle — richtig erkannt: die Impulsdauer ändert sich, und die Signalfrequenz geht baden. Das noch brandneue Folgemodell CFG 253 hingegen weist eine frequenzunabhängige Einstellmöglichkeit des Tastverhältnisses auf.

#### Kenwood FG-273

Mir war neu, daß auch Kenwood Testgeneratoren baut, aber man lernt ja nie aus. Auch

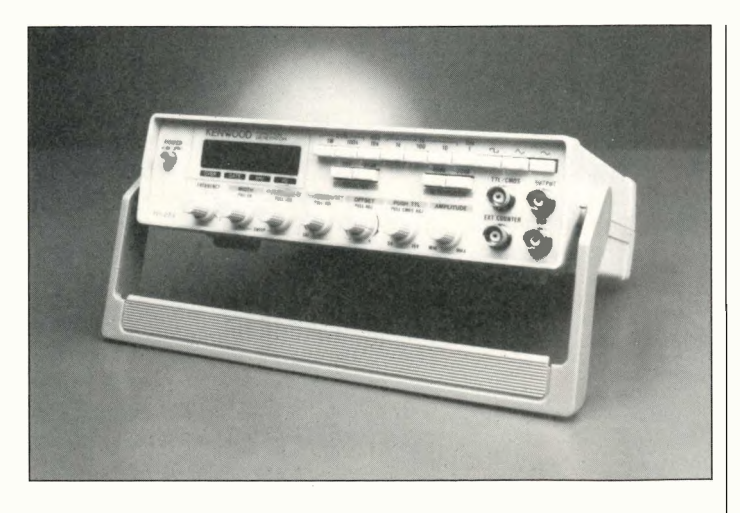

Kenwood FG-273.

hier haben wir ein leicht portables Gerät vor uns, das mit einem rastbaren Transport- und Aufstellgriff ausgestattet ist und über eine Vielzahl von Einstellfunktionen verfügt. Dennoch ist es gelungen, die Front übersichtlich zu halten, meines Erachtens sogar noch übersichtlicher als beim oben erwähnten Tektronix -Funktionsgenerator. Dennoch vermisse ich einige Features: eine wenigstens einigermaßen bezeichnete Skala zur schnellen Frequenzeinstellung (so muß man immer auf den Zähler warten) und eine farbliche Abhebung von Frequenzeinstell- und Amplitudenknopf zwecks schnellerem Zugriff.

Auch hier finden wir sieben nutzbare, über Drucktasten wählbare Bereiche: Die gesamte Frequenzspanne beträgt 0,2 Hz bis 2 MHz. Über drei Tasten wählt man die Kurvenform, zwei Tasten sind für Signalabschwächer (-20 dB und —40 dB) vorgesehen, und zwei Tasten ermöglichen es, den Zähler auch mit einem externen Meßsignal zu beschicken und dafür zwei Eingangsempfindlichkeiten  $(-20 \text{ dB}^{\circ} \text{ schaltbar})$ bereitzustellen. Meßbereich und Gatezeit bestimmt man dabei mit den Frequenzbereichstasten des Generators.

Die Anzeige über den sechsstelligen Digitalzähler ist sehr angenehm und ein deutliches Plus des Kenwood-Funktionsgenerators. Allerdings werden nur vier (im höchsten Bereich fünf) Stellen für die Anzeige ausgenutzt; ein vierstelliges Display hätte wohl allemal gereicht. Damit ist stets eine Einstellung mit maximal 1/10 % Abweichung möglich; allein aus dieser Betrachtung folgt,

daß vier Stellen sinnvoll und nötig sind.

Fünf zusätzliche Potentiometer, alle mit Zugschalter versehen und damit definiert zuschaltbar, ermöglichen die Beeinflussung einer Reihe von Parametern: der Offsetspannung, des Tastverhältnisses (umschaltbar auf beide Halbwellen, auch hier ändert sich die Halbwellendauer und damit die Frequenz), Sweep-Geschwindigkeit und Sweep-Hub. Eine Umschaltung des Potis ermöglicht es, 'den Kenwood' auch auf logarithmischen Sweep umzuschalten; daran merkt man, daß dies Gerät vermutlich von Audio-Leuten konzipiert wurde. Ebenfalls ein nettes Feature: der Triggerausgang läßt sich von TTL- auf CMOS-Pegel umschalten und dessen Amplitude im Bereich 5 V...15 V kontinuierlich einstellen. Auch so etwas wurde bei den anderen Geräten nicht gesehen.

Apropos Audio: da hätte man sich vielleicht nur ein etwas saubereres Sinussignal gewünscht. Erkennbar ist die leichte Abflachung im unteren Extremum.

#### Intron IFG-422

Im leichten Trageformat mit verstellbarem Griff präsentiert sich auch der Funktionsgenerator FG-422 von Intron, ein Gerät aus holländischer Produktion. Mit sieben Bereichen und einem nutzbaren Frequenzbereich von  $0.1$  Hz  $(0.2$  Hz) bis 2 MHz reiht er sich neben 'den Tektronix' und 'den Kenwood' ein. Beim Intron FG-422 erfolgt die Frequenzeinstellung über einen links plazierten, großen Einstellknopf mit Skala;

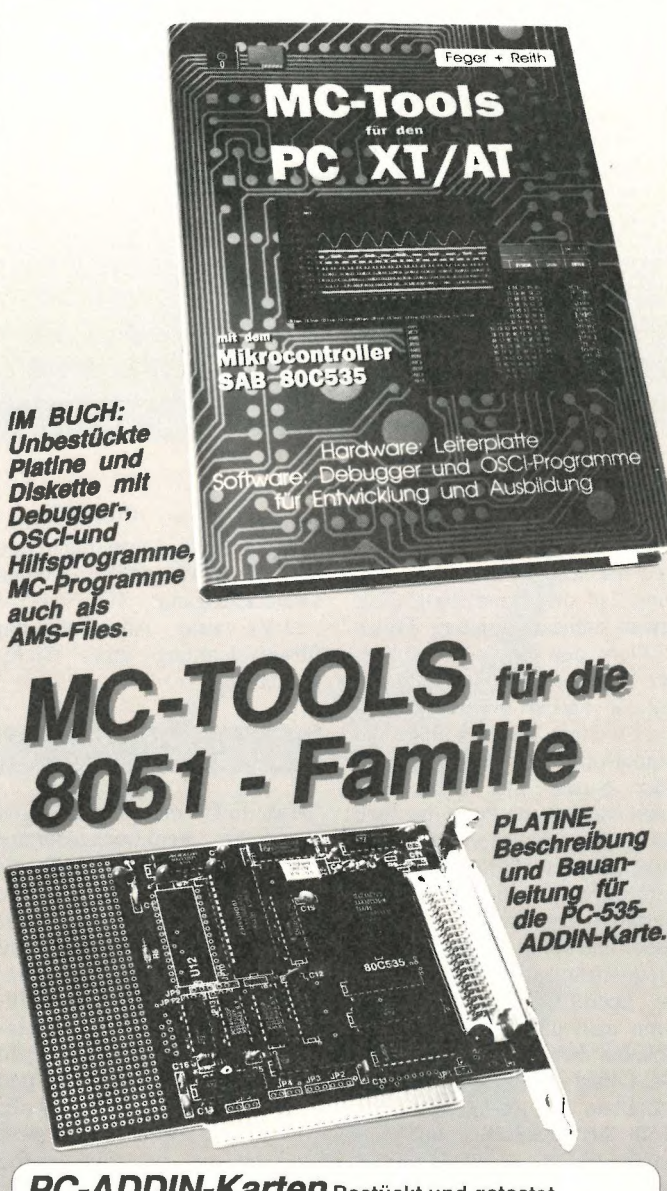

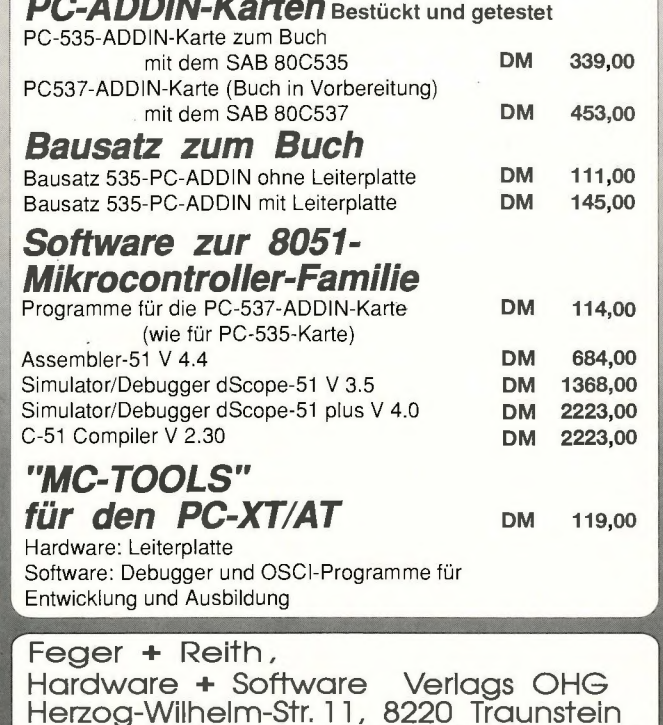

Telefon (0861) 152 18 Fax (0861) 153 26

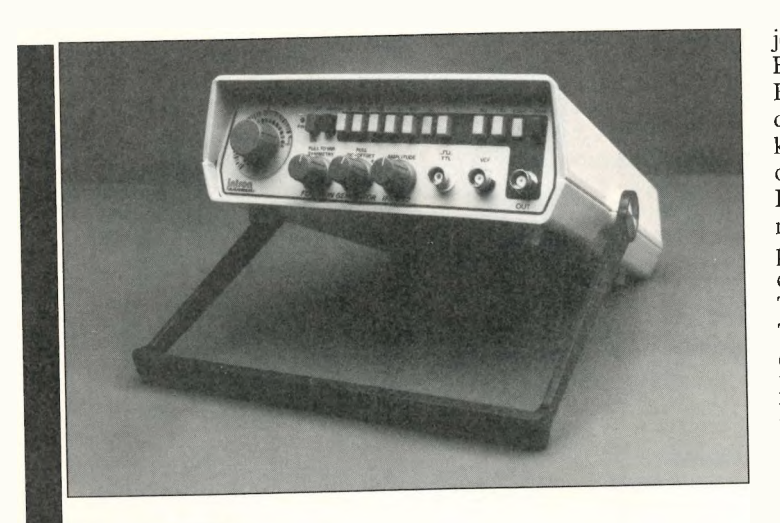

#### Intron IFG-422.

durch den deutlichen Totgang und die schwer lesbare Skalierung ist die Einstellung aber etwas mühsam. Sieben Tasten wählen den Frequenzbereich, der mit einem Faktor von 0,2...2 variiert werden kann. Drei weitere Tasten wählen die Signalform Rechteck, Dreieck oder Sinus. Die Symmetrie kann mit einem Poti, das sich über Zugschalter einschalten läßt, für jede Halbwelle verändert werden — auch hier durch Verlängerung der Halbwellendauer und somit zwangsläufiger Frequenzänderung. Die jeweils zu beeinflussende Halbwelle kann man über einen 'Invert'-Schalter bestimmen. Auch der DC-Offset ist einstell- und zuschaltbar, die Amplitude von Null bis zum Maximalwert kontinuierlich einstellbar. Ein fester Vorabschwächer mit einem Nennwert von —30 dB wurde mit —28,5 dB ausgemessen; auch er läßt sich über einen Druckschalter zuschalten.

Die Signalverläufe, die der Funktionsgenerator von Intron liefert, sind durchaus sauber und geben wenig Anlaß zur Beanstandung. Lediglich die Spezifikation der Rechteckanstiegszeit fällt um gut 100 % aus dem Rahmen, weil — auf dem Plot deutlich erkennbar der Übergang zur Flanke außerordentlich langsam erfolgt und somit in die 10 %/90-%-Anstiegszeitmessung eingeht. Hier sowie bei der Frequenzeinstellung sollte sich Intron noch etwas zur Verbesserung einfallen lassen, und vielleicht könnte man die Optik etwas aufpolieren — ansonsten weist das Gerät nämlich ein überdurchschnittlich gutes Preis/Leistungsverhältnis auf.

Eine 'Nettigkeit' am Rande: auf der Rückseite findet man (zu-

sätzlich zum vorn plazierten TTL-Sync-Ausgang) einen Dreieckausgang  $(U_{SS} = 1.5 V)$ ...2 V) zum Anschluß der Strahlablenkung eines Sichtgeräts.

#### Wavetek FG-5000 A

'Made in Germany' ist dagegen Waveteks Funktionsgenerator FG-5000 A. Mit neun Bereichen und einem ausnutzbaren Frequenzbereich von 1 mHz bis 5 MHz verfügt er über einen der größten Bereiche; die Feineinstellung erfolgt über ein 10- Gang-Wendelpoti in Verbindung mit einem dreistelligen LC-Display. Pegel, Offset und Abschwächung (0, —20 dB,  $-40$  dB und  $-60$  dB) sind über Drehschalter beziehungsweise -potis beeinflußbar. Als Funktion kann man zwischen Rechteck, Dreieck, Sinus und DC-Ausgang wählen, wodurch der FG-5000 A in begrenztem Umfang (Ausgangsimpedanzen  $50 \Omega$  und  $600 \Omega$ ) auch als Versorgungsquelle nutzbar ist. Bedeutend bei diesem Gerät sind

jedoch die Möglichkeiten zur Einzelimpuls- (Trig) sowie Burstgenerierung (Gate). Durch drei Wahlmöglichkeiten (+, 0, —) kann man jeweils bestimmen, ob ein Impuls beziehungsweise Impulspaket ausgehend von der negativen Signalruhelage, der positiven Signalruhelage oder der Nullinie erfolgen soll. Die Triggerung läßt sich über einen Triggerknopf manuell oder über einen Triggereingang mit TTL-Pegel auslösen. Ein weiterer Eingang dient der Einspeisung eines VCO-Steuersignals zur Wobbelung; interne Wobbelmöglichkeiten sind beim FG-5000 A nicht vorgesehen.

Ein Gerät der Preis- und Leistungsklasse 'des Wavetek' muß sich eine kritische Würdigung der Signalformen gefallen lassen. Hier fällt das Dreieck auf; im Bereich des Nulldurchgangs verringert sich die Steigung, die Linearität verschlechtert sich. Am Sinussignal erkennt man deutlich das Vorhandensein einer Harmonischen, die offensichtlich durch das Signal-Shaping erzeugt wird. Auch bei der Bedienung gibt es einige Kritikpunkte: Das Display zeigt zwar ganz gefällig einen Wert an, nur hat dieser mit dem tatsächlichen Ausgangssignal zuweilen nur entfernt zu tun. Nicht nur, daß die drei Stellen eigentlich zu wenig sind (siehe oben), werden sie auch nicht automatisch geschaltet, sondern hängen vom Meßbereich ab: So ist die Einstellung einer Frequenz von etwa 8,44 kHz gar nicht möglich, weil das Display entweder '8,4' oder '8,5' ausgibt. Und selbst wenn es 1,00 kHz anzeigt, kann es sein, daß aus dem Gerät nachgemessenerweise — tatsächlich nur 993 Hz herauskommen. Zwar kann man argu-

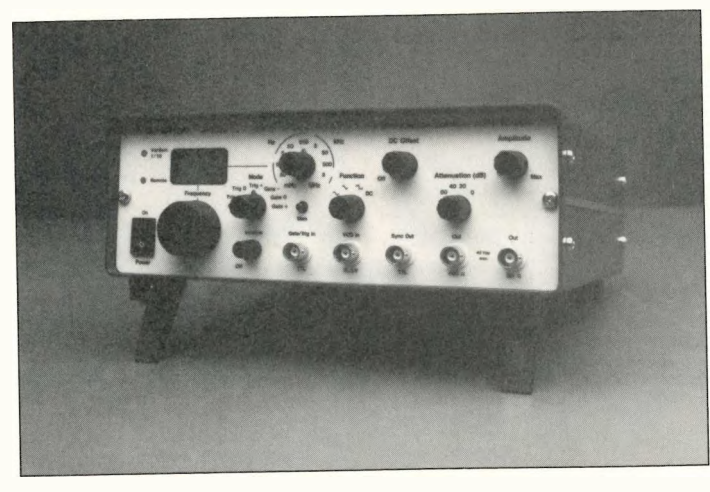

Wavetek FG-5000 A.

schaltet und so den Versatz wieder korrigiert. Letztes Faktum: Wer per Potidrehschalter den DC-Offset zuschaltet, fängt nicht bei einem Offset von Null an, sondern sofort bei  $-15$  V und kann dann über Null bis +15 V hochdrehen. Mit Verlaub: das scheint die Option zum 'Himmeln' einer angeschlossenen MOS- oder OpAmp-Schaltung zu sein. Summa summarum weist der Funktionsgenerator FG-5000 A brauchbare Features auf, doch die Entwickler seien aufgerufen, dieses Gerät bedienungsfreundlicher zu gestalten. **Hameg HM 8030-4** Nicht in Deutschland, dafür

mentieren, das sei ja nur 0,7 % daneben, dieser Umstand ist für eine explizite, digitale, numerische Anzeige aber traurig genug. Wenn man `VarSym' einschaltet, um das Tastverhältnis zu variieren, wird die Ausgangsfrequenz auf 1/10 des ursprünglichen Werts herabgesetzt. Nicht etwa, daß man dann den Dezimalpunkt im Display ändert: nein, es leuchtet eine rote LED auf, die mit 'f/10' beschriftet ist. Da alle Meßbereiche offensichtlich über Reed-Relais geschaltet werden, weiß ich eigentlich nicht, warum man bei Einschalten des variablen Tastverhältnisses nicht automatisch einen Bereich höher

aber in Frankreich hergestellt (hallo, Europa!) ist der Funktionsgenerator einer deutschen Firma, nämlich der Typ 8030-4 von Hameg aus Frankfurt/M. Hier haben wir es mit einer anderen Gerätekonzeption zu tun: Der Generator selbst ist ein Einschub, der in einem Stromversorgungsrahmen Platz findet und diesen damit zu einem vollwertigen Meßgerät ergänzt. Der Generator HM 8030-4 ist eine Weiterentwicklung des bisher am Markt verfügbaren HM 8030-3, der mit einem nutzbaren Frequenzbereich von<br>02 Hz 2 MHz ausgestattet  $0.2$  Hz...2 MHz war und nicht über eine interne Wobbelung verfügte.

Sieben über zwei Drucktaster aufwärts und abwärts durchsteppbare Frequenzabschnitte führen zu einem Gesamtfrequenzbereich von 0,3 Hz bis 3 MHz. Über ein 3-Wendelpoti wird ein Faktor von 0,3...3 (effektive Einstellbreite 1: 12) generiert, der Skalenwert 1 befin-

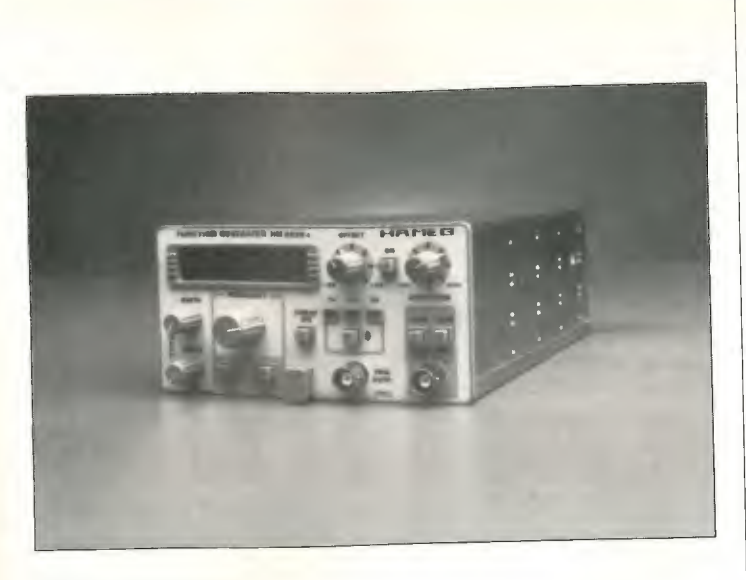

Hameg HM 8030-4.

det sich damit genau in Skalenmitte. Eine vierstellige LED-Frequenzanzeige ermöglicht eine akkurate Frequenzablesung auf das Hertz genau. In Hinblick auf die Frequenzeinstellung ist der HM 8030-4 ein sehr einfach und sehr exakt zu bedienendes Gerät.

Die Signalform wird ebenfalls über Drucktaster gewählt, die eingerastete Funktion über eine LED markiert. Schaltet man eine Stellung weiter, ist der Generatorteil abgeschaltet (inaktiv). Die Ausgangsamplitude und den Offset (Bereich  $-5$  V...+5 V) stellt man über nicht skalierte Potis ein, den Offset kann man über einen Drucktaster zuschalten. Das ist übrigens die optimale Lösung, da man sich so einen Offset voreinstellen und ohne Verstellen des Reglers zuschalten kann.

Ebenfalls nicht skaliert sind zwei Einsteller für Sweep-Bereich (1:100) und Sweep-<br>Geschwindigkeit (0,25 Hz) Geschwindigkeit ... 50 Hz). Geboten wird ein li-

nearer Sweep, entgegen aller

Erwartung von der oberen Frequenz ausgehend und abwärts laufend. Uber eine externe VCO-Buchse läßt sich das Gerät jedoch auch extern frequenzmodulieren.

Auffällig sind die vom HM 8030-4 erzeugten, als sehr sauber zu bezeichnenden Kurvenverläufe. Insbesondere die hohe Rechteckanstiegsgeschwindigkeit fällt für ein Gerät dieser Preisklasse angenehm auf. Auch mit dem Sinussignal kann man sehr zufrieden sein.

#### Hung Chang G 305

'Es gibt Fernost-Firmen, die Geräte zu Preisen und mit Features auf den Markt werfen ... dafür können wir gar nicht mehr entwickeln.' So lautet ein Stoßseufzer, den ein europäischer Meßgeräte-Manager von sich gegeben haben soll. Er könnte Hung Chang gemeint haben - Tatsache ist: der Generator G 305 ist voll von Features, die man derart geballt in anderen Geräten dieser Preis-

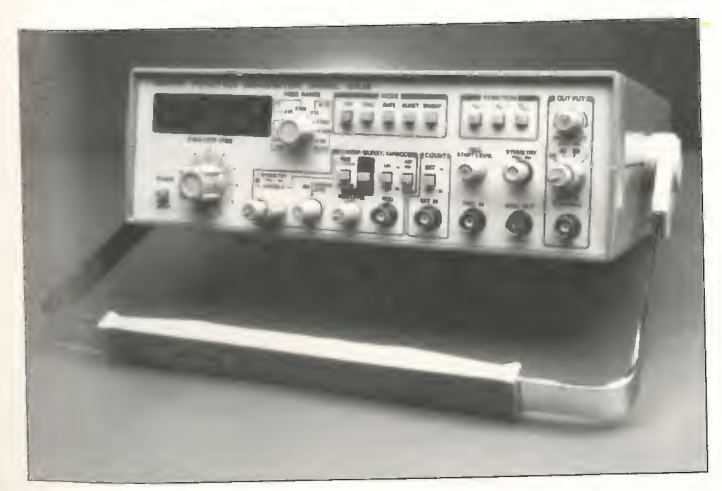

Hung Chang G 305. ELRAD 1991, Heft 1

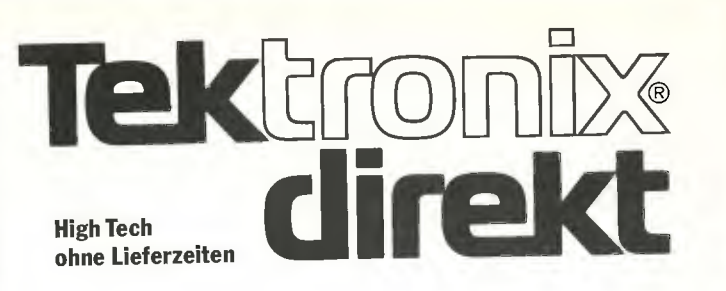

Exklusiv über Tektronix direkt können Sie ab sofort zwei völlig neue 31/<sup>2</sup>stellige Digital -Multimeter bestellen. Die äußerst günstigen Geräte in bewährter Tek-Qualität verfügen beide über Digital- und Analog-Anzeige. Daten- und Offsetspeicher erleichtern die Signalanalyse. Die stoßsicheren und sehr robusten Geräte besitzen eine automatische Bereichsumschaltung und eine Abschaltautomatik.

DM 250 DM 195,-+ MwSt. (inkl. MwSt. DM 222,-)

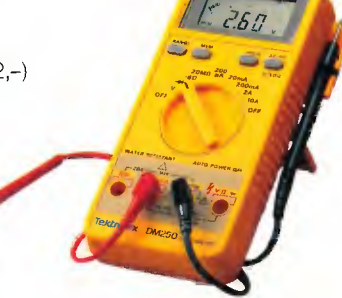

Das wassergeschützte DM 250 ist für Gleich- und Wechselspannung sowie -strom geeignet.Widerstandsmessungen sowie Dioden- und Durchgangstest lassen sich mit dem DM 250 einfach durchführen.

DM 280 DM 220,-+ MwSt. (inkl. MwSt. DM 251,-)

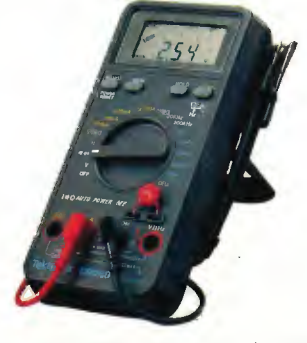

Das DM 280 verfügt über den gesamten Meßkomfort des DM 250 - ist allerdings nicht wassergeschützt Dafür bietet das Gerät zusätzlich 3 Frequenzmeßbereiche bis <sup>200</sup> KHz und 5 Kapazitätsmeßbereiche bis 20 µF.

Rufen Sie uns an. Selbstverständlich zum Nulltarif.

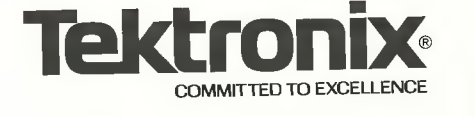

Tektronix direkt Sedanstraße 13-17, 5000 Köln 1

0130/5211 Anfragen und Bestellungen zum Nulltarif

## Die Signalverläufe im Überblick

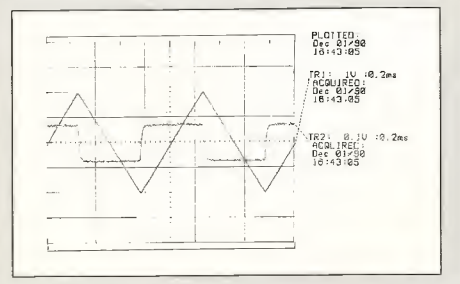

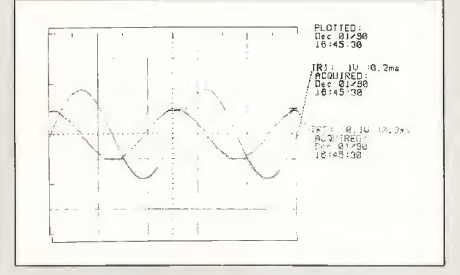

PLOTTED:<br>Dec 01/90<br>16:32:14

FRI: JU :0.2ms<br>|ACQUIRED:<br>|Dec 01/90<br>|16:32:j∢

.TR2: 0.1∪ :0.2ms<br>|ACQUIRED:<br>|Dec 01/90<br>|16:32:14

## PLOTTED<br>Dec 01/50<br>16:42:26 IR): 1∪ :0,2m;<br>:ACQUIRSD:<br>:Dec 01/90<br>:16:∗2.25 )R2: 고,)U :0.2w<br>"ACQUIREU:<br>"Per UT/J0<br>18:47:28

Siemens D 2003.

Test

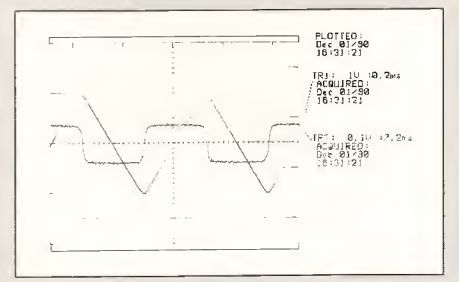

Monacor FG-1000.

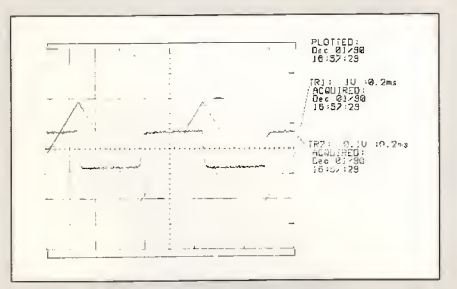

#### Tektronix CFG 250.

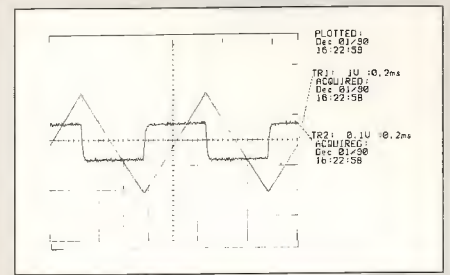

#### Kenwood FG-273.

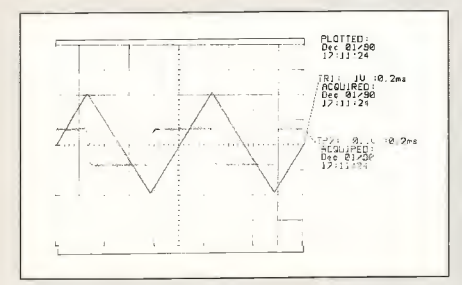

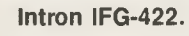

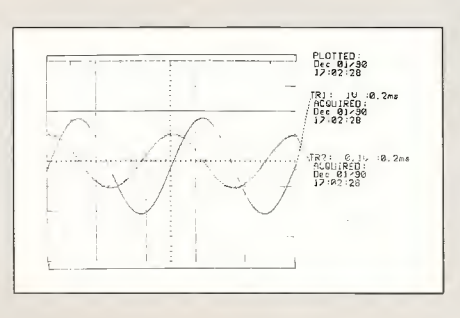

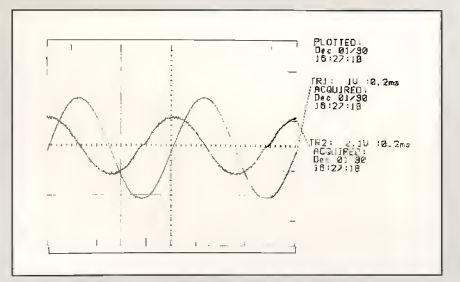

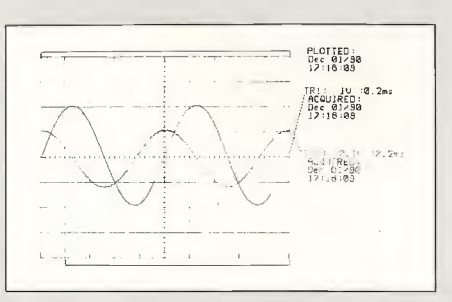

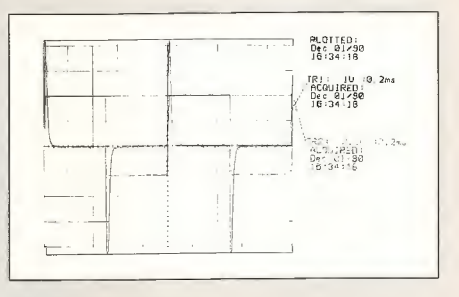

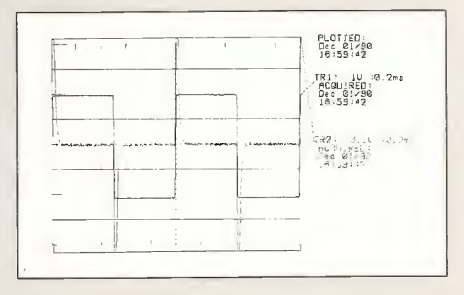

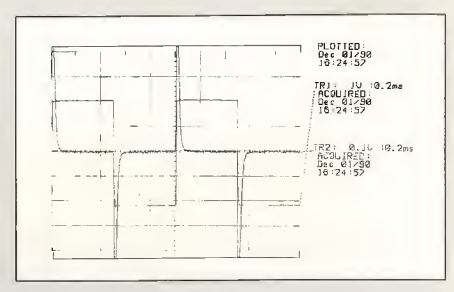

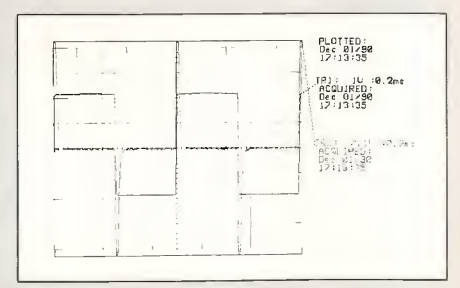

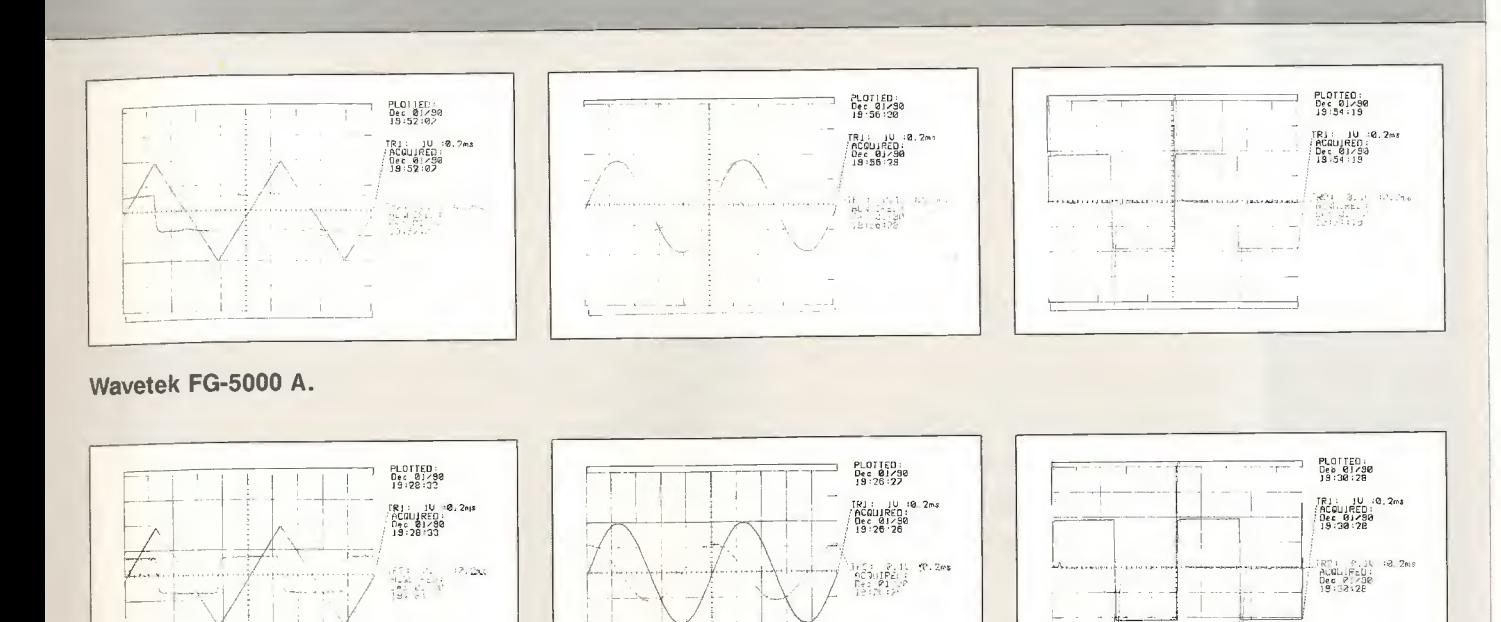

#### Hameg HM 8030-4.

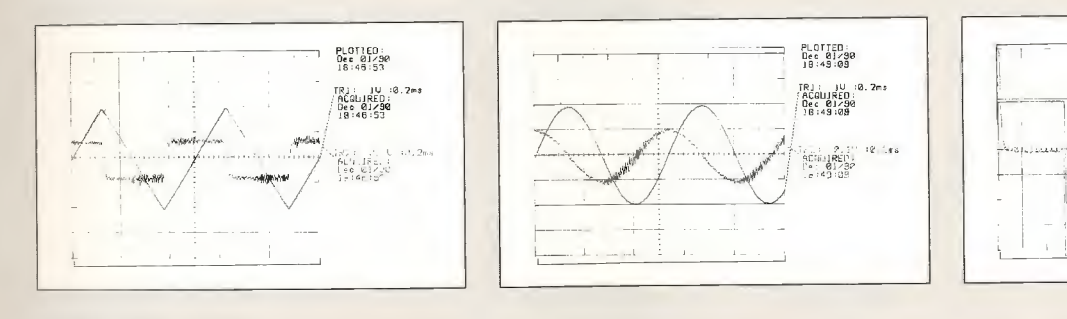

#### Hung Chang G 305.

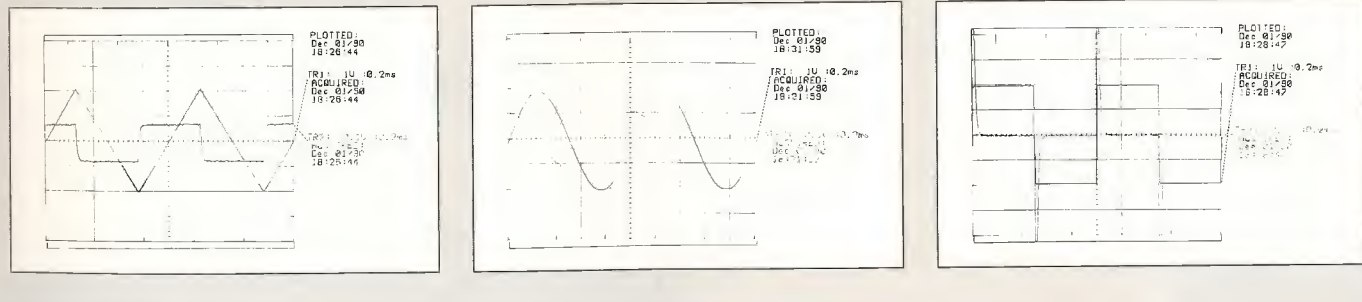

#### Kontron 8020.

#### Die Meßbedingungen

Als Ausgangsgröße wurde bei jedem Funktionsgenerator ein Dreiecksignal mit einer Spitze-Spitze-Spannung von 4 V und einer Frequenz von 1 kHz eingestellt. Dieses Originalsignal belegte Kanal 1 des Meßplotters. Gleichzeitig passierte das vom Generator abgegebene Originalsignal einen Differenzierer, dessen Ausgangsspannung dem zweiten Kanal des Meßplotters zugeführt wurde. Damit gibt der jeweils erste Plot der Dreiergruppe sowohl den Verlauf der ursprünglichen als auch den der differenzierten Dreieckausgangsspannung wieder. Bei einer idealen Form der Dreieckspannung verläuft das differenzierte Signal in Form eines idealen Rechtecks. Abweichungen vom Idealverlauf lassen somit auf Unlinearitäten der Dreieckfunktion schließen. Nach dem alleinigen Umschalten der Signalform erhält man jeweils die beiden weiteren Plots.

 $\perp$ 

PLOTTED:<br>Dec 01/08<br>16:51:09

TRI: IU<br>ACQUIRED<br>Dec 01/50<br>Pa: 1.08

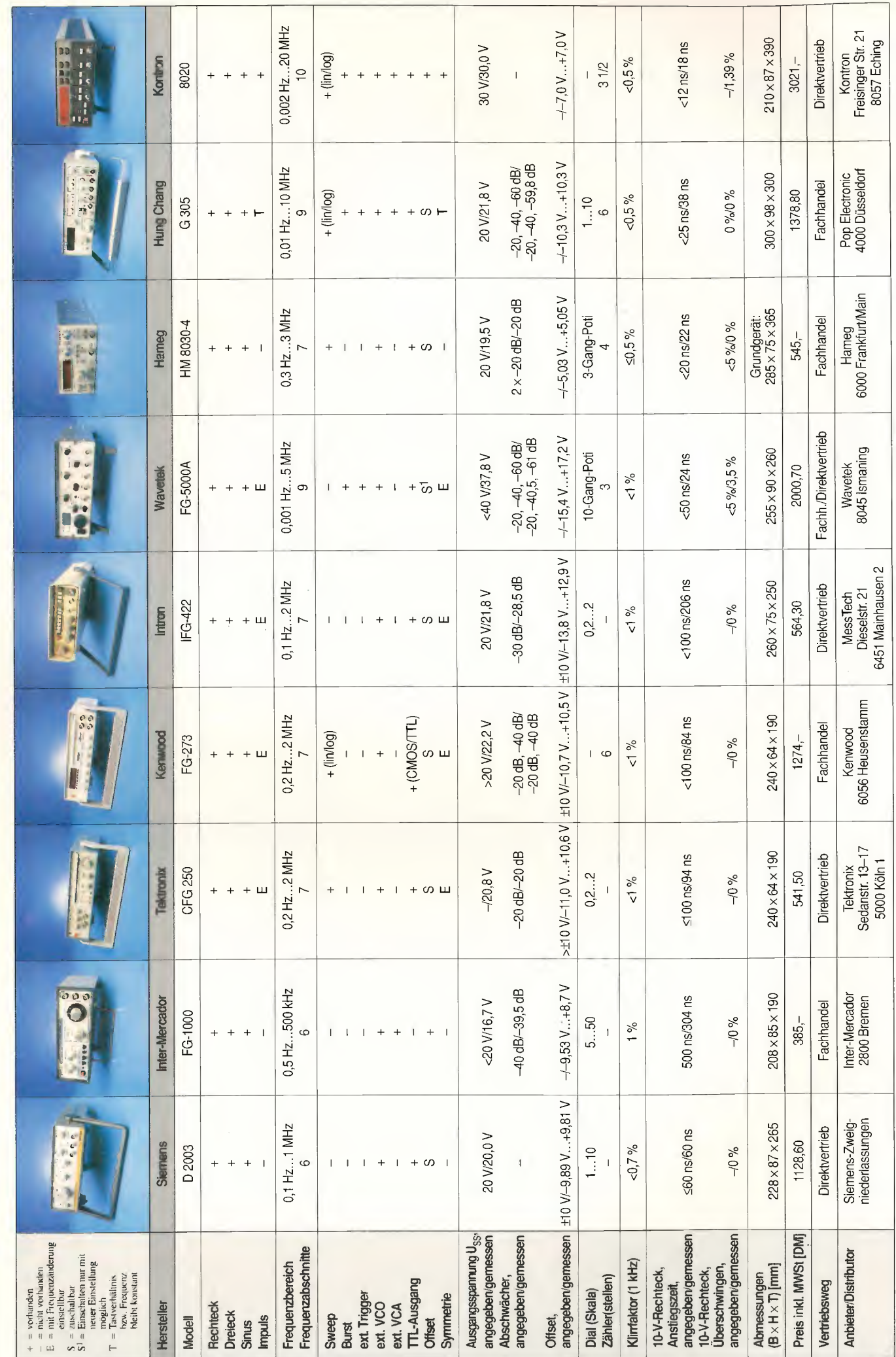

ELRAD 1991, Heft 1

klasse nicht findet. Doch schauen wir uns dieses Gerät näher an.

Da ist zunächst das zu nennen, was man erwarten sollte: Der G 305 generiert drei Wellenformen im Frequenzbereich von 0,1 Hz...10 MHz, wofür neun Bereiche zur Verfügung stehen. Die Frequenzanzeige erfolgt über ein sechsstelliges LED-Display, wovon 5 1/2 Stellen genutzt werden. Die Anzeige kann unabhängig vom Generatorbetrieb als Frequenzzähler eingesetzt werden. Potentiometer für Ausgangspegel, Offset (zuschaltbar) und Tastverhältnis (zuschaltbar) sowie drei feste Ausgangsabschwächer (-20 dB, —40 dB, —60 dB) runden den Generatorteil von den Grundfunktionen her ab. Die Tastverhältniseinstellung, spezifiziert mit einem Einstellbereich von 20 %...80 %, überstreicht recht genau den Bereich 10 %... 90 % und läßt dabei die Signalfrequenz nahezu unbeeinflußt (Versatz etwa —5 % in der Mitte des Einstellbereichs). So jedenfalls soll prinzipiell eine Tastverhältnisverstellung funktionieren.

Über diese Basisfunktionen hinaus verfügt der Funktionsgenerator G 305 jedoch über eine Anzahl zusätzlicher Funktionen, die eine Beeinflussung der abgegebenen Signalform gestatten. Das sind zunächst eine Burstund eine Gate -Funktion, die (wie oben bereits beschrieben) einen einzelnen Impuls oder ein Impulspaket zu generieren gestatten. Die Triggerung kann durch ein externes Signal erfolgen, der Signalstartpunkt durch einen Regler 'Trig Level' jedoch beliebig festgelegt werden. Man hat damit die Möglichkeit, eine volle Signalperiode mittig, auf den maximalen oder minimalen

Pegel (Haversine) oder auf einen beliebigen Zwischenwert zu beziehen. Darüber hinaus gibt es eine Sweep-Funktion wahlweise linear oder logarithmisch — und zusätzlich die Möglichkeit, die Amplitude des Signals mit einer extern zuzuführenden Steuerspannung bei variablem Modulationsgrad zu modulieren.

Um die Kombinationsmöglichkeiten mit anderem Meßequipment zu erweitern, bietet der G 305 an seiner Rückseite zusätzlich vier Anschlußmöglichkeiten: einen VCO-Eingang, einen VCO-Ausgang (er führt das Generatorsteuersignal), einen Burst/Gate-Steuerausgang (TTL) sowie einen Sweep-Spannungsausgang. Letzterer ist besonders nützlich, weil man damit die Ablenkung eines Sichtgeräts oder eines X/Y-Schreibers steuern kann. Mit einem logarithmischen Sweep lassen sich auf diese Weise unmittelbar Frquenzgänge schreiben.

Zwar ist die Rechteckanstiegszeit von 38 ns nicht gerade mitreißend für einen 10 -MHz-Generator, aber die Kurvenformen sind ansonsten prinzipiell in Ordnung. Einen kleinen Fehler hatte unser Testgerät, jedenfalls zeitweise: offenbar schwang eine Hälfte der Ausgangsstufe. Man erkennt das an den Plots: negative Signalanteile erzeugen ein deutliches Signal auf der differenzierten Kurve; auf dem Analogskop ist eindeutig eine Hf-Schwingung auszumachen.

#### Kontron 8020

Der Funktionsgenerator 8020 von Kontron ist sicherlich das

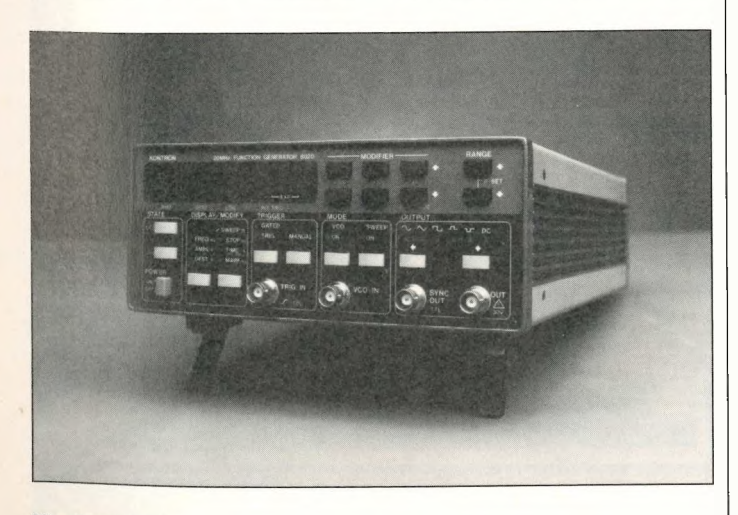

#### MWC INFO 11/90

Um keine Mißverständnisse aufkommen zu lassen: MWC liefert nicht nur Drehanlagen für 11, 12 und 4 GHz mit Durchmessern von 1 bis 6 Metern an Händler, sondern schon immer auch an interessierte Endkunden, zu korrekten Preisen. Wir stehen hinter unseren Produkten, leisten technische Beratung (wenn Sie es mal im Supermarkt versuchen wollen?) und gewähren 12 Monate Garantie. Wir geben Ihnen einen Überblick unserer ASTRA-Einzelanlagen. Den nächsten Schritt müssen Sie tun; hier noch eine kleine Hilfe: 02 28/64 50 61.

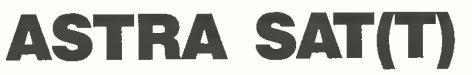

#### Die neue BK-Serie für ungestörten ASTRA-Empfang mit folgenden Merkmalen:

— Standardantenne BSK65-E oder IRTE <sup>63</sup> für **Wandmontage** 

#### — fünf Receiver zur Auswahl

Allen Anlagen gemeinsam sind die 65/63 cm OFFSET Antennen mit über 37 dB Gewinn, HEMT LNB NJR8125 NF <1,3 dB (ZZF A676 052W), magn. Polarizer und 15 m Verkabelung. Folgende Anlagen stehen zur Auswahl:

#### BK65-JU

Mit Stereoreceiver VORTEX JUPITER, zuverlässiges Gerät mit Fernbedienung 48 Kanäle, Unterträgereinstellung, Scart- und Decoder-Ausgang. (ZZF: A676011A)

DM 865,—

#### BK65-PRO

Mit bewährtem 50-Kanal-Stereo-Receiver PROSAT 500, frei programmierbar, LNB Umschaltung (für 11-12 GHz). Scart- und Decoder-Ausgang. (ZZF: A676033A)

 $DM$  895, $-$ 

#### BK65-PA

32 Kanäle, Bildschirmdialog, Scart- und Decoder-Ausgänge sowie Stereo -Audio -Ausgang für die Hifi -Anlage, gepaart mit europäischem High Tech, ergeben ein unschlagbares Preis-Leistungsverhältnis. (ZZF G676 003A)

DM 985,-

#### BK65-12

Mit dem neuesten 100-Kanal-Grundig-Stereo-Receiver STR12. (ZZF 600007X)

DM 1195,-

#### BK65-007

Spitzenempfänger UST7007 mit 999 Kanälen, zwei Scart-Buchsen, getrennt einstellbaren Stereo-Kanälen und abspeicherbarem Skew. (ZZF A676 076X)

DM  $1295 -$ 

Alle Preise ab Lager Bonn.

MC Micro Wave Components GmbH Brunnenstr. 33 • D-5305 ALFTER-Oedekoven Tel.: 02 28/64 95 05/64 50 61 Telefax: 02 28/64 50 63 Telex 889688 mwcbn

Kontron 8020. **ELRAD** 1991, Heft 1 21

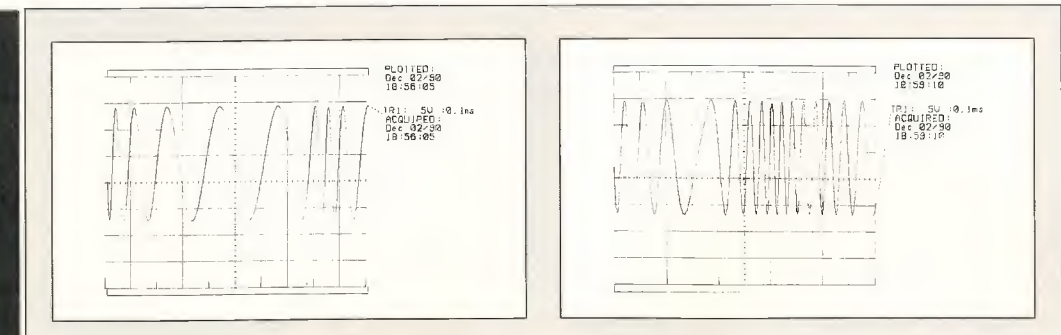

#### Sweep - linear oder logarithmisch?

Falls ein Funktionsgenerator die Sweep-Funktion aufweisen sollte, ist zu unterscheiden, ob es sich um einen linearen oder logarithmischen Sweep handelt. Bei einem linearen Sweep ändert sich die Ausgangsfrequenz proportional zur Steuerspannung; eine Verdopplung der Steuerspannung bewirkt somit eine Verdopplung der Ausgangsfrequenz. Anders der logarithmische Sweep: Hier ist die Frequenzvariation von der Höhe der Ausgangs-

frequenz abhängig. Den Wert der Steuerspannungsänderung gibt man beispielsweise mit I V/Oktave an. Ein logarithmischer Sweep bietet sich insbesondere für Messungen im Audio-Frequenzbereich an, zum Beispiel beim Aufnehmen von Frequenzgängen. Links ist der Plot eines vollständigen Hinund Rücklaufs für einen logarithmischen Sweep wiedergegeben, rechts der für einen linearen Sweep.

Spitzengerät im Test; sein besonderes Kennzeichen ist das Fehlen aller analogen Einstellorgane auf der Frontplatte. Statt dessen findet man Taster, Leuchtanzeigen und ein digitales Display. Und schon geht das

ēsi

Programmieren los. Einfach ist zunächst noch die Wahl der Kurvenform (Sinus, Dreieck oder Rechteck, negativer oder positiver Puls, DC), der Frequenz und der Amplitude. Doch hier lauert bereits die

erste Falle: Angegeben wird die Amplitude bei Abschluß mit 50  $\Omega$ ; bei offenem Ausgang oder hochohmiger Last (wohl meistens der Fall) darf man daher mit dem doppelten Wert rechnen! Wer ein Sinussignal braucht und auf Effektivwerte getrimmt ist, darf gleich losrechnen ... und feststellen, daß es gar nicht so einfach ist, mit einem Generator, der auf 0,1 V genau programmierbar ist, am Ausgang einen Pegel von exakt 0 dBm einzustellen: Es geht nicht! Seien wir also großzügig und übersehen das zehntel dB.

Zum Einstellen von Frequenz, Amplitude, Offset und so weiter wählt man im Feld 'Display/Modify' die gewünschte Funktion und stellt anschließend mit den Modify-Tastern wie mit Kodierschaltem den gewünschten Zahlenwert ein, wobei eine wissenschaftliche Exponentialdarstellung zu beachten ist (zum Beispiel 10.01 E+3 Hz). Und was angezeigt wird, kommt auch tatsächlich heraus: Zwar wird das Signal intern durch einen VCO erzeugt, dieser aber durch einen Mikroprozessor des Typs 8031 so nachgeregelt, daß die Vorgabewerte exakt eingehalten werden. Dadurch wird auch eine Signalbeeinflussung möglich, die man bei anderen Geräten vermißt, nämlich etwa eine explizite Eingabe der Sweep-An-

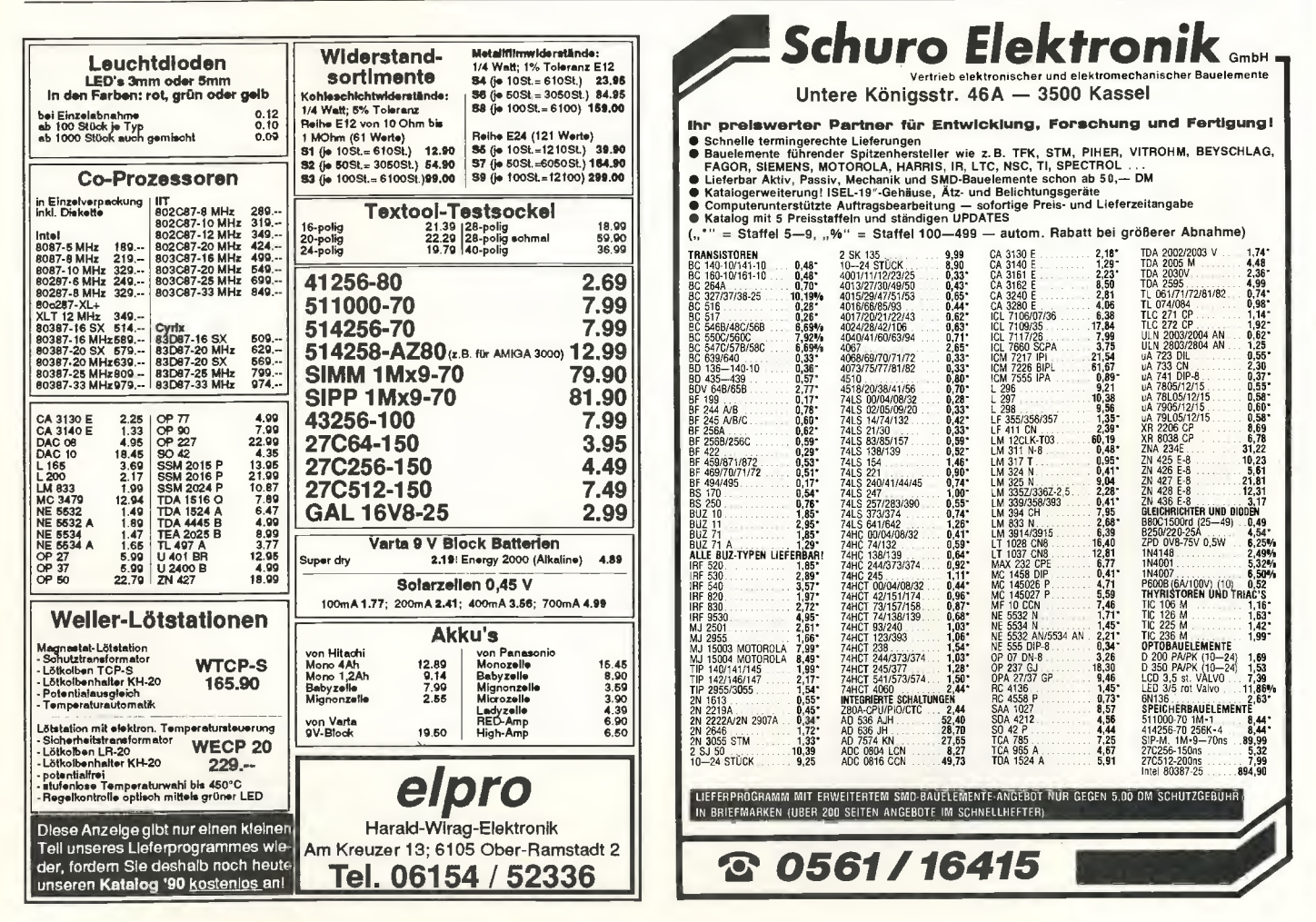

fangsfrequenz und der -Endfrequenz sowie einer expliziten Sweep-Dauer. Beim Sweep hat man die Wahl zwischen 'linear' und 'logarithmisch', und Trigger- sowie Burstfunktionen sind ebenfalls verfügbar.

Ein besonderer Vorteil des Konzeptes, wie es der Generator 8020 bietet, liegt aber auch darin, daß man Einstellungen reproduzierbar abspeichem kann. 30 Speicherplätze stehen für Einstellungen zur Verfügung, von denen man meint, man würde sie öfter brauchen. Und natürlich geht auch die aktuelle Einstellung beim Ausschalten oder bei Stromausfall nicht verloren. Mit rund <sup>3000</sup> DM ist 'der Kontron'

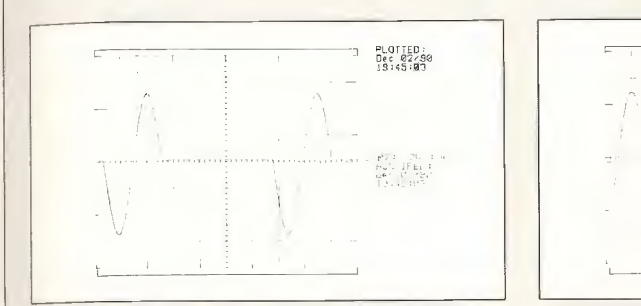

#### Einzelschwingungen

Technisch aufwendigere Funktionsgeneratoren weisen die Möglichkeit auf, durch Zuführen eines Triggerimpulses beispielsweise einen einzelnen Sinus -Schwingungszug zu erzeugen. Für exakte und reproduzierbare Messungen ist dafür ein einwandfreier Verlauf des abgegebenen Signals. Der Plot links zeigt einen mustergültigen Signalverlauf, der vom Funktionsgenerator G 305 abgegeben wurde. Einziger Kritikpunkt: Aus unerfindlichen Gründen durch-

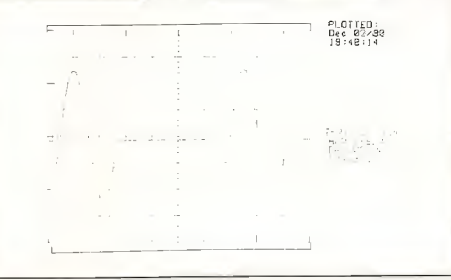

fährt die Kurve zunächst den negativen, dann den positiven Spannungsbereich. Der Plot rechts hingegen vom Funktionsgenerator FG-5000 A weist eine deutliche Unsauberkeit beim Start des Schwingungszugs auf: Für einen kurzen Moment springt die Amplitude zunächst in den negativen Bereich, um dann in den positiven zu wechseln. Hingegen ist die Reihenfolge der Signalpolarität — abgesehen vom Einschaltpeak — korrekt.

zwar nicht gerade ein Gelegenheitskauf, sein Geld aber allemal wert. Im Vergleich zu anderen Geräten erhält man hier eine überdurchschnittlich hohe Systemgenauigkeit, eine relativ große Leistungsbandbreite sowie die Möglichkeit des Abspeichems häufig benutzter Signalverläufe.

#### Fazit

Spitzengerät ist ganz deutlich der Funktionsgenerator von Kontron, allerdings auch im Preis. Das beste Preis/Leistungsverhältnis in der mittleren Preisklasse bietet das Hung-Chang-Gerät. Hier muß man sich jedoch mit fernöstlicher Leichtbauweise einverstanden erklären und — auch das blieb uns nicht erspart — einen lockeren Knopf selbst mal wieder festschrauben. Wer mehr auf die europäisch solide Bauweise schwört, dem sei nachdrücklich 'der Hameg' empfohlen: mit sehr einfacher Bedienung, einem exzellenten Signalausgang und einem moderaten Preis. Alle anderen Geräte müssen sich aus technischen oder preislichen Gründen die hinteren Plätze teilen.

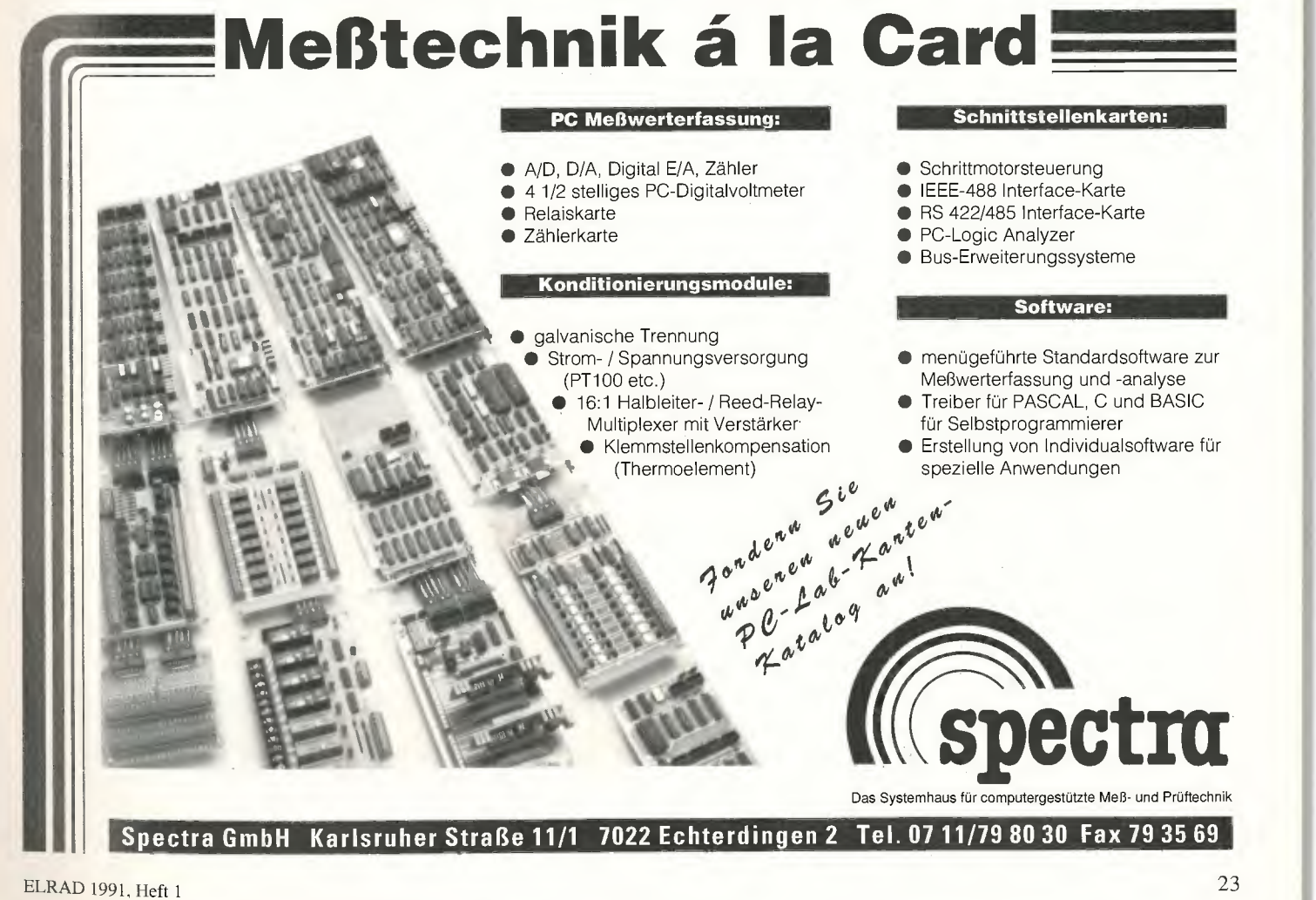

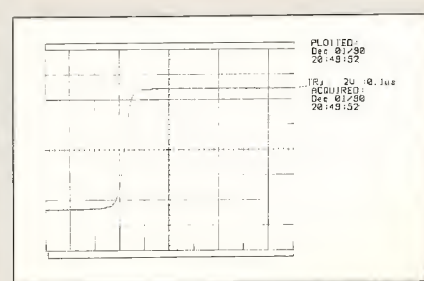

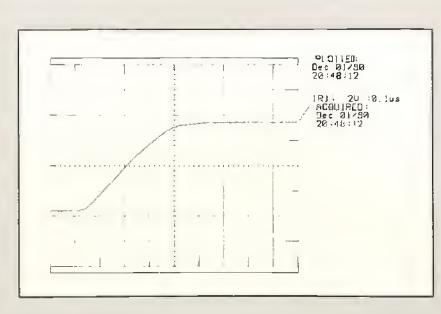

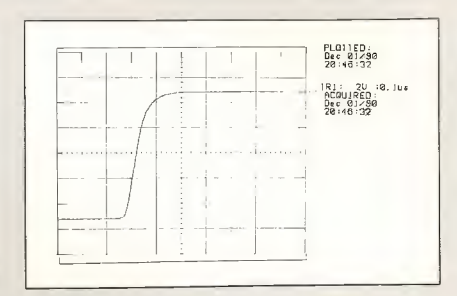

#### Siemens D 2003.

Kenwood FG-273.

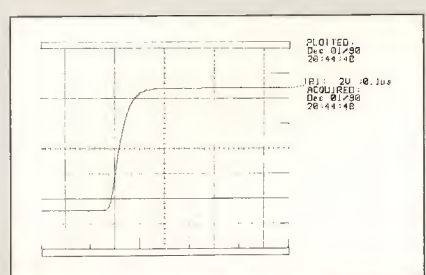

PLOTIED:<br>Dec 01/30<br>20.34.28 R!: 2U<br>ACQUIRED:<br>Dec 01∕90<br>20:34:28

Intron IFG-422.

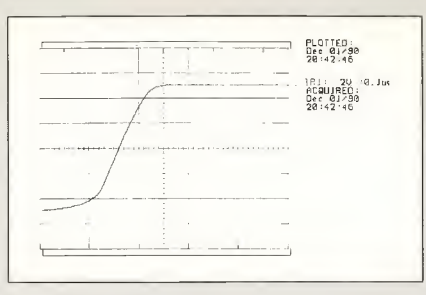

 $D_6c_8i/90$ 20 ,27112

PLOTTED:<br>Dec 01/90<br>20:32:13

#### Monacor FG-1000. Tektronix CFG 250.

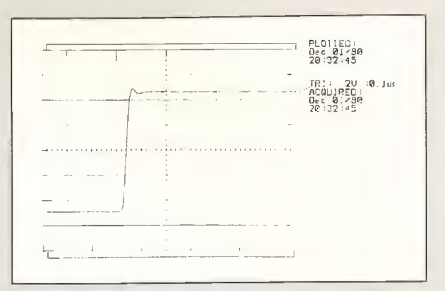

#### Wavetek FG-5000 A.

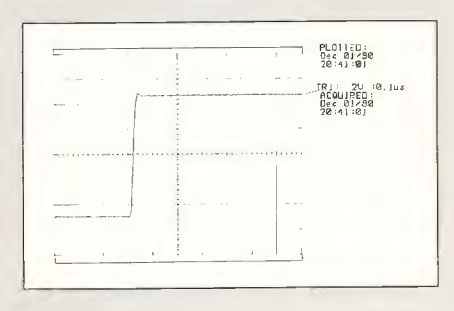

Hameg HM 8030-4.

#### Hung Chang G 305.

Kontron 8020.

#### Die Flankensteilheit

Obwohl die tabellarische Übersicht auf Seite 20 die Anstiegszeiten des vom jeweiligen Funktionsgenerator abgegebenen Rechtecksignals explizit enthält, sind hier die Flankenverläufe zusätzlich als Plot dargestellt.

Wie zu erkennen ist, ist lediglich bei den getestenen Funktionsgeneratoren von Kontron und Wavetek ein geringes Überschwingen erkennbar. Alle anderen Funktionsgeneratoren liefern de facto Rechteckflanken ohne Überschwingen.

Deutliche Unterschiede sind in den Anstiegszeiten des Rechtecksignals auszumachen. Relativ langsam wandert das Signal der Funktionsgeneratoren von Intron und Inter-Mercador vom Minimum zum Maximum, während die getesteten Generatoren von Kontron, Hameg, Wavetek, Hung Chang und Siemens Signale mit relativ schnellen Flanken abgeben. Die Generatoren von Kenwood und Tektronix liefen ein Rechtecksignal mit einer zunächst steilen Flanke, die dann aber vergleichsweise

langsam in das Signalmaximum einmündet. Die Anstiegszeit eines Rechtecksignals ist definitionsgemäß diejenige Zeit, die das Signal benötigt, um vom 10-%-Wert der Absolutamplitude zum 90-%-Wert zu gelangen.

Eng daran gekoppelt ist die Flankensteilheit der Rechteckspannung, die aussagt, wie schnell sich die Spannung pro Zeiteinheit ändert. Die Einheit für den Wert der Spannungsänderung - auch als 'slew rate' bezeichnet - lautet  $V/\mu s$ .

#### Anzeige

Kostenlose Merkblätter

und Kataloge

#### Bestellnummer. Titel

00010, Pufferspeicher. Die vielleicht einfachste Möglichkeit, vorhandene Systeme zu beschleunigen 00020, Interfaces. Das ideale Interface ist wie ein Kabel: Kaum Installation und unsichtbar im Gebrauch 00030, T-Switches und AutoSwitches. Optimiert für einfachen Einsatz 00040, Datenkabel. Hoch flexibel, emfach emzusetzen, ein durchdachtes System<br>00050, Interface-Karten für PC, XT, AT. Sorgfältig entwickelt, um Probleme im Einsatz zu vermeiden<br>00400, ToolArt: Branchenspezifische Kunst am A 00510, Geist schlägt Geld: Erweiterungen zum Selbst-Installieren 00520, UNIX-Installationen. Tips und Produkte 00530, Computer richtig installieren. Tips und Produkte

Einfach anfordern bei: Wiesemann & Theis GmbH Winehenbachstr. 3-5 <sup>5600</sup> Wuppertal 2

Tel.: 0202 / 50 50 77 Fax: 0202 / 51 10 50 Btx: \*56000#

# mfo + Wfssen m Abo

N Multiple Northern Control School Control Control Control Control Control Control Control Control Control Control Control Control Control Control Control Control Control Control Control Control Control Control Control Con

VISION bringt Hift-

 $n_{01}$ 

ergründ

was Genuckell

Ae<sup>5</sup>

Anlagen

 $ext{er}$ len, rim<br>Reporta-<br>ilFi-Szene

teuren

**HIFI VISION** 

magazin für computer<br>computer

und erprodie Application<br>und erprodie Application<br>nen, est Projekte aus einer<br>tieri projekte aus einer<br>tieri projekte kommenteri

ben mit detaillierten Teilpen mit detaillerten lei-

Monat

· Elektroni

E

aap

Bitte of Electric Sie den Coupon an:

Verlag Heinz Heise GmbH & Co KG<br>Helstorfer Strahe + 3000 Hannover 61

Thermatische Schweizer<br>
Thermatische Schweizer<br>
Prechargement der Karl Schweizer<br>
Van demonstration EHAD<br>
Van demonstration EHAD<br>
Schweizerhausder Joden<br>
Karl Naman<br>
Monan<br>
Monan<br>
Monan

**AAD Das Magazin für beider aufgebenden aufgebenden aufgebenden aufgebenden aufgebenden aufgebenden aufgebenden aufgebenden aufgebenden aufgebenden aufgebenden aufgebenden aufgebenden aufgebenden aufgebenden aufgebenden au** 

Contractor and Hard, the experimental and the processing contractor and the control and the experimental and the experimental and the experimental and the experimental and the experimental and the experimental and the expe

**H8752** E

10

H 5345 E

10190

AT-Projek

16 - Kana

Meßwer

## **WARD AND ADDRESS-Monitore**

AT-Speed kontra ATonce<br>Mac-Tabellenkalkulation<br>Mac-Tabellenkalkulation<br>HaperCard 2.0 Minix 1.5 C-Tools

> Talärker-Kombis um 1900 Marks Es lebe die Trennung? van den Hul Mc Twar<br>Diese Nadel hat's am Wickel<br>Diese Nadel hat's am Wickel **Bay 802 und Infinity Kappe 9:**<br>Bay 802 und Infinity Kappe 9:<br>Die zeigen Flagge shwergewicht mit Temperament 4 aktuelle CD-Player: Echtes Bonbon Fur 400 Mark

ASER MULTITASKING MAGAZIN

H 10554 E

#### Zum Verbleib beim Besteller

- Ich bestellte am:
- nn c'hrengazin für computertechnik<br>Jahresabonnement 12 Ausgaben<br>Inland: DM 97,20;<br>Ausland: DM 106,80
- 
- 
- ab Ausgabe: \_\_\_<br>bis auf Widerruf.
- ble um machen.<br>Die Kündigung ist jederzeit mit Wirkung zur je-<br>weils übernächsten Ausgabe möglich.
- num Vinduster Multitasking Magazin<br>
Jahresabonnement 12 Ausgaben<br>
Inland: DM 81,--;<br>
Austard: DM 88,80<br>
bis ad Widgerul.<br>
Die Kindigung ist indeerteil mit William
- 
- 
- 
- 
- Die Kündigung ist jederzeit mit Wirkung zur<br>jeweils übernächsten Ausgabe möglich.
- 
- Inland: DM 71,40;
- Ausland: DM 78,60
- -
- Austanci UM 7830<br>
ab Ausgabe:<br>
bis auf Widerruf.<br>
Das Abonnement gift zunächst för 1 Jahr:<br>
es verlängert sich um ein weiteres Jahr, wenn<br>
einkriftlich beim Verlag Heinz Heise gekündigt<br>
schriftlich beim Verlag Heinz Heise
- wird. **E HIFI VISION**
- Jahresabonnement 12 Ausgaben<br>.Inland: DM 86,40;
- 
- Ausland: DM 93.-
- ab Ausgabe: \_\_\_\_\_<br>bis auf Widerruf.
- bis auf Widerrut.<br>Das Abonnement gilt zunächst für 1 Jahr;<br>es verlängert sich um ein weiteres Jahr, wenn nicht 6 Wochen vor Ablauf des Bezugsjahres<br>schriftlich beim Verlag Heinz Heise gekündigt<br>wird.

Abonnenten haben das Recht, Bestellungen in-<br>nerhalb von acht Tagen nech Abschluß schrift-<br>lich beim Verlag Heinz Heise GmbH & Co. KG,<br>Helstorfer Str. 7, 3000 Hannover 61, zu widerrus<br>fen. Zur Wahrung der Frist genügt die

#### $\geq e$ Abo-Bestellcoupon El1/91

Reported the Marian Marian Marian Company of the Marian Company of the Marian Company of the Marian Company of the Marian Company of the Marian Company of the Marian Company of the Marian Company of the Marian Company of t

Ja, übersenden Sie mir bis auf Widerruf alle zukünftigen Ausgaben der angekreuzten<br>Zeitschrift ab Monat:

- c't magazin für computertechnik, Jahresabonnement (12 Ausgaben)<br>Inland: DM 97,20; Ausland: DM 106,80<br>Die Kündigung ist jederzeit mit Wirkung zur jeweils übernächsten Ausgabe möglich.
- 
- UNIX Multiuser Multitasking Magazin, Jahresabonnement (12 Ausgaben)<br>Inland: DM 81,--; Ausland: DM 88,80<br>Die Kündigung ist jederzeit mit Wirkung zur jeweils übernächsten Ausgabe möglich.
- 
- Die Kindigung ist jedenzim wir komparenten Rechneranwendungen,<br>
ELRAD Magazin für Elektronik und technische Rechneranwendungen,<br>
Jahresabonnement (12 Ausgaben)<br>
Inland: DM 71,40; Ausland: DM 78,60<br>
Das Abonnement gilt zunä gekündigt wird.
- 
- yekunung ' wux.<br>El HIFI VISION, Jahresabonnement (12 Ausgaben)<br>Inland: DM 86,40; Ausland: DM 93,—<br>Das Abonnement gilt zunächst für 1 Jahr; es verlängert sich um ein weiteres Jahr,<br>wenn nicht 6 Wohen vor Ablauf des Bezugsj

Bitte Rechnung abwarter

#### Vorname/Zunam  $StraBe/N$  $\frac{1}{P!}$

Datum/Unterschrift (für Jugendliche unter 18 Jahren der Erziehungsberechtigte)

Mir ist bekannt, daß ich diese Bestellung innerhalb von 8 Tagen beim Verlag Heinz<br>Heise GmbH & Co KG, Helstorfer Str. 7, 3000 Hannover 61 widerrufen kann und<br>bestätige dies durch meine Unterschrift, Zur Wahrung der Frist g ge Absendung.

Datum/Unterschrift (für Jugendliche unter 18 Jahren der Erziehungsberechtigte) Dittle beachten Sie, daß diese Bostellung nur demuny der Erziehungsperechtigte)<br>Bilte beachten Sie, daß diese Bostellung nur dann bearbeitet werden kann, wenn beide Unter-

# Die Fitmacher

Trainersysteme für Aus- und Weiterbildung haben Hochkonjunktur

Die Mikroelektronik macht aber auch wirklich vor nichts halt. Insbesondere der Rechnereinsatz bei Konstruktions-, Meß-, Steuer- und Regelungsaufgaben nimmt rapide zu. Ingenieure und Techniker, derzeit ohnehin Mangelware, müssen sich immer öfter mit neuen Techniken, neuen Technologien und noch dazu mit CAD, CAM & CO befassen. Unterstützt werden sie dabei von modernen Trainersystemen, die sich hard- und softwaremäßig vielfach eng an das aktuelle industrielle Equipment anlehnen und teilweise echte industrielle Systemkomponenten enthalten. 'Learning by Doing' war nämlich noch nie falsch und geht immer noch am schnellsten.

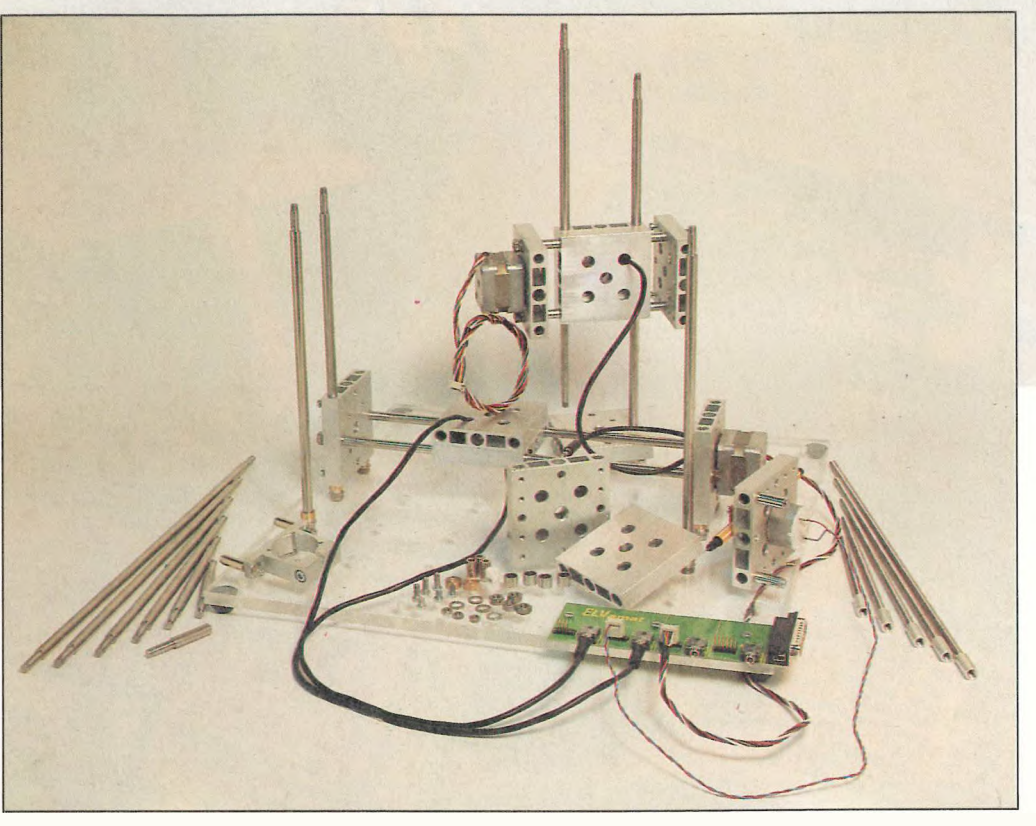

ie Anbieter solcher Trainersysteme haben längst ihre Fühler nach Osten in die neuen Länder ausgestreckt, 'Nachholbedarf' wird dort geortet. Während Robotron Leipzig die Produktion seines noch Mitte letzten Jahres vorgestellten Elektronik-Experimenters eingestellt hat ('keine Aufträge'), läßt der zuständige Bereichsleiter den Redakteur wissen: 'Wir vertreiben jetzt Phywe und Lucas-Nülle.'

Westprodukte also. Doch die Märkte in den schon verloren geglaubten Ostgebieten müssen sich noch entwickeln. Ursachen des Trainerbooms dürfte eher die Personalnot der Wirtschaft in den alten Bundesländern sein. Die VDI-Nachrichten melden Mitte November: 'VDE schlägt Alarm: Elektroindustrie fürchtet Personalmangel.' Weitere Kernsätze der alarmierenden Titelgeschichte:

`... die Zahl der Absolventen an den Hochschulen wird ... in den nächsten Jahren nicht ausreichen, um den Bedarf der elektronischen Industrie zu decken.... An vielen Hochschulen betreut ein Professor heute weit über 100 Studenten. ... Hinzu kommen katastrophale Raumnot, unzureichende Laboreinrichtungen und fehlende Assistenten und Laboringenieure.'

Am Schluß wird Anke Brunn zitiert, NRW-Ministerin für Wissenschaft und Forschung: 'Die Elektroindustrie muß sich aber in diesem Zusammenhang fragen lassen, wie weit sie sich selbst engagiert, um die Situation in diesem Studienzweig zu verbessern.' Die Industrie engagiert sich durchaus, allerdings nicht im Sinne der Ministerin. Die Firmen investieren lieber in die innerbetriebliche und externe Aus- und Weiterbildung ihrer Mitarbeiter. 'Qualifizieheißt dieses Prinzip der privatwirtschaftlichen Bildungsinvestitionen mit den geringstmöglichen Streuverlusten, und das Umsatzhoch bei Lehrmitteln bestätigt die Investitionsfreude der Industrie. Denn,

Werkfoto ELV

so einer der Anbieter: 'An die armen Schulen können wir nicht viel verkaufen.'

Daß im Elektrobereich weniger als die Hälfte der Studenten ihr Studium erfolgreich abschließt, daß selbst in einigen Handwerkssparten wie Kfz beispielsweise jede fünfte Lehrstelle nicht besetzt werden kann, läßt einen sich noch verschärfenden Technikermangel erwarten und steigende übertarifliche Zulagen für diejenigen, die die Qualifizierungsangebote bis hin zum 'Training-on-the-job' annehmen.

An Aus- und Weiterbildungsangeboten jedenfalls wird die Qualifizierung nicht scheitern. Sogar der Deutsche Industrieund Handelstag (DIHT), sonst nur besorgter Beobachter des wachsenden Man-Power-Notstands, gibt jetzt selbst Nachhilfeunterricht, freilich bisher nur für Kaufleute: 'Um Fachkräfte mit den neuen Techniken am Arbeitsplatz vertraut zu machen ...' Denn: 'Wer am Ar-

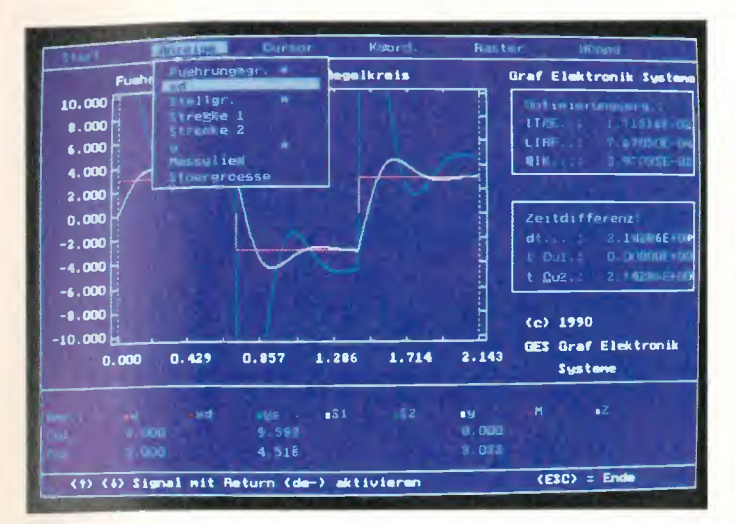

ReSi: Regelkreissimulator für analoge und digitale Regler von Graf Elektronik. Option: Mathematischer Coprozessor.

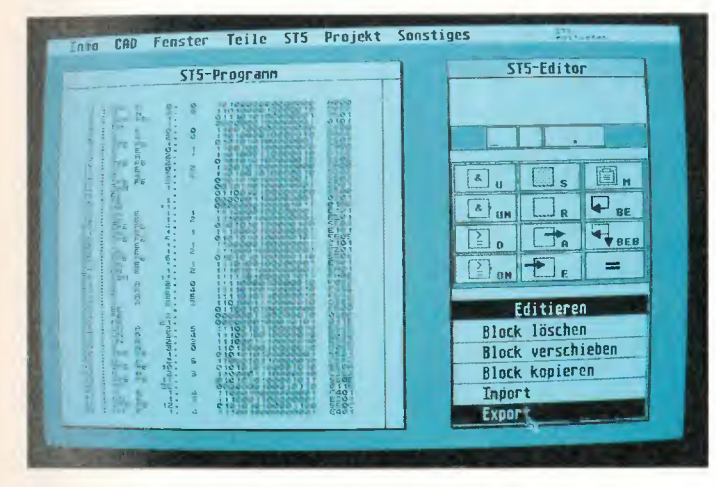

SPS-Programme mit Texteditor erstellt und simuliert: SPS-PC-Trainer von BBH.

Kenntnisse beitsplatz seine nicht laufend auffrischt, sieht bald alt aus.'

Ein wenig alt sieht auch die Elrad-Redaktion aus, denn die ursprüngliche Absicht, hier eine einigermaßen vollständige Übersicht aller Elektronik-Trainersysteme zu präsentieren, mußte angesichts der Angebotsvielfalt aufgegeben werden. In der Rubrik 'Arbeit & Ausbildung' werden wir jedoch weiterhin bemüht sein, den Markt transparent zu machen.

#### **SPS: ALLES, NICHTS - ODER?**

Viele, vor allem auch 'einfachere' Lehrsysteme, widmen sich dem Thema SPS den 'Speicherprogrammierbaren Steuerungen'. Der Gedanke, festverdrahtete Logik durch individuell gestalt- und programmierbare Steuerungen zu ersetzen, war eine logische Konsequenz der Automatisierung in der industriellen Fertigung.

Nicht zuletzt dank der Verfügbarkeit von Mikrocomputern und Schnittstellen zu den einzelnen Fertigungskomponenten entwickelte sich eine Programmiersprache, die einfach zu erlernen und zu handhaben ist und sicher in der Anwendung zu sein scheint. Man beschränkt sich dabei auf elementare Logik und fügt solche Elemente mit kleinen Programmschritten zusammen. Im Gegensatz zu immer leistungsfähigeren Hochsprachen werden kurze Programmzeilen mit wenigen Buchstaben und Zahlen be-Befehlsvorrat ist nutzt. Der nicht sehr umfangreich und daher leicht zu erlernen. Fast alle Programmschritte beziehen sich auf die logischen Grundelemente von UND-, ODERund NICHT-Schaltungen.

Deshalb kann die Ausbildung zunächst allgemein erfolgen und anschließend an einer speziellen SPS-Steuerung weitergeführt werden. Ziel der ersten Lernstufe sollten daher genaue Kenntnisse über digitale Logik

und deren Verknüpfungen sein. Werden diese sicher beherrscht, dann kann der Kandidat eine Problemstellung in ein Programm umsetzen. Schließlich folgen Aufgaben, die aus der Praxis stammen: Sie lassen sich mit Simulationsprogrammen lösen, die vom Lösungskonzept schrittweise bis zur lauffähigen Software durchgespielt werden.

#### **SPS-Einstieg mit ST**

SPS-ST von Karstein Datentechnik ist ein Lehr- und Simulationsprogramm für SPS-Steuerungen, das den Einsteiger in allen seinen 'Entwicklungs'anschaulichen Phasen mit Funktionsmodellen - Aufzugund Ofentürsteuerung, automatischer Bohrplatz - praxisnah unterstützt. Der benötigt Rechner ist ein Atari ST mit 1 MByte RAM und Monochrom-Monitor.

Die magische Formel für dieses Programmpaket lautet 'what you see is what you do' oder auch umgekehrt. SPS-ST ist nämlich ein Simulationspro-

gramm, das dem Benutzer in Echtzeit auf dem Bildschirm demonstriert, was seine Anlage denn gerade so macht oder noch nicht macht. Der Monitor zeigt dabei nicht etwa einfache Rechtecke oder ähnlich mysteriöse Blackboxes, sondern wirklichkeitsnah dargestellte Objekte. Diese können auf der CAD-Ebene zu einer Maschine zusammengestellt, dem Steuerungsmodul zugeordnet und, nachdem das Programm erstellt wurde, abgefahren werden. Dabei sind sowohl beim Zeichnen als auch bei der Programmierung alle Schritte leicht mit der Maus einzugeben.

Die Bedieneroberfläche ist sehr übersichtlich und auch für einen Computerneuling schnell zu durchschauen. Die CAD-Funktionen gestatten eine anschauliche Darstellung der Anlagen. Durchaus hilfreich und witzig ist ein 'Handbuch', das als eben solches auf dem Bildschirm erscheint und zum Blättern einlädt. Aber auch die real existierende Paperware (Handbuch) ist übersichtlich gestaltet,

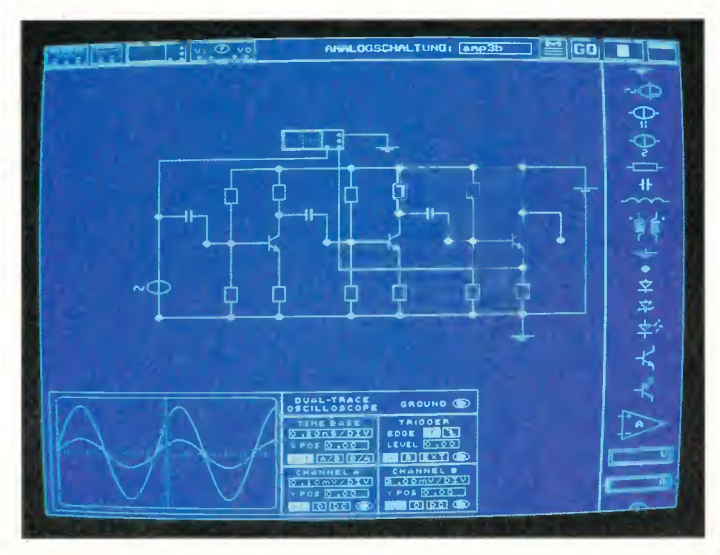

'Arbeitsplatz Elektronik' von BBH: umfangreiche Meßtechnik in reiner Softwareausführung.

Grundlagen der Elektrotechnik und Elektronik, analog und digital im Mix: das ELWE-**Stecksystem** für Schulen und Betriebe.

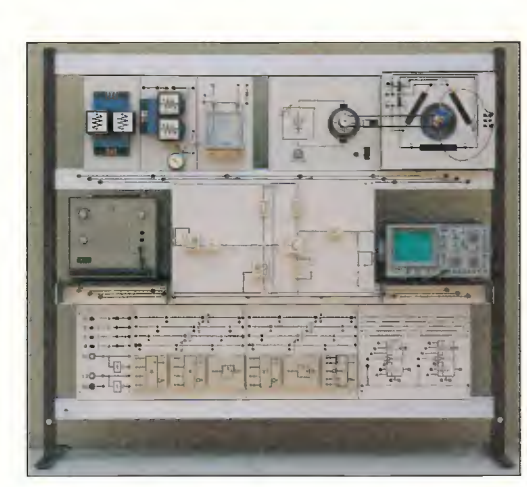

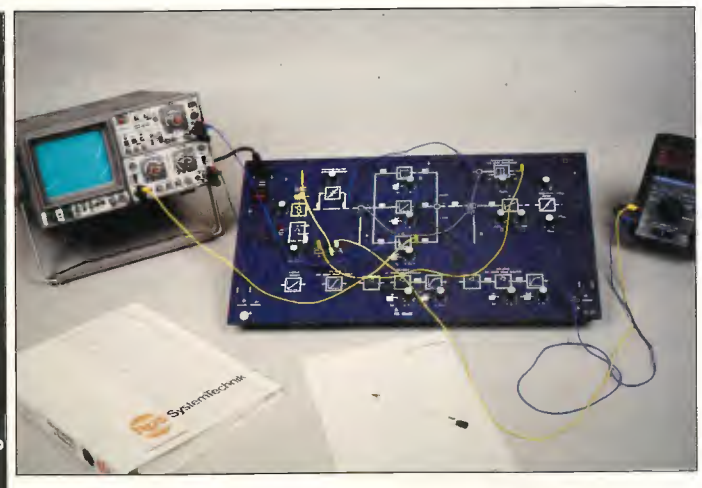

Beim Elektronik-Board von hps sind alle Funktionen kurzschlußfest und werden von LEDs überwacht.

und der Einführungskurs beginnt nicht mit der Programmbeschreibung, sondern mit Themen wie Diskettenformatierung und Anfertigen von Sicherheitskopien. Wer mit diesen Dingen bereits vertraut ist, darf das überblättern, für andere eine willkommende Hilfestellung.

Der 'Probelauf' in der Redaktion führte hier zu der Überzeugung, daß ein so aufgebautes Programm wie SPS-ST das Interesse an einem Einstieg in die SPS-Technik erheblich verstärken kann, da die Theorie sehr anschaulich in die Praxis umgesetzt ist und die fast unvermeidlich sich einstellenden `Anwendererfolge' den Spaß, der die Entwicklung von Steuerungsprogrammen ja durchaus machen kann, in den Vordergrund stellen.

#### Mit Interface

Das SPS-Simulationsprogramm SiPSy von Ingenieurbüro Schön besteht aus der Software sowie einer an den PC-Drukkeranschluß (oder XT, AT, PS2, 386 etc.) anschließbaren Einund Ausgabeeinheit. Es stehen 8 — über Optokoppler potentialfreie — Eingänge sowie 8 Ausgänge — über Reedrelais ebenfalls potentialfrei schaltbar zur Verfügung.

Die Software ist menüorientiert, Tastatur- und Mausbedienung sind möglich. Im Menüpunkt 'Anweisungsliste erstellen' wird das Anwenderprogramm eingegeben. Das Ergebnis wird auch im Klartext dargestellt, zum Beispiel: 'Wenn EO: und El: und E2:, dann A3.' Ein Extra, das den Lernvorgang sicher unterstützt. Anschließend kann der Test des Anwenderprogramms erfolgen. Die Eingänge der Schaltung sind dabei auch am PC zu simulieren, was bedeutet, daß die Schaltung nicht unbedingt an der Anlage getestet werden muß. Ist das Programm einsatzfähig, kann man SiPSy vom Druckerport abziehen. Das SiPSy-Interface läßt sich also als Stand-alone -Einheit weiter verwenden und wird erst bei einer Programmänderung wieder mit dem PC verbunden.

Die beigefügte Dokumentation, die uns als vorläufige Kurzreferenz vorlag, ist für die Inbetriebnahme ausreichend und

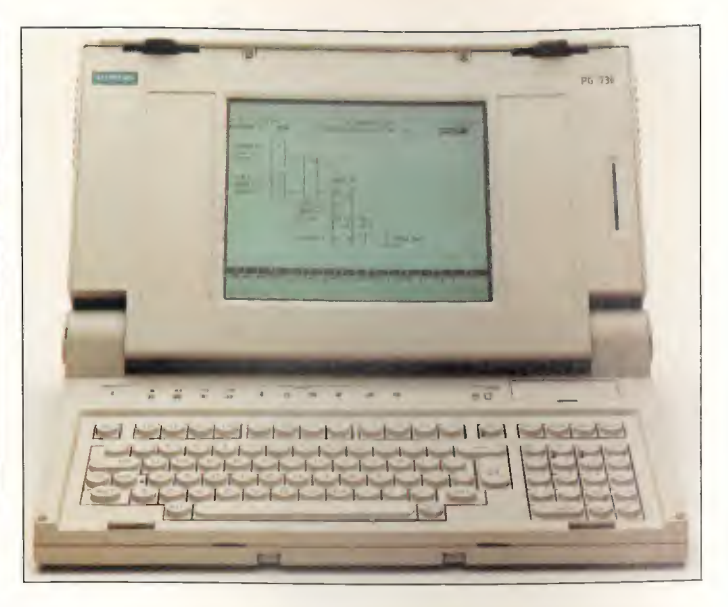

Jeweils zwei Schüler gleichzeitig arbeiten bei Grollmus am Programmiergerät PG<sup>-685</sup> von Siemens.

leicht verständlich gehalten. Zusätzlich zum mitgelieferten Druckerport-SPS-Interface werden ein Eingangszähler und steckbare Zeitgeber für erweiterte Anwendungen angeboten. Das Grundpaket aus Software und Interface mit Steckernetzteil reicht für den Start allerdings aus. Einsatzgebiete sind die herstellerunabhängige Ausund Weiterbildung, die Realisierung von einfachen Steuerungen in der Fertigung oder im Modellbau.

Die Firma BBH bietet einen SPS-Trainer für PC und kompatible Rechner; es handelt sich um einen Texteditor, mit dem sich SPS-Programme erstellen und simulieren lassen; für Anwendungen wird eine PC-Slot-Interface -Karte benötigt. Da das Programm, soweit es nicht verändert wird, auch frei kopierbar ist und weitergegeben werden kann, kommt es Schülern, Auszubildenden und Studenten zugute, die ohne größere Investitionen einen

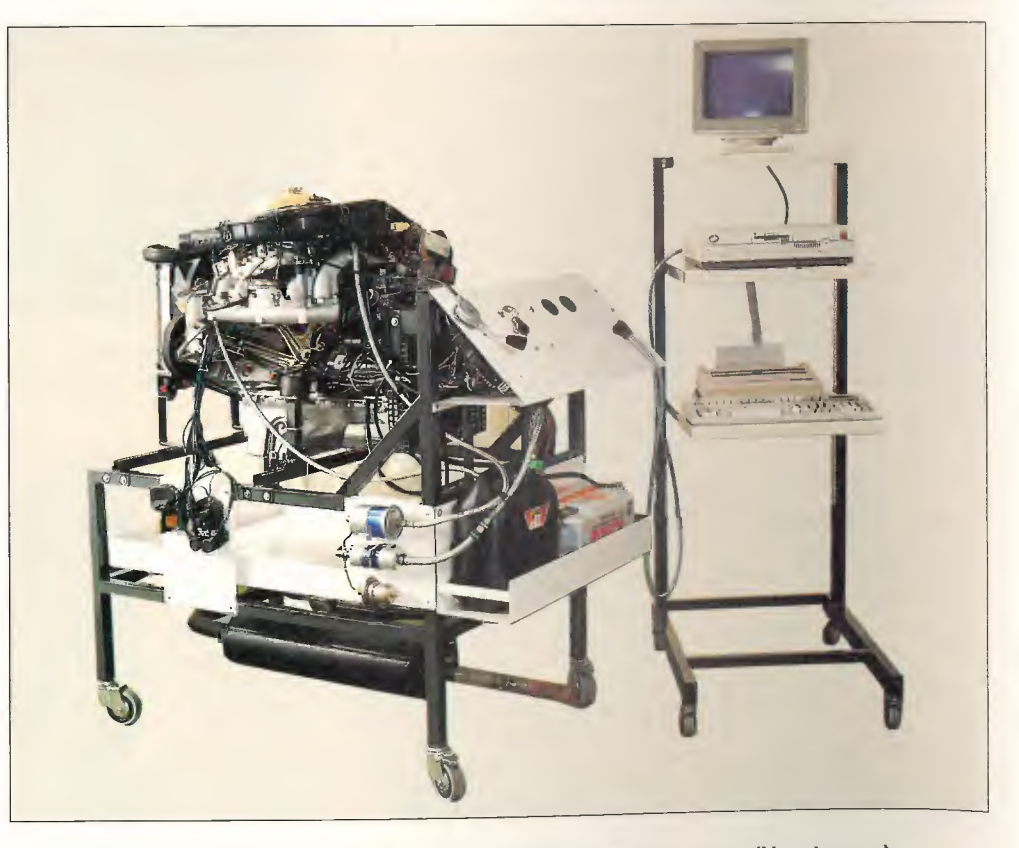

Motor DB 190 E mit Kat, Lambdasonde und Computerauswertung (Horstmann).

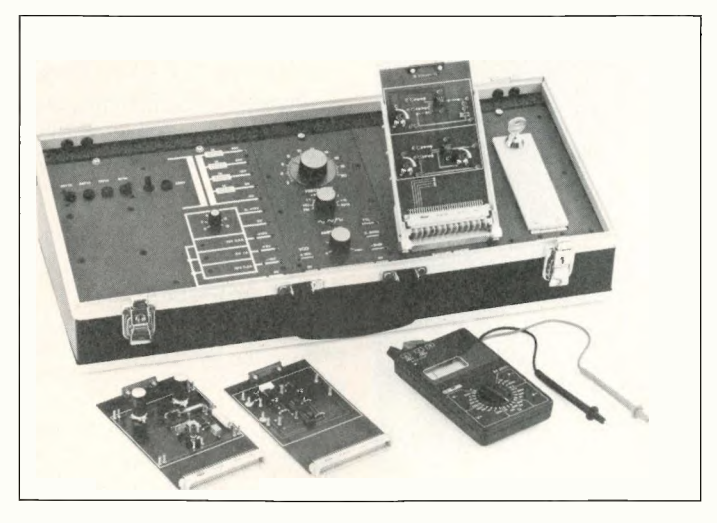

Der Elektronik-Universal -Trainer von Lucas-Nülle, erster Preisträger des Worlddidac Award 1990.

Einstieg in die SPS-Programmierung suchen.

Ist das Programm erstellt, wird es intern übersetzt und die Simulation gestartet. Parameter zur Abarbeitungsgeschwindigkeit der einzelnen Programmschritte und Verzögerungszeiten sind ebenfalls einstellbar. Während der Testphase können die Eingänge der Schaltung auch hier mit der Tastatur simuliert werden. Im Ausgabefenster erkennt man den aktuellen Zustand von Eingängen, Ausgängen und so weiter. Das Programm ist einfach zu bedienen und übersichtlich gestaltet. Ein Hilfsfenster zeigt alle zur Verfügung stehenden Befehle und deren Auswirkung.

Die Firma ELWE-Lehrsysteme bietet ein umfangreiches Lehrmittelprogramm zum Themengebiet SPS. Die drei Schritte Programmieren, Testen und Anwenden können mit den einzelnen Hardwarekomponenten in der Ausbildung durchgeführt und praxisnah umgesetzt werden. Das System SUCOS PS3 bietet dabei mit einem Handprogrammiergerät oder einem Personal Computer, zusammen mit Anlagensimulator und Funktionsmodellen, zahlreiche Anwendungsmöglichkeiten. Unterrichthilfsmittel wie Arbeitsund Übungsblätter sowie Overheadfolien runden die Angebotspalette ab.

Das Ausbildungsprogramm kann den Ansprüchen entsprechend zusammengestellt werden. Erweiterungsmöglichkeiten, Schnittstellen zu anderen Systemen und Ausbaustufen bis zur Vernetzung einzelner PS3- Einheiten findet man ebenfalls im Angebot.

#### Mobilmachung im Kfz-Gewerbe

Die Zeiten, in denen ein Elektroniker beim Werkstattbesuch vielleicht etwas mitleidig den hartgesottenen Kraftfahrzeuglem über die Schulter schaute, weil die Mechanik doch so kinderleicht zu verstehen ist und das Bißchen Autoelektrik sich ja wohl mit dem Ohmschen Gesetz erschlagen lassen müßte, sind ein für allemal vorbei. Mitleid ist durchaus angebracht, aber aus anderem Grund: Die Kerle (zumeist) müssen büffeln wie noch nie. Bei ABS geht's los, dann kommt der Airbag, und wenn die Sitzverstellung klappt, kommt noch die Schubabschaltung, alles elektronisch natürlich. Das ist der Ist-Zustand. Noch dieses Jahr kommen die Auto-Busse hinzu (siehe Seite 42 in dieser Ausgabe), und in rund fünf Jahren will BMW Elektromobile verkaufen, von denen seit einigen Wochen acht Exemplare auf Testfahrt sind.

Umfassende 'Grundlagen der Elektrotechnik, Elektronik und Digitaltechnik für Kfz-Berufe' bietet ELWE-Lehrsysteme in Form von Experimentier-Stecksystemen an, die eine gründliche Einarbeitung in die allgemeine Elektronik ermöglichen. Echte Kfz-Spezialitäten werden in weiteren, hardwaregestützen 'Lehrgängen' vermittelt, die sich außer mit 'Steuern und Regeln im Kfz' oder 'Messen und Prüfen' beispielsweise auch mit EMV-Fragen befassen.

Auf Kfz-Lehrmittel ist Anbieter Horstmann spezialisiert. An die übersichtlichen Schulungsstände mit Original -Systemkomponenten, etwa zur Einspritztechnik, können bis zu 15 Schüler ihre Übungstafeln anschließen, Fehler simulieren und suchen. Vom Aufwand her 'High End' dürften die Systeme `Funktionsmotore mit und ohne Computerauswertung' sein. An Motoren – von Benz bis  $VAG$  – stehen 15 Typen, mit und ohne Jet-, Mot- und Ecotronik zur Auswahl.

#### 'Training in Technology'

So steht es auf allen Prospektblättern der Firma hps Systemtechnik, und damit zurück zur reinen Lehre, zur Elektronik. hps hat Boards und Experimenter im Programm. Das Elektronikboard vermittelt die elementaren schaltungstechnischen und Bauelementegrundlagen: Kennlinien von Diode bis Triac, Netzteilschaltungen, Verstärker, Oszillatoren, Kippschaltungen, (De-) Modulatoren et cetera. Darauf kann aufgebaut werden: mit dem Sensorik-Experimenter und mit dem `PID-Board' , einem `Universellen Übungsgerät für Regelungstechnik'. Die Sprungantwort der aufgebauten Regelkreise kann man 'sowohl mit einem normalen Oszilloskop und Speicheroszilloskop als auch mit einem Y-t -Schreiber messen'.

Das umfangreiche ELWE-Programm gestattet nach dem Elektronik-Grundkurs vielerlei Spezialisierungen, alle durch Trainersysteme praxisnah unterstützt: eine Universal -Leistungsschnittstelle, eine neue Ausstattung für Regleroptimierungen mit Software beispielsweise für Niveau- und Heizungsregelung, das 'Interface M' — eine 'Integrierte Hard- Softwarelösung für Programmieren, Simulieren und Steuern mit dem PC' — ein Mikroprozessor-Lehrgerät auf Z80-Basis, SPS-Vernetzung und Anlagensimulation.

#### 'Für Profis und alle, die es werden wollen' ...

... hat die Firma Graf Elektronik Systeme das logische Programm. LogSim (Demoversion erhältlich) bringt digitalelektronische Grundelemente (alle Gatter), dazu Motor, A/D-Wandler, Timer, Interface-Ansteuerung und Logikanalysator auf den Bildschirm. Interface, Experimentierbox und Zusatzsoftware (Logikanalysator, Multimeter, Speicheroszilloskop) gibt es optional. Soweit der Einstieg, dann kann es mit ProfiLog weitergehen: Mit dessen umfangreicher Bauteilebibliothek läßt sich sogar ein einfaches Prozessorsystem simulieren.

Reines Softwaretraining (auf XT, AT oder dazu Kompatiblen und passender Peripherie) bietet Graf mit ReSi (für analoge Reglersimulation), ReSi E (zusätzlich digital mit 3—Regelstrecken und 3 Störgrößen) und ReSi\_C (mit mathemathischem Coprozessor in der Peripherie). Die Parameter werden in der üblichen Terminologie der Regelungstechnik eingegeben.

Sehr verbreitet ist inzwischen das 19 -Zoll-Ausbildungssystem mie (modulare Industrie Computer) von Graf. Im An-

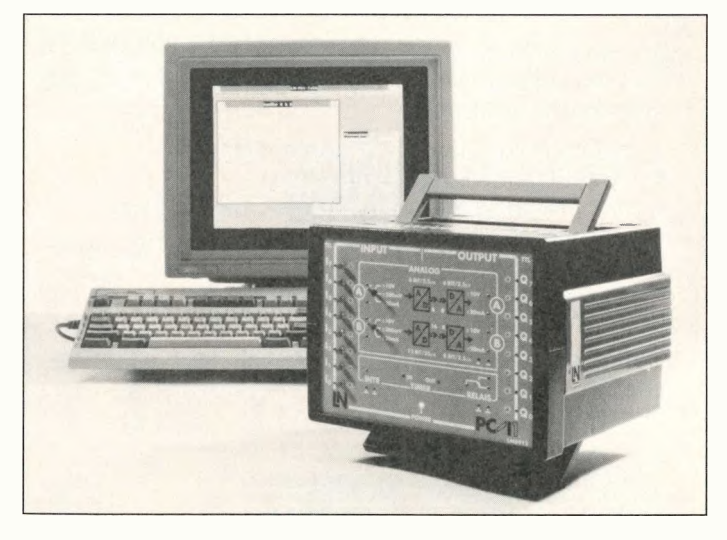

Das PCI-1 ist ein universell einsetzbares Interface für Meßwerterfassung und Prozeßkontrolle (Lucas-Nülle).

wendungsbereich bietet es unter anderem einen  $51.5$ piler und eine Karte 'Logikanalysator'.

#### CNC, Fertigungmodelle: antriebsstark

Mit dem ELVamat-Varioset (siehe Foto Seite 26), und ergänzenden Systemen — als Bausatz oder Fertiggerät — bietet der Elektronik -Literatur-Verlag, Leer, ein variables Konstruktionssystem für CNC-Maschinenmodelle an. So lassen sich ein DIN-A4-Plotter, ein Styroporschneider, eine Fräs-/Bohrmaschine und ein Hochregal- 'Roboter' aufbauen. Verbindungselement zwischen Rechner und Maschinenmodell ist das Schrittmotoren-Interface SMS 7000; Teach-in-Programmierung ist möglich.

ઌ

Auf Demo-Tournee durch Deutschland ist derzeit die neue 'Flexible Fertigungszelle FMC 3' von Lucas-Nülle; ein Foto war noch nicht zu bekommen. Dem fleißigen Lehrmittelhersteller, der noch letztes Jahr für seinen 'Electronic Universal Trainer' den World didac

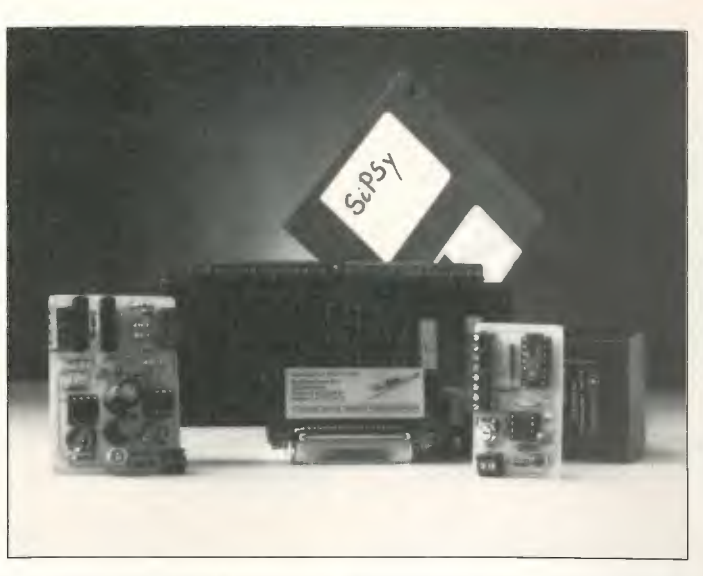

Der Mini-SPS-Trainer von Ing.-Büro Schön wird zum Beispiel bei Opel zur Ausbildung eiongesetzt.

Award (in Gold) ins heimische Kerpen holen konnte, dürfte auch mit der 'Zelle' wieder ein guter Wurf gelungen sein. Das Modell enthält: eine Industrie-SPS (zum Beispiel Siemens S5 100), eine SPS-Programmieroberfläche (für MSDOS-Rechner), zwei Vertikal-Knickarm-Roboter, eine CNC-Fräsmaschine, Transfereinheiten (Drehtisch, Förderband) und verschiedene Sensoren.

Zu den weiteren Trainingsystemen im LN-Angebote zählen zum Beispiel die Labor- und Ausbildungsroboter ROB 3i und ROB 2, ein CNC-Simulator, ein neuer `SPS-Manager', das Interface PCI-1 für die computergestützte Meßwerter-

fassung und Prozeßkontrolle, ein 4-Kanal-Trennverstärker. Auch zu Nachrichten-, Mikrocomputer-, Kfz-Technik und Pneumatik bietet Lucas-Nülle umfangreiches Schulungsmaterial an.

#### Simulieren spart Lehrgeld

Nicht nur bei der Erfassung von Meßwerten kann sich ein Rechner im Labor nützlich machen, sondern auch bei der Schaltungsentwicklung: Probeaufbau und Test — sprich Simulation erfolgen am Bildschirm. Was Entwickler am meisten fürchten, daß nämlich eine aufgebaute Schaltung eben nicht so funktioniert, wie man sich das dachte, soll und kann durch die Computersimulation vermieden werden.

Natürlich hat das Verfahren seine Grenzen; Toleranzen von Bauelementen und äußere Störeinflüsse lassen sich nicht oder nicht immer konsequent bis ins Letzte simulieren. Aber so lange man ein weites Feld an möglichen Fehlern durch eine Simulation ausschließen kann,

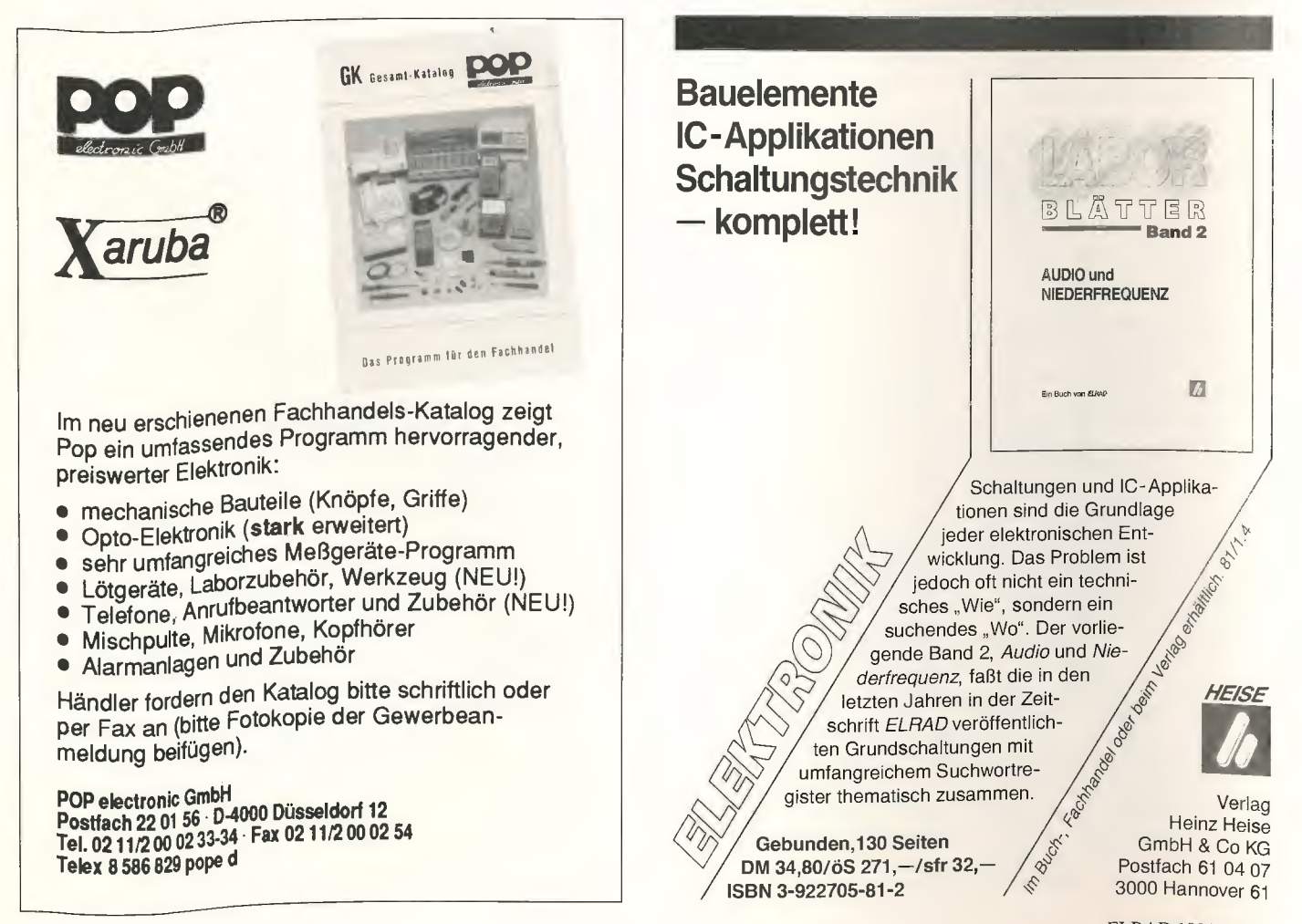

bringt eine derartige Arbeitsweise einen Zeit- und Kostenvorteil.

Zu Ausbildungszwecken eignet sie sich insofern, weil weniger verkohlte Widerstände und kaputte Netzgeräte anfallen und ein Fehlaufbau keine weiteren Folgen hat. Ob der Schüler allerdings in der Lage ist, die Schaltung 'richtig' aufzubauen, hängt natürlich nicht vom Simulationsprogramm ab. Dies sollte bei aller Computer-Euphorie nicht ganz in Vergessenheit geraten. Ob die in den Schulen bereits vorhandenen Meßgeräte und Bauteile mittelfristig von Rechnern und derartigen Programmen abgelöst werden, bleibt abzuwarten. Ein Computer mit Drucker und Programm ist schließlich auch nicht billig. Die laufenden Betriebskosten dürften jedoch deutlich niedriger als bisher liegen.

#### Laborausrüstung fast komplett

Eines der Programme zur Laborsimulation ist der 'Arbeitsplatz Elektronik', das ebenfalls von der Firma BBH Techni-

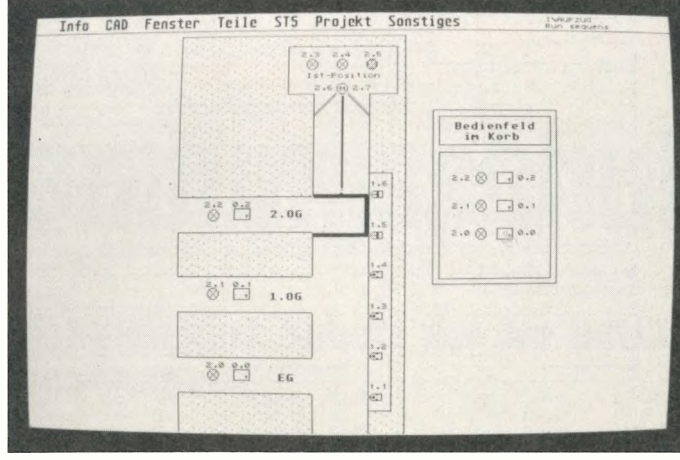

SPS-Training auf Atari: Vielleicht auch eine Einstiegsdroge für Leute, die bisher nur mit dem ST spielen (Karstein).

sche Anlagen GmbH vertrieben wird. Es ist lauffähig auf Rechnern vom PC-Typus mit mindestens 512 K freiem Arbeitsspeicher, einer Grafikkarte und der Maus.

Der 'Arbeitsplatz' bietet ein fast komplettes Meßlabor mit allen erforderlichen Bauteilen und den wichtigsten Meßgeräten. Auf der anschaulich gestalteten grafischen Oberfläche findet man alle zum Schaltungsaufbau nötigen Teile, die einfach per Maus in die Schaltung plaziert und anschließend verbunden werden. Auch Meßpunkte lassen sich auf diese Art leicht einfügen. Im Meßgerätepark findet man Zweikanaloszilloskop, Funktionsgenerator, Multimeter, Spektrumanalyser, 5-Bit-Wortgenerator und Logikanalyser.

Ist eine Schaltung erstellt, setzt man sie durch ein einfaches

'GO' in Betrieb. Da alle Bauteile mit individuellen Werten versehen werden können, sind natürlich auch 'Was wäre, wenn?'-Dimensionierungen ohne den vorprogrammierten Abschied von teuren Meßgeräten und Bauteilen möglich. Viel Lehrwert gegen wenig Lehrgeld, zumal die Simulationen sowohl im Analog- als auch im Digitalbereich durchgeführt werden können.

Ein wichtiges Hilfsmittel ist ein interaktives, kontextbezogenes Hilfssystem, das per Tastendruck aktiviert wird. Selbstverständlich kann man Schaltpläne und Stücklisten auch ausdrucken, dabei ist die Anzahl der Bauelemente nur durch den Speicher des Rechners begrenzt.

Dem 'Arbeitsplatz Elektronik' ist ein ausführliches Benutzerhandbuch beigefügt, das mit zahlreichen Beispielen aufwartet und Grundlageninformationen zu einzelnen Bauteilen enthält. Das Programm ist nur mit dem beigefügten Kopierschutzstecker lauffähig und somit nur auf einem 'Arbeitsplatz' einzusetzen.

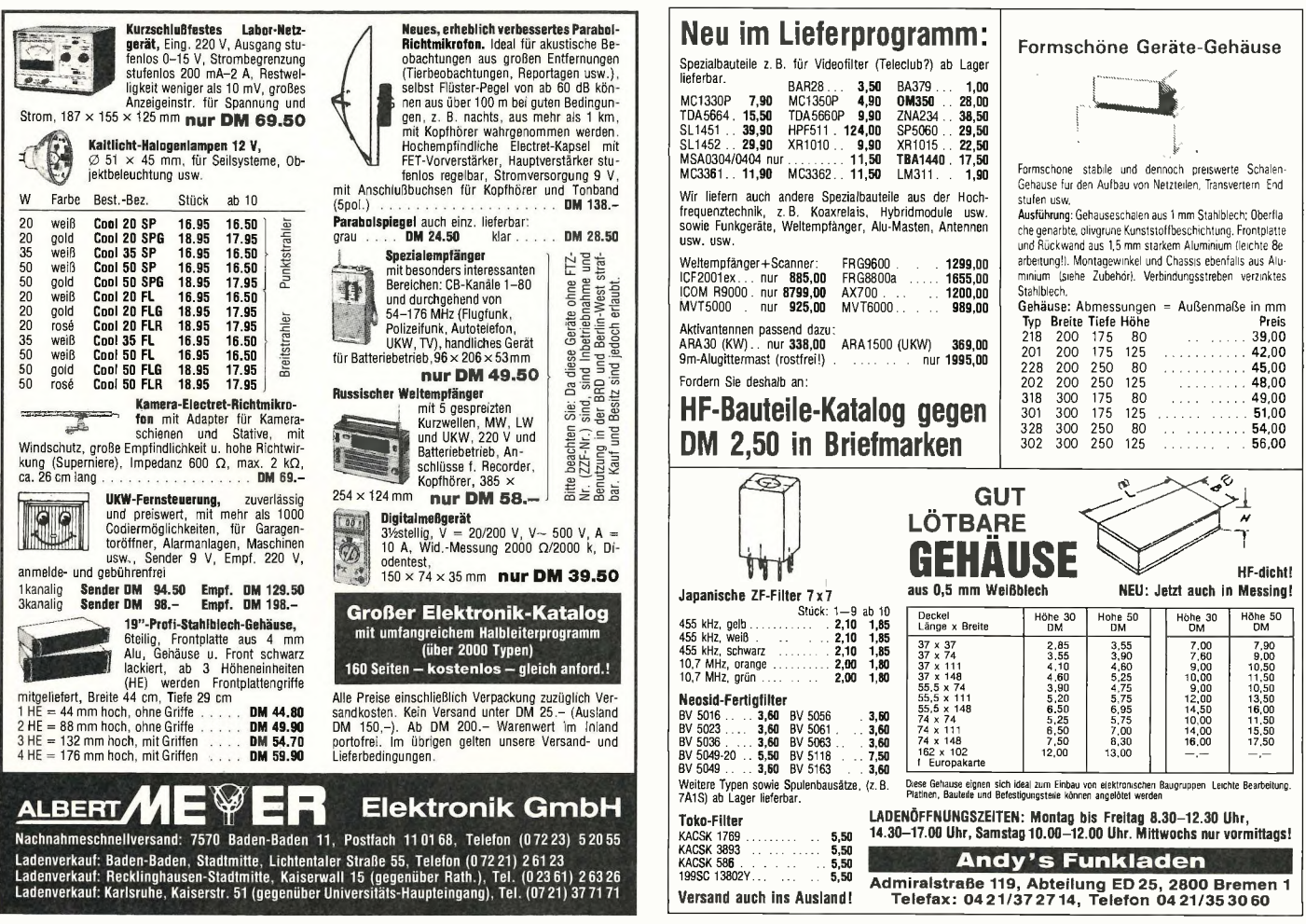

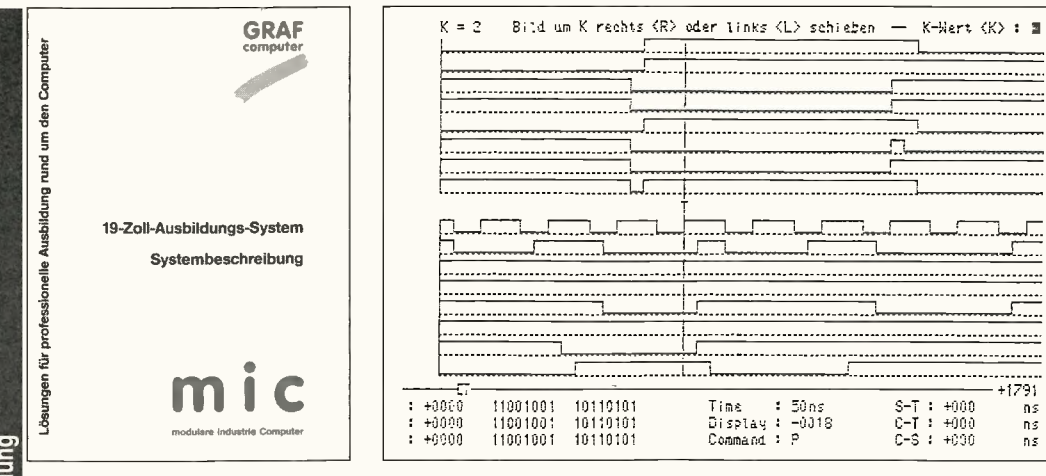

Die 40seitige mic-Systembeschreibung mit Bildschirmbeispiel 'Maschinenzyklus-Logikanalyse' (Graf Elektronik).

#### **Pauker 'Im Auftrag':** Die externe betriebliche Weiterbildung

Neben den öffentlichen Bildungseinrichtungen, den Berufs- und Fachschulen, gewinnt die betriebliche Aus- und Weiterbildung, wie eingangs geschildert, zunehmend an Bedeutung. Längst gibt es hier eine neue Dienstleistungsbranche, denn externe Spezialisten können viele betroffenen Betriebe von der schwierigen Aufgabe, selbst die Ausbildungskonzepte zu erarbeiten, wirkungsvoll entlasten. In der Regel werden ein- oder mehrtägige Kurse an vorgegebenen Schulungsorten oder auch im interessierten Betrieb angeboten.

Vorteile dieser Auftragsarbeit sind vor allem in der Spezialisierung des Schulungspersonals und in der intensiven Nutzung

der teilweise recht kosteninten-Trainingssysteme zu siven sehen. Die Kursinhalte beziehen sich dabei oft auf das Equipment, das in einer Firma bereits installiert oder projektiert ist. Die Absicht, Mitarbeiter an den in der Firma eingesetzten Geräten zu trainieren, ist verständlich und legitim. Wünschenswert und für die beruflichen Perspektiven von Vorteil wäre freilich ein Angebot, das es dem Kandidaten ermöglicht, konkurrierende Produkte kennenzulernen; Flexibilität des Arbeitnehmers verlangt schließlich nicht nur ein potentieller neuer Brötchengeber, sondern auch der, der die teure Dienstleistung bezahlt.

Eine Schulungsmappe mit dem Thema 'Grundkurs Speicherprogrammierbare Steuerungen Simatic S5' der Firma Grollmus GmbH. Hochheim/Main. macht dabei einen sehr positi-

|                              |                                        | Programm : ITM001                                                                | S T I Steuerungstechnik-Interpreter ELWE-Interface-Metall |                                                      | (c) RINGE<br>1988<br>V4.0 0278H                  |  |
|------------------------------|----------------------------------------|----------------------------------------------------------------------------------|-----------------------------------------------------------|------------------------------------------------------|--------------------------------------------------|--|
| Befehl                       | Aus-/Eingang/Zeit/Zähler<br>Kommentar  |                                                                                  |                                                           |                                                      |                                                  |  |
|                              |                                        |                                                                                  |                                                           |                                                      |                                                  |  |
| <b>WENN</b>                  | $E0=0$                                 |                                                                                  | Taster in Ruhestellung                                    |                                                      |                                                  |  |
| <b>DANN</b>                  | $AD = 0$                               |                                                                                  | Ausgang 0 nicht aktiv                                     |                                                      |                                                  |  |
| <b>DANN</b>                  | $A1=0$                                 |                                                                                  | Ausgang 1 nicht aktiv                                     |                                                      |                                                  |  |
| <b>WENN</b>                  | $E0 = 1$                               |                                                                                  | Taster betätigt                                           |                                                      |                                                  |  |
| DANN                         | $AD = 1$                               |                                                                                  | Ausgang 0 aktiv                                           |                                                      |                                                  |  |
| <b><i>EWARTE</i></b>         | 50                                     |                                                                                  |                                                           | Verzögerungszeit 5s                                  |                                                  |  |
| DANN                         | Ausgang 1 aktiv<br>$A1 = 1$            |                                                                                  |                                                           |                                                      |                                                  |  |
| ZUSTAND                      | E0.<br><b>ETNGANG</b><br>1<br>$\Omega$ | E1 E2 E3 E4 E5 E6 E7<br>$\Omega$<br>$\Omega$<br>$\Omega$<br>$\Omega$<br>$\Omega$ | <b>AUSGANG</b><br>$\Omega$<br>1                           | AO A1 A2 A3 A4 A5 A6 A7<br>$\Omega$<br>$\Omega$<br>0 | $^{\circ}$<br>$^{\circ}$<br>$\Omega$<br>$\Omega$ |  |
| EINGÄNGE<br>Editor-Befehle : | EIN-AUS                                | OP 10 2W 3E 4R 5T 6Z 7U<br>ENTER-Zeilenabschluß                                  |                                                           | Programmabbruch : Taste A<br>CURSOR Text rauf/runter |                                                  |  |
| F1                           | F2                                     | F4<br>F3                                                                         | F5<br>F <sub>6</sub>                                      | F7                                                   | F8                                               |  |
| PROGRAMM                     | PROGRAMM                               | EINLESEN ORUCKEN                                                                 | ZEILE                                                     | PROGRAMM ENDE ohne                                   | ENDE mit                                         |  |
|                              | AUSFÜHREN SIMULATION EINFÜGEN          |                                                                                  | LÖSCHEN                                                   | LÖSCHEN SPEICHERN                                    | SPEICHERN                                        |  |

Der Steuerungstechnik-Interpreter STI von ELWE 'versteht' Umgangssprache.

Eindruck. Die ven circa 100 Seiten starke Paperware nicht getrennt verfügbar, sondern an die Kursteilnahme gebunden – gliedert sich in zwei Teile. In den Grundlagen findet man ausführliche Erläuterungen zu Themen wie Zahlensysteme, Aufbau einer SPS, Speichertypen und Programmerstellung. Eine gute Illustration und. obwohl das Zielsystem eine SPS-Anlage vom Typ Simatic S5 (Siemens) ist, allgemein gehaltene Grundinformation, erleichtern die ersten Schritte. Der zweite Teil bezieht sich auf die konkrete Anwendung auf Basis der oben genannten Anlage; Handhabung der Programmiergeräte PG 685/PG 750, Betriebssystemfunktionen sowie Programmstruktur und die Programmierung einfacher Funktionen sind die Inhalte.

Die Schulungsdauer des Grundkurses in Hochheim - mit je zwei Kursteilnehmern an den fünf bereitstehenden PG-Programmiergeräten - wird mit 4 Tagen angegeben. Auch wenn die Mappe einen didaktisch hervorragenden Eindruck macht: Der Kursteilnehmer muß Eigeninitiative aufbringen und den Willen zum Erfolg haben

#### Was Hänschen nicht lernt ...

... lernt Hans nimmermehr. Der Kern von Wahrheit, der in diesem Spruch steckt, liegt ebenfalls als Sprichwort vor: Früh übt sich, wer ein Meister werden will. Gemeint sind damit die allgemeinen fachlichen Grundlagen, auf denen jede (spätere) Fortbildung aufbauen  $m\$ {u}

Die 'leichteren' Trainersysteme beschäftigen sich zum Teil mit eben diesen fachlichen Grundlagen und bieten damit auch dem Newcomer den Einstieg, der sich mit etwas Engagement sogar autodidaktisch bewältigen läßt. Angesichts der Nachwuchsprobleme beim 'techni-<br>schen Personal' eine ernstzunehmende berufliche Perspektive, die mancher ins Auge fassen sollte. Dann aber, siehe Kapitelüberschrift, sofort. Die Gelegenheit ist günstig: Vom 25. Februar bis 1. März 1991 findet in Düsseldorf die didacta statt.

Bei der Erstellung dieses Beitrags wurden Unterlagen folgender Firmen verwendet:

Karstein Datentechnik 8451 Birgland Tel.: (0 91 86) 10 28

**BBH** Technische Anlagen GmbH Wittekindstraße 31 5870 Hemer Tel.: (0 23 72) 37 47 o. 1 20 77-78 Fax: (0 23 72) 1 62 62

Ingenieurbüro Schön GmbH Ferdinand-Haas-Straße 6 6556 Wöllstein Tel.: (0.67 03) 38 37 Fax: (0.67 03) 24 10

Grollmus GmbH Geisenheimer Straße 2 6203 Hochheim am Main Tel.: (0.61 46) 30 23 Fax: (0 61 46) 62 32

ELWE-Lehrsysteme GmbH Elwestraße 6 3302 Cremlingen 3 Tel.: (0 53 06) 70 31 Fax: (0.53 06) 71 35 Telex: 952 578 elwe d

hps SystemTechnik Lehr- + Lernmittel GmbH Alfredstraße 155 4300 Essen 1 Tel.: (02 01) 4 27 77 Fax: (02 01) 41 06 83 Teletex: 20 13 40 hpse

**Berthold Horstmann KG** Wilhelm-Beckmann-Straße 13b 4300 Essen 13 Tel.: (02 01) 28 60 70 Fax: (02 01) 28 79 22 Telex: 8 571 354

Elektronik-Literatur-Verlag GmbH Postfach 14 20 2050 Leer Tel.: (04 91) 6 00 80 Fax: (04 91) 7 20 30

Lucas-Nülle Lehr- und Meßgeräte GmbH Postfach 11 40 5014 Kerpen 3 Tel.: (0 22 73) 5 67-0 Fax: 80 22 73) 5 67 30 Telex: 8 88 056 ln d

Graf Elektronik Systeme GmbH Magnusstraße 13 8960 Kempten Tel.: (08 31) 62 11 Fax: (08 31) 6 10 86

# Blitz- und Uberspannungsschutz

#### Konstruktive Maßnahmen zum Schutz vor der durchschlagenden Wirkung von Überspannungen

#### Dipl.-Ing. (FH) Klaus-Peter Müller

Mit der zunehmenden Verbreitung von vernetzten Systemen wachsen auch die Risiken eines Ausfalles. Zu den häufigsten Ausfallursachen gehören Uberspannungen, hervorgerufen durch Schalthandlungen im energietechnischen Netz oder durch atmosphärische Entladungen.

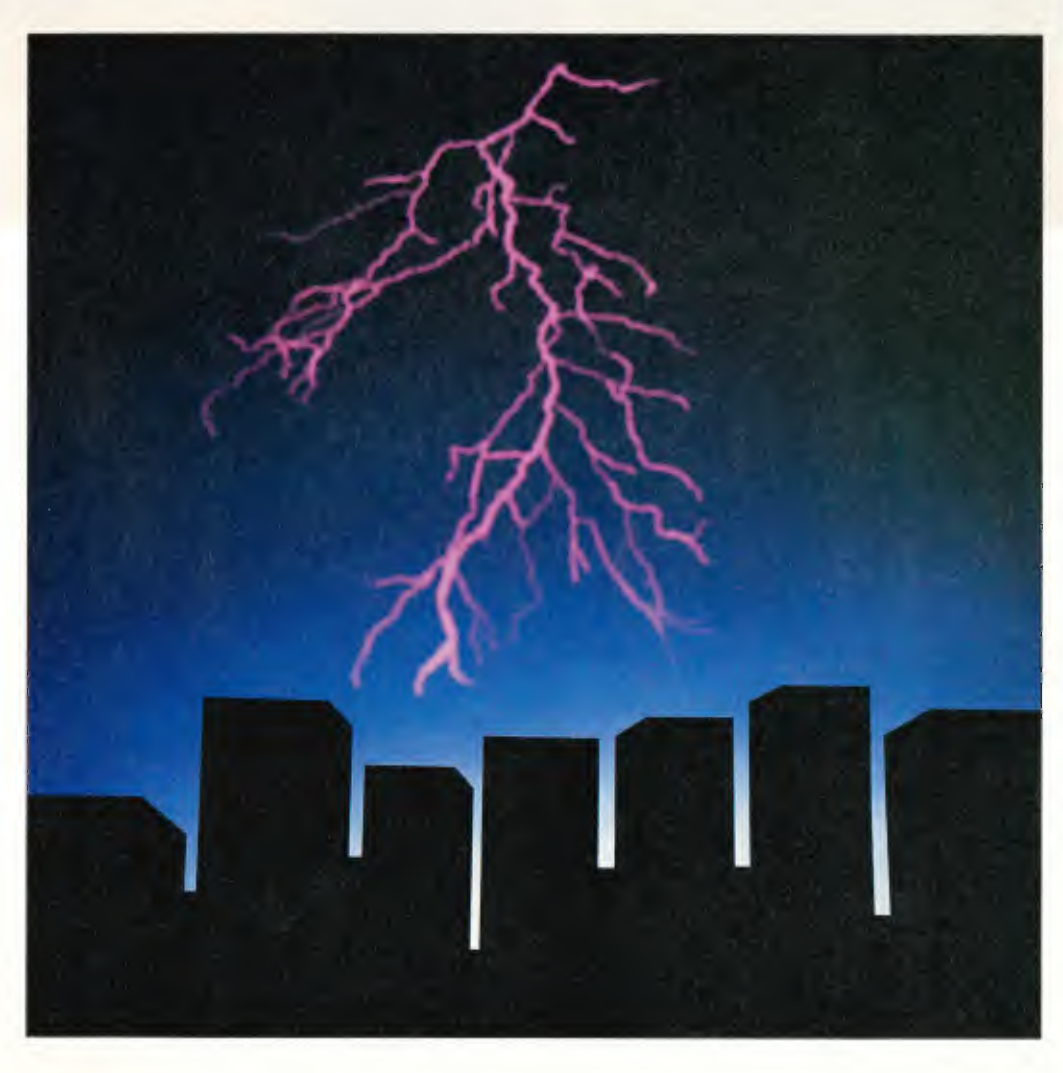

ie jüngsten Schadensstatistiken der Elektronik-Versicherer [1] weisen eine besorgniserregende Steigerung der Überspannungsschäden aus. Nach Auswertung von 13 000 Schadensfällen stellt die Württembergische Feuerversicherungs-AG Stuttgart fest, daß Überspannungen mit 28,7 % die häufigste Ursache für Schäden in der Elektronik sind. Der so verursachte Schaden wird auf jährlich über eine Milliarde DM geschätzt [2]. Zum Vergleich: die in der Statistik folgende Ursache ist Fahrlässigkeit (27,5 %); Schäden infolge von

Wasser- und Brandeinwirkung schlagen gemeinsam mit 13,6 % zu Buche.

Neuere Analysen von Gewitterüberspannungsschäden an elektronischen Anlagen zeigen, daß sensible Einrichtungen bis zu einer Entfernung von etwa 1 km vom Blitzeinschlagsort durch den elektromagnetischen Puls (LEMP: Lightning Electromagnetic Pulse) sowie leitungsgeführte Überspannungen gefährdet sind. Gründe für diesen weit ausgedehnten Gefährdungsbereich sind die zunehmende Empfindlichkeit informationstechnischer Geräte, gebäudeüberschreitende Leitungen und große Netzausdehnung.

#### Ursachen für Überspannungen

Bei Gewitterüberspannungen unterscheidet man zwischen Direkt-, Nah- und Ferneinschlag [3].

Bei einem Direkteinschlag trifft der Blitz das zu schützende Gebäude. Von einem Naheinschlag spricht man, wenn der Blitz in eine ausgedehnte Anlage oder in eine mit ihr verbundene Kabelanlage einschlägt. Schutzeinrichtungen müssen bei derartigen Beanspruchungen den Blitzstrom oder erhebliche Teile davon führen.

Beim Ferneinschlag werden

- die Mittelspannungsfreileitung vom Blitz getroffen;
- durch Blitze von Wolke zu Wolke 'Spiegelladungen' frei, die sich wanderwellenartig auf den Mittelspannungsfreileitungen ausbreiten;
- durch Blitzeinschlag Überspannungen in der Umgebung

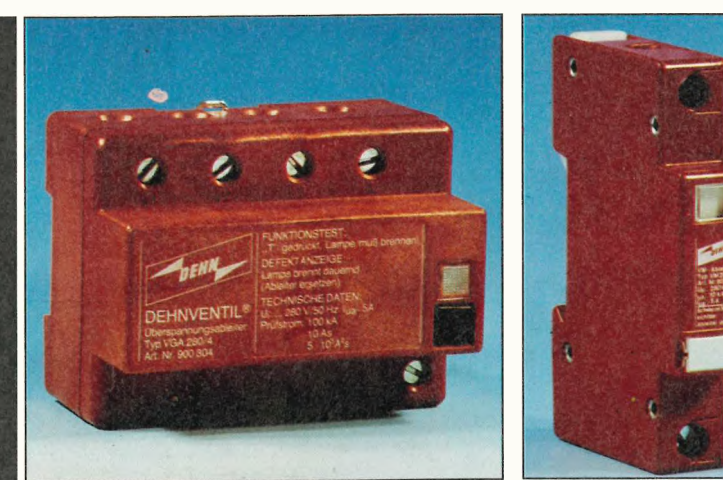

erzeugt.

Schutzeinrichtungen müssen nur kleine Blitzteilströme oder Ströme verkraften, die durch ohmsche, induktive oder kapazitive Kopplung an den Blitzstrom entstehen.

der zu schützenden Anlagen

Für die maximale Höhe der elektromagnetisch induzierten Spannungen in allen offenen oder geschlossenen Installationsschleifen, die sich in der Umgebung von blitzstromdurchflossenen Leitern befinden, ist der Maximalwert der<br>Blitzstromsteilheit (di/dt)<sub>max</sub> Blitzstromsteilheit ausschlaggebend. Wie solche Installationsschleifen in Gebäuden entstehen, ist in Bild 2 dargestellt [3].

Zwei unabhängige Netze 1 und 2 sind in dem Gebäude installiert. Das Netz 1 ist das elektrische Versorgungsnetz, das Netz 2 ist ein anderes Netz, es

#### Der Autor

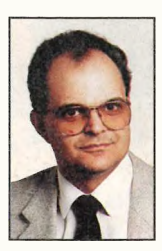

Dipl.-Ing. (FH) Klaus-Peter Müller studierte an der FH Koblenz Elektrotechnik. Danach war er drei Jahre bei Siemens als Inbetriebnahmeingenieur für Hochspannungsanla-

und Ausland beschäftigt und wechselte 1978 zu Dehn + Söhne, wo er als Leiter der Abteilung Anwendungstechnik tätig ist. Zu Hobbys fehlt Herrn Müller derzeit jede Zeit: den Feierabend opfert der stolze Vater seinen vier Kindern.

gen im In-

kann sich auch um ein nichtelektrisches Netz wie ein Wasser- oder Gasrohrnetz handeln. Diese beiden unabhängigen Netze werden aus unabhängigen Zuleitungen gespeist, und diese liegen wiederum an unabhängigen `fernen Erden'. So weist zum Beispiel das elektrische Energienetz das Erdpotential der Mittel-/Niederspannungs-Transformatorstation auf, ein Datennetz das Erdpotential einer anderen, peripheren Station.

In Bild 2 ist nun ein Gebäude mit einer äußeren Blitzschutzanlage gemäß DIN VDE <sup>0185</sup> [4] und vollständigen Blitzschutz-Potentialausgleich gezeigt. Gefährliche Stoßüberspannungen können zwischen den Geräteeingängen El und E2 bei Naheinschlägen und bei Einschlägen in die Blitzschutzanlage durch die in der Induktionsschleife induzierten Spannungen entstehen. Diese Überspannungen können Amplituden in der Größenordnung von einigen 100 kV annehmen und führen zu Durchschlägen in den Geräten. Bei einem Einschlag in die äußere Blitzschutzanlage fließen darüber hinaus Teilblitzströme in der Größenordnung von einigen kA bis zu einigen <sup>10</sup> kA durch die Netze 1 und 2, die dann ihren Weg auch durch das angeschlossene Gerät nehmen.

Solche gefährlichen Überspannungen am Gerät treten also auch bei einer äußeren Blitzschutzanlage (ohne Gebäudesehirmung) und einem vollständig ausgeführten Blitzschutz-Potentialausgleich auf. Soll ein Gerät, das an unabhängige Netze angeschlossen ist, geschützt werden, sind zusätzliche Überspannungsschutzmaßnahmen an den Geräteeingängen notwendig.

Im vierpoligen **Blitzstromableiter** `Dehnventil® VGA 280' (rechts) sorgen Varistoren für kurze Ansprechzeiten, während die dazu parallel liegenden Gleitfunkenstrecken selbst Ströme von **Direkteinschlägen** übernehmen. Das linke Foto zeigt einen für die Blitz-Schutzzone 1 geeigneten Uberspannungsableiter.

Auch Schaltüberspannungen aus Hoch- oder Niederspannungsanlagen können einige kV erreichen und entstehen durch Abschalten von Induktivitäten, die parallel zur Spannungsquelle geschaltet sind, (Transformatoren, Drosselspulen, Spulen von Schützen oder Relais ...) sowie Abschalten von Induktivitäten im Längszweig des Stromkreises (Leiterschleifen, Längsdrosseln oder die Induktivität der Leiter oder Stromschienen selbst). Schaltüberspannungen entstehen auch als Folge von geschalteten kapazitiven Lasten; die Größe der

entstehenden Schaltüberspannungen ist abhängig vom Schaltzeitpunkt [5].

#### Schutzmaßnahmen

Nur ein Konzept, in das alle an Planung und Errichtung beteiligten Stellen einbezogen sind,<br>kann einen weitgehenden kann einen Schutz gegen Störbeeinflussungen bieten. Die Grundlage hierfür bildet ein EMV-Blitzschutzkonzept, da es auch die energiereichste Störbeeinflussung den direkten Blitzeinschlag berücksichtigt. Objektspezifische Störschutzmaßnahmen, wie zum Beispiel Schutzmaßnahmen gegen elektrostatische Entladungen, lassen sich leicht konzeptkonform integrieren.

Falls auch die elektromagnetische Abstrahlung vertraulicher Informationen zu berücksichtigen ist, ist das Schutzkonzept unter Umständen zu erweitern. Insbesondere bei Banken, Versicherungen und im militärischen Bereich besitzt die Abhörsicherheit einen hohen Stellenwert.

Bei der Planung und Ausführung von Schutzmaßnahmen setzt sich zunehmend die folgende Vorgehensweise durch:

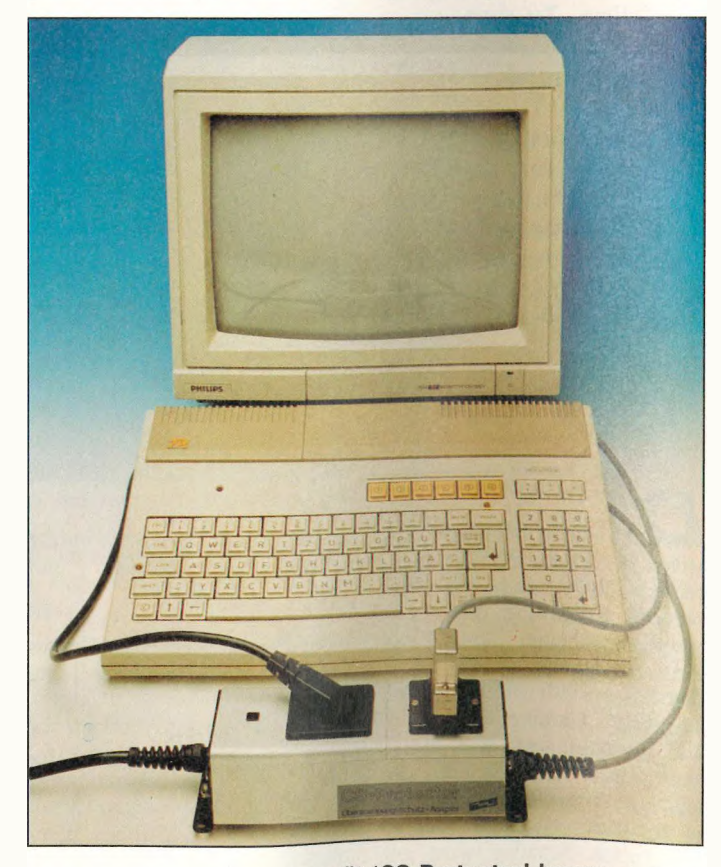

Das Kombinationsschutzgerät 'CS-Protector' begrenzt die Spannung zwischen den Netzen 1 und 2 aus Bild 2. Es verhindert somit das Entstehen von Durchschlagsspannungen zwischen den Anschlüssen E1 und E2.

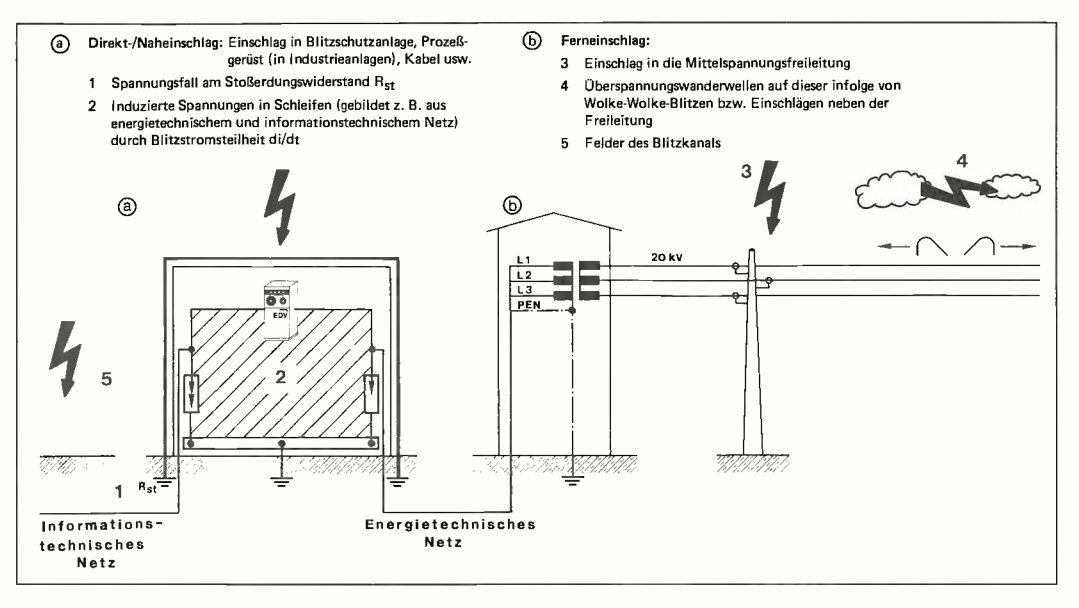

Das zu schützende Volumen, zum Beispiel das in Bild 3 dargestellte Rechenzentrum, wird in Schutzzonen unterteilt [6]. Die einzelnen Zonen entstehen durch Abschirmen des Gebäudes, der Räume und der Geräte unter Ausnutzung vorhandener metallener Komponenten. Von der Feldseite (Zone 0) aus, in der direkte und indirekte Blitzeinwirkungen möglich sind, folgen Zonen mit geringeren leitungsgebundenen Störungen und elektromagnetischen Feldeinwirkungen.

An der Schnittstelle zwischen Blitz-Schutzzone 0 und Blitz-Schutzzone 1 sind alle von der Feldseite kommenden Leitungen in den Blitzschutz-Potentialausgleich einzubeziehen. Bei jeder weiteren Zonenschnittstelle innerhalb des zu schützenden Volumens erfolgt ein örtlicher Potentialausgleich, an dem wiederum alle metallenen Leitungen und Installationen, die diese Schnittstelle durchdringen, einbezogen werden. An diesen örtlichen Potentialausgleich sind auch alle metallenen Installationen der jeweiligen Blitz-Schutzzone anzuschließen. Die zur Anwendung kommenden Überspannungsableiter sind entsprechend der Zonengefährdung auszuwählen, die örtlichen Potentialausgleichsschienen sind sowohl untereinander als auch mit der Blitzschutz-Potentialausgleichsschiene zu verbinden.

Unter dem `Äußeren Blitzschutz' versteht man alle außerhalb einer baulichen Anlage verlegten Einrichtungen zum Auffangen und Ableiten des Blitzstromes, also den das Gebäude umgebende 'Faraday-Käfig'. Bei dieser Schutzmaß-

nahrne handelt es sich ausschließlich um eine Gebäudeschutzmaßnahme.

Eine verringerte Maschenweite der Fangleitungen und die Erhöhung der Anzahl der Ableitungen können die in den einzelnen Blitzschutzleitungen fließenden Blitzströme î verkleinern. Mit der Verringerung von î wird die Blitzstromsteilheit kleiner und damit die Induktionswirkung in metallenen Schleifen innerhalb des zu

schützenden Volumens. Ist eine Anlage mit mehreren Gebäuden zu schützen, dann werden die einzelnen Erdungen zweckmäßig im Gelände vermascht, um die Blitzteilströme möglichst gleichmäßig auf alle Erdungsanlagen zu verteilen.

Die Schirmung von Gebäuden, Räumen und Geräten gehört zu den vorbeugenden Maßnahmen gegen das Entstehen von Überspannungen in ihrem Inneren. Schirmungsmaßnahmen sollte

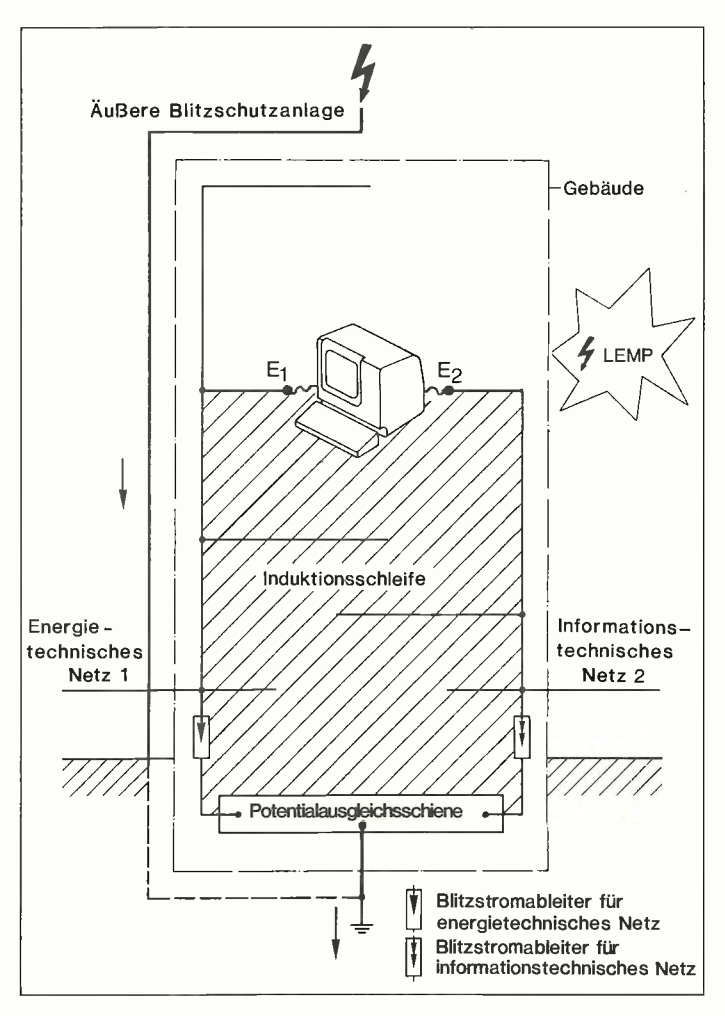

Bild 1. Schäden durch Gewitterüberspannungen lassen sich in die Gruppen Direkt/Naheinschlag und Ferneinschlag gliedern.

man schon bei der Errichtung von Gebäuden berücksichtigen. Sie erleichtern später weitergehende Schutzmaßnahmen wie den Einsatz von Schutzgeräten an den Schnittstellen der Blitz-Schutzzonen.

Ein Schirm gegen elektromagnetische Felder ist möglichst in Form von flächenhaft geschlossenen Hüllen zu errichten. Durch den Zusammenschluß und die Erdung aller metallenen Gebäudekomponenten, wie sie in Bild 4 dargestellt sind, kann man eine hohe elektromagnetische Schirmung erzielen.

Um in informationstechnischen Netzen die entstehenden Längsspannungen auf niedrige Werte zu begrenzen, muß der Stoßkopplungswiderstand von Leitungs schirmen ausreichend klein sein. Zu beachten ist, daß eine Abschirmung nur dann wirksam ist, wenn sie in Längsrichtung des Kabels überall niederohmig durchverbunden ist. Die Abschirmung muß an beiden Enden mit dem örtlichen Potentialausgleich verbunden sein.

Eine weitgehende Abschirmung von gebäudeüberschreitenden Verbindungen kann man auch erzielen, indem man die Leitungen in Kabelkanälen aus Beton mit durchverbundenem Bewehrungsstahl verlegt. Ob man diesen Aufwand mit Leitungsschirmen treibt oder ob man besser gezielt Schutzgeräte einsetzt, ist natürlich von Fall zu Fall zu entscheiden.

Nach den VDE-Blitzschutzrichtlinien [4] besteht der 'Innere Blitzschutz' aus Maßnahmen gegen die Wirkungen des Blitzstromes und seiner elektrischen

Bild 2. In den bei getrennten Netzen — zumeist unbeabsichtigt entstandenen Induktionsschleifen können destruktive Potentialunterschiede entstehen.
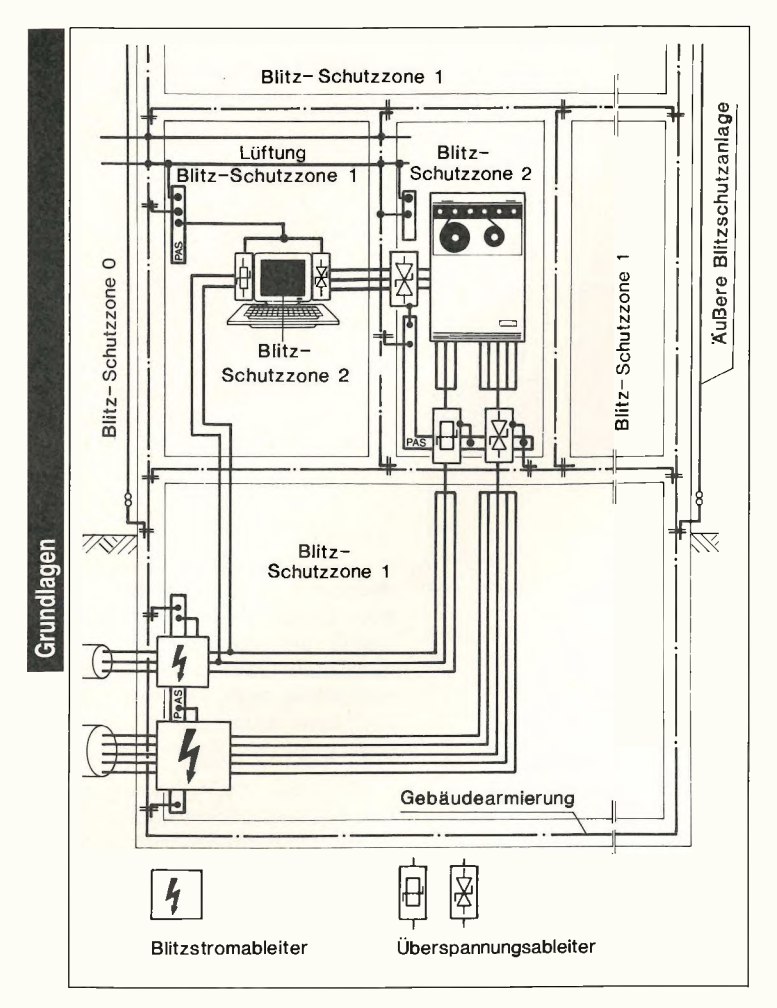

Bild 3. Das Beispiel des EMV-Schutzzonenkonzeptes für eine Computeranlage weist drei Bereiche auf. Jeder Bereich beinhaltet eigene Schirmungsmaßnahmen und Schutzgeräte.

und magnetischen Felder auf metallene Installationen und elektrische Anlagen. In erster Linie sind dies Maßnahmen des Potentialausgleiches und des Überspannungsschutzes.

Um bei einem Blitzeinschlag unkontrollierte Überschläge in den Gebäudeinstallationen infolge des Spannungsabfalles am Erdungswiderstand auszuschließen, verbindet man im Rahmen des Blitzschutz-Potentialausgleiches metallene Installationen, elektrische Anlagen, Blitzschutzanlagen und Erdungsanlagen direkt oder über Schutzgeräte miteinander. Dies geschieht in der Regel im Kellergeschoß eines Gebäudes und wird bei Hochhäusern alle 20 m wiederholt.

Alle in die zu schützende Anlage ein- und auslaufende Leitungen werden an der Schnittstelle zwischen der Blitz-Schutzzone 0 und der Blitz-Schutzzone 1 mit Blitzstromableitern in den Blitzschutz-Potentialausgleich einbezogen.

Im Moment des Blitzschlages sind dann alle metallenen Installationen der zu schützenden Anlage miteinander verbunden. Es bildet sich eine Äquipotentialfläche', deren Potential gegenüber der fernen Umgebung angehoben ist. Da alle Leitungen in diesen Potentialausgleich einbezogen sind, kann es zwischen den Blitz -Schutzzonen 0 und 1 zu keinen unzulässig hohen Überspannungen kommen. Wichtig ist, daß in diesem Blitz-Schutzzonen-Konzept kein 'Loch' gelassen wird, sonst kommt es an solchen Stellen zu Durchschlägen.

Entsprechend dem Blitz-Schutzzonen-Konzept werden Schutzgeräte nach ihrem Ableitvermögen eingeteilt:

— Blitzstromableiter werden im Rahmen des Blitzschutz-Potentialausgleichs an den Schnittstellen zwischen Blitz-Schutzzone 0 und Blitz-Schutzzone 1 eingesetzt und müssen Blitzströme oder zumindest erhebliche Teile davon zerstörungsfrei ableiten.

— Überspannungsschutzgeräte werden innerhalb der zu schützenden Anlage an den Schnittstellen beim Übergang auf Blitz-Schutzzonen höherer Nummer installiert.

Nach den in DIN VDE 0110 [7] beschriebenen Überspannungskategorien gibt es Ableiter, die an den Grenzen der Kategorien eingesetzt werden können, damit die dort vorgesehenen Überspannungen nicht überschritten werden.

Schutzgeräte, die direkte Blitzeinschläge zerstörungsfrei ableiten, sind oft zweistufig aufgebaut: Während ein Varistor 'kleine' Überspannungen ableitet, steht für höhere Ströme eine Gleitfunkenstrecke zur Verfügung [8].

Der Einbau der Überspannungsableiter in energietechnische Netze erfolgt üblicherweise hinter dem Zähler, also in demjenigen Teil der Anlage, der dem Verbraucher gehört. Die Außenleiter (L1, L2, L3) werden mit Überspannungsableitern versehen. In Netzen, in denen der N-Leiter separat (vom PE-Leiter) geführt wird

(TT-und TN-S -Netze), erhält auch dieser einen Ableiter.

Am Übergang von der festen Gebäudeinstallation zu mobilen Geräten kann eine Dose mit integriertem Überspannungsschutz [8] oder steckbare Überspannungsschutzgeräte installiert werden.

Zwischen der Blitz-Schutzzone 0 und der Blitz-Schutzzone 1 sind auch alle informationstechnischen Leitungen in den Blitzschutz-Potentialausgleich einzubeziehen. Hierfür benötigt man ebenfalls Ableiter, die Blitzteilströme zerstörungsfrei ableiten können. Vielfach werden den blitzstromtragfähigen Ableitern Entkopplungsglieder und Feinschutzteile nachgeordnet [9]. Dieser Staffelschutz kann entweder stufenweise an den aufeinanderfolgenden Blitz-Schutzzonen oder in einem stufig aufgebauten Schutzgerät verwirklicht sein.

Im Gegensatz zu den Ableitern für energietechnische Anlagen ist bei Schutzgeräten für informationstechnische Anlagen besonders auf ihre Systemverträglichkeit zu achten.

Das Prinzip des Schutzes für Geräte am Übergang von Blitz-

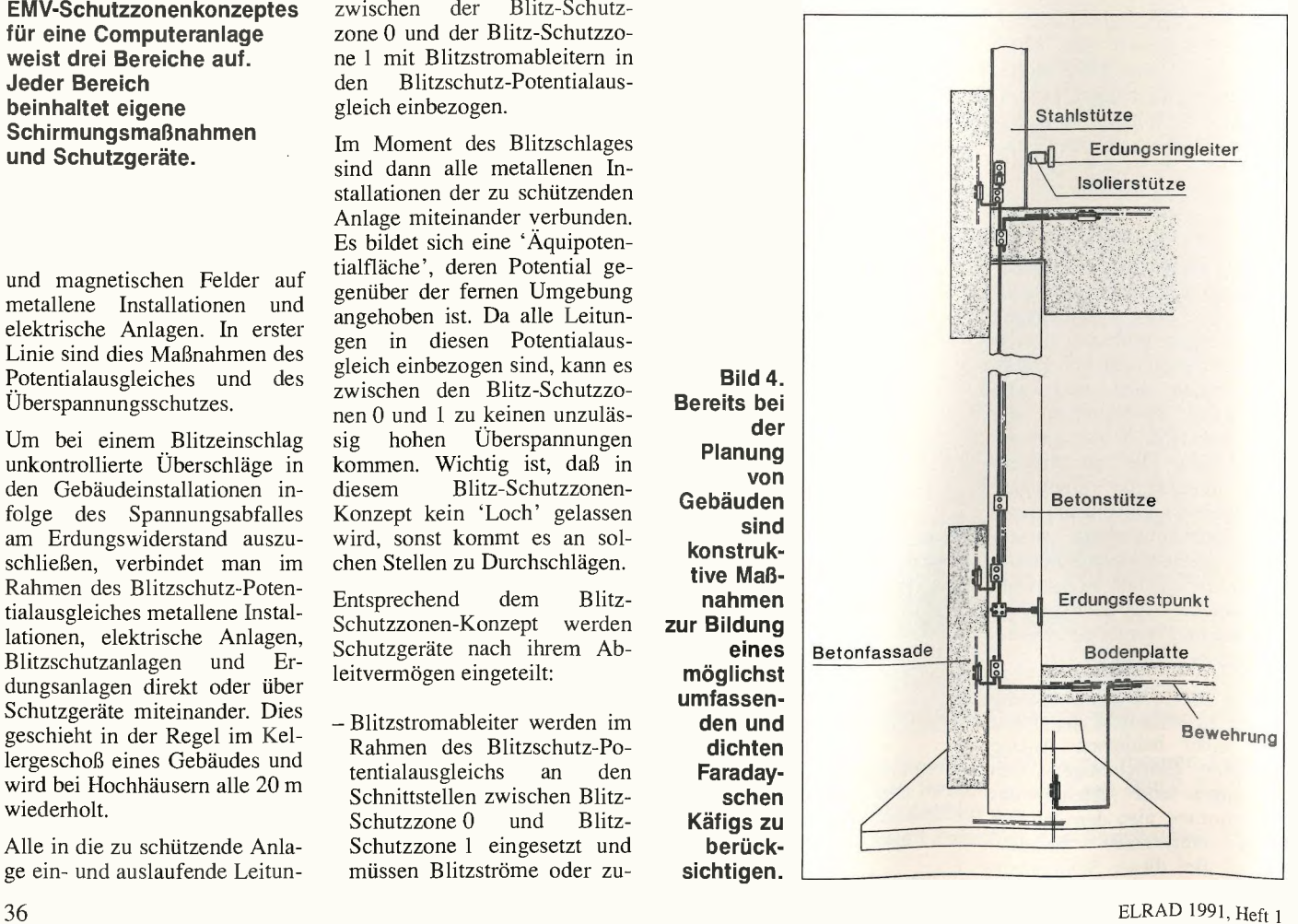

Schutzzone 1 auf Blitz-Schutzzone 2 besteht darin, daß der Potentialausgleich im Überspannungsfall unmittelbar an den Eingängen beider Netze erfolgt.

Das Gerät liegt im Nebenschluß zur Schutzschaltung. Diese stellt sicher, daß Spannungen zwischen den Netzen die Durchschlagspannung des Gerätes zwischen den Eingängen nicht überschreiten. Darüber hinaus ist sichergestellt, daß auch keine gefährlichen Überspannungen zwischen den Leitern eines Netzes entstehen.

Literatur

- [1] Haase, P., Blitz- und Überspannungsschutz, 3. Forum für Versicherer, Dehn + Söhne, Neumarkt/Opf., 1990
- [2] Breuer, R., Württembergische Feuerversicherung, Stuttgart
- [3] Haase, P., Überspannungsschutz von Niederspannungsanlagen, Einsatz elektronischer Geräte auch bei direkten Blitzeinschlägen, Verlag TÜV Rheinland, Köln, 1987
- [4] DIN VDE 0185/11.82: Blitzschutzanlage, Teil 1: Allge-

meines für das Errichten; Teil 2: Errichten besonderer Anlagen, VDE-Verlag GmbH, Berlin

- [5] Meissen, V, Transiente Netzüberspannungen, etz Elektrotechnische Zeitschrift 107, Heft 2, S. 50-55, 1986
- [6] Haase, P. und J. Wiesinger, <sup>500</sup> Mio DM Überspannungsschäden an Elektronik, etz Elektrotechnische Zeitschrift 109, Heft 15, S. 686- 687, 1988
- [7] DIN VDE 0110/01.89, Isolationskoordination für elektri-

sche Betriebsmittel in Niederspannungsanlagen, Teil 1: Grundsätzliche Festlegungen; Teil 2: Bemessung der Luft- und Kriechstrecken, VDE-Verlag GmbH, Berlin

- [8] Dehn + Söhne, Überspannungsschutz, Katalog UE '90
- [9] DIN VDE 0845, Teil 1/10.87, Schutz von Fernmeldeanlagen gegen Blitzeinwirkung, statische Aufladungen und Überspannungen aus Starkstromanlagen; Maßnahmen gegen Überspannungen, VDE-Verlag GmbH, Berlin

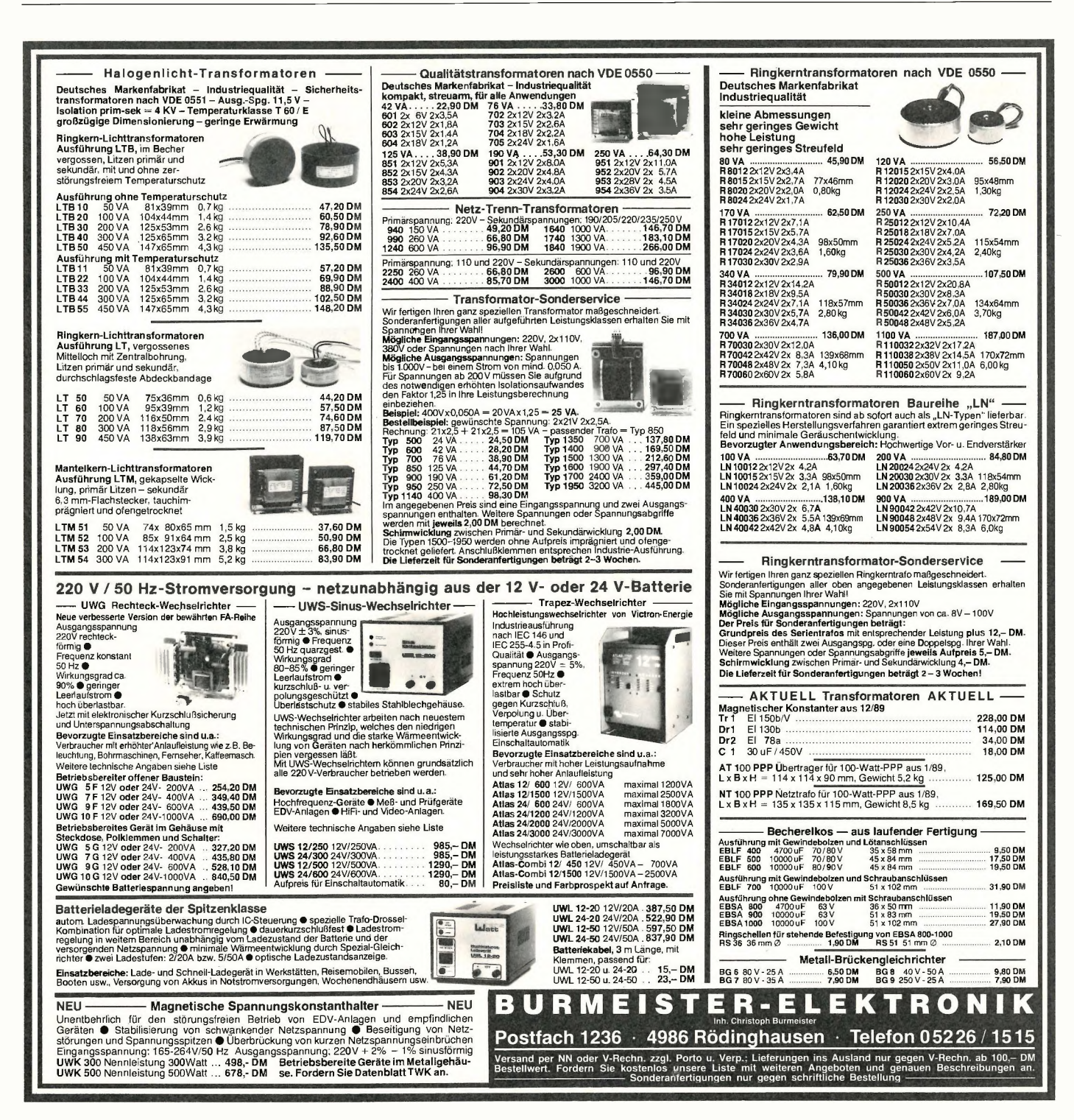

# LowOhm

## Präzisions-Meßgerät in Vierleitertechnik

### Dipl.-Ing. Harald Moser

#### In der

(Strom/Spannungs-) Wandlermeßtechnik ist es häufig erforderlich, Zuleitungswiderstände von Meßleitungen, Wicklungswiderstände von Meßwandlern und niederohmige Stromwandlerbürden schnell und präzise zu messen. Die bekannten Brückenverfahren nach Thompson/Wheatstone sind aufwendig, digitale Vielfachmeßgeräte mit üblicherweise 0,1 $\Omega$ Auflösung im 200,0- $\Omega$ -Bereich zu unempfindlich. Das hier beschriebene, einfache Handgerät schließt diese Lücke mit den Bereichen 2,000  $\Omega$  und 20,00  $\Omega$ bei einer Auflösung von 1 m $\Omega$ beziehungsweise 10 m $\Omega$ .

pätestens seit Oktober diesen Jahres dürften die Vorteile der Vierleitermeßtechnik dem Elrad-Leser bekannt sein [1]. Für alle anderen hier noch einmal die Grundlagen in Kürze: Das Prinzip besteht darin, daß man mit zwei Leitungen speist und mit zwei weiteren die eigentliche Messung durchführt. Das gilt gleichermaßen für die Bestimmung von hohen Strömen an niederohmigen Shuntwiderständen wie für Widerstandsmessungen im Milliohmbereich.

Diese Maßnahme verringert die Einflüsse, die von langen Zuleitungen zum Meßobjekt, Klemmen, Buchsen oder Schalterkontakten hervorgerufen werden. Ein 5stelliges Labormultimeter bietet zwar im 100-2- Bereich eine Auflösung von  $1 \text{ m}\Omega$  mit einer angegebenen

Genauigkeit von 0,05% + 8 Digits  $+0.02 \Omega$ . Solange man aber mit einem solchen Gerät nur in Zweileitertechnik mißt, kann man für Absolutmessungen nicht nur die beiden letzten Stellen getrost vergessen; Fehlmessungen im Bereich von 5% und mehr sind durchaus denkbar.

#### Gemeinsame Referenzen

Bild 1 zeigt das Prinzip der Schaltung zur Messung kleiner Widerstände in Vier-Leiter-Technik. Der von einem Präzisions-Spannungs/Strom-Wandler gelieferte Meßstrom I<sub>M</sub> fließt über die Source -Anschlüsse durch den zu messenden Widerstand R. Der von R. erzeugte Spannungsabfall U<sup>x</sup> wird über die Sence-Anschlüsse abgenommen,

vom nachgeschalteten A/D-Wandler konvertiert und als numerischer Wert zur Anzeige auf einem LC-Display gebracht.

Das Besondere der vorliegenden Schaltung ist, daß die interne Referenzquelle des Digitalvoltmeter-Schaltkreises 1CL7106 sowohl den Spannungs/Strom-Umsetzer als auch den A/D-Wandler speist. Dieses Prinzip nennt man auch Ratiometrische Messung. Diese Maßnahme verringert zum einen den Schaltungsaufwand erheblich, da man auf eine zusätzliche externe Referenzspannungsquelle verzichten kann. Zum anderen wird eine weitgehende Unabhängigkeit der gesamten Schaltung von der Versorgungsspannung erreicht. Die Referenzspannung selbst geht nicht in die Messung ein; die Meßgenauigkeit wird nur von einem Wider-

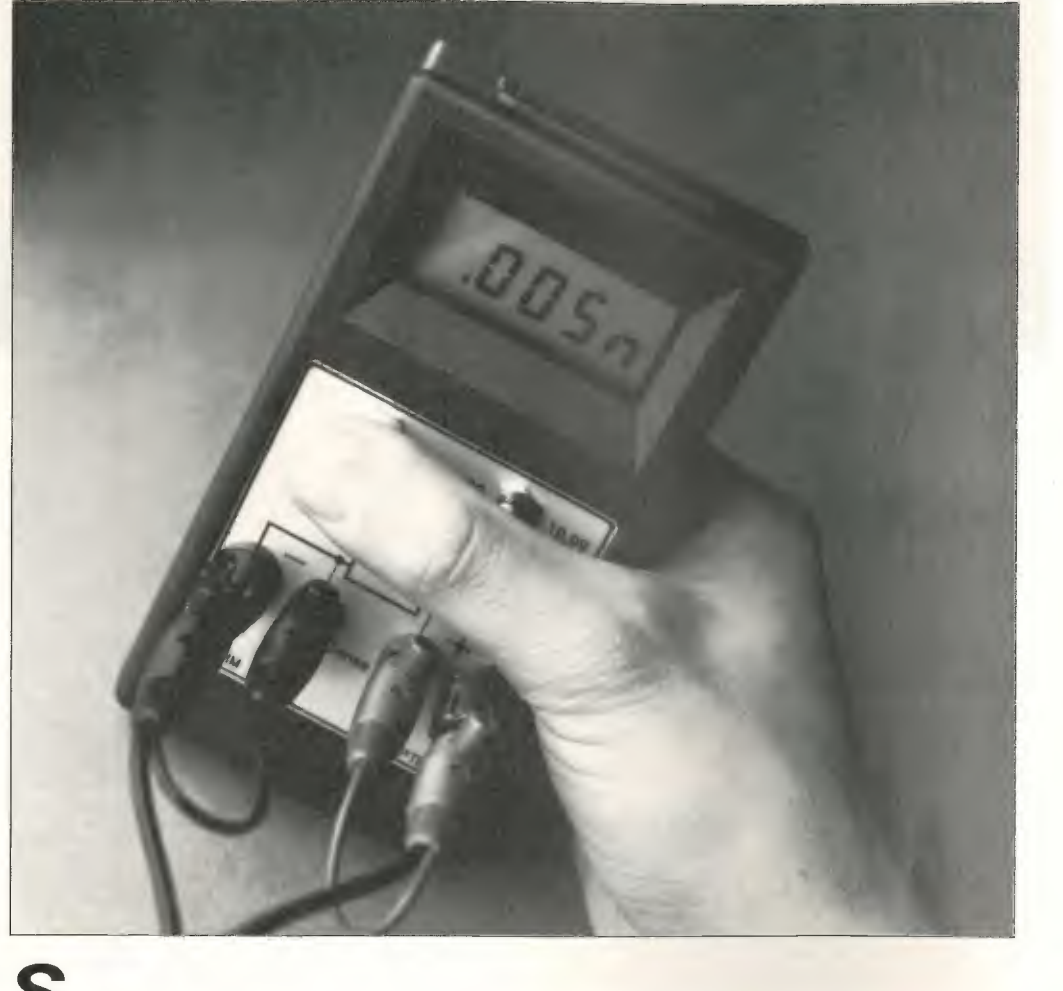

#### Der Autor

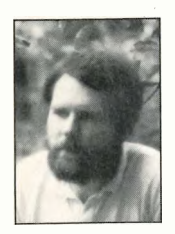

Technischen Bundesanstalt (PTB) in Braunschweig beschäftigt. Sein Tätigkeitsfeld um faßt so ziem-

lich alles, was mit rechnergestützten Meßeinrichtungen zur Präzisionsmessung von Stromund Spannungswandlern zu tun hat. Als Hobbys nennt er an erster Stelle seine Familie, dann Ökologie und Anthroposophie.

Harald Moser wurde 1956 in Braunschweig geboren. Nach einem Studium der Elektro/Nachrichtentechnik begann für ihn der Ernst des Lebens als Entwicklungsleiter einer Lehrmittelfirma. Seit 1985 ist er bei der Physikalisch-

Bild 2: Dank des Wandlerbausteins ICL7106 kommt die Meßschaltung mit wenigen Zusatzbauteilen aus. A/D-Wandler und Stromquelle benutzen die gleiche Referenzspannungsquelle.

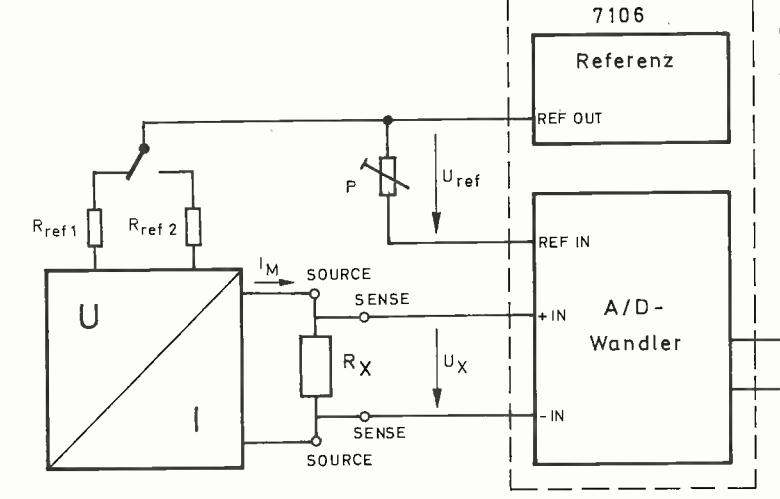

standsverhältnis wie folgt bestimmt:

Angezeigter Meßwert =

$$
C \frac{U_x}{U_{ref}} = C \frac{R_x I_M}{U_{ref}} =
$$

$$
C \frac{\frac{U_{ref}}{R_{ref}} R_x}{U_{ref}} = C \frac{R_x}{R_{ref}}
$$

C ist hier ein Konvertierungsfaktor der A/D-Umsetzung, der mit P einstellbar ist. Auf diese Weise ist ein Betrieb mit einer ungeregelten Spannungsversorgung bis hinab zu einigen Volt möglich. Erst wenn die Versorgungsspannung soweit abgesunken ist, daß man die Werte auf dem Display nicht mehr vernünftig erkennen kann, leidet auch die Genauigkeit der Widerstandsmessung.

Die Umschaltung der beiden Meßbereiche erfolgt durch Veränderung des Referenzwiderstands R<sub>ref</sub> und damit der Meßstromstärke von <sup>100</sup> mA bei  $2,000 \Omega$  auf 10 mA bei 20,00  $\Omega$ . Damit trotz der relativ hohen Meßstromstärke Batteriebetrieb sinnvoll ist, erfolgt das Einschalten des Gerätes nur kurzzeitig über einen Taster.

#### Hohe Präzision bei geringem Schaltungsaufwand

Wesentlicher Bestandteil der Schaltung (Bild 2) bildet der Digitalvoltmeter-Schaltkreis

Bild 1: Das Grundprinzip des Präzisions-Milliohm-Meters in Vierleitertechnik. Der auszumessende Widerstand Rx wird über zwei Leitungen versorgt; über zwei weitere erfolgt die Messung.

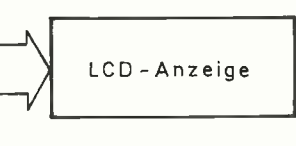

ICL7106 mit dazugehörigem 3 1/2stelligen LC-Display.

Die analogen Differenzeingänge des A/D-Wandlers, IN LO und IN HI, sind über die Schutzwiderstände R3 und R5 direkt mit den Sence-Anschlüssen verbunden. Die Spannung am Common -Anschluß des ICL7106 ist um 2,4 V...3,2 V niedriger als die Spannung des positiven Versorgungsspannungsanschlusses V<sup>+</sup>. Diese Differenzspannung hat laut Datenbuch [2] 'einige Eigenschaften einer Referenzspannung':

#### $-R_i < 15 \Omega$

- Temperatur-Koeffizient typisch 80 ppm/Kelvin
- Spannungs-Koeffizient 0,001 % im Versorgungsspannungsbereich bis 7 V herab

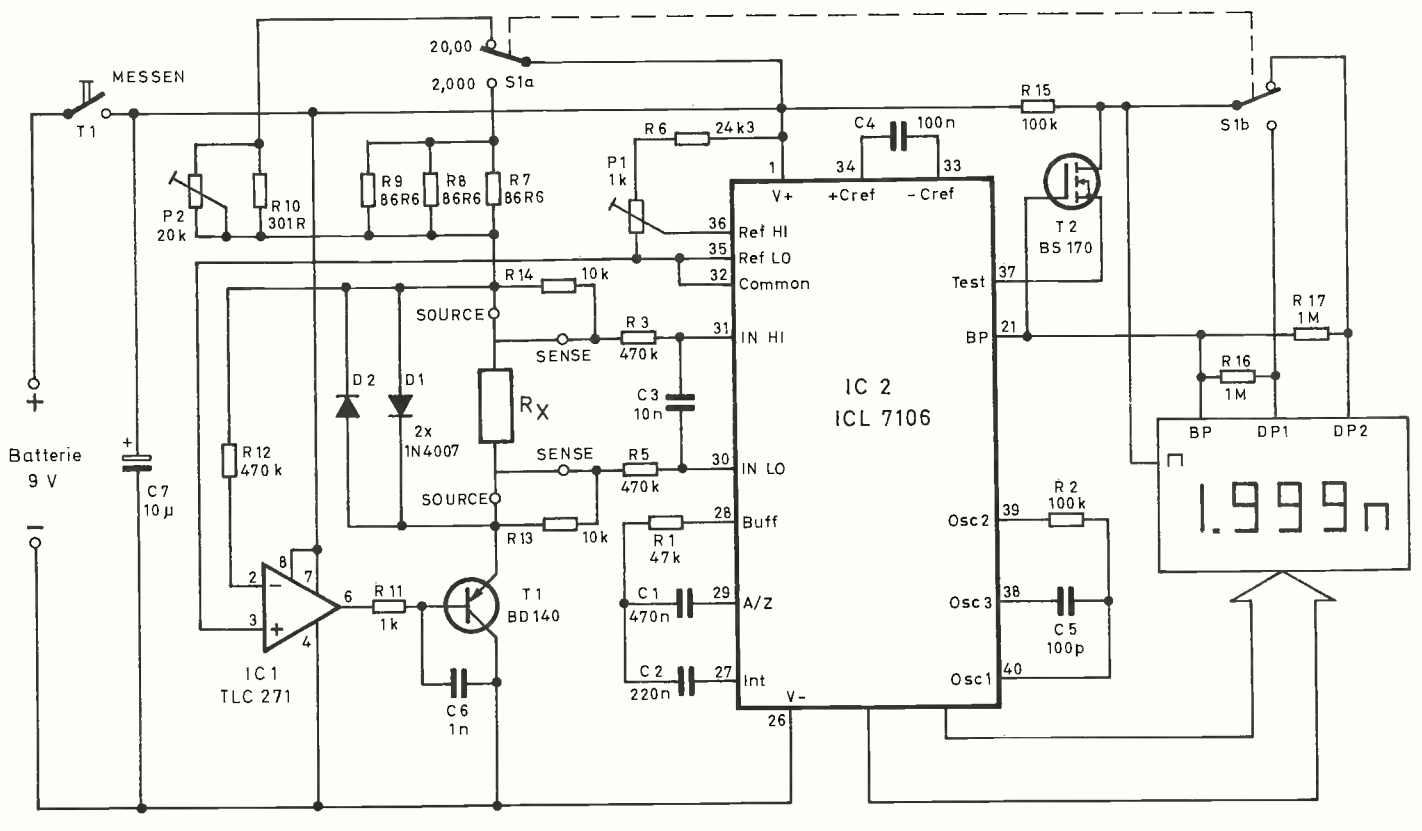

![](_page_40_Figure_0.jpeg)

Bild 3: Der Aufbau ist so kompakt, daß die Platine in ein kleines Gehäuse mit Sichtfenster paßt. Der Wandlerbaustein ist unterhalb der 3 1/2stelligen Anzeige untergebracht.

Auf diesen Common-Anschluß bezieht sich die Eingangsspannung des Operationsverstärkers IC1, der mit Ti zusammen als Präzisionsstromquelle beschaltet ist [3]. Sein Ausgang erzeugt über den Transistor diejenige Stromstärke, die erforderlich ist, um an dem jeweils eingeschalteten Referenzwiderstand Rref (Widerstandskombination aus R7...R9 beziehungsweise R10 und P2) genau die Referenzspannung abfallen zu lassen. Damit ergibt sich die

#### Stückliste

![](_page_40_Picture_893.jpeg)

fachen Formel:

$$
I_{\rm M} = \frac{U_{\rm ref}}{R_{\rm ref}}
$$

mit

 $U_{ref} = U (V+) - U (Common)$ 

Meßstromstärke  $I_M$  aus der ein- 2,4 V...3,2 V liegen, womit sich ein Variationsbereich der tatsächlichen Meßstromstärke im  $2,000 - \Omega$ -Bereich von 83,1 mA...110 mA ergibt.

Zum Abgleich wird die A/D-Referenzspannung am Anschluß Ref HI des Wandlers mit U<sub>ref</sub> kann im Bereich von dem Spannungsteiler R6/P1 auf

MIDI MIDI MIDI MIDI MIDI von elektor

## MIDI in Theorie und Praxis

Selbstbau ist der Schwerpunkt von diesem Buch. Es vermittelt Ihnen einen umfassenden Überblick der MIDI-Schnittstelle: Hard- und Software, das MIDI-Datenformat, alle Betriebsarten, Befehle und Daten. Der Praxisteil"Hardware" stellt eine Reihe erprobter Schaltungen vor, beispielsweise MIDI-Keyboards, MIDI-In-Nachrüstungen, MIDI-Out-Nachrüstungen, MIDI-Basspedale, MIDI-Controller, Drum-to-MIDI-Interface, MIDI-Interface für C64 usw. Den Selbstbau der vorgestellten Schaltungen erleichtert eine ausführliche Dokumentation,

![](_page_40_Picture_16.jpeg)

sowie Schaltpläne, Platinenlayouts und Bestückungspläne. Zu allen Schaltungen sind Leerplatinen, Bausätze, Software (EPROMs) und auch Fertigmodule erhältlich. Im Praxisteil "Software" wird die Programmierung im MIDI -Bereich gängiger Prozessoren an Hand ausgewählter Beispiele erläutert.

> <sup>294</sup> Seiten, 17 x 23,5 cm, Hardcover, DM 59,- ISBN 3-921608-86-4

![](_page_40_Picture_19.jpeg)

Protokoll und darüber, wie Peripheriegeräte in den MIDI -Standard einzubinden sind. Schließlich erfahren Sie alles über die technischen Gegebenheiten des Standards. Das ist besonders interessant für alle, die selbst MIDI-Program i • le für ihr System erstellen oder bestehende Programme anpassen möchten.

<sup>287</sup> Seiten, 17 x 23,5 cm, Hardcover, DM 59,- ISBN 3-921608-98-8

## MIDI, Musik und **Computer** Theorie und Praxis Dieses Buch richtet sich an musik-

interessierte Computerfreaks und computerinteressierte Musikenthusiasten. Sie können mit der Hilfe von MIDI in das jeweilige andere Interessengebiet einsteigen. Damit dies reibungslos geschieht, werden sämtliche Einzelheiten des MIDI-Standards auf drei verschiedenen Ebenen vorgestellt. Die einleitenden Kapitel befassen sich mit den elementaren MIDI-Begriffen und führen an den Standard heran. Es folgen Betrachtungen zum MIDI-

40 ELRAD 1991, Heft 1

elektor erhältlich im Buch- und Fachhandel

![](_page_41_Picture_0.jpeg)

eine Spannung in mV eingestellt, die der Meßstromstärke  $I_M$  in mA entspricht. Mit einem präzisen 1- $\Omega$ -Widerstand für R<sub>x</sub> erhält man beispielsweise bei 91,5 mA Meßstromstärke und 91,5 mV Referenzspannung genau die Anzeige 1,000.

Eine alternative Abgleichmöglichkeit besteht darin, für  $\tilde{R}_{x}$ einen (im Bereich um ein Ohm) beliebigen, aber genau bekannten Meßwiderstand einzusetzen, auf dessen Wert man die Anzeige mit Hilfe von P1 kalibriert.

Nach dem Umschalten in den<br>20.00-Ω-Meßbereich erfolgt  $20,00$ - $\Omega$ -Meßbereich mit P2 der Abgleich auf 1/10 der vorherigen Meßstromstärke beziehungsweise die Kalibrierung auf einen weiteren genau Bild 4: Für eine bessere Kühlung des Transistors Ti wird dieser auf die Kupferfläche auf der Platine festgeschraubt.

bekannten Meßwiderstand, dessen Wert auf diesen Meßbereich abgestimmt ist (zum Beispiel  $10 \Omega$ ).

Die maximale Spannung am Meßwiderstand beträgt innerhalb der Meßbereiche etwa 200 mV. Die beiden Schutzdioden D1 und D2 begrenzen bei Bereichsüberschreitung die Spannung zwischen den Source-Anschlüssen auf etwa 500 mV. Damit sind die Analogeingänge des A/D-Wandlers ausreichend geschützt.

Die Widerstände R13 und R14 erlauben auch direkte Zweipolmessungen. Dazu schließt man den Widerstand  $R_x$  nur an die Strom-Anschlüsse (Source) des Meßgeräts an.

Die RC-Kombination R2/C5 bestimmt die Oszillatorfrequenz f<sub>OSZ</sub> des Wandlerbausteins ICL7106. Es gilt der Zusammenhang

 $f_{\rm OSC} = 0.45 / (R \cdot C)$ .

Die Taktfrequenz beträgt demnach 45 kHz; daraus resultiert eine Meßrate von circa 3 Messungen/s. Die Frequenz an Pin 21 beträgt 60 Hz; sie bestimmt die Displayfrequenz.

Schalter S1 schaltet beim Bereichswechsel nicht nur die Referenzwiderstände, sondern verschiebt auch gleichzeitig den Dezimalpunkt auf dem Display um die entsprechende Zehnerpotenz.

Die Platine ist so bemessen, daß man sie leicht in einem kleinen, gängigen Kunststoff-Gehäuse mit Sichtfenster und Batteriefach unterbringen kann.

#### Literatur

- [I] Günter Peitz, Vierleiter-Meßtechnik, Elrad Heft 10/90, S. 28 ff.
- [2] Maxim, Integratetd Circuits Data Book, 1989, S. 1-119 ff
- [3] U. Tietze, Ch. Schenk, Halbleiterschaltungstechnik, Springer-Verlag, Berlin 1989,  $S. 367$  ff.

![](_page_41_Picture_19.jpeg)

## Auto-Busse

## CAN-Bus, ABUS: Bitparade auf dem Klingeldraht

![](_page_42_Picture_2.jpeg)

#### Ludwig Brackmann

1:0

Der Elektronikanteil an den Herstellungskosten eines PKW hat in Fahrzeugen der Oberklasse die 20-Prozent-Marke teilweise schon deutlich überschritten Der lnformationsfluß zwischen den Sensoren, Aktoren und Steuergeräten erfordert ein Kommunikationsnetzwerk, das in einer elektrisch stark störgefährdeten Umgebung zuverlässig arbeitet. Die dafür entwickelten seriellen Busse sind daher auch für die Vernetzung industrieller Anlagen äußerst interessant.

ekannte serielle Übertragungsverfahren verbinden sich mit Begriffen wie RS-232, RS-485 oder Ethernet, das mit Hilfe des CSMA/CD-Verfahrens (Carrier Sense Multiple Access with Collision Detection) verwaltet wird. In den letzten zwei Jahren hat es mehrere Neuentwicklungen gegeben. Eine davon ist der CAN-Bus.

Mit der immer preiswerter und leistungsfähiger gewordenen Mikroelektronik ist es auch bei seriellen Bussystemen möglich, die Generierung der einzelnen Datenpakete, die Synchronisation der Teilnehmer sowie die Fehlererkennung und -behandlung nicht wie früher softwaremäßig, sondern hardwaremäßig zu realisieren. Dies entlastet zum einen den Programmierer und auch den steuernden Mikroprozessor von Routineaufgaben, zum anderen kann die Rechenzeit des Prozessors für wichtigere Aktivitäten genutzt werden.

Serielle Bussysteme können herkömmliche sternförmige, analoge und digitale Datenübertragungssysteme ersetzen und so erheblich zur Kostenreduktion im Bereich des Übertragungsmediums beitragen. Mehr über die Vor- und Nachteile der verschiedenen Netzwerktopologien Stern, Ring und Bus finden sich in c't 2/90 und 3/90 (siehe Literaturhinweise).

Bei der Einteilung der Bussysterne ist die zu überbrückende Entfernung das Entscheidungskriterium.

#### Lange oder kurze Leitung?

Bussysteme, die einen Bereich von einigen zehn Metern Durchmesser bedienen, bezeichnet man als 'Controller Area Network' (CAN). Dies umfaßt die in deutschsprachiger Literatur üblichen Begriffe Zellen- und Werkbereich. Beispiele für Controller Area Networks findet man in einzelnen Werkzeugmaschinen, in der Bürosowie Home-Elektronik und auch im Kraftfahrzeug.

Netzwerke, die einen größeren Bereich abdecken, werden 'Local Area Networks' (LAN) oder Feldbusse genannt. Sie dienen der Verbindung von Sensoren, Stellgliedern, untergeordneten Regelkreisen und so weiter mit einer übergeordneten Station. Beispiel: Verbindung einzelner Tanksäulen mit dem übergeordneten Rechner an der Kasse.

Den Entfernungsbereich oberhalb einiger Kilometer decken 'Wide Area Networks' (WAN) ab. Hierzu zählen auch das öffentliche Telefon- oder Datex-P-Netz.

Der CAN-Bus wurde für den Einsatz in stark elektroma-

gnetisch gestörter Umgebung (Kraftfahrzeug) konzipiert. Als preiswertes Übertragungsmedium bietet sich eine verdrillte Zweidrahtleitung (twisted pair) an.

#### Bitweise Arbitration

Ein wesentliches Merkmal für die Leistungsfähigkeit eines Bussystems ist die Art der Vergabe der Buszugriffsberechtigung (Arbitration) im Falle gleichzeitiger Sendewünsche mehrerer Teilnehmer. Beim bekannten CSMA/CD-Verfahren kann im Falle eines Buskonfliktes nicht vorausgesagt werden, wann die Nachricht des Senders höherer Priorität schließlich übertragen wird. Die daher rührenden ungewissen (nichtdeterministischen) Antwortzeiten und die durch Buskonflikte reduzierte Nettokapazität des Bussystems sprechen nicht für diese Art der Busverwaltung.

Das beim CAN-Bus verwirklichte Konzept der 'bitorientierten Arbitration' mit gleichzeitigem Rücklesen und Vergleichen der gesendeten Daten durch den Empfangsteil des Senders umgeht beide Schwachpunkte. Das Verfahren wird auch mit 'Carrier Sense Multiple Access with Collision Avoidance' (CSMA/CA) bezeichnet.

Beim CAN-Bus muß die Busaufschaltung eines Teilnehmers so erfolgen, daß einer der logischen Werte 0 und 1 gegenüber dem anderen dominant ist. Dies erreicht man, wie Bild 1 zeigt, zum Beispiel durch die Verwendung eines Treibers mit Open-Collector- beziehungsweise Open-Drain-Ausgang, dessen Collector (Drain) über

#### CAN-Seminar

Ein dreitägiges Praxisseminar für die Realisierung von Mikrocontroller-Netzwerken auf der Basis des CAN-Protokolls findet vom 23. bis 25. Januar 91 in Weingarten statt. Die Kursgebühr beträgt 1500 D-Mark zuzüglich Mehrwertsteuer. Weitere Informationen bei:

Transferzentrum Prozeßautomatisierung Postfach 12 61 W-7987 Weingarten Tel.: (07 51) 5 21 95 Fax: (07 51) 4 92 40

![](_page_43_Figure_0.jpeg)

einen Pullup-Widerstand mit der positiven Versorgungsspannung (logisch 1) verbunden ist.

Wie man sofort anhand einer Wahrheitstabelle erkennt, sind die Ausgänge der einzelnen Teilnehmer miteinander wired-AND verknüpft: Legt mindestens ein Teilnehmer ein dominantes Bit (logisch 0) auf den Bus, kann dies von keinem der anderen Teilnehmer verändert werden. Der Spannungspegel null Volt (logisch 0) ist somit dominant gegenüber der logischen Eins. Ein rezessives Bit (logisch 1) kann hingegen von einem der anderen Teilnehmer zu logisch 0 verändert, also überschrieben werden.

In Bild 2 ist das CAN-Bus-Telegramm dargestellt. Es beginnt mit einem Synchronisationsbit (Startbit), mit dessen Hilfe sich alle sendewilligen und empfangsbereiten Busteilnehmer synchronisieren. Anschließend folgt das 12 Bit umfassende Arbitrationsfeld, dessen vorderen 11 Bit die sogenannte Kennung (oder den Identifier) darstellen. Aus der Kennung leitet sich gleichzeitig die Priorität einer Nachricht ab.

Anhand eines Beispiels (Bild 3) mit zwei sendewilligen Sendern L und M läßt sich der Vorgang der bitweisen Arbitration anschaulich demonstrieren: Die Sender L und M wollen das in Bild 3 jeweils oben dargestellte Bitmuster übertragen. Nachdem beide Sender den Bus für eine vordefinierte Zeit (Inter-Frame-Space) als frei erkannt haben, synchronisieren sich beide miteinander durch Aussenden des Synchronisationsbits. Danach geben sie ihre Daten auf den Bus und stellen beim sofortigen Zurücklesen des Buszustands bis zum Senden des 4. Bits Gleichheit zwischen den von ihnen gesendeten Daten und den zurückgelesenen Daten fest.

#### Nullen sind erfolgreicher

Während der Übermittlung des 5. Bits erkennt Sender M die fehlende Übereinstimmung zwischen seinen Sendedaten und den vom Bus zurückgelesenen Daten. Sein rezessives Bit wurde vom Sender L mit einem dominanten Bit überschrieben. Daraus leitet er den Verlust des Buszugriffsrechts ab (verlorene Arbitration) und wechselt vom Sende- in den Empfangsmodus. Da er auch als Sender ständig die Daten vom Bus eingelesen hat, hat er nichts verpaßt, beim Arbitrationsverlust sind also keine Daten verlorengegangen;

> **Nachricht** senden

der Sendevorgang des Senders mit der höchstprioren Nachricht muß also nicht wie beim CDMA/CD-Verfahren abgebrochen und wiederholt werden.

Sender L kann seinen Übertragungsvorgang vollenden, da sich in diesem Beispiel kein weiterer, höherpriorisierter Teilnehmer um den Buszugriff bewirbt. Nach der vorgegebenen Wartezeit (Inter-Frame-Space) kann sich Sender M erneut an der Arbitration beteiligen.

Dieses Prinzip der Busvergabe durch bitweise Arbitration hat einen weiteren Vorteil: Da die Priorität der Nachricht und nicht dem Sender zugeordnet ist, können wichtige Botschaften, zum Beispiel Meldungen über Alarmzustände, nicht etwa durch unwichtige Nachrichten von hardwaremäßig hochpriorisierten Sendern unnötig aufgehalten werden.

#### Objektorientierte Nachrichtenübertragung

Mit der Vergabe der Kennungen (Prioritäten) für bestimmte Nachrichten legt der Programmierer während der Entwicklungsphase die Art einer Nachricht fest. 11 Bits erlauben beim

### Busverwaltung beim CSMA/CD-Verfahren

Nachdem ein sendewilliger Busteilnehmer den Bus als frei erkannt hat, beginnt er seinen Sendevorgang. Er überprüft die von ihm gesendeten Daten durch simultanes Zurücklesen der Daten vom Bus. Haben zwei Sender gleichzeitig mit dem Senden begonnen, kommt es zur Kollision der Daten auf dem Bus. Dies erkennen beide Busteilnehmer und brechen ihren Sendevorgang ab. Nach einer von der Priorität der einzelnen Sender abhängenden Wartezeit starten beide einen weiteren Sendeversuch. Sendern hoher Priorität wird eine kurze Wartezeit zugeordnet. Teilnehmer mit niedrigerer Priorität müssen bis zum erneuten Sendeversuch länger warten. Durch diese Verfahrensweise sinkt die Effizienz des Datendurchsatzes bei hoher Busauslastung erheblich. Die Leitungslänge ist jedoch nicht von der Datenrate abhängig, wie es bei der bitweisen Arbitration der Fall ist.

> führt eine Kollision zu Telegrammverlust.

![](_page_43_Figure_16.jpeg)

 $ELRAD 1991, Heft 1$  43

## ABUS der VW-Bus

Auch die Volkswagen AG hat die Idee eines seriellen Bussystems zur Koordination der verschiedenen Steuer- und Regelungsvorgänge im Kraftfahrzeug aufgegriffen und für dieses Einsatzfeld selbst einen **Buscontroller** entwickelt. Das Bussystem trägt den Namen ABUS (Automobile Bitserielle Universal - Schnittstelle) und soll noch dieses Jahr in Golf und Passat serienmäßig eingesetzt werden.

Da sich der ABUS zudem sinnvoll mit längeren Datenleitungen einsetzen läßt, sind die Ingenieure aus Wolfsburg dabei, spezielle Leitungstreiber auch für diesen Zweck zu entwickeln. Das erleichtert den Einsatz des Systems im Werkzeugmaschinenbau und in der industriellen Anlagen- und Gebäudeleittechnik (Stichwort: CIM).

Das ABUS-Telegramm enthält, wie das des CAN-Bus, eine 11 Bit lange Kennung. Zusammen mit einem Steuerbit bildet die Kennung wie beim CAN-Bus die Grundlage für die bitweise Arbitration. Es folgt ein 16 Bit langes, in der Länge unveränderbares Datenfeld. Die nominale Bitrate beträgt 500 kBit/s. Daraus errechnet sich eine Nutzdatenrate von 260 kBit/s; zum Vergleich: der CAN-Bus erreicht bei 500 kBit/s aufgrund des größeren Overheads nur eine Nutzdatenrate von 133 kBit/s.

#### Sichere Daten auch ohne CRC?

Im Gegensatz zum CAN-Bus enthält das ABUS -Telegramm kein Prüfsummenfeld (CRC). Es wurde nicht etwa vergessen, sondern durch eine besondere Art der Signalabtastung

überflüssig gemacht. Die so mögliche Verkürzung des Telegramms steigert einerseits die Nettokapazität des Bus und verringert außerdem die Störwahrscheinlichkeit.

Das Verfahren beruht auf zwei Maßnahmen: Alle ABUS-ICs tasten beim Empfang jedes Bit achtfach ab. siehe Bild A. Bedingung für ein fehlerfreies Bit ist die Übereinstimmung der zeitlich inneren sechs Abtastwerte. Dank der so durchgeführten Konsistenzprüfung erkennt der Empfänger impulsartige elektromagnetische Störungen, die bei nur einfacher Abtastung möglicherweise den Wert eines Bits verändert hätten und unentdeckt geblieben wären.

Hand in Hand mit der Konsistenzprüfung geht eine Schwellenwertumschaltung im zurücklesenden Empfangsteil des ge-

rade sendenden ABUS-ICs. Dabei bewertet der Empfangsteil im Sender das Bussignal mit kleinerer Hysterese als die empfangenden ICs ( Bild B). Der sendende Teilnehmer erkennt somit beim anschließenden Vergleich seiner Sendedaten mit den Daten auf dem Bus eine mögliche Störung eher als die Empfänger.

#### Auf ABUS-Befehle hören alle

Ein weiterer, wesentlicher Unterschied zum CAN-Bus ist das Vorhandensein zweier Nachrichtentypen. Beim ABUS gibt es, wie beim CAN-Bus, den Typ der Datentelegramme, die bei übereinstimmender Kennung in Telegramm und Empfangskennungsregister von einzelnen Busteilnehmern eingelesen

![](_page_44_Figure_12.jpeg)

![](_page_44_Figure_13.jpeg)

Bild 2. Typische Busaufschaltung für bitweise Arbitration: Wired-AND durch Open-Collector-Schaltung.

CAN-Bus die Vergabe von 2048 verschiedenen Kennungen. Eilige Botschaften werden bei der hier gewählten Busaufschaltung niedrige Werte als Kennung erhalten, damit sie während der Arbitration eher erfolgreich sind. Sind zum Beispiel 7 Teilnehmer über ein CAN-Bussystem an einen Leitrechner angeschlossen, werden für das Melden von Störfällen in der Peripherie der Teilnehmer die Kennungen 1 bis 7 (dezimal) vergeben.

Denkbarer Einsatzzweck für die Kennung 0 wäre eine letzte Meldung des Leitrechners an die 7 Teilnehmer sofort nach Versorgungsspannungsausfall des Leitrechners. Diese Meldung könnte die Teilnehmer in einen vorn Leitrechner unabhängigen Programmteil verzweigen lassen.

Die Kennungen niedriger Priorität werden, gestaffelt nach Art der zu übertragenden Daten, für den störungsfreien Betrieb vergeben. So weit der Sendevorgang.

#### Ziellose Daten

Auch das Empfangen von Daten entspricht nicht althergebrachten Denkweisen, bei denen allen Busteilnehmern eine einzelne Adresse fest zugeordnet ist. Wie schon während der Arbitrationsphase steht auch hier nicht der Busteilnehmer im Vordergrund; entscheidend für das Ziel oder die Ziele einer Nachricht ist vielmehr die Art der Nachricht, sprich Kennung.

Jeder Teilnehmer hält in seinem sogenannten Empfangskennungsregister eine Kennung be-

![](_page_45_Figure_0.jpeg)

werden. Zusätzlich wurden 2048 mögliche Telegramme vom Typ Befehl eingeführt. In einem Befehlstelegramm ist das erste Bit der Kennung (NB/D) auf logisch 0 gesetzt. Da das Bit während der Arbitration wie die 11 Bits der Kennung mit berücksichtigt wird, haben sämtliche Befehle höhere Priorität als Datentelegramme.

Unabhängig von seiner Kennung wird ein Befehlstelegramm von allen Teilnehmern eingelesen und der Vorgang dem steuernden Mikrocontroller per Interrupt gemeldet. Jeder Mikrocontroller muß einen empfangenen Befehl entgegennehmen (Lesezugriff auf das Befehlsdatenregister), anderenfalls kennzeichnet das betroffene ABUS-IC alle folgenden Befehlstelegramme als fehlerhaft. So ist sichergestellt, daß kein Befehl verlorengeht.

Außerdem besitzt das ABUS-IC ein Logikanalyseregister, in das fortlaufend alle Telegramme, auch die fehlerbehafteten, ohne Betrachtung der jeweili-

gen Kennung eingelesen werden.

Die Prozessorschnittstelle des ABUS -Controllers ist so gestaltet, daß das IC wahlweise mit Intel- oder Motorola-Prozessoren zusammenarbeiten kann. Demnächst soll es von Siemens einen 8096-kompatiblen Mikrocontroller mit integriertem ABUS-Protokoll geben.

Da der Preis des ABUS-Controllers unterhalb dem des CAN -ICs liegen soll, ist der ABUS eine nicht zu unterlegramme, deren Kennung mit 011 1101 Oxxx beginnt, die Temperaturdaten registrieren. Aus dem Empfangskennungsregister kann der Prozessor jeweils die vollständige Kennung auslesen und so die empfangenen Daten dem Absender zuordnen. Interessiert sich ein Busteilnehmer nur für das Temperaturdatum eines der Teilnehmer, kann er dieses durch ent-<br>sprechendes Setzen seines sprechendes Empfangskennungs- und Empfangsmaskenregisters gleichzeitig mit dem Leitrechner empfangen. Ein zusätzlicher Datenübertragungsvorgang ist nicht notwendig.

An das Arbitrationsfeld schließen sich das Kontrollfeld und das Datenfeld an. Um die Telegrammstruktur der Breite der zu übertragenden Daten anpassen zu können, wurde die Länge des Datenfelds variabel gestaltet. 4 Bits im Kontrollfeld legen die Länge des Datenfeldes auf einen Wert zwischen 0 und 8 Byte fest.

#### Fehlererkennung

Beim CAN-Bus wurden vier Maßnahmen verwirklicht, um durch elektromagnetische oder hardwaremäßige Störungen verfälschte Telegramme erkennen zu können. Die erste Kontrolle der ausgesendeten Daten findet im Empfänger des sendenden Busteilnehmers statt. Hier wird durch simultanes Zurücklesen überprüft, ob die Daten korrekt auf das Übertragungsmedium gelangt sind. Während der Arbitrationsphase

reit, die er mit der jedes gesendeten Telegramms vergleicht. Stimmt die Kennung im Register mit der des Bustelegramms überein, wird das Datenfeld des aktuellen Telegramms in den Empfangsspeicher geschrieben und der Eingang von Daten dem angeschlossenen Mikroprozessor gemeldet. Der hier beschriebene CAN-Controller (Basic-CAN von Philips Components) ermöglicht das Maskieren einzelner Bits im Empfangskennungsregister. Die maskierten Bits spielen dann bei der Entscheidung über das Einlesen eines Telegramms keine Rolle. Vergibt man zum Beispiel für von den einzelnen Teilnehmern gemessene Temperaturdaten die Kennungen 011 1101 0000 bis 011 1101 0111, kann der Leitrechner durch Einlesen aller Te-1 — 1 | <u>1 | 1 | 1 | 1 | 1 | 1 | 1 | 1 |</u> Kennung Synchronisationsbit RTR Arbitrationsfeld Sender L Sender M I I I I I I  $\mathbf{1}$  $I = I$ Senden eingestellt Telegrammanfang Arbitrationsfeld der zu übertragenden Nachricht Sendeaktivität Arbitration sfeld der zu übertrag enden Nachricht Bild 3. **Bitweise** Arbitration: Das Senden der niederprioren Nachricht wird ab dem Sendeaktivität 5. Bit eingestellt.

![](_page_46_Figure_1.jpeg)

verursacht eine Unstimmigkeit den Arbitrationsverlust.

#### Sichere Daten trotz Zündfunken?

Bei der Dekodierung der elektrischen Signale kann jeder Empfänger wahlweise jedes Bit statt nur einmal dreifach abtasten. Eine kurzfristige Störung, die bei einfacher Abtastung zu einem falschen Wert geführt hätte, ergibt somit dennoch ein richtiges Resultat.

Die dritte Maßnahme zur Fehlererkennung ist das automatische Einfügen und Entfernen von sogenannten 'stuff-bits' (Füllbits) durch die Sende- und Empfangslogik. Dabei fügt der Sender nach 5 Bits mit gleichem Logikzustand (gleicher Polarität) eines mit entgegengesetzter Polarität ein, welches von allen Empfängern vor der Deko-

## Nachrichtenrahmens führt.

CRC mit  $H_d = 6$ 

Sind von den bisher beschriebenen Mechanismen keine Fehler erkannt worden, müssen die vorn CAN-Controller empfangenen Daten noch eine letzte Hürde nehmen, bevor sie schließlich auf den angeschlossenen Mikrocontroller gelangen: Über den Bereich vom Telegrammanfang bis zum Ende des Datenfeldes wird mit Hilfe eines Cyclic-Redundancy-Check-(CRC-)Generatorpolynoms im Sender eine 15 Bit

lange Prüfsumme gebildet, deren Übertragung innerhalb jedes Telegramms im Anschluß an das Datenfeld folgt. Jeder Empfänger berechnet während des Empfangs aus den eingehenden Daten erneut eine Prüfsumme und vergleicht diese mit der im Telegramm enthaltenen. Da das verwendete Generatorpolynom eine Hamming-distance von  $H_d = 6$  besitzt, kann mit diesem CRC-Verfahren die Verfälschung von bis zu  $H_d - 1 = 5$  Bits entdeckt werden.

#### Fehlerbehandlung

Entdeckt ein CAN-Controller mit einer der oben beschriebenen Methoden eine Unstimmigkeit, sendet er sofort ein Error-Flag. Es besteht aus 6 aufeinanderfolgenden dominanten Bits. Da auf diese Weise bei allen anderen Empfängern ein Stuff-Bit-Fehler erzeugt wird, senden auch diese Teilnehmer ein Error-Flag. Abschließend wird der Bus für die Dauer von 7 Bits im rezessiven Zustand belassen. Danach kann der Sender seinen Sendeversuch wiederholen.

Dahinter steckt folgender Gedanke: Der Einsatz des CAN-Bus in einem digitalen Meßdatenverarbeitungssystem setzt die Kohärenz (Gleichzeitigkeit) der Eingangsdaten voraus. Damit der Programmierer eines CAN-Bus -Systems von kohärenten Daten im gesamten Netz ausgehen kann, wurde der oben beschriebene Schutzmechanismus eingeführt.

#### Ein Chip macht Statistik

Damit zum Beispiel kein CAN-Controller mit fehlerhafter Busaufschaltung den Datenverkehr auf dem CAN-Bus durch fortlaufendes Absetzen von Fehlermeldungen vollständig zum Erliegen bringt, sind je ein Empfangs- und ein Sendefehlerzähler vorgesehen. Bei korrektem Absetzen und Empfangen einer Nachricht werden die Zähler dekrementiert, anderenfalls inkrementiert. Übersteigt einer der Zählerstände den Wert 96, erfolgt ein Interrupt an den angeschlossenen Mikrocontroller. Oberhalb 127 darf der CAN-Controller keine Fehlermeldungen mehr absetzen, und beim Wert 255 koppelt sich der CAN-Controller selbständig vom Bus ab.

#### Der Countdown läuft

Das CAN-Bus-System wurde, wie schon gesagt, für den Einsatz im Automobil erdacht. Die maximale Buslänge ist auf 40 m festgelegt. Größere Entfernungen lassen sich dennoch überbrücken, wenn man die Datenrate von 1 MBit/s ober-

halb 40 m vermindert, so daß die Signallaufzeit deutlich kleiner als die zeitliche Länge eines Bits ist. Nur dann kann die bitweise Arbitration zuverlässig funktionieren. Dieser Sachverhalt wurde bereits in mehreren Projekten am Institut für Elektrische Meßtechnik an der TU Braunschweig untersucht.

CAN-Controller liegen seit einigen Monaten von Intel und Philips Components als Einzelbausteine vor. Philips bietet außerdem einen 8-Bit-Mikrocontroller mit integriertem CAN-Protokoll an.

Die Daimler-Benz AG wird den CAN-Bus voraussichtlich in diesem Jahr in Modellen der oberen Preisklasse einsetzen. Aufgrund der hohen Datensicherheit und der einfachen Realisierbarkeit dürfte das CAN-Bus-Konzept auch in anderen Bereichen, vor allem in störverseuchter Umgebung, weite Verbreitung finden.

#### Weiterführende Literatur

#### 1. CAN-Bus

Philips Components, Preliminary Functional Description PCA 82C200 (CAN-Controller)

Feldbus-Workshop FH Osnabrück, 1990, Tagungsband

#### 2. ABUS

Feldbus-Workshop FH Osnabrück, 1990, Tagungsband

VW-Dokumentationen

Falk Beil, Norbert Pelz: Eine bitserielle Universalschnittstelle nicht nur für Kfz-Anwendungen; Elektronik, Heft 4189

3. Netze allgemein

Sharad Gandhi: CSMAI CD-Verfahren auch in industriellen Netzwerken, Elektronik 5/89

Rauch, H.: Welt am Draht, Einfach-Netzwerk zum Selbstbau, Teil 1 und 2, c't 1990, Heft 2 und 3

Schweber, W, Data communications, McGraw-Hill, New York 1988

Tanenbaum, A. S.: Computer Networks, Prentice-Hall 1981

Halling: Serielle Busse, vde-verlag, Berlin 1987

# Audio Endstufe µPA 50

## Hybridverstärker

![](_page_47_Picture_2.jpeg)

Arno Seitzinger

In diesem Beitrag wird eine Endstufe vorgestellt, die sich durch ihre universelle Verwendbarkeit, einfachen und preiswerten Aufbau, ordentliche technische Daten und ihre geringe Größe von nur 25 mm  $\times$  50 mm (ohne Kühlkörper)<br>auszeichnet. 25 mm  $\times$  50 mm (ohne  $\sum_{i \in \text{End}S}$  Endstufe ist qualitativ auszeichnet.

Hybridverstärker, weist zudem kleinere Abmessungen auf sowie einen Preis, der deutlich unter dem eines halbwegs brauchbaren Hybridmoduls liegt. Dadurch ist diese Endstufe für den Einsatz in Aktivboxen geradezu prädestiniert.

Endstufen mit unserem zugegeben nicht ganz neuen Konzept wurden und werden auch heute noch gerne eingesetzt. Sie zeichnen sich zwar im allgemeinen nicht durch high-endige Daten aus, weisen dafür aber eine hohe Nachbausicherheit auf und kosten nur wenig; meist sind die Bauteile ohnehin schon vorhanden.

Ursprünglich wurde diese Endstufe zusammen mit einem Spannungswandler von 12 V auf ±27 V für den Einsatz als Autoradio-Nachbrenner entwickelt. In dieser Konfiguration hat sie sich bereits bestens bewährt. Dieser Einsatz bedingt natürlich eine besonders geringe Baugröße, der auch anderen Anwendungen zugute kommt. Ich denke zum Beispiel an den Einsatz in kleinen Aktivboxen, aber auch der Miniaturisierungsfan kommt hier auf seine Kosten.

#### Die Schaltung

Die Endstufe besteht aus einem Differenzverstärker im Eingang, den die Transistoren BC 556 bilden (Tl und T2). Diese beiden Halbleiter werden mit einer stabilisierten und gesiebten Versorgungsspannung in Höhe von 9,1 V gegen Masse versorgt. Dafür sind die Zenerdiode D1 und der Vorwiderstand R8 mit 2,2 k $\Omega$  verantwortlich. Diese Stabilisierung, die in manchen anderen Konzepten fehlt, sorgt für einen stabilen Arbeitspunkt des Differenzverstärkers auch bei schwankender Versorgungsspannung, hervorgerufen zum Beispiel durch hohe Abhörlautstärken. Der Kondensator C5 mit einer Kapazität von  $0,22 \mu$ F parallel zur Zenerdiode unterdrückt ihr relativ starkes Eigenrauschen. Das Poti P1 dient der Eliminierung einer eventuell vorhandenen Ausgangsoffsetspannung, die durch Bauteile-Toleranzen entstehen kann.

Der nichtinvertierende Eingang (Basis von Ti) des Differenzverstärkers dient als NF-Ein-

## **Technische Daten**

![](_page_47_Picture_492.jpeg)

![](_page_48_Figure_0.jpeg)

Bild 1. Das Schaltbild der Endstufe. Die **Transistoren** T3 bis T6 sind auf dem Kühlkörper thermisch gekoppelt.

Bild 2. Der Bestückungsplan unserer Miniaturplatine ist hier vergrößert dargestellt.

#### Stückliste

![](_page_48_Picture_1177.jpeg)

![](_page_48_Picture_1178.jpeg)

Verschiedenes: Lötnägel lso-Nippel

Glimmerscheiben Kühlkörper Abstandsröllchen M3 -Schrauben

gang, der über den Widerstand  $\overline{R}2$  mit 3,3 k $\Omega$  gleichspannungsmäßig auf definiertes (Masse-)Potential gelegt wird. Der Elko C1 mit 22 µF dient dazu, Gleichspannungsanteile des Eingangssignals zu unterdrücken. Widerstand R1 (ebenfalls 3,3 k $\Omega$ ) legt den Ausgang eines vorgeschalteten Vorverstärkers ebenfalls auf Masse. Das ist besonders dann wichtig, wenn der Vorverstärker eine unsymmetrische Spannungsversorgung aufweist, wodurch in seiner Ausgangsstufe ein Koppelkondensator nötig ist. Würde in diesem Fall R1 fehlen, wäre der Eingang der Endstufe auf undefiniertem Potential, wodurch der Klirrfaktor stark ansteigen könnte.

Über den invertierenden Eingang des Differenzverstärkers erfolgt die Spannungsgegenkopplung, deren Betrag durch das Verhältnis von R6 und R7 bestimmt wird. Die Gesamtspannungsverstärkung der Verstärkerschaltung beträgt ungefähr  $V = 1+(R7/R6)$ . Durch diese Kombination kann die Endstufe also ganz einfach an verschiedene Anforderungen angepaßt werden. In diesem Zusammenhang ist auch der Sinn des Kondensators C4 klar: Er setzt die Verstärkung von Gleichspannungsanteilen, wie

sie zum Beispiel im Differenzverstärker durch Temperatureinflüsse entstehen, auf den Wert 1 herunter.

Der Differenzverstärker steuert T3 an, der als Vortreiber fungiert. Da dieser Transistor zu kühlen ist, liegt es nahe, ihn zusammen mit den Endstufentransistoren auf einen Kühlkörper zu montieren. Dem Nachteil dieser Montageart, nämlich der relativ starke Temperatureinfluß durch die sich erwärmenden Endstufentransistoren, steht der Vorteil der kompakten Realisierbarkeit gegenüber, auf den bei der Entwicklung dieser Endstufe besonders Wert gelegt wurde. Der Vortreiber steuert direkt die Endstufen-Darlingtontransistoren; diese wiederum wurden aus Platzgründen gewählt, da in diesem Fall die normalerweise benötigten Treibertransistoren entfallen.

Der Ruhestrom der Endstufe wird mit dem Schaltungsteil rund um T4 eingestellt. Diese Bauteile stellen eine Art einstellbare Zenerdiode dar. Der thermische Kontakt des Transistors T4 mit dem Kühlkörper ist dabei wünschenswert, da T4 so die temperaturabhängige Ruhestromdrift der ausgefahrenen Endstufe kompensiert. Zur zusätzlichen Stabilisierung des

Arbeitspunkts dienen die beiden Hochlastwiderstände R12 und R13. Je mehr (Ruhe-)Strom durch sie hindurchfließt, um so höher liegt (im positiven Zweig) wegen des damit verbundenen Spannungsabfalls die Emitterspannung: Daher begrenzt sich der Endstufen-Ruhestrom selbst. Gleiches gilt sinngemäß für den negativen Zweig. Die Basisanschlüsse der Endtransistoren hängen dabei im Ruhezustand auf symmetrischem Potential um Masse herum, wobei das positive Potential von R9, das negative von T3 erzeugt wird. Die Differenz der beiden Potentiale wird durch T4 bestimmt. Wird die Endstufe jetzt angesteuert, so verschieben sich die Potentiale gegenüber Masse; in der einen Halbwelle leitet so der PNP-, in der anderen der NPN-Transistor.

#### Variationen

Die Endstufe ist für eine Sinusdauerleistung von 60 W sowohl an 4  $\Omega$  bei  $\pm 27$  V Versorgungsspannung als auch an  $8 \Omega$  bei  $±38$  V ausgelegt. Für den 8- $\Omega$ -Betrieb sind folgende Bauteile abweichend vom Schaltplan zu bestücken:  $R9 = 7k2$ ,  $R\dot{8} = 3k3$ . Zudem ist wichtig, daß für die Endtransistoren unbedingt C-Typen einzusetzen sind. An dieser Stelle sei noch bemerkt, daß die Endstufe keinen Kurzschluß- oder Übertemperaturschutz aufweist.

Die Verstärkung der Endstufe ist näherungsweise durch die Formel  $V = 1+(R7/R6)$  berechenbar. Mit einer Versorgungs-spannung von ±27 V ergibt sich unter Last eine effektive Ausgangsspannung von rund 16 V. Bei einer gegebenen effektiven Eingangsspannung von 1,5 V resultiert hieraus ein Verstärkungsfaktor von 10,7. Da es nicht schadet, etwas großzügiger zu dimensionieren, kann man zum Beispiel  $R7 = 11 \cdot R6$ wählen. Für den Betrieb an ±38 V beträgt die effektive Ausgangsspannung etwa 23 V, so daß hier bei gleicher Eingangsspannung  $R7 = 15 \cdot R6$ gelten muß. Zu beachten ist nur, daß der Differenzverstärker an seinen Eingängen mit gleichen Widerständen abgeschlossen sein sollte, sonst kann es Offsetprobleme geben. Außerdem darf R6 nicht kleiner als  $1 \text{ k}\Omega$ gewählt werden, da sonst durch die Hochpaßcharakteristik der Gegenkopplung der Tieftonbereich beschnitten wird.

![](_page_49_Picture_0.jpeg)

![](_page_49_Picture_1.jpeg)

Mit einem geeigneten Wert für R1 ist der Gleichspannungs-Eingangswiderstand definierbar; die Parallelschaltung von R1 und R2 bestimmt die Impedanz für Wechselspannungen. Wichtig ist auch hier das bereits oben geschilderte Offset- und Hochpaßverhalten.

Für den Betrieb eines Endstufenkanals ist ein Transformator mit mindestens 80 VA erforderlich.

#### Feinwerktechnik

Die Platine kann sowohl einals auch zweiseitig angefertigt werden; bei einseitigem Aufbau sind drei Drahtbrücken einzulöten. Besonders wichtig ist bei doppelseitigen Platinen, daß beide Seiten absolut deckungsgleich sind; beim anschließenden Bohren zeigen sich Nachlässigkeiten sofort. In die fertig gebohrte Platine werden die Lötnägel eingesetzt. Als nächstes sind in die Durchkontaktierungslöcher (siehe Bestükkungsplan) kurze Drahtstückchen einzulöten.

Bei dieser Gelegenheit werden auch Ti und C2 bestückt und von beiden Seiten verlötet. Jetzt kommen die restlichen Bauteile mit Ausnahme der vier Leistungstransistoren auf die Platine. Wichtig sind hier relativ flache Lötstellen. Leiterbahnen, die später unter einem Abstandsröllchen verlaufen, dürfen kein Zinn abbekommen. An dieser Stelle empfiehlt es sich, die gesamte Platine noch einmal auf Bestückungs- und Lötfehler zu überprüfen und bei fragwürdigen Leiterbahnen lieber auch noch das Ohmmeter zu bemühen, denn nach Bestücken der Leistungshalbleiter sitzen einige Lötstellen ziemlich im Verborgenen.

Bild 3. Die beiden Platinenlayouts im Maßstab 1:1. Wer keine doppelseitigen Platinen mag, kann auch die Leiterbahnen auf der Bestückungsseite durch kurze Drahtstückchen

ersetzen.

Jetzt sind die Anschlüsse von T3...T6 so abzuwinkeln, daß sie von der Lötseite her eingesetzt werden können. Der metallische Bauch der Transistoren muß dabei von der Lötseite weg zeigen. Die Transistoren werden jetzt, wie im Bild gezeigt, mit Schrauben, Röllchen und Iso-Nippeln an der Platine festgeschraubt. Sollen Röllchen mit nur 3 mm Höhe verwendet werden, so kann es erforderlich sein, die Lötstellen auf der Platine vorsichtig abzufeilen. Sind

![](_page_49_Figure_9.jpeg)

Bild 4. Bohrplan für die Befestigung der Platine am Kühlkörper.

![](_page_49_Figure_11.jpeg)

Bild 5. Der Verdrahtungsplan zeigt alle Verbindungen zur Außenwelt.

![](_page_49_Figure_13.jpeg)

Bild 6. Die Montage der Endtransistoren verlangt einiges an Feingefühl: 'überkopf'-stehend verlötet, mit der Auflagefläche nach außen und zusätzlich ohne Höhendifferenz zwischen den einzelnen Transistoren! Wichtig ist hierbei, daß beim Verschrauben der Transistoren mit dem Kühlkörper keine mechanische Spannung auf die Platine übertragen wird.

die Unterseiten der Transistoren schon jetzt auf gleichem Niveau, ist alles korrekt. Ansonsten muß mit der Feile das Röllchen des überstehenden Transistors vorsichtig gekürzt werden. Es ist unbedingt wichtig, daß die Auflageflächen gleiches Niveau aufweisen. Insbesondere dürfen die BD 237 auf keinen Fall vorstehen, da sonst T5 und T6 nicht richtig gekühlt werden können.

Je nach Genauigkeit der Platinenanfertigung kann es auch erforderlich sein, unter die Schraubenköpfe Isolierscheiben zu legen, so daß sie nicht die Leiterbahnen auf der Oberseite berühren. Ist soweit alles in Ordnung, können jetzt die Leistungstransistoren eingelötet werden.

Die Lage der Befestigungslöcher im Kühlkörper kann Bild 4 entnommen werden. Zur Montage sind Wärmeleitpaste sowie Glimmerscheibchen zu verwenden (die sich nicht überlappen dürfen; mit der Schere zurechtschneiden). Abschließend noch Ti und T2 mit Superkleber an der flachen Seite miteinander verkleben; so ist sichergestellt, daß sie immer die gleiche Temperatur haben.

#### Erstes Einschalten

Die Endstufe muß bereits auf einem ausreichend großen Kühlkörper montiert sein. Es empfiehlt sich, wie folgt vorzugehen: Ist ein Labornetzteil mit zwei Ausgangsspannungen vorhanden: ±27 V beziehungsweise ±38 V einstellen; Strombegrenzung auf etwa 0,5...1 A. Soll eine andere Quelle verwendet werden: in die beiden Zuleitungen je einen Wider-

![](_page_50_Picture_0.jpeg)

Bild 7. Durch unterschiedlich lange Abstandsröllchen werden die verschiedenen Bauhöhen der Transistoren ausgeglichen.

 $\circ$  stand mit rund 100  $\Omega$  und eini- $\sim$  tine das Runestrompoti P2 auf gen Watt schalten. Auf der Pla-Linksanschlag, das Offsetpoti P1 auf Mittelstellung drehen. Zum ersten Test Signalgenerator, CD-Player oder eine ähnliche Signalquelle an den Eingang und ein Oszilloskop an den Ausgang schalten. Lastwiderstand zunächst 1 k $\Omega$ . Zeigt die Endstufe ein normales Verhalten (also keine positive oder negative Betriebsspannung am

Ausgang, keine Rauchzeichen), so können die Widerstände in den Stromzuführungen entfernt werden. In die positive Zuleitung ein Strommeßgerät einschleifen, an den Ausgang der Endstufe ein Voltmeter anklemmen. Der Eingang der Endstufe wird gegen Masse kurzgeschlossen.

Jetzt zunächst mit P2 den Endstufenruhestrom auf rund 50...60 mA einstellen, dann mit Pl die Ausgangsoffsetspannung auf 0 V. Ist dies nicht möglich, weil der Einstellweg von P1 nicht ausreicht, dann haben Ti und T2 stark unterschiedliche Werte in der Stromverstärkung. In diesem Fall muß R4 geändert werden. Dazu Poti in Mittelstellung bringen, Spannung ablesen und einen Widerstand mit zirka  $10 k\Omega$  parallel zu R4 schalten. Sinkt jetzt der Betrag der Offsetspannung, so muß R4 verkleinert werden. Ist der Abgleich der Endstufe soweit erfolgreich verlaufen, wird sie zum 'Burnin' etwa eine halbe Stunde mit voller Leistung an einem Dummy-Load betrieben. Nun nochmals Ruhestrom und Offset kontrollieren, gegebenenfalls nachstellen. Ist bis hier alles erfolgreich verlaufen, hat man eine Endstufe, die auf weniger Grundfläche als ein STK-Modul für weniger Geld mehr leistet und sich besonders für den Einsatz in Aktivboxen eignet.

#### Im Fall der Fälle ...

Die Endstufe ist ein relativ nachbausicheres Gerät. Geht nach dem Einschalten überhaupt nichts beziehungsweise

gibt die Endstufe Rauchzeichen, liegt wahrscheinlich ein Platinen-, Bestückungs- oder Materialfehler vor. Es ist auch zu kontrollieren, ob keine Durchkontaktierung vergessen wurde (zum Beispiel die unter Ti). Beträgt die Ausgangsspannung konstant —U, dann kommt ein defekter Transistor T5 oder ein Fehler in der Differenz- und Vortreiberstufe in Frage. Eine Prüfung ist hierbei, ob 9,1 V zwischen Kathode und Anode der Zenerdiode anliegen. Wenn nur rund 1 V gemessen wird, ist D1 wahrscheinlich falsch herum eingesetzt. Ist die Schaltung bis hierhin in Ordnung, hat vielleicht eine der recht dünnen Leiterbahnen rund um Ti und T2 einen Haarriß oder einen Zinnspritzer abbekommen. Wenn die Endstufe die Versorgungsspannung kurzschließt, ist zunächst zu prüfen, ob das Ruhestrompoti am linken Anschlag steht. Ist dies der Fall, so sind probeweise Emitter und Kollektor von T4 kurzzuschließen. Tritt der Kurzschluß dann immer noch auf, deutet das auf einen Haarriß, einen Zinnspritzer oder defekte Endtransistoren hin.

![](_page_50_Picture_10.jpeg)

# Vorverstärker-Design

## Entwicklungskriterien für Audio -Vorstufen (Tell 2)

#### John Linsley Hood

Ein wesentlicher Aspekt für die Entwicklung guter Vorverstärker ist schon immer die verfügbare Aussteuerungsreserve gewesen. Das gilt ganz besonders für Entzerrerschaltungen und Stufen zur Klangeinstellung.

![](_page_51_Picture_4.jpeg)

n den frühen Tagen der transistorisierten Vorverstärker waren Keramik- und Kristalltonabnehmer weit verbreitet, weil sie gegenüber magnetischen Stereo-Tonabnehmern recht preisgünstig waren. Ihre Beschaltung wurde im ersten Teil dieses Artikels nicht angesprochen, weil die mit der Entzerrung des Frequenzgangs verbundenen Probleme und Beschränkungen auf sie nicht in der gleichen Weise zutreffen wie auf die magnetischen Tonabnehmer.

 $ELRAD 1991, Heft 1$   $51$ 

Das aktive Element von Kristalltonabnehmern besteht aus wegempfindlichem piezoelektrischem Material. Sein elektrisches Ausgangssignal ist proportional zur Amplitude der Rillen-'Modulation'. Weist die angeschlossene Schaltung einen konstanten Frequenzgang auf, dann führt das bei der Wiedergabe von Schallplatten, die mit dem RIAA-Aufnahmefrequenzgang geschnitten sind, zu einem unkorrigierten Wiedergabefrequenzgang entsprechend Bild 1.

Obwohl die piezoelektrischen Wandler erhebliche Verzerrungen verursachen — ein typischer Verlauf des Klirrfaktors über der Frequenz bei einer Rillenmodulation von 0,03 mm ist für einen keramischen Tonabnehmer in Bild 2 dargestellt —, waren diese Aufnehmer im Amateur- und Consumerbereich sehr verbreitet. Einige Schaltungsentwicklungen zur Optimierung der Eigenschaften keramischer Tonabnehmer wurden von Burrows [1, 2] und dem Autor selbst [3, 4] angegeben.

Kristalltonabnehmer sind mechanisch sehr empfindlich und weisen deutliche Abhängigkeiten von der Luftfeuchtigkeit und der Temperatur auf. Daher wird gegenwärtig nur noch selten von diesem Tonabnehmertyp Gebrauch gemacht. Im Vergleich dazu sind keramische Tonabnehmer robust und finden heute noch breiten Einsatz in Niedrigpreis-Systemen.

Audio-Grundlagen

In den damaligen Ausführungen wurde das piezoelektrische Element mit seiner Verbindung zur Abtastnadel so angeordnet, daß in Kombination mit einem nominellen Lastwiderstand von  $47 \text{ k}\Omega$  eine Spannung am Tonabnehmerausgang auftrat, die in etwa der eines normalen Magnetsystems entsprach.

So konnte auch in Verbindung mit keramischen Tonabnehmern eine konventionelle RIAA-Eingangsstufe verwendet werden, deren Empfindlichkeit dann aber nicht allzu hoch sein durfte. Allerdings hatte man im tiefund hochfrequenten Bereich mit Einschränkungen im Frequenzgang zu rechnen.

#### Übersteuerungsreserve

Wenige Themen haben im Bereich der Audio-Technik so viele Diskussionen hervorgerufen wie die sinnvollen Ubersteuerungsgrenzen der verschiedenen Verstärkerschaltungen. Die Diskussion ist leider in völlig falsche Richtungen abgeglitten.

Der Grund dafür liegt darin, daß die elektrische Schaltung nicht für sich allein betrachtet werden kann, weil alle Signalquellen, die auf einen Vorverstärker geschaltet werden, eigene systemspezifische Grenzwerte für ihre Ausgangssignale aufweisen. So wird beispielsweise der Aufnahmepegel von Kassettenbandgeräten üblicherweise so gewählt, daß der Spitzenausgangspegel den normalen Aufnahme-Dynamikbereich um nicht mehr als 3 dB überschreitet. Bei einer Überschreitung um 6 dB nimmt der Klirrfaktor bei Kassettengeräten von typisch 0,5 % auf bereits 3 %...5 % zu, und bei einer Überschreitung von 12 dB befindet man sich bereits im Gebiet der magnetischen Sättigung des Bandmaterials mit einer harten Amplitudenbegrenzung des Ausgangssignals.

Ähnliche Grenzen existieren für FM-Tuner und CD-Plattenspieler, bei denen Überschreitungen des maximal zulässigen Ausgangsspannungspegels um 6 dB zu erwarten sind, wobei aber die zu erwartenden Störungen um einiges heftiger ausfallen als bei den oben erwähnten Kassettenrekordern.

Obwohl auf den ersten Blick wenig erkennbar, existieren im

![](_page_52_Figure_8.jpeg)

Falle des magnetischen Tonabnehmers sehr reale Beschränkungen der Ausgangsspannungsamplitude. Die Höhe der nutzbaren Ausgangsspannung eines derartigen Tonabnehmers hängt einerseits davon ab, bis zu welcher Grenze eine steile wellenförmige Rille in die Plattenoberfläche geschnitten werden konnte, und andererseits davon, in welchem Maße die Tonabnehmernadel einer solchen Rille folgen kann.

Diese Zusammenhänge wurden in einem informativen Artikel von Walton [5] untersucht. In Bild 3 sind die maximal brauchbaren Aufnahmepegel für unterschiedliche Rillendurchmesser von Vinylschallplatten dargestellt.

Unter etwa 1 kHz ist zur Aufrechterhaltung einer konstanten Aufnahmeschnelle eine wachsende Amplitude der Rillenmodulation notwendig. Selbst dann, wenn der Rillenabstand in Erwartung höherer Modulationspegel etwas variiert wird, bleibt eine physikalische Grenze für die erlaubte Rillenauslenkung. Oberhalb ungefähr 2 kHz

verursacht die geometrische Form des dreieckförmigen Schneidstichels bei steigender Modulationsfrequenz eine durch die Form hervorgerufene Amplitudenbeschränkung, weil unmittelbar aufeinander folgende Einzelauslenkungen bei großer Amplitude immer weniger gut voneinander getrennt abgebildet werden können.

Walton führt aus, daß bei einem Durchmesser von 7,5 Zoll und einer Frequenz von 2 kHz eine maximale Rillenmodulationsschnelle geschnitten werden kann, die entsprechend 30 dB über 1 cm/s liegt.

Die Firma Shure, Spezialist in der Entwicklung von Tonabnehmern mit sehr weitgehenden Nachführmöglichkeiten, hat für ihre besten Produkte angegeben, daß diese einer Rillenmodulation von +40 dB, bezogen auf 1 cm/s, folgen können. Mit steigender Frequenz nimmt dieser Wert ab. Shure geht offensichtlich davon aus, daß die bei +25 dB und 10 kHz auf ihren Stereo-Testschallplatten auftretenden Geschwindigkeiten bei den meisten Konkurrenten erhebliche Probleme mit den Nachführeigenschaften hervorrufen.

Wird demnach von einer aufgezeichneten Schnelle von 5 cm/s als normaler maximaler Signalamplitude im mittleren Frequenzbereich ausgegangen, dann sorgen die Begrenzungen des Aufnahmeprozesses dafür, daß die maximale Geschwindigkeit der Nadel in stark modulierten Teilen der Aufnahme einen Wert von <sup>30</sup> cm/s — das ist eine Zunahme des normalen Ausgangssignalpegels um den Faktor  $6$  – nicht überschritten wird. Diese praktischen Begrenzungen der Ausgangsspannung des Tonabnehmers wurde auch von Wolfenden [6] mit Bildern von Shure und durch Kelly [7] beschrieben, der diesen zulässigen Übersteuerungsspielraum bestätigt.

Aber dennoch meinen einige Entwickler von RIAA-Stufen, daß eine 20- bis 30fache Übersteuerungsreserve über der normalen maximalen Ausgangsspannung besser ist als der oben genannte Faktor 6. Durch Anpreisung solcher 'Verbesserungen' in Fachartikeln wird der Eindruck verfestigt, daß solche Schaltungsentwicklungen sowohl gut als auch notwendig sind.

In der Praxis werden dagegen die größten Ausgangsspannungsspitzen durch `Knackser' auf der Schallplattenoberfläche hervorgerufen, und es wäre eigentlich wünschenswert, daß dadurch keine längeren Übersteuerungsphasen mit zeitweiligem Ausfall der Verstärkerfunktion auftreten, sondern nur kurzzeitige, das Gehör wenig störende Übersteuerungen.

Da eine typische IC-Operationsverstärkerstufe mit einer Versorgungsspannung von ±15 V einen unverzerrten Ausgangsspannungshub von effektiv rund 9,5 V erzeugen kann, sollte diese Stufe in der Lage sein, das Ausgangssignal jeder Schallplatte verarbeiten zu können, deren normaler maximaler Ausgangspegel ohne Begren-

![](_page_52_Figure_20.jpeg)

Bild 4. RIAA-Entzerrerstufe mit Pegelvorregler.

![](_page_53_Figure_0.jpeg)

Eingang ╢

 $10\mu$ 

![](_page_53_Figure_1.jpeg)

Bild 6. Die typische passive

zung effektiv weniger als 1,5 V beträgt.

Es existieren mehrere praktische Lösungen für die Anpassung von Signalquellen mit unterschiedlicher Ausgangsspannungscharakteristik an den nachfolgenden Verstärker. (Ein Moving-Coil-Tonabnehmer mit niedriger Ausgangsspannung dürfte etwa 50 µV/cm/s erzeugen; ein Tonabnehmer mit variabler Reluktanz mit hoher Ausgangsspannung erzeugt rund 3 mV bei der gleichen Modulationschnelle.)

Dieses Problem läßt sich am elegantesten durch zwei Arten von Tonabnehmereingängen sowohl mit niedriger als auch hoher Empfindlichkeit lösen. Nahezu alle besseren Vorverstärker weisen diese getrennten Eingänge auf. Alternativ dazu kann an geeigneter Stelle der Schaltung eine Verstärkungseinstellung vorgesehen werden. In Bild 4 haben wir diese Möglichkeit in einem RIAA-Schaltungsentwurf des Autors aufgenommen [8].

Eine weitere Alternative besteht darin, die Lautstärkeeinstellung soweit vorn wie irgend möglich in der Schaltung des Vorverstärkers anzuordnen, üblicherweise zwischen dem Ausgang der RIAA-Stufe und dem Eingang des Klangeinstellteils, so wie es schematisch in Bild 5a dargestellt ist. Diese Konfiguration hat der Autor für seinen integrierten 75-W-Verstärker [9] übernommen; später fand er dieses Konzept auch bei Quad wieder.

ار<br>100 Stufe mit 10 facher Verstärkung

 $10<sub>\mu</sub>$ 

 $Ba<sub>0</sub>$ 

 $221$ 

linnk

]3k9

Diese Positionierung der verstärkungsbeeinflussenden Elemente beseitigt praktisch alle

Eingang ᆥ

Probleme, die durch zufällige Übersteuerungen des Eingangs verursacht werden. Nachteilig ist aber, daß jedes von den verschiedenen Vorverstärkerstufen erzeugte Rauschen selbst dann vorhanden ist, wenn die Eingangsverstärkung auf Minimum eingestellt ist. Aus diesem Grund müssen die Vorverstärkerstufen so entworfen werden, daß ihre Rauschpegel so gering wie möglich sind.

 $10\mu$ 

Aus diesem Grund ist es in kommerziellen Entwürfen üblich, die Verstärkungseinstellung zwischen das Ende der Vorverstärkerkette und den Eingang des Leistungsverstärkers zu legen, so wie es in Bild 5b dargestellt ist. Damit derartige Schaltungen zufriedenstellend arbeiten, müssen die Verstärkungsfaktoren der aufeinander folgenden Vorverstärkerstufen sorgfältig unter Berücksichtigung der auf sie wirkenden Signalpegel gewählt werden. Jedoch sind die damit verbundenen Probleme einfacher zu lösen als die oben erwähnten 'rauschfreien' Klangsteller.

Nahezu alle frühen Vorverstärkerentwicklungen wiesen eine 'Klangeinstellung' auf, und die Qualität einer Schaltung wurde häufig danach beurteilt, welche Möglichkeiten zur Beeinflussung des Frequenzganges gegeben waren. Diese Systeme zur Klangeinstellung besaßen üblicherweise separate Anhebungen und Absenkungen des Baßbereiches (unterhalb zirka 500 Hz) und der Höhen (oberhalb etwa 1 kHz), um damit Schwächen des Lautsprechers, des wiederzugebenden Musikmaterials oder der Hörumgebung auszugleichen. Diese Klangeinstellungen wurden entweder mit passiven RC-Netzwerken in der Art nach Bild 6 oder in einer auf Baxandall [10] zurückgehenden Version einer rückgekoppelten Klangeinstellschaltung aufgebaut. Einer der Vorteile rückgekoppelter Schaltungen besteht in der Möglichkeit, Potis mit linearer Kennlinie zu verwenden. Um mit passiven Schaltungen die gleichen

#### Bild 7. Die

Klangeinstellschaltung nach Baxandall (auch bekannt als Kuhschwanz-Entzerrer) ist von den Bauteilwerten und Potis her symmetrisch: oben stetig regelbar mit jeweils einer Eckfrequenz, unten umschaltbar auf mehrere Eckfrequenzen.

![](_page_53_Figure_14.jpeg)

Höhen

 $10r$ 

 $\frac{1}{2}$ nk

 $5k6$ 

 $82n$  18

59

 $1<sub>k</sub>$ 

Hoher  $100k$ 

 $18n$ 

Ausgang

 $\bf{H}$ 

 $10n$ 

![](_page_54_Picture_0.jpeg)

![](_page_54_Figure_1.jpeg)

![](_page_54_Figure_2.jpeg)

ganges zu erreichen, müssen die Bauteile etwas 'schräg' dimensioniert werden, und sie ergeben in Mittenstellung nur dann einen geraden Frequenzgang, wenn Potentiometer mit nichtlinearer Kennlinie verwendet werden.

Hinzu kommt, daß ein rückgekoppeltes System immer mit minimaler, zur Einstellung des gewünschten Frequenzganges notwendiger Verstärkung arbeiten kann, während die einer passiven RC-Klangeinstellung vorangehende oder folgende Verstärkerstufe immer bei vol-

Beeinflussungen des Frequenz- ler Verstärkung arbeiten muß. Dadurch wird die verfügbare Aussteuerungsreserve reduziert.

> Bild 8 zeigt die Möglichkeiten der Frequenzgangbeeinflussung passiver und aktiver Schaltungen. Es ist klar, daß mil solch einfachen Schaltungen nicht alle Unzulänglichkeiten im Frequenzgang des gesamten Audio-Systems beseitigt werden können. Dieser Umstand veranlaßte die Schaltungstechniker, Klangeinsteller mit mehr und außerdem gezielteren Einstellmöglichkeiten zu entwerfen und anzubieten.

![](_page_54_Figure_7.jpeg)

![](_page_54_Figure_8.jpeg)

![](_page_54_Figure_9.jpeg)

Bild 10. Frequenzgang des 'Graphic Equalizers' nach Bild 9.

#### **Grafische** und parametrische Frequenzgangbeeinflussung

Weitergehende Möglichkeiten zur Beeinflussung von Frequenzgängen bestehen einerseits in der einfachen Umschaltung von Kapazitäten im Klangeinsteller, so wie der Autor es im Vorverstärker seines 75-W-Entwurfes entsprechend Bild 7b vorgesehen hat, und andererseits in der Verwendung einer Schaltung, mit der jeder Abschnitt des Audio-Frequenzbandes jeweils unabhängig von den anderen eingestellt werden kann.

Üblicherweise wird das Audio-Band in individuell einstellbare oktavbreite Frequenzsegmente unterteilt. Geräte dieser Art tragen meist die Bezeichnung 'Graphic Equalizer'. Bild 9 zeigt eine typische, auf Williamson [11] zurückgehende Schaltung zur Klangbeeinflussung. Die damit erreichbaren Grenzen der Frequenzgangbeeinflussung sind in Bild 10 dargestellt. Neben diesen mittlerweile von nahezu allen Herstellern erhältlichen Equalizern bietet Hitachi in den meisten seiner modernen Vorverstärker eine vereinfachte Form des grafischen Equalizers an.

Die an diesen Geräten vielfach möglichen Spielereien und Biegereien am Frequenzgang sind jedoch dem wahren HiFi-Liebhaber ein Greuel. Das ist wahrscheinlich der Grund, der zur Entwicklung des sogenannten `parametrischen Equalizers' führte. Die Schaltungsstruktur ähnelt der des grafischen Equalizers, allerdings wird nur ein 'Buckel' oder ein 'Tal' erzeugt, dessen Verstärkung und Frequenzlage so gewählt werden kann, daß eine ganz gezielte 13eeinflussung eines Punktes im Audio-Frequenzband möglich wird.

#### Andere Systeme zur Klangbeeinflussung

Eine weitere Möglichkeit zur lokalen Frequenzgangkorrektur, der nicht den natürlichen Spieltrieb des Anwenders unterstützt, besteht in der Verwendung des vom Autor vorgeschlagenen Systems umschaltbarer RC-Kombinationen [12]. Die einstellbaren Frequenzgänge sind in Bild 11 dargestellt. Die zugehörige Schaltung wird

#### 54 ELRAD 1991, Heft 1

Bild 11. Schaltbare Klangeinsteller führen zu leicht reproduzierbaren Frequenzgängen.

 $\frac{1}{220k}$ 

TL<sub>0</sub>

TL<sub>0</sub>

 $1n$ 

| 56k

 $1001$ 

-...

بمعا

 $\Box$ 220 k

 $1220k$ 

220

 $2201$ 

ᆊ

 $220n$ 

![](_page_55_Figure_1.jpeg)

Bild 12. S-Schlag-Klangeinsteller sind einfacher aufgebaut, gestatten dafür aber auch keine `dramatischen' Eingriffsmöglichkeiten.

im englischen Sprachraum häufig als 'Clapham Junction' bezeichnet, was wohl auf einen großen und bekannten Verschiebebahnhof hindeuten soll.

Immer bessere Signalquellen und erheblich verbesserte Übertragungs- und Wandlersysteme in den Tonabnehmern verringern jedoch die Probleme mit unregelmäßigen Frequenzgängen, so daß ernstzunehmende Gerätehersteller in zunehmendem Maße auf Klangeinstellungsschaltungen verzichten und Systeme ohne jede Modifikationsmöglichkeit des Frequenzganges anbieten. Dadurch vermindern sich auch die Kosten.

Andere Hersteller, die nicht auf eine Klangeinstellung verzichten zu können glaubten, haben aber zumindest die Regelmöglichkeiten eingeschränkt; Eine von Bingham [13] veröffentlichte Schaltung für eine 'schwache' Frequenzbeeinflussung ist in Bild 12 dargestellt. Die damit erreichbaren Veränderungen des Frequenzganges sind in Bild 13 wiedergegeben.

Diese Art der Klangbeeinflussung wird von Quad unter Verwendung der Schaltungstechnik nach Bild 14 in aktuellen Vorverstärkern eingesetzt.

#### Filter

Der ursprüngliche Grund für den Einsatz steiler Baß- und Höhenfilter bestand darin, Schellackplatten mit ihren sozusagen systemimmanenten Rausch-, Kratz- und Schmirgelgeräuschen so naturgetreu wie möglich wiederzugeben. Obwohl das seit langer Zeit kein

Thema mehr ist, wiesen die meisten qualitativ hochwertigen Vorverstärker ein schaltbares, steilflankiges Tiefpaßfilter mit hochliegender Eckfrequenz zur Rauschverminderung auf. Außerdem wurde üblicherweise ein steilflankiges Hochpaßfilter mit einer Eckfrequenz zwischen  $10$  Hz und  $50$  Hz vorgesehen, um das 'Rumpeln' schlechter Tonarmlagerungen zu unterdrücken. Derartige Filter wurden sowohl beim Schneiden als auch bei der Wiedergabe von Schallplatten verwendet.

 $\frac{1}{220}$ 

TI 0'

 $10<sub>\mu</sub>$ 

| 1220 I

Zur Realisierung von Höhenfiltern können aktive und passive Schaltungen verwendet werden. Sollen Steilheiten von 12 dB/Oktave oder mehr erreicht werden, finden in der Regel die in Bild <sup>15</sup> dargestellten LC-Netzwerke Verwendung. Die zum Aufbau von Rumpelfiltem notwendigen Induktiv itäten sind allerdings so groß und fangen das allgegenwärtige Netzbrummen so wirkungsvoll auf, daß hier aktive Schaltungen bevorzugt werden sollten.

In einigen Fällen wurde die Funktion des Rumpelfilters in das RIAA-Entzerremetzwerk integriert, wie beispielsweise in den früheren Schaltungen des Autors [3], von Dinsdale [14]

![](_page_55_Figure_13.jpeg)

![](_page_55_Figure_14.jpeg)

![](_page_55_Figure_15.jpeg)

![](_page_55_Figure_16.jpeg)

![](_page_55_Picture_17.jpeg)

![](_page_56_Picture_0.jpeg)

Ohne Kenntnisse über das Betriebssystem kann man einen IBM PC oder kompatiblen Rechner kaum effizient einsetzen. Selbst wer ausschließlich 'Programme von der Stange', etwa zur Textverarbeitung, benutzt, wird immer wieder mit Funktionen des Betriebssystems konfrontiert.

Dieses Buch ermöglicht Anwendern ohne Vorkenntnisse den Einstieg in die Arbeit mit PCs. Nach einer kurzen Erklärung der unumgänglichen Grundbegriffe lernt der Leser zuerst die in der Praxis oft benötigten DOS-Befehle kennen, die er sofort ausprobieren kann. Seltener verwendete Anweisungen und Befehlsformen sind entweder gruppenweise in eigevon den 'praxisgerechten' Befehlsformen abgesetzt.

nen Kapiteln behandelt oder deutlich<br>
von den 'praxisgerechten'<br>
Befehlsformen abgesetzt.<br>
Sanz nach Wunsch kann jeder Leser<br>
einen individuellen Weg Von Null<br>
If DOS beschreiten – indem er sich<br>
tweder auf die Kenntnis ei Ganz nach Wunsch kann jeder Leser seinen individuellen Weg Von Null auf DOS beschreiten — indem er sich entweder auf die Kenntnis einer am PC -Benutzeralltag orientierten Befehlsauswahl beschränkt oder sich alle Befehle und Befehlsformen aneignet. Speziellen Problemen, die in der Praxis oft auftauchen — wie etwa der Systemkonfiguration — ist im Anhang Rechnung getragen. Ein kleines Lexikon der verwendeten Computer-Fachausdrücke sowie ein umfangreiches Stichwortverzeichnis runden das Buch ab.

Broschur, ca. 220 Seiten DM 29,80 / öS 232,- / sfr 27,50 ISBN 3-88229-004-8

![](_page_56_Picture_5.jpeg)

 $\alpha$  $\tilde{\mathcal{O}}$ 824

erhältlich<sub>g</sub>

Verlage

bein L

 $\tilde{z}$ 

Verlag Heinz Heise GmbH & Co KG Postfach 61 04 07 3000 Hannover 61

![](_page_56_Figure_7.jpeg)

#### Bild 16. Diese RIAA-Entzerrerstufe mit integriertem Rumpelfilter wurde 1966 von Bailey vorgeschlagen.

und Bailey [15], dessen Schal-Audio-Grundl tung in Bild 16 dargestellt ist. Heute werden solche Filterstufen üblicherweise separat nach einer der Schaltungen in Bild 17 aufgebaut, so daß sie auch ohne Veränderung anderer Funktionen abschaltbar sind.

Hinsichtlich Verlauf und Flankensteilheit der verwendeten Filter muß ein Kompromiß eingegangen werden. Eine zu geringe Flankensteilheit ist wenig wirksam, während eine zu stark abfallende Flanke mit Klangverfärbungen oder — schlimmer noch — mit dem sogenannten

![](_page_56_Figure_11.jpeg)

Bild 17. Filterschaltungen mit einem

Verstärkungsfaktor von 1 können ohne großen Aufwand mit einem Bypass-Schalter umgangen werden, falls man sie nicht benötigt. Hier einige Beispiele für Hoch- und Tiefpaßschaltungen.

Filterklingeln verbunden ist, was besonders im Höhenbereich auffällt.

Im nächsten Teil dieses Artikels gehen wir näher auf ICs und andere Verstärkungselemente sowie auf Eingangsumschaltsysterne, Balancesteller und Netzteile ein.

#### Literatur

- [1] Burrows, B. J. C., Wireless World, Februar 1970, S. 56-60.
- [2] Burrows, B. J. C., Wireless World, Juli 1971, S. 321-324.
- [3] Linsley Hood, J. L., Wireless World, Juli 1969, S. 306-310.
- [4] Linsley Hood, J. L., Wireless World, Mai 1970, S. 207.
- [5] Walton, J., Wireless World, Dezember 1967, S. 581-588.
- [6] Wolfenden, B. S., Wireless World, Dezember 1976, S. 54.
- [7] Kelly, S., Wireless World, Dezember 1969, S. 548-555.
- [8] Linsley Hood, J. L., Wireless<br>World, Oktober 1982. Oktober 1982, S. 32-36.
- [9] Linsley Hood, J. L., Hi-Fi News and Record Review, Januar 1973, S. 60-63.
- [10] Baxandall, P.J., Wireless World, Oktober 1952, S. 402-405.
- [11] Williamson, R., Hi-Fi News and Record Review, August 1973, S. 1484-1491.
- [12] Linsley Hood, J. L., Wireless World, November 1972, S. 60-64.
- [13] Bingham, J., Hi-Fi News and Record Review, Dezember 1982, S. 64-65.
- [14] Dinsdale, J., Wireless World, Januar 1965, S. 2-9.
- [15] Bailey, A.R., Wireless World, Dezember 1966, S. 598-602.

![](_page_57_Picture_0.jpeg)

#### Micro System Technologies 90

Vom 10.-13. September 1990 fand erstmals der internationale Kongreß 'Micro System Technologies' statt. Das übergreifende Thema der Veranstaltung lautete: `Vergrößerung der Integrationsdichte durch Kombination von Mikroelektronik, Mikrooptik und Mikromechanik'. Pünktlich dazu kam ein fast 900 Seiten starker Tagungsband heraus, der die wichtigsten Themengebiete in Neudeutsch (Englisch) behandelt. Dazu gehören Simulation und Design, Messung und Test, Materialien, Technologien sowie Basiskomponenten und Applikationen. Die einzelnen Beiträge werden dabei in recht komprimierter Form dargestellt und decken ein weites Themenspektrum ab. Ein gelungenes Werk also, um sich einen Überblick über neueste Forschungsergebnisse im Bereich der Mikrosystemtechnik zu verschaffen. Dem interessierten Leser ohne Vorkenntnisse kann diese Lektüre jedoch nicht ohne weiteres empfohlen werden. TL

![](_page_57_Picture_3.jpeg)

#### Fachwörterbuch Neue Informations- und Kommunikationsdienste

deutschtenglisch, englisch /deutsch

Telefax, Bildschirmtext, Mobilfunk, Satellitenfernsehen — das sind nur einige der Dienste, zu deren Beschreibung tausende neuer technischer Fachbegriffe, englischsprachige zumeist, geprägt wurden. Rund 13 500 Wortstellen hat der Autor in diesem Wörterbuch zusammengetragen, wobei ISDN-Begriffe den Schwerpunkt bilden; im Anhang finden sich acht Tabellen, zum Beispiel zur Temex-Struktur und zum ISO-Referenzmodell.

Insbesondere der bevorstehende europäische Binnenmarkt wird einen erweiterten Bedarf an Kommunikationsdiensten schaffen, so daß die Arbeit des Autors noch an Bedeutung gewinnen wird. Als Zielgruppen des Buches nennt das Vorwort 'Fachübersetzer und Nachrichtentechniker, aber auch Diensteanbieter und Bedarfsträger sowie die Berichterstatter über diese Technik.' Der Berichterstatter dankt für seine Erwähnung. fb

![](_page_57_Picture_8.jpeg)

#### Digitale Signalver- HeNe-Laserarbeitung Praxis

Obwohl das Buch bereits 1987 erschienen ist, sein Thema ist aktueller denn je. Seit Jahrzehnten eingeführte analoge Verfahren zur Erfassung, Analyse und Weiterverarbeitung analoger Meß-, Steuer- oder Regelsignale werden zunehmend auf digitaler Basis gelöst.

Für den in der Forschung, Entwicklung oder Ausbildung tätigen Ingenieur gibt das Buch eine fundierte Einführung in eine Reihe von Betrachtungsweisen und Methoden der rechnergestützten beziehungsweise der digitalen Verarbeitung von Analogsignalen. Besonderer Wert wird dabei auf die Vermittlung von Grundlagen sowie auf die Vorstellung und Diskussion von Methoden der allgemeinen Signalanalyse gelegt. Die Voraussetzung für eine erfolgreiche Lektüre ist jedoch, daß der Leser mathematisch fest im Sattel sitzt. PvH

![](_page_57_Picture_12.jpeg)

'Anwendungsbeispiele in Hobby und Meßtechnik' lautet der Untertitel – und er hält, was er verspricht. Das Buch vermittelt sowohl Grundlagenkenntnisse als auch praxisorientierte Applikationen zu diesem überaus interessanten Teilgebiet der Optoelektronik. Dabei befassen sich die Autoren in erster Linie mit Helium-Neon-Lasem und deren Einsatz im Amateurbereich für optische Experimente sowie in der Meßtechnik zum Aufbau einfacher Prüfeinrichtungen.

Elektronikamateure finden hier unkomplizierte Spielereien mit HeNe-Lasern; der Praktiker, Meßtechniker und Ingenieur in Entwicklung, Fertigung und Qualitätskontrolle profitiert von praktischen Applikationsbeispielen. ch

![](_page_57_Picture_16.jpeg)

#### Elektronische Schaltungen und **Systeme**

Weil der Titel dieses Buches allzu nichtssagend ist, hat das Verlagshaus Vogel flugs mit einem Aufkleber reagiert, um dem Inhalt gerecht zu werden: Simulieren, analysieren, optimieren mit Spice.

Es sollen Entwicklungsingenieure und Studenten angesprochen werden, die ihre Designtätigkeit vom Labortisch an den PC verlagert haben oder wollen. Anhand von sehr ausführlichen Beispielen werden Schaltungssimulationen aus der Analog- und Digitaltechnik sowie aus der Mikrowellen- und Regelungstechnik behandelt.

Karl-Heinz Müllers Buch ist eine Bereicherung in der sehr dünnen Publikationsluft, die die praktische Seite des Einsatzes der Simulationstechnik behandelt.

H. Reichl Micro System Technologies 90 Heidelberg 1990 Springer-Verlag 858 Seiten DM 298,-ISBN 3-540-53025-8 Horst E. von Renouard Fachwörterbuch Neue Informations- und Kommunikationsdienste Heidelberg 1990 Hüthig Buchverlag 280 Seiten DM 88,— ISBN 3-7785-1801-1

Norbert Hesselmann Digitale Signalverarbeitung Würzburg 1987 Vogel-Verlag 216 Seiten DM 38,— ISBN 3-8023-0707-0

HeNe-Laser-Praxis gen und Systeme München 1991 Würzburg 1990 Franzis-Verlag Vogel-Verlag 131 Seiten 312 Seiten DM 32,-<br>
ISBN 3-7723-6432-2 ISBN 3-8023-0292-3 ISBN 3-7723-6432-2

Karl-Heinz Müller BauchlSilzner Elektronische Schaltun-

# Signal-Doppeldecker (2)

## Komplettlösung mit AT&Ts DSP 32

![](_page_58_Picture_2.jpeg)

Die Hardware-Realisierung der analogen Schnittstellen steht im Mittelpunkt dieses Abschnitts des Signal-Doppeldecker-Projekts. Im Klartext handelt es sich um zwei 14-Bit-Eingänge und einen 16-Bit-Ausgang. Als erstes jedoch noch einige Spezialitäten die Prozessor-Platine betreffend.

![](_page_58_Picture_4.jpeg)

#### Der Reset: Mehr als eine Pegeländerung

Die Funktionsweise der Schaltung wird am einfachsten durch den Zustandsfolgegraphen des Schaltwerks deutlich: Beim Anlegen der Versorgungsspannung springt der Ausgang Q von IC33 aufgrund einer internen Initialisierungsschaltung auf logisch '1'. Unabhängig vom jeweiligen Zustand wird IC35 in den Wartezustand versetzt, so daß der Power-Up-Reset auch noch bei kleinen Zeitkonstanten  $\tau = R$  40 × C48 möglich ist. Während sich C48

über R40 auflädt, erreicht die Ladekurve, abhängig von der Zeitkonstanten, den Schwellwert, so daß sich der Q-Ausgang ändert. Daraufhin werden die Zustände der Reihenfolge nach durchlaufen. Im Zustand 29 findet erneut eine Aktivierung des PRESET-Eingangs statt, bei dem der Ausgang Q erneut gesetzt wird und das Schaltwerk in seinen Ruhezustand zurückkehrt. Ein erneutes Auslösen der Sequenz ist danach entweder durch die Entladung von C48 über den Taster B 1 oder durch eine Aktivierung des CLEAR-Eingangs mittels eines negativen Impulses möglich. Die Widerstände R42 und R43 (Pull-Up) dienen dabei nur zur Erhöhung der Störsicherheit.

Eine Änderung innerhalb der Reset-Sequenz darf nur während der negativen Flanke der Systemfrequenz erfolgen. Dazu ist das Schaltwerk mit einem zur System-Clock um 180° verschobenen Takt (CLK4, Bild 5) zu betreiben.

#### Der Oszillator

Der Oszillator besteht aus zwei in Reihe geschalteten Invertem, die über die Gegenkopplungswiderstände R 44 und R 45 zu

invertierenden Analogverstärkern umfunktioniert werden. C49 könnte theoretisch entfallen, da mit seiner Hilfe nur eine Pegelanpassung erfolgt. Den für einen Oszillator wichtigen Mitkopplungszweig bildet der Quarz. Die nachfolgenden Inverter dienen als Ausgangstreiber und entlasten den Oszillatorkreis. CLK4 entspricht dabei dem um 180° verschobenen CLK-Signal.

Frei nach dem Motto 'Doppelt genäht hält besser' wurde ein AS1004 für den Oszillator eingesetzt. Damit können Ströme bis zu <sup>45</sup> mA getrieben werden. Warum auch nicht? Schließlich hätte die Platine ja auch um vieles länger werden können.

#### Spannungsversorgung

Die digitale wie auch analoge Spannungsversorgung erfolgt mit nur einem Netzteil. Es sind einige Vorkehrungen getroffen worden, um die Störspannungen auf der Versorgungsspannungsebene zu reduzieren. Denn auch digitale Bausteine reagieren ab einem bestimmten Störspannungsniveau recht unwillig.

![](_page_59_Figure_0.jpeg)

#### Zustandsfolgegraph

Bild 4. Zur Erzeugung eines Hardware-Resets benötigt der DSP32 eine Reset-Sequenz, die synchron zu seiner Taktfrequenz abläuft.

Nachfolgend die Maßnahmen im einzelnen:

- Nahezu sternförmiger Verlauf von Masse- und Versorgungsleitungen.
- Verwendung von induktivitätsarmen, hochkapazitiven 2poligen Stromschienen.
- Einsatz von Fassungs-Abblockkondensatoren.

Im Kasten `Entstörpraxis' ist ein kleiner Exkurs zu diesem Themenbereich zu finden.

#### Die analoge Eingangsstufe

Um ein durch Abtastung gewonnenes, diskretes Signal in sein kontinuierliches Äquivalent überführen zu können, muß

 $ELRAD 1991, Heft 1$  59

nach Shannon, dem Meister aller Abtasttheoreme, folgende Bedingung erfüllt sein: die Abtastfrequenz muß mindestens den doppelten Wert der analogen Eingangsfrequenz betragen. Diese Bedingung setzt eine Bandbegrenzung des abzutastenden Eingangssignals voraus, die über Tiefpaßfilter in der analogen Eingangsstufe erfolgt. Aufgrund der nichtidealen Übertragungseigenschaften realer Tiefpässe — der Übergang zum Sperrbereich ist leider nicht ideal steil — ist es zweckmäßig, das Verhältnis f<sub>Abtast</sub>/f<sub>Eingang</sub> mindestens auf den Faktor 2,0 zu vergrößern, da auch der Amplitudengang eines mehrpoligen Tiefpaßfilters nie dem eines idealen entspricht.

![](_page_59_Picture_12.jpeg)

Der obere 'Flügel' des Signal -Doppeldeckers: die Platine für die analogen Schnittstellen.

Wegen der geringen räumlichen Abmessungen und der problemlosen Eckfrequenzeinstellung bot sich das Switched-Capacitor-Filter XR1015 an, nachfolgend nur noch als 'SCE' bezeichnet. Es handelt sich um einen elliptischen Tiefpaß 7. Ordnung, dessen Eckfrequenz über eine Steuerfrequenz, hier CLK2, einstellbar ist. Wie so oft im Leben werden Vorteile jedoch meist durch Nachteile erkauft. In der Testphase des Bausteins traten folgende Mängel des XR1015 zutage:

- Beginnend bei einer Eckfrequenz von 19 kHz besteht eine Abhängigkeit zwischen der filterinternen Offsetspannung und der Eingangsamplitude. Folglich ist eine Gleichspannungsmessung nur mit Frequenzen unterhalb des genannten Werts sinnvoll.
- Die Funktionsweise des SCF basiert auf geschalteten Kapazitäten. Somit besitzt das analoge Ausgangssignal, ähnlich dem Ausgang eines DIA-Wandlers, eine Fülle von

Oberwellen, deren Grundwelle der Hälfte der Taktfrequenz entspricht. Ein nachgeschalteter Tiefpaß (IC4) dient der Behebung des Schadens. Für Leser, die mit Störanteilen auf ihrem Meßsignal nicht leben wollen oder können, sei gesagt: 2 Jumper umgesteckt (JP2' bzw. JP2"), und das Übel (der SCF) ist beseitigt.

— Überschreitet das Eingangssignal den Wert der halben Steuerfrequenz, so findet eine Überlagerung im Nutzsignalbereich (Aliasing) statt. Eine Bandbegrenzung (IC1, Bild 6) muß also schon vor dem SCF erfolgen.

Aus diesen Überlegungen heraus und der Forderung nach einem Amplitudengang mit geringer Welligkeit im gewünschten Meßbereich (0...20 kHz) basiert sowohl ein 2poliges Butterworthfilter im Eingang als auch ein 3poliges am Ausgang der SCFs. Höhere Ordnungen waren aus Platzmangel nicht realisierbar. Die Kombination von Vor-, Haupt- und Nachfilter kann dabei jedoch nicht als llpoliges Gesamtfilter

![](_page_59_Figure_20.jpeg)

nach dem 'Doppelt genäht hält besser' wurde ein AS1004 für **Oszillator** eingesetzt.

## Entstörpraxis

Baugruppen untereinander oder auch Teile davon können über die Versorgungsspannungsleitungen miteinander verkoppelt sein. Es gelangen dann Signale einer Baugruppe zur anderen. Dies führt einerseits zu einer Verschlechterung des Störabstands und kann andererseits bei Verstärkern mit hohen Verstärkungen auch zu einer Mitkopplung führen. Eine solche Verkopplung wird

durch die Dämpfung des Störsignales auf dem Weg von der störenden Baugruppe zur gestörten vermieden. Folgende Methoden bieten sich dafür an:

— Getrennte Versorgungsleitungen für jede Stufe (Sternpunktverdrahtung). Der Innenwiderstand der einzelnen Versorgungszweige dient dabei zur Dämpfung der Störspannungen. Ein zusätzlich applizierter Wellenwiderstand erhöht die Dämpfung erheblich, da er für die Störspannungen zusammen mit dem Innenwiderstand der Quelle einen Spannungsteiler bildet. Die daraus resultierenden Spannungsabfälle müssen jedoch gut abgeschätzt werden.

— Abblocken der Versorgungsleitungen mit Kondensatoren. Die von den aktiven Bauelementen erzeugten Wechselströme werden von den Kondensatoren nahezu kurzgeschlossen, so daß in den Versorgungsleitungen nur noch Gleichströme fließen.

— Filter (Tiefpässe) in den Versorgungsleitungen.

Angenommen, die Versorgungsleitungen liegen entsprechend weit auseinander. Die Störungen sollen dabei mit einem Abblockkondensator gedämpft werden, der durch Zuleitungen mit den Versorgungsleitungen verbunden ist. Der von der Baugruppe 1 in das Versorgungssystem eingespeiste Strom IStör möge vollständig durch den Kondensator fließen. Die Induktivität L der Zuleitung (ihr ohmscher Widerstand kann bei hohen Frequenzen vernachlässigt werden) verursacht einen Spannungsabfall

 $U_{Stor} = L \times di_{Stör}/dt$ 

Die Versorgungsspannung an der Baugruppe 1 ist dann  $U_{B1} = u_C + u_{St\ddot{\sigma}_T}$ , enthält also einen Term, der von Istör abhängt. Die Störspannung wird durch kurze und breite Anschlußleitungen für den Kondensator reduziert, da die Leitungsinduktivität durch diese Maßnahme sinkt. Man kann die Gegebenheiten auch so beschreiben: Der Kondensator bildet mit der Leitungsinduktivität L einen Serienkreis, dessen Impedanz bis zur Resonanzfrequenz hin abnimmt. Oberhalb dieser Frequenz steigt die Impedanz jedoch wieder an, so daß die ent-

LC-Tiefpaß-Filter, dessen Wirksamkeit mit steigender Induktivität wächst.

Die Filterwirkung kann zusätzlich durch Widerstände in den Versorgungsleitungen erhöht werden, solange die dadurch hervorgerufenen Spannungsabfälle erlaubt sind. Siehe dazu Bild c.

Digitale Bausteine haben für eine solche Maßnahme zu geringe Versorgungsspannungstoleranzen, sind aber durch ihren Störspannungsabstand

(Stromschienen). Damit sind dann zwei Vorteile verbunden:

- Aufgrund der dichten Leiterführung entsteht ein Kapazitätsbelag, der ein Verschleifen der hochfrequenten Störspannungen bewirkt.
- Die vom Hin- und Rückleiter gebildete Schleife besitzt eine kleinere Fläche und somit auch eine kleinere Gegeninduktivität. Demzufolge ist die Einkopplung von Störungen (magnetische Einstrahlung) geringer.

![](_page_60_Figure_16.jpeg)

störende Wirkung abnimmt. Der Einfluß der schaltungsbedingten Zuleitungsinduktivitäten kann man jedoch vollständig ausschalten, wenn man den Kondensator wie in Bild b verschaltet. An der Zuleitungsinduktivität L2 entsteht zwar jetzt auch ein Spannungsabfall in der gleichen Höhe wie in Bild a, er kommt jedoch in der Maschengleichung für u<sub>B1</sub> nicht mehr vor. Der schädliche Einfluß der Zuleitungsinduktivität wird jetzt sogar zu einem positiven Einfluß: Die Induktivitäten bilden zusammen mit dem Abblockkondensator ein

auch unempfindlicher gegen Störungen auf der Versorgungsspannung. In kritischen Fällen kann dem Widerstand eine Induktivität parallelgeschaltet werden, um den Gleichstromwiderstand zu reduzieren. Der Widerstand dient im allgemeinen der Bedämpfung des mit dem Abblockkondensator gebildeten Serienkreises.

Bild d zeigt nun, wie das Versorgungsleitungssystem besser verlegt werden sollte: Alle Versorgungsleitungen sollten dicht beieinander liegen

Die Abblockkondensatoren sollten in unmittelbarer Nähe des Störers liegen. Damit sind die vom Störstrom durchflossenen Leiter kürzer und können somit weniger in andere Leitungen übersprechen. Gleichzeitig wird damit auch die Zuleitungsinduktivität reduziert, die zusammen mit der Kapazität einen Reihenschwingkreis bildet, dessen entstörende Eigenschaften oberhalb der Resonanzfrequenz wieder nachlassen. Die Kondensatorzuleitungen sind also möglichst kurz zu wählen (Einsteckkondensatoren).

![](_page_61_Figure_0.jpeg)

Bild 6. Die mit den lndizes' beziehungsweise" gekennzeichneten Bauteile befinden sich auf einer Konfigurationsplatine. Sie wird nach Bedarf bestückt und auf die Analog-Platine gesteckt.

gesehen werden, da hierfür die einzelnen Amplitudengänge für jede Eckfrequenz aufeinander abgestimmt sein müßten. Aufgrund der Tatsache, daß nur das Hauptfilter (SCF) digital in seiner Eckfrequenz variierbar ist, kann die geforderte Abstimmung über den gewünschten Bereich nicht immer eingehalten werden.

Um den gesamten Durchlaßbereich des XR <sup>1015</sup> von 0...20 kHz zur Verfügung zu stellen, müßte sowohl der aktive Eingangs- wie auch Ausgangstiefpaß auf 20 kHz linearen Durchlaßbereich ausgelegt sein.

Messungen ergaben, daß dafür die Eingangsfilter auf die 3fache und die Ausgangsfilter auf die 5fache maximal zu benutzende Grenzfrequenz, hier 20 kHz, zu berechnen sind. Aufgrund des relativ flachen Amplitudenabfalls im Sperrbereich eines Butterworthfilters kommt es jedoch schon bei

 $ELRAD$  1991, Heft 1 61

einer eingestellten SCF-Eckfrequenz von 7 kHz zu Problemen. Weil die Grundwelle der Meßstörungen die Hälfte der die Eckfrequenz bestimmenden Taktfrequenz (CLK2) beträgt, ist die Dämpfung des nachgeschalteten 3-Pol-Tiefpasses unzureichend. Gleichzeitig besteht die Gefahr einer überlagerung im Nutzsignal. Eine Neuauslegung der Vor- und Nachfilter ist für den Bereich unter 7 kHz zwingend notwendig. Um diese Anpassung möglichst einfach zu gestalten, befinden sich sämtliche filterbestimmenden Bauelemente auf einer Konfigurationsplatine, die quasi das dritte Flügelpaar des Signaldoppeldeckers ausmachen wird.

Sie sind mit den Indizes ' beziehungsweise " gekennzeichnet. Diese Platine wird dem Bedarf entsprechend bestückt und auf die Analog-Platine gesteckt, womit die Konfiguration der Ein- und Ausgangsfilter vollzogen ist.

Die Kombination von SCF und den dazugehörigen Vor- und Nachfiltern ist also immer nur für spezielle Eckfrequenzbereiche wirksam. Wem die Anpassung nun zu mühsam sein sollte oder wer gänzlich auf SCFs verzichten möchte, kann sie mit den Jumpern JP2', JP2" überbrücken und somit lahmlegen. Als Bandbegrenzung des analogen Eingangssignals dienen dann lediglich nur noch die aktiven Vor- und Nachfilter. Diese Möglichkeit sollte grundsätzlich dann genutzt werden, wenn es gilt, die maximale zur Verfügung stehende Wandlungsgeschwindigkeit von 110 kHz zu nutzen. Wem die Filterei dabei immer noch zu umständlich erscheint, der hole zum Rundumschlag aus: JP1' und JP1" richtig gesteckt und sämtliche Geschichten rund um die Bandbegrenzung beginnen mit: 'Es war einmal ...

Die Durchführung von Gleichspannungsmessungen erfordert darüber hinaus Einstellmöglichkeiten für den Offset- und Gesamtverstärkungsabgleich der analogen Eingangsstufe. Da beide Werte eine Abhängigkeit von den verwendeten Filterelementen aufweisen, sind die Korrekturelemente auf der Konfigurationsplatine integriert. Weil die jeweiligen Filterkomponenten in Reihe liegen, reicht die Korrektur an

einer Stelle aus. Die Offsetspannungen addieren sich, und die Gesamtverstärkung besteht aus der Produktsumme der Einzelverstärkungen. Einstellungen zur Verstärkungskorrektur übernehmen die Trimmer P1 sowie Pl", während P2' und P2" zur Offsetjustierung dienen.

Für diejenigen, die von der Bandbegrenzung nicht vollkommen Abstand nehmen wollen, seien hier die Formeln zur Berechnung der aktiven Vorund Nachfilter genannt. Sie besitzen sowohl für die einfachgestrichenen als auch für die zweifachgestrichenen Werte Gültigkeit:

Vorfilter (Formel 1) :  $A1 = 1,4142$ Verstärkung = —AO Grenzfrequenz  $=$  fg

Beispiel:

 $P1 = 500 \Omega$  gewählt. Bereich von 6...16 kHz,  $A0 = 1.$ 

$$
R2 = \frac{A1 \cdot C1 - \sqrt{(A1^2 \cdot C1^2 - 8 \cdot C1 \cdot C2 (1 - A0))}}{4 \cdot \pi \cdot fg \cdot C1 \cdot C2}
$$
  
\n
$$
R1 = \frac{R2}{-A0} - \frac{P1}{2}
$$
  
\n
$$
R3 = \frac{1}{4 \cdot \pi \cdot fg \cdot C1 \cdot C2 \cdot R2}
$$
  
\n
$$
Bedingung: \frac{C1}{C2} \ge \frac{4 \cdot (1 - A0)}{A1^2}
$$

Formel 1. Berechnung der Vorfilter.

![](_page_62_Picture_1121.jpeg)

#### Formel 2. Berechnung der Nachfilter.

![](_page_62_Picture_1122.jpeg)

Nachfilter (Formel 2): Optimale Linearität, Amplitudengang ohne Rippel.

$$
Verstärkung = -1
$$
  
 Grenzfrequencies = fg

Beispiel: P2 =  $50k\Omega$  gewählt.

R9 so wählen, daß der mit R8 gebildete Spannungsteiler die gewünschte Offset-Variation zuläßt.

Bereich 6...16 kHz, Berechnung auf 80 kHz.

 $R = 4.7$  k $\Omega$  $C3 = C4 = 1 nF$  $C5 = 82 pF$ 

Berechnung auf 30 kHz.

r analoler Multiplexer. Er dient zur programmgesteuerten Auswahl der beiden analogen Eingangssignale. Das Herz der Schaltung bildet ein HC 4053. Es handelt sich dabei um einen 3fachen analogen 2-zu -1 -Multiplexer, der so beschaltet ist, daß er im Bereich von —5 V...+5 V arbeitet. Da ein nichtselektierter Kanal nur eine Sperrdämpfung von —40 dB und der nachfolgende A/D-Wandler 80 dB Signalrauschabstand aufweist, mußte die Sperrdämpfung künstlich erhöht werden.

Dazu dienen Ti und T2, die in Verbindung mit ihren Durchlaßwiderständen (ca.  $0,3 \Omega$ ) und R10 beziehungsweise R13 einen geschalteten Spannungsteiler bilden. Das zugrundeliegende Prinzip ist recht einfach: Während beispielsweise der Kanal IN1 mit dem Ausgang Out-B von IC5 verbunden ist, befindet sich CX im hochohmigen Bereich. Demzufolge sperrt Ti. Gleichzeitig liegt die Basis von T2 über CY auf +5 V, so daß dieser leitet und das Eingangssignal von IN2 um den Faktor

#### $R_{\text{Durchlab}} / (R_{\text{Durchlab}} + R13)$

dämpft. Die Verwendung von  $R13 = 6.8 \text{ k}\Omega$  ergibt eine Dämpfung von etwa —80 dB, die sich zur Sperrdämpfung des HC4053 hinzuaddiert. Die Aufgabe von R15 und R12 besteht darin, die Basis des jeweils sperrenden Transistors auf —5 V zu ziehen. Wäre das nicht der Fall, würde jede negative Halbwelle des Eingangssignals die Kollektor-Basis-Diode des jeweiligen Transistors durchsteuem. Der daraus resultierende Stromfluß würde durch den Spannungsabfall an R10 beziehungsweise R13 zu einer Begrenzung der besagten Halbwelle führen. Die Verwendung einer Vorspannung von —5 V verhindert diesen Effekt, weil nur Eingangsamplituden von  $\pm$ 3,4 V<sub>SS</sub>, bedingt durch die automatische Spannungsbegrenzung der verwendeten OP-Amps, auftreten können.

Dieser Effekt schützt gleichzeitig die Eingangsstufe des Wandlers, wodurch auf zusätzliche Schutzmaßnahmen verzichtet werden konnte. Zur Vermeidung von Meßfehlern ist darauf zu achten, daß das Eingangssignal die Eingangsstufen nie in die Sättigung treibt.

Die Widerstände R10, R13 und der Durchgangswiderstand des Multiplexers liegen im Signalpfad in Reihe, deshalb ist als Verbindungsglied zur D/A-Wandlerstufe ein Spannungsfolger vorgesehen (IC6). Durch seinen hochohmigen Eingangswiderstand wird ein Spannungsabfall über dem Multiplexer verhindert. Das analoge Eingangssignal liegt damit unverfälscht am Sample & Hold-Baustein an.

#### Die A/D-Wandlerstufe

Die A/D-Wandlerstufe (Bild 7) besteht aus einem Sample & Hold-Glied sowie einem A/D -Wandler mit einer nachgeschalteten Serien-Parallelwandlung. Die Bausteine S & H sowie ADC und DAC entstammen einer Entwicklungsserie für Audioanwendungen und bieten deshalb ein hervorragendes Preis/Leistungsverhältnis.

Einziger Nachteil ist der serielle Datenausgang, der mit einigen 'Klimmzügen' an den

![](_page_62_Figure_20.jpeg)

parallelen Bus des DSP angepaßt wurde.

Der TDA1535 ist ein schneller Sample & Hold-Baustein, der eine äußerst geringe Verzerrung von 0,001 % sowie einen sehr großen Störabstand von 110 dB aufweist.

Seine Steuerung erfolgt über den S/H-Eingang, der mit dem Status-Ausgang des A/D-Wandlers verbunden ist. Die Beschaltung des Bausteins ist Applikationsschriften des Herstellers entnommen, die allerdings auf ein wichtiges Problem nicht eingehen: Obwohl der TDA1535 einen hochohmigen J-FET-Eingang (Pin 13) besitzt, liegt die Eingangsimpedanz aufgrund der Gegenkopplung über C6 und R7 unter  $10 \text{ k}\Omega$ . Aus diesem Grund ist der Eingang niederohmig zu treiben, realisiert mit dem eingangsseitigen Spannungsfolger IC6. Gleichzeitig ist der hochohmige J-FET-Eingang sehr anfällig gegen Einstrahlungen, so daß die an ihm liegenden Anschlüsse von R16, R17 und C6 extrem kurz ausfallen müssen.

Verursacht durch die ungünstige Anordnung der Pins am S& H-Baustein, ist das Problem nur durch eine Plazierung von C6 und R7 unterhalb des ICs sinnvoll zu lösen. Diese Überlegung wurde deswegen auch im Layout der Analog-Platine berücksichtigt.

Der TDA1534 ist ein 14-Bit-A/D-Wandler, der nach dem Verfahren der sukzessiven Approximation arbeitet. Er benötigt 8,5 µs für eine Wandlung. Seiner Beschaltung liegen die Applikationsschriften der Firma Philips Components, vormals Valvo, zugrunde. C11 dient zur Erzeugung der internen Taktfrequenz; R25, R24 sowie C10 setzen den internen Referenzstrom fest. Die übrigen Kondensatoren werden zur Dämpfung von Einschwingvorgängen benötigt.

Aufgrund seiner Bestimmung für den Einsatz in der Unterhaltungselektronik liefert der TDA1534 seine gewandelten Daten im seriellen Format. Bild 8 zeigt die komplette Ausgangssignalsequenz.

60 ns nach dem durch die Frequenzwandlerstufe generierten Startimpuls kippt der Status-Ausgang (Pin 2) auf logisch '1'. Das signalisiert den Beginn der Wandlung und versetzt den S & H-Baustein in den Haltezu-

![](_page_63_Figure_7.jpeg)

#### Bild 8. Die Ausgangssignalsequenz des TDA1534.

stand. Synchron dazu erscheint das MSB des gewandelten Datenwortes an Pin 3, dessen Gültigkeit die fallende Strobe -Flanke signalisiert. Die positive Flanke des invertierten Strobe - Signals dient zur Übernahme des Datenbits in das 16-Bit-Schieberegister (IC10, IC11). Es handelt sich um zwei LS595, die mit einem 8-Bit-Schiebe- und kombinierten Outputregister für eine Serien-Parallelwandlung geeignet sind. Nach 14 Zyklen steht das komplette 14-Bit-Datenwort `kopf-Linter' im Register. Das Ende der Wandlungsphase signalisiert die negative Flanke des Status -Signals. Sie beendet einerseits den `Klemmvorgang' von IC7 und veranlaßt andererseits, 160 ns nach der Ausgabe des LSB, die Übernahme des Datenwortes in die Outputregister.

Aus dem 16-Bit -Register ist das gewandelte 14-Bit-Datenwort mittels eines negativen G-Impulses (Bild 2, IC23, Pin 6) des Decoders vom Prozessor lesbar.

Bedauerlicherweise akzeptiert

der DSP 32 nur Datenwörter in Vielfachen von 8 und verfügt zudem über keinen Interrupt-Eingang, der ihm das Ende einer Wandlung mitteilen könnte.

Daher müssen die zwei zusätzlich benötigten Bits mit einem konstanten Wert belegt werden. Das geschieht wie folgt: 100 ns nach der Übernahme der Daten in das Outputregister wird ein 60 ns breiter negativer Impuls erzeugt, der das Schieberegister löscht. Damit ist sichergestellt, daß die vom 14-Bit-Datenwort nicht belegten Bits immer den Wert logisch '0' besitzen. Durch die spezielle Anschlußbelegung des Outputregisters an den Prozessorbus werden diese 'Full-Bits' als niedrigste Wertigkeiten in dem 16-Bit-Datenwort übergeben. Dieser Vorgang entspricht einem zweimaligen logischen Links-Shiften der vom A/D-Wandler kommenden Daten.

Bild 9 veranschaulicht die Gewinnung des Clear-Impulses mit IC8. Die Schaltung ist so ausgelegt, daß sie etwa 100 ns

![](_page_63_Figure_15.jpeg)

Bild 9. Die Erzeugung des Clear-Impulses für die Schieberegister.

nach der negativen Statusflanke (einstellbar mit C23) einen 60 ns breiten negativen Impuls liefert, dessen Breite von C24 abhängt. (Zur Berechnung der Zeitkonstanten wird der Ausgangswiderstand eines NAND-Gatters benötigt, der den Datenbüchern entnommen werden kann).

Der Schaltungskomplex bleibt bei auftretenden Schwankungen von Verzögerung und Impulsbreite voll funktionsfähig, deshalb werden keinerlei besondere Anforderungen an die Kondensatoren C23 und C24 gestellt. Die angestrebte Impulsbreite von 60 ns hängt mit der zusätzlichen Aufgabe der Synchronisierung des DIA-Wandlers zusammen. Schwankungen innerhalb eines Bereichs von 5 ns...100 ns beeinträchtigen die Funktionsfähigkeit nicht. Der fehlende Interrupt-Eingang des DSP 32 erfordert es, ihm die Verfügbarkeit eines neu gewandelten Datenwortes auf andere Weise mitzuteilen. Diese Aufgabe übernimmt IC12. Mit der fallenden Flanke des Status - Signals wird der Q-Ausgang des D-Flipflops auf logisch 'I' gesetzt. Das neu gewandelte Datenwort ist somit über die binäre Schnittstelle abfragbar. Ein Lesevorgang seitens der CPU (negativer Leseimpuls am /G-Eingang von IC 10 und IC11) setzt den Ausgang zurück. Die Aktualität der Daten ist somit eindeutig bestimmbar.

#### D/A-Wandlerstufe

Das Herz dieser Einheit entstammt ebenfalls dem Pool der Low-Cost-'Unterhaltungsbausteine'. Es handelt sich um den TDAI541 (IC14), einen nach dem Prinzip der dynamischen Stromteilung arbeitenden 16- Bit-Stereo-D/A-Wandler. Die reine Verschwendungssucht führte dazu, daß nur der linke Ausgangskanal verwendet wird.

Die Beschaltung des TDA1541 (Bild 10) erfolgte gemäß den Applikationsschriften, wobei sich an dieser Stelle der Schaltung keinerlei unvorhergesehene Probleme ergaben. C35 dient zur Erzeugung der internen Oszillatorfrequenz, während sich die übrigen Kondensatoren mit der internen Tiefpaßfilterung der geschalteten Ströme ihren 'Lebensunterhalt' verdienen.

Für die Parallel-Serien-Wandlung ist das aus IC16 und IC17

![](_page_64_Figure_0.jpeg)

Bild 10. Das Herz der D/A-Wandler-Einheit entstammt dem Pool der Low-Cost- 'Unterhaltungsbausteine'. Es handelt sich um einen nach dem Prinzip der dynamischen Stromteilung arbeitenden 16-Bit-Stereo-D/A-Wandler. Die reine Verschwendungssucht führte dazu, daß nur der linke Ausgangskanal verwendet wird.

bestehende, ladbare 16-Bit-Schieberegister zuständig. Es wird durch ein Schaltwerk (IC15, IC13) gesteuert. Die dafür benötigte Steuersequenz ist in Bild 11 dargestellt, weicht aber geringfügig von der im Datenblatt angegebenen ab. Der Grund dafür ist folgender: Die Übernahme der am D/A-Wandler anstehenden Datenbits erfolgt durch die negative BCK-Flanke. Hierbei ist nur auf die Einhaltung der Setup-Zeit, der Zeit zwischen dem Anliegen des Bits und der fallenden Flanke, zu achten. Die positive Flanke spielt keine Rolle, sie wird deshalb für das Schieben des Datenwortes innerhalb IC16 und IC17 benutzt. Es ist jedoch auf eine Eigenart dieser Registerbausteine zu achten: Die Übernahme der Daten vom Prozessorbus in das Schieberegister erfolgt durch einen negativen Ladeimpuls am S/L-Ein-

gang, wobei das MSB des zu wandelnden 16-Bit-Datenwortes schon am Ausgang QH' von IC16 bereitsteht. Daher ist nachfolgend für die Datenübernahme in den TDA1541 nur noch eine negative BCK-Flanke erlaubt. Anderenfalls würde das MSB durch das nachfolgende Bit an QH' ersetzt und somit verlorengehen. Aufgrund dieser Tatsache muß die positive BCK-Flanke bereits vor der Datenübernahme in das Schieberegister erfolgen, was im Schaltwerk berücksichtigt und als Änderung im Diagramm zu erkennen ist.

Darüber hinaus ist genauestens darauf zu achten, daß erst am Ende der Übertragung in den Wandler der Umsetzvorgang durch eine positive Flanke auf der LE-Leitung gestartet wird, anderenfalls würden unsinnige analoge Ausgangswerte produziert werden.

Nun aber endlich zur Erzeugung der Steuersequenz (Bild 11). Auf IC13 entfallen dabei gleich zwei Aufgaben:

— Zur Einhaltung der BCK-Periodendauer von 160 ns ist es sinnvoll, IC15 mit einer maximalen Taktfrequenz von 12,5 MHz zu versorgen, weil innerhalb des Register-PALs eine Zustandsänderung nur bei einer positiven Taktflanke erfolgt. Dieser Effekt bewirkt eine interne Frequenzteilung durch 2. Die Erzeugung der

VON A/D-WANDLERSTUFE

Steuerfrequenz übernimmt IC13. Die Systemtaktfrequenz wird lediglich halbiert. Diese Art der Steuerfrequenzerzeugung läßt eine zukünftige Erhöhung der Prozessortaktfrequenz auf <sup>25</sup> MHz offen.

— Aufgrund der minimalen Reaktionszeit des Schaltwerks IC15 von  $1/8$  MHz = 125 ns sowie einer Gatterlaufzeit von maximal 25 ns ist der Verlust des Startimpulses TRIG1 beziehungsweise SLD/A unter ungünstigen Bedingungen möglich. Dieser Worst Case tritt beispielsweise ein, wenn Impuls und Zustandsänderung gleichzeitig auftreten. Damit würde dann 25 ns nach Impulsende erneut der alte Folgezustandsvektor anstehen und das Schaltwerk demzufolge weiterhin im Wartezustand verharren. Diese Fehlfunktion verhindert das zweite D-Flipflop in IC13. Die Aktivierung seines PRE-SET-Eingangs über den Startimpuls setzt den Q-Ausgang auf logisch '1', wobei dieser erst am Ende des Wandelvorgangs vom Schaltwerk zurück -

gesetzt wird. Einerseits ist dadurch der Verlust der Startinformation nicht mehr möglich, andererseits zeigt der Ausgangspegel eine noch nicht abgeschlossene Wandlung an. Zu diesem Zweck kann der Pegel über die binäre Input-Schnittstelle abgefragt werden. Der Wandlungsvorgang kann dabei, selektiert über Jumper JP5, durch zwei unterschiedliche Signale ausgelöst werden. Während bei der Benutzung von SLD/A die Wandlung direkt nach dem Beschreiben des Schieberegisters erfolgt, dient TRIG1 zur Synchronisierung mit der Systemtaktfrequenz. Der Vorteil der Synchronisierung liegt in den zeitlich gleichbleibenden (für den Fremdwortfanatiker: äquidistanten) Abständen der D/A-Wandlung, wodurch ein Jitter im Zeitbereich vermieden wird. R28 und R29 sind für den Funktionsablauf unerheblich; sie dienen nur zur Vergrößerung der Störsicherheit.

SER CLA-INA 10 15

 $S/L$ 

 $5/1$ SER CLK-INN 15

Der komplette Steuervorgang kann dem Zustandsfolgegra-

![](_page_64_Figure_12.jpeg)

Bild 11. Die D/A-Wandler-Steuersequenz.

![](_page_65_Figure_0.jpeg)

Bild 12. Die Zustandsfolgen des Schaltwerks IC15 zur Steuerung des D/A-Wandlers.

phen des Schaltwerks IC15 entnommen werden (Bild 12). Bis zum Startimpuls und der damit gleichzeitig verbundenen Pegeländerung von B2 auf logisch '1' befindet sich das Schaltwerk im Wartezustand '0' (BCK = '1', LE = '0'). Die Signale BCK und LE entstammen den Registerausgängen von 1C15, wodurch `Nadelimpulse', die durch Gatterlaufzeittoleranzen entstehen, wirkungsvoll verhindert werden.

Nach erfolgtem Startimpuls wird eine Pause von zwei Taktzyklen durchlaufen, um auch

unter ungünstigen Umständen ein sicheres Anstehen des MSB beim BCK-Übemahmetakt (Zustand 3) zu garantieren. Der Vorgang zwischen 'Ausschieben' und `Einlesen' eines Datenbits wiederholt sich anschließend 15mal, bis am Ende des Zyklus die LE-Leitung gesetzt wird. Das ist das Startzeichen für den D/A-Wandlungsvorgang, und das Schaltwerk kehrt somit, nach getaner Arbeit, in den Wartezustand zurück.

Nach der Wandlung erscheint am Ausgang des TDA1541 ein dem Datenwort äquivalenter Strom, den ein nachfolgender Strom-Spannungswandler (IC18) in eine Spannung umsetzt. Die Umsetzung erfolgt dabei nach der Gleichung:

 $U_{\text{Aus}} = I_{\text{Ein}} \times R$ .

Zur Anpassung der analogen Ausgangsspannung an die Eingangsspannung wurde R (P4) als Spindeltrimmer realisiert. Der Kondensator C25 dient lediglich zur Tiefpaßfilterung höherer Frequenzanteile, kann aber aufgrund des nachfolgenden aktiven 2poligen Tiefpaßfilters auch entfallen. Er entstammt nur den Valvo-Applikationsschriften und ist in einer etwas `trüben' Stunde in das Layout mit hineingerutscht.

Weil der D/A-Wandler einen negativen Ausgangsstrom von 0...-4 mA liefert, die Ausgangsspannung jedoch bipolar benötigt wird, muß vor IC18 noch eine Stromsymmetrierung erfolgen. Diese Aufgabe übernehmen R26, R27 sowie P4. C26, C27 sowie R27 bilden ein Tiefpaßfilter, das die Reststörungen auf der Versorgungsspannung mit einer Grenzfrequenz von

$$
fg = \frac{1}{2 \cdot \pi R27 \cdot C26 \cdot C27}
$$
  
R27 = 1,5 kΩ  
C26 = 47 μF  
C27 = 100 nF

unterdrückt.

Das Prinzip der Stromsymmetrierung basiert auf folgendem Prinzip: Der nichtinvertierte Eingang von IC18 liegt auf Masse, und die Eingangsdifferenzspannung des OpAmp wird auf 0 V gehalten (das Bestreben eines jeden idealen OpAmp bei Gegenkopplung), deshalb fließt durch die Widerstände R26, R27 und P4 ein Strom I, mit

$$
I = \frac{+5 \text{ V}}{R26 + R27 + P4}
$$

Dieser addiert sich zum Ausgangsstrom des D/A-Wandlers. Die Reihenschaltung der Widerstände ist so ausgelegt, daß sich der resultierende Gesamtstrom in den Bereich von —2...+2 mA verschiebt. P4 dient zum Feinabgleich und gleichzeitig zur Offsetkorrektur des Wandlers.

#### Die analoge Ausgangsstufe

Die Beschreibung der Aufgabe dieser Stufe (Bild 13), die der analogen Eingangsstufe ähnlich ist, läßt sich kurz fassen. Der einzige Unterschied zur Eingangsstufe besteht darin, daß es gilt, die oberwelligen Anteile des treppenförmigen Ausgangssignals des D/A-Wandlers zu unterdrücken. Jeder Nachrichtentechniker würde sich bei dieser Erklärung an den Kopf fassen und mit gleichem Atemzug die inverse Fouriertransformation, die Si -Funktion ins Spiel bringen und und und. Trotzdem: 'In der Kürze liegt die Würze', und für die Praxis reicht eine einfache Erklärung vollkommen aus.

Weil der S& H-Baustein im Eingangsteil eine negative Verstärkung aufweist, muß die Gesamtverstärkung von Ein- und Ausgangsstufe wieder auf einen positiven Wert (hier +1) korrigiert werden. Diese Aufgabe übernimmt das nichtinvertierende 2polige Eingangsfilter von IC19 (SC-Filter), das gleichzeitig, wie bereits erwähnt, eine Frequenzüberlagerung im Nutzsignalbereich verhindert. Die SCFs im Eingang und im Ausgang arbeiten mit

Bild 13. Auch bei der analogen Ausgangsstufe befinden sich die gekennzeichneten Bauelemente auf der Konfigurationsplatine.

![](_page_65_Figure_19.jpeg)

![](_page_66_Figure_1.jpeg)

Formel 3. Vorfilterberechnung der Ausgangsstufe.

der Steuerfrequenz CLK2, folglich besitzen beide Stufen die gleiche Eckfrequenz. Sollte dieses einmal zu Problemen führen, so sind sämtliche SC-Filter (IC2, IC3, IC19) über die Jumper (JP2', JP2", JP3) zu überbrücken und die Unterschiede auf der Konfigurationsplatine hardwaremäßig einzustellen. Am Ausgang der analogen Ausgangsstufe befindet sich ein Verstärker. Einerseits läßt dieser eine variable Verstärkung des analogen Ausgangssignals zu, andererseits dient er als Ausgangstreiber für das gefilterte beziehungsweise ungefilterte Ausgangssignal, wählbar über Jumper JP4.

Für die Taschenrechnerfreaks unter den Lesern seien an dieser Stelle noch die Formeln für die Berechnung des Vorfilters sowie einige Beispiele genannt, die Nachfilterberechnung ist mit der in der Eingangsstufe identisch. Dabei sind bei der Berechnung folgende Werte zu substituieren:

 $R4 = R32, R5 = R33, R6 = R34,$  $R7 = R35, R8 = R37, R9 = R36,$  $P2 = P5$ ,  $C3 = C45$ ,  $C4 = C46$ ,  $C5 = C47$ 

Nun zur Vorfilterberechnung (Formel 3):

Verstärkung  $= +1$  $AI = 1,4142$ 

fg = Grenzfrequenz

#### Beispiel:

Bereich 6...16 kHz. Berechnung auf 60 kHz.

 $R30 = 3,32 \text{ k}\Omega$ 

![](_page_66_Figure_12.jpeg)

ZUR ANALOGEN EINGANGS/AUSGANGS-STUFE

 $R31 = 5,49 \text{ k}\Omega$  $C43 = 1 nF$  $C44 = 470 pF$ Bereich  $<$  6 kHz. Berechnung auf 24 kHz.  $R30 = 1,2 k\Omega$  $R31 = 1,74 k\Omega$ 

 $C43 = 6.8$  nF  $C44 = 3.3$  nF

Um der Forderung nach einer möglichst autonomen A/D- und D/A-Wandlung Rechnung zu tragen und somit den DSP zu entlasten, mußte ein erneutes Schaltwerk her. Einmal programmiert muß damit sowohl die Filterfrequenz wie auch der Startimpuls für die Wandlung, natürlich unter Berücksichtigung des Herrn Shannon, automatisch erzeugt werden. Die Funktionsweise der Schaltung wird nachfolgend näher durchleuchtet.

#### Die Frequenz-Wandlerstufe

Der gesamte Schaltungskomplex umfaßt nur zwei Bausteine, IC32 und IC34 (Bild 14). Bei IC32 handelt es sich um einen programmierbaren 8-Bit-Binärzähler (LS592), der eine Teilung der Systemfrequenz CLK durch den Faktor 1...254 erlaubt. Dieser Wert wird vom DSP in ein internes Auffangregister geschrieben und durch einen Ladeimpuls am CLOAD-Eingang in den internen 8-Bit-Zähler geladen. Jede positive CLK-Flanke inkrementiert diesen Wert, wobei beim Registerüberlauf (Wert 255) ein negativer Impuls der Länge einer Taktperiode am RCO-Ausgang erscheint. Da dieser Ausgang mit dem CLOAD-Eingang verbunden ist, wiederholt sich der Vorgang zyklisch und der Ausgang liefert die unsymmetrische, durch den Faktor geteilte CLK-Frequenz.

Laut Applikationsschrift erfordern die Switched-Capacitor-Filter jedoch eine symmetrische Steuerfrequenz CLK2, demzufolge tritt das Schaltwerk IC34 ins Rampenlicht. Einerseits erfolgt damit die Frequenzsymmetrierung (Teilung durch Faktor 2), andererseits dient sie gleichzeitig zur Erzeugung des Wandler-Startimpulses. Gleichzeitig werden die nichtidealen Übertragungskennlinien der analogen Tiefpässe über das Verhältnis  $f_{\text{Abtast}}/f_{\text{Eck}} = 2.6$  berücksichtigt. Dieses Verhältnis stellt einen guten Kompromiß dar, weil damit auch die Forderung nach einer möglichst geringen Abtastung berücksichtigt ist. Eine kurze Rechnung gibt Aufschluß über den für die Startimpulserzeugung benötigten Teilungsfaktor: Eine Schaltwerkeingangsfrequenz (f<sub>in</sub>) von 1 MHz erzeugt eine CLK2 von 500 kHz am Ausgang. Durch das an den SC-Filtern eingestellte Verhältnis von  $\bar{f}_{\text{Steuer}}/f_{\text{Eck}} = 1/100$  entspricht dieser Wert einer Eckfrequenz von 5 kHz. Demzufolge muß die Abtastfrequenz

 $5$  kHz  $\times$  2.6 = 13 kHz

betragen, was einem geforderten Teilungsfaktor von

$$
f_{\text{in}} / 13 \text{ kHz} = 76
$$

entspricht.

Zusammenfassend ist also festzustellen, daß das Schaltwerk IC34 sowohl eine Frequenzteilung durch den Faktor 2 als auch durch den Faktor 76 bewerkstelligen muß. Die Verwendung eines Register-PALs läßt eine unproblematische Anpassung an verschiedene Teilungsfaktoren zu.

Der Zustandsfolgergraph des Schaltwerks ist in Bild 15 dargestellt. Es handelt sich um eine zyklisch wiederholte Sequenz von Folgezuständen, die keinerlei verzweigende Struktur aufweist. Eine Zustandsänderung erfolgt nur bei einer positiven Taktflanke an Pin 1. Der Zusammenhang zwischen dem geladenen Teilungsfaktor und der daraus resultierenden Eck-

 $X =$  Zustand van CLK2 (  $A$ usgang )  $x, y$  $\overline{z}$ Y = Zustand von CLK3 ( Rusgang ) Z = innersr Zustand

![](_page_66_Figure_28.jpeg)

Bild 15. Der Zustandsfolgergraph des Schaltwerks für die Frequenzwandler-Stufe.

frequenz läßt sich folgendermaßen berechnen:

$$
f_{\text{Eck}} = \frac{1}{100} \cdot \frac{f_{\text{sys}} (16 \text{ MHz})}{(2 \cdot (n + 1))}
$$

 $n = 8$ -Bit-Wert

Da die Startimpulsbreite der Dauer eines inneren Zustands und somit der Periodendauer der Eingangsfrequenz  $(f_{in})$  entspricht, können nicht alle möglichen Teilungsfaktoren verwendet werden. Begründet liegt dieses in der Eigenart des A/D-Wandlers. Die Startimpulse müssen eine Breite von 0,2...8,5 µs besitzen, deshalb können bei einer Systemtaktfrequenz von <sup>16</sup> MHz nur Teilungsfaktoren zwischen:

 $n_{Erlaubt} =$ 

 $3 (f_{Eck} = 20 kHz)...134 (f_{Eck} = 570 Hz)$ 

verwendet werden. Abschließend zu diesem Kapitel sei an dieser Stelle noch folgende Anmerkung gegeben: Um den Fehler bei Gleichspannungsmessungen möglichst gering zu halten, sollte eine Eckfrequenz von etwa 20 kHz gewählt werden. Die Systemtaktfrequenz von <sup>16</sup> MHz läßt jedoch wenig Variationen im oberen Frequenzbereich zu; während n = 3 mit einer Eckfrequenz von 20 kHz schon zu Problemen führen kann, reduziert  $n = 4$ diese bereits auf 16 kHz. Abhilfe schafft nur eine Erhöhung der Systemtaktfrequenz.

Die nächste Doppeldecker-Hardware-Runde wird in der nächsten Ausgabe gedreht: Es wird um das Konfigurations-Board und — endlich — um die PC-Anbindung gehen.

#### ELRAD-Abonnement

#### **Abrufkarte**

Abonnenten haben das Recht, Bestellungen innerhalb von acht Tagen nach Abschluß schriftlich beim Verlag Heinz Heise GmbH & Co KG, HeIstorfer Str. 7, 3000 Hannover 61, zu widerrufen. Zur Wahrung der Frist genügt die rechtzeitige Absendung.

#### Heft-Nachbestellung(en)

bitte getrennt vornehmen. Preis je Heft:

Bitte beachten Sie unsere Anzeige 'ELRAD-Einzelheft-Bestellung' im Anzeigenteil.

Lieferung nur gegen Vorauskasse.

## ELRAD-Abonnement Abrufkarte

#### Ja, übersenden Sie mir bis auf Widerruf alle zukünftigen ELRAD-Ausgaben ab Monat:

![](_page_67_Picture_618.jpeg)

#### <sup>13</sup> Gegen Rechnung

Mir ist bekannt, daß ich diese Bestellung innerhalb von 8 Tagen beim Verlag Heinz Heise GmbH & Co KG, Helstorfer Str. 7, 3000 Hannover 61, widerrufen kann und bestätige dies durch meine Unterschrift. Zur Wahrung der Frist genügt die rechtzeitige Absendung.

Datum/Unterschrift (für Jugendliche unter 16 Jahren der Erziehungsberechtigte)<br>Bitte beachten Sie, daß diese Bestellung nur dann bearbeitet werden kann, wenn beide Unterschriften eingetragen sind.

### ELRAD-Kleinanzeige

#### Auftragskarte

Nutzen Sie diese Karte, wenn Sie etwas suchen oder anzubieten haben!

199\_

Abgesandt am

Bemerkungen

Abbuchungserlaubnis erteilt am:

### ELRAD-BestelIkarte

Mit dieser Service-Karte können Sie

• Informationen anfordern oder Bestellungen bei den inserierenden Anbietern vornehmen.

## ELRAD-Kleinanzeigen Auftragskarte

| Konto-Nr. | | | | | | | | | | | Geldinstitut:

Bitte veröffentlichen Sie in der nächsterreichbaren Ausgabe folgenden Text im Fließsatz als private Kleinanzeige  $\Box$  gewerbliche Kleinanzeige\*) (mit El gekennzeichnet)

![](_page_67_Picture_619.jpeg)

Pro Zeile bitte jeweils 45 Buchstaben einschl. Satzzeichen und Wortzwischenräume. Wörter, die fettgedruckt erscheinen sollen, unterstreichen Sie bitte. Den genauen Preis können Sie so selbst ablesen.\*) Der Preis für gewerbliche Kleinanzeigen ist in Klammern angegeben. Soll die Anzeige unter einer Chiffre-Nummer laufen, so erhöht sich der Endpreis um DM 6,10 Chiffre-Gebühr Bitte umstehend Absender nicht vergessen!

## ELRAD-

#### **Magazin für Elektronik und technische Rechneranwendungen Bestellkarte**

Ich beziehe mich auf die in **ELRAD** \_\_\_\_\_\_\_(9\_, Seite \_\_\_\_\_\_ erschienene Anzeige

- $\Box$  und bitte um weitere Informationen über Ihr Produkt
- CI und gebe die nachfolgende Bestellung unter Anerkennung Ihrer Liefer- und Zahlungsbedingungen auf:

![](_page_67_Picture_620.jpeg)

![](_page_68_Picture_330.jpeg)

El Besuch des Kundenberaters

![](_page_68_Picture_331.jpeg)

Straße/Nr.

PLZ Ort Telefon Vorwahl/Rufnummer PLZ Ort

Hinweis: Fortsetzung aus Heft 12/90.

## Vielseitige Dioden (5)

Kapazitätsdioden verwendet man im allgemeinen zum Abstimmen von Hf-Schwingkreisen. Falls der geforderte Abstimmbereich aber zu groß sein sollte, muß man diesen in kleinere Gebiete aufteilen - mit Schalterdioden.

Da Transistor T2 (BC 337-25) in Basisschaltung bei etwa <sup>100</sup> MHz eine Phasendrehung der Steilheit von mehr als 90 ° erzeugt, erfolgt die Rückkopplung über einen 10 pF-Kondensator zwischen Kollektor und Emitter. Die Parallelkapazität des Schwingkreises wird zum Teil durch eine Kapazitätsdiode des Typs BB 139 gebildet. Sie liegt mit ihrer Katode direkt am positiven und mit ihrer Anode über zwei Widerstände (100k + 15k) hochohmig am hegativen Anschluß der Betriebsspannung. Aus diesem Grund ist zum Erzielen einer ausreichenden Frequenzkonstanz die Betriebsspannung des Prüfgenerators zu stabilisieren.

Dem als Emitterfolger geschalteten Modulationsverstärker Ti kann an

den Klemmen 1-3 ein hochohmiges, an den Klemmen 2-3 ein niederohmiges Niederfrequenzsignal zugeführt werden. In beiden Fällen ist der Frequenzhub mit dem Potentiometer veränderbar. Da der Signalausgang über einen Kondensator (4p7) ohne separate Trennstufe am Oszillatorkreis angeschlossen ist, sollte die Anzapfung der Spule bei etwa 1/4 der Wicklung, vom 'kalten' Ende (hier die positive Betriebsspannung) aus gesehen, liegen.

#### Phasenmodulation

Die in Bild 89 dargestellte, leicht modifizierte Phasenbrücke verdeutlicht das Prinzip der Phasenmodulation. Sie besteht aus einem Hochfrequenzübertrager mit mittenangezapfter Sekundärwicklung. Die frequenzabhängige Phasenlage der Ausgangsspannung  $U_a$  gegenüber der Eingangsspannung Ile wird durch den Widerstand R und durch die Kapazität C bestimmt. Sowohl die Steuerspannung dU als auch die Gleichvorspannung U werden der Kapazitätsdiode über eine Drossel zugeführt. Die Kapazität des Kondensators Cl soll dabei groß gegenüber der Diodenkapazität sein.

Die nur endliche Änderung der Diodenkapazität begrenzt den erzielbaren Phasenhub. Theoretisch ließe sich eine Phasenverschiebung von 0° bis 180 ° einstellen, wenn die Kapazität C von null bis unendlich variieren würde. Eine mittlere Phasenverschiebung von 90° stellt sich für  $r_C = R$  ein, wenn also der Wechselstromwiderstand der Kapazitätsdiode den gleichen Wert auf-

weist wie der Widerstand R. Diesen Fall kann man als Grundstellung zur Erzielung eines möglichst großen Phasenhubs mit einer gegebenen Steuerspannung betrachten. Zum Erreichen größerer Hübe lassen sich mehrere dieser Modulatoren über Impedanzwandler hintereinanderschalten.

#### Meßwandler

Der Entwurf von Gleichspannungsverstärkern für kleinste Eingangsspannungen kann sich als ein schwieriges Unterfangen erweisen, insbesondere dann, wenn ein hoher Eingangswiderstand gefordert ist. Die dabei auftretenden Probleme, vor allem das der Temperaturdrift, lassen sich umgehen, wenn man die Gleichspannung zunächst in eine

![](_page_69_Figure_14.jpeg)

Bild 89. Einfacher Phasenmodulator.

ihr proportionale Wechselspannung umformt. Temperaturstabile Wechselspannungsverstärker lassen sich nämlich wesentlich leichter entwerfen. Das genügend verstärkte Wechselspannungssignal läßt sich anschließend wieder gleichrichten.

![](_page_69_Figure_17.jpeg)

![](_page_69_Figure_18.jpeg)

![](_page_69_Figure_19.jpeg)

Bild 90 zeigt eine Schaltung, die die zu messende Gleichspannung in eine proportionale Wechselspannung umsetzt. Dies geschieht in einer Brückenschaltung aus zwei Kondensatoren und zwei Kapazitätsdioden. Die Brücke wird von einem Oszillator gespeist, dessen frequenzbestimmendes Glied aus einem 455 -kHz-Keramikfilter besteht. Eine Z-Diode stabilisiert die Gleichvorspannung. Die zu messende Gleichspannung wird an die Eingangsklemmen der Brücke angeschlossen; sie ändert gegenphasig den Arbeitspunkt der Kapazitätsdioden. Im Meßzweig der Brücke liegt ein Hf-Transformator, dessen Ausgang einen Emitterfolger treibt. Weitere Verstärkerstufen können somit problemlos nachgeschaltet werden.

Die Kapazitätsbrücke wird mit dem 60-pF-Trimmkondensator und dem zum Ausgleich der Verlustwiderstände der Kapazitätsdioden eingesetzten Trimmpotentiometer abgeglichen, so daß bei einer Eingangsspannung von null die Ausgangsspannung ebenfalls den Wert null annimmt. Legt man dann an den Eingang eine Gleichspannung, so tritt im Brückenzweig eine von der Eingangsspannung abhängige Hf-Spannung auf. Erfolgt anschließend eine phasenkorrekte Gleichrichtung des verstärkten Hf-Signals, verlaufen Amplitude und Polarität der dann entstehenden Gleichspannung proportional zur Eingangsspannung.

In Bild 91 ist das Schaltbild eines kompletten, mit Kapazitätsdioden und Einzelhalbleitern aufgebauten Modulatorverstärkers wiedergegeben. Bei Verwendung selektierter Dioden läßt sich ein Eingangswiderstand von 20 G $\Omega$  erzielen. Die Spannungsverstärkung beträgt 5 • 102, die Leistungsverstärkung  $2.5 \cdot 10^{12}$ . Die Grenze des linearen Aussteuerbereichs liegt bei einer Eingangsspannung von 2 mV.

#### Schalterdioden

Den Dioden-Kennlinien kann man entnehmen, daß der differentielle Innenwiderstand  $r_F = dU_F/dI_F$  je nach Diodentyp und hindurchfließendem Gleichstrom Werte von einigen hundert  $\Omega$  bis zu einigen  $k\Omega$  annehmen kann. Fließt ein Gleichstrom (1 mA... 10 mA) durch die Diode, kann man diese für kleine Wechselspannungen als einen Widerstand mit dem Wert rF betrachten. Andererseits unterbricht die Diode den Signalweg für kleine Wechselspannungen nach dem Anlegen einer Sperrspannung.

#### Niederfrequenzschalter

Bild 92 zeigt eine Anordnung mit der Standarddiode 1 N 4148 als Nf-Schalter. Im eingeschalteten Zustand fließt durch Diode D ein konstanter Strom in Höhe von etwa  $U_{\text{on}}/(R0 + R1 + R2)$ ; die Diode leitet, und über die Trennkondensatoren Cl und C2 gelangt das vom Generator G abgegebene Niederfrequenzsignal an die nächste Stufe, die in dem dargestellten Beispiel aus einem Verstärker besteht. Im ausgeschalteten Zustand liegt der Kontakt des Umschalters an der negativen Vorspannung –  $U_{\text{off}}$ , so daß die Diode sperrt und somit auch Wechselspannungen nicht passieren läßt, solange deren Spitzenwert unter dem Wert von U<sub>off</sub> bleibt.

Das aus RO und CO bestehende RC-Glied dämpft den Spannungssprung an der Katode der Diode, der sonst als unerwünschtes Umschaltknacken im Lautsprecher hörbar wäre. Der durch die nichtlineare Kennlinie der Diode bedingte zusätzliche Klinfaktor dieser Schaltung beträgt maximal 0,05 %, sofern der Pegel der Eingangswechselspannung Uess den Wert 1 V nicht überschreitet. Der Vorteil dieser Schaltung liegt darin, daß die Diode D als eigentlicher Schalter sowie die Widerstände R1 und R2 im Schaltungsaufbau dort untergebracht werden können, wo sie laut Signalweg auch hingehören. Die Steuerung kann dann von beliebiger Stelle aus erfolgen.

Der Vollständigkeit halber sei noch erwähnt, daß die Einschaltspannung U<sub>on</sub> gut gesiebt, also brummfrei sein muß. An die Ausschaltspannung U<sub>off</sub> werden keine hohen

R 0

C 1 220 n D<br>1N4148

<sup>4k7</sup> 上co

RI Ll33 k

220n

 $+12$  V  $0$   $+U_{on}$ 

- 5 V 0 U off

NG <5k Ansprüche gestellt, da die gesperrte Diode auch die Brummspannung vom Verstärker femhält.

#### Hochfrequenzschalter

Grundsätzlich eignet sich jede Standarddiode zum Schalten kleiner Wechselspannungssignale. Will man Dioden jedoch als Hf-Bereichsschalter einsetzen, sieht die Sache anders aus, denn dann liegt der differentielle Serienwiderstand  $r<sub>F</sub>$  als Dämpfungswiderstand innerhalb des Schwingkreises. Ein Serienwiderstand mit einem Wert von einigen hundert  $\Omega$  bis zu einigen k $\Omega$  ist für diesen Anwendungsfall vollkommen ungeeignet. Der hier zulässige Maximalwert liegt bei etwa 1 $\Omega$ .

Aber wie läßt sich ein derart niedriger Wert für den differentiellen Innenwiderstand erreichen? Die Lebensdauer der sogenannten Minoritätsträger, die die Leitfähigkeit einer Diode bewirken, ist begrenzt. Je kürzer die Lebensdauer ist, um so höher darf die Frequenz des gleichzurichtenden Signals sein. Ist die Lebensdauer der Minoritätsträger größer als die Periodendauer des angelegten Hf-Signals, wird die Diode für dieses Signal leitend. Die Trägerlebensdauer ist zudem stark von dem durch die Diode fließenden Gleichstrom abhängig: Mit zunehmendem Strom steigt die Lebensdauer der Minoritätsträger.

Daraus geht hervor, daß der differentielle Flußwiderstand bei hohen Frequenzen viel niedrigere Werte annehmen kann als bei der zuvor beschriebenen Niederfrequenz-anwendung. Diese Aussage gilt insbesondere für spezielle Schalterdioden, deren Impedanz  $r_F$  im eingeschalteten Zustand  $(I_F \approx 10 \text{ mA})$ bei einer Signalfrequenz von 100 MHz etwa 0,5  $\Omega$  beträgt. Bei einer Sperrspannung von beispiels-

Verstärker

 $\triangleright$ 

weise 15 V wirken diese Schalterdioden als Kondensator mit einer Kapazität von etwa 1 pF. Diese Kapazität ist so klein, daß sie gegenüber den Verdrahtungskapazitäten in den meisten Fällen vernachlässigt werden kann.

Bild 93 zeigt die Kennlinien für den differentiellen Durchlaßwiderstand in Abhängigkeit vom Durchlaßstrom der speziell für die Bandumschaltung in TV- und UKW-Tunem entwickelten Schalterdioden BA <sup>243</sup> und BA 244. Dort ist auch das Ansteigen des Durchlaßwiderstandes bei einer niedrigeren Frequenz dargestellt. Die Dioden sind als Schalter für den Frequenzbereich von <sup>10</sup> MHz bis 1 GHz geeignet. Ergänzend ist in Bild 94 die Kapazität dieser Dioden in Abhängigkeit von der Sperrspannung dargestellt.

#### Elektronische Bereichsschalter

Die Vorteile der elektronischen Abstimmung von Fernsehtunern kommen erst dann voll zur Geltung, wenn auch die Bandumschaltung elektronisch erfolgt und nicht über mechanisch bewegte, Verschleiß und Verschmutzung ausgesetzten Schalterkontakten. In Bild 95 sind zwei Varianten für den Ersatz von mechanischen Schaltern und Drehkondensatoren durch Schalter- und Kapazitätsdioden dargestellt.

Schalterdioden weisen gegenüber mechanischen Schaltern eine hohe Betriebssicherheit sowie eine praktisch unbegrenzte Lebensdauer auf.

Bild 93. Differentieller Durchlaßwiderstand einer Schalterdiode in Abhängigkeit vom Strom.

![](_page_70_Figure_23.jpeg)

Bild 92. Diode als Nf-Schalter.

R 2 33k

## **Schaltungen**

## Laborblätter

![](_page_71_Figure_2.jpeg)

Bild 94. Kapazität einer Schalterdiode in Abhängigkeit von der Sperrspannung.

![](_page_71_Figure_4.jpeg)

![](_page_71_Figure_5.jpeg)

![](_page_71_Figure_6.jpeg)

Bild 96. a) Bereichsumschaltung durch Kurzschluß einer Teilinduktivität. b) Ersatzschaltbild mit gesperrter Schalterdiode. c) Ersatzschaltbild mit leitender Schalterdiode.

Da keine mechanische Verbindung zwischen den Bedienelementen und den Schwingkreisen erforderlich ist, kann man beispielsweise einen Fernsehtuner an der elektrisch und thermisch günstigsten

Stelle im Empfänger plazieren. Die gleiche Aussage gilt für die Schalterdioden selbst, die man aufgrund ihrer geringen Größe innerhalb des

Tuners direkt am jeweiligen

Schwingkreis einsetzt.

![](_page_71_Figure_10.jpeg)

Eine typische Anwendung einer Schalterdiode ist in Bild 96a wiedergegeben. Durch Kurzschließen eines Teils der Kreisinduktivität kann man die Resonanzfrequenz des Schwingkreises umschalten. Eine derartige Umschaltung ist in einem VHF-Tuner zum Beispiel zwischen Band I und Band III erforderlich, da die Frequenzbänder I und III relativ weit auseinanderliegen.

Der Kondensator CK bildet die Schwingkreiskapazität. Der In $dex \nightharpoonup$  am Kondensator C bedeutet, daß dessen Kapazität sehr viel größer als die Kreiskapazität sein muß. Kondensator C schließt den Wechselstrompfad bei kurzgeschlossener Induktivität L2 und ermöglicht somit das Zuführen der Schalt- beziehungsweise Sperrspannung an einem wechselspannungsmäßig kalten Punkt. Der Widerstand RI begrenzt den Diodenstrom in Durchlaßrichtung.

Bei einer Sperrspannung von beispielsweise  $U_R = 15$  V verhält sich die Schalterdiode entsprechend Bild 96b wie ein 1-pF-Kondensator. Läßt man aber einen Strom von zum Beispiel <sup>10</sup> mA durch die Schalterdiode fließen, so wirkt diese wie ein Widerstand mit einem Wert von etwa 0,5  $\Omega$ ; das für den Fall eines geschlossenen Diodenschalters geltende Ersatzschaltbild ist in Bild 96e dargestellt.

Das Umrechnen des Serienverlustwiderstandes  $r_F$  in einen Parallelverlustwiderstand  $r_F$  erfolgt unter der Voraussetzung  $2 \cdot \pi \cdot f \cdot L > r_F$ nach folgendem Ansatz:

Bild 97.

a) Bereichsumschaltung durch Parallelschalten einer Induktivität. b) Ersatzschaltbild mit gesperrter Schalterdiode. c) Ersatzschaltbild mit leitender Schalterdiode.

 $Q=2 \cdot \pi \cdot f \cdot L1/r_F=r'_{F}/(2 \cdot \pi \cdot f \cdot L1)$  $r'_{F} = (2 \cdot \pi \cdot f \cdot L1)^{2}/r_{F}$ 

Die praktische Auswertung dieser Gleichungen zeigt, daß ein differentieller Widerstand rF von etwa  $0,5 \Omega$  im Schwingkreis in den allermeisten Fällen zulässig ist.

Die Resonanzfrequenz eines Schwingkreises läßt sich nicht nur durch Kurzschließen einer Teilinduktivität umschalten, sondern auch durch Parallelschalten einer zweiten Induktivität. Das entsprechende Prinzipschaltbild ist in Bild 97a zu sehen. Im Unterschied zu der Schaltung aus Bild 96 besteht hier die Kreisinduktivität wahlweise aus L1 oder aus der Parallelschaltung von L1 und L2. Gegenüber Bild 96a spart man hier einen Schalterkontakt ein, indem die negative Spannung über einen hochohmigen Widerstand R2 fest an der Diode liegt. Bild 97b zeigt die Ersatzschaltung bei gesperrter Schalterdiode (relativ tiefe Resonanzfrequenz), Bild 97e die Ersatzschaltung bei leitender Schalterdiode (relativ hohe Resonanzfrequenz).

In Rundfunk- und Fernsehempfängern kann man die zum Sperren der Schalterdioden erforderliche negative Gegenspannung durch Gleichrichten der Oszillator-Wechselspannung gewinnen, da zum Sperren der Dioden eine sehr kleine Leistung ausreicht. Es ist zu beachten, daß im gesperrten Zustand die Reihenschaltung aus Induktivität L2 und Diodenkapazität C einen Saugkreis bildet. Da die Kapazität C mit
Laborblätter

Glasgehäuse 00-35(54A2) Gewicht ca. Q13g

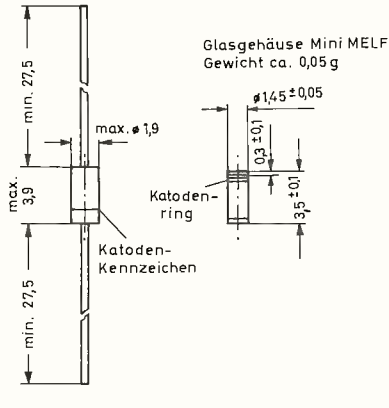

Bild 98. Größenvergleich zwischen einem herkömmlichen Diodengehäuse und einem SMD-Diodengehäuse.

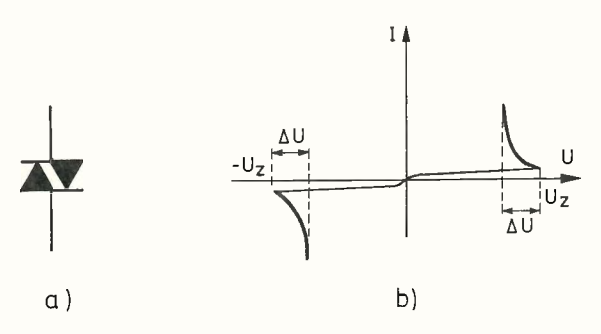

Bild 99. a) Schaltzeichen eines Diacs. b) Typischer Verlauf der Kennlinie eines Diacs.

etwa 1 pF sehr klein ist, macht sich der Saugkreis nur selten störend bemerkbar.

Obwohl die Schalterdioden bei den bisherigen Betrachtungen nur in Einzelkreisen eingesetzt waren, können mit diesen Dioden ebenso mehrkreisige Bandfilter und breitbandige Filter umgeschaltet werden. Grundsätzlich lassen sich alle mechanischen Hf-Schalter in Rundfunk- und Fernsehempfänger-Eingangsstufen durch Schalterdioden ersetzen. Falls es nicht möglich sein sollte, die Schaltgleichspannung an einem hochfrequenzmäßig kalten Schaltungspunkt einzuspeisen, muß unter Umständen die Spannungszuführung für die Schalterdioden mit LC- oder RC-Gliedern für Hochfrequenzsignale gesperrt werden.

Als typisches Anwendungsbeispiel kann man das bereits früher (Bild 87) vorgestellte Prinzipschaltbild eines elektronisch abstimmund umschaltbaren VHF-Tuners für die Empfangsbänder I (46 MHz ...62 MHz) und III (175 MHz ...224 MHz) heranziehen. Erforderlich ist eine Umschaltung der Eingangsfilter, des Bandfilters sowie des Oszillatorkreises. Die Schalterdioden BA <sup>243</sup> führen die entsprechenden Schaltfunktionen aus. In diesem Beispiel ist kein selektiver Vorkreis, sondern ein breitbandiges Eingangsfilter zwischen Antenne und Vorstufentransistor vorgesehen. Wegen der notwendigen Leistungs- und Rauschanpassung innerhalb eines relativ großen Frequenzbereichs schaltet man in den meisten Tunern das Eingangsfilter um. In dem gezeigten Beispiel erfolgt die Umschaltung des Filters mit den Schalterdioden D1 und D2.

Die Dioden D3...D6 beeinflussen das Bandfilter, die Ankopplung an den Mischtransistor sowie die Oszillatorfrequenz. Aus Stromspargründen — jede Diode benötigt immerhin etwa <sup>10</sup> mA — sind hier alle Dioden, die gleichzeitig Durchlaßstrom erhalten sollen, in Reihe geschaltet. Der Mehraufwand dafür besteht in wenigen Hf-Drosseln, die bei den relativ hohen Arbeitsfrequenzen eine nur kleine Induktivität aufweisen müssen. Der `Ein'- Schaltstrom für die Dioden wird der positiven Betriebsspannung (meist etwa 12 V) des TV-Geräts entnommen; die negative 'Aus'-Gegenspannung leitet man entweder von einer im Gerät vorhandenen negativen Spannung ab oder erzeugt sie durch Gleichrichten der Oszillator-Wechselspannung beziehungsweise geeigneter Spannungsimpulse aus dem Zeilentransformator.

Insbesondere Mehrnormen-Empfänger benötigen zum Umschalten auf die verschiedenen TV-Normen eine Vielzahl von Schaltkontakten in Tuner, Zf-Verstärker, Videoverstärker und Impulsteil. Hier ist der Einsatz von Schalterdioden besonders vorteilhaft, denn dadurch erreicht man einen von der räumlichen Anordnung des Bedienteils unabhängigen mechanischen Geräteaufbau. Überdies entfallen störanfällige hochfrequenzführende Leitungen.

Auch für die platzsparende und automatenfreundliche Technik der Oberflächenmontage sind Schalterdioden erhältlich. Bei den Typen BA 682 und BA <sup>683</sup> beispielsweise handelt es sich um SMD-Schalterdioden im MiniMELF-Gehäuse. Für einen Größenvergleich sind in Bild 98 ein SMD- und ein herkömmliches Diodengehäuse gegenübergestellt.

#### Diacs

Zum Zünden benötigen die aus der Leistungselektronik bekannten Triacs an ihrer Steuerelektrode kurzzeitige Stromimpulse in der Größenordnung von <sup>15</sup> mA .50 mA. Es liegt nahe, hierzu einen Kondensator heranzuziehen, den man relativ langsam lädt und dann schlagartig entlädt. Als Schaltelement dient üblicherweise ein sogenannter Diac, eine symmetrische Triggerdiode. In Bild 99a ist das übliche Schaltsymbol wiedergegeben, in Bild 99b die typische Kennlinie.

Bei ansteigender Spannung ist der Diac zunächst sehr hochohmig. Er schaltet aber nach Erreichen der Zündspannung schlagartig auf den zweiten, niederohmigen Betriebszustand um. Nach dem Zünden steht über dem Diac eine Restspannung in Höhe von etwa 3/4 der Zündspannung. Eine Zündspannung von 32 V geht demzufolge mit einer Restspannung von etwa 24 V einher, so daß zur Ansteuerung eines Triacs ein Spannungshub AU von etwa 8 V zur Verfügung steht. Sobald die anliegende Spannung die Restspannung unterschreitet, wird der Diac 'gelöscht', so daß er wieder den hochohmigen Betriebszustand einnimmt.

In Bild 100 sind drei Dimmer-Grundschaltungen dargestellt, die auf dem Prinzip des Phasenanschnitts basieren. Die einfachste Schaltung ist in Bild 100a zu sehen. Sie weist allerdings eine starke Hysterese auf, die besonders bei schwach eingestellter Lampenhelligkeit stört. Besser arbeitet die Schaltung aus Bild 100b; nachdem der Triac gezündet hat und der Diac wieder gelöscht ist, wird dem Zündkondensator C vom Kondensator 3C der größte Teil der durch den Zündvorgang entzogenen Ladung wieder zugeführt und so die Hysterese wesentlich verkleinert.

Völlig hysteresefrei arbeitet ein Dimmer, wenn er eine Schaltung entsprechend Bild 100e aufweist. Hier wird der Zündkondensator durch das Diodennetzwerk am Ende jeder Netzhalbwelle entladen, so daß der Ladevorgang des Kondensators zu Beginn jeder Halbwelle stets bei Null startet.

Hinweis: Fortsetzung in Heft 2/91.

Bild 100. Die hier dargestellten Dimmer-Grundschaltungen basieren auf dem Prinzip der Phasenanschnittsteuerung.

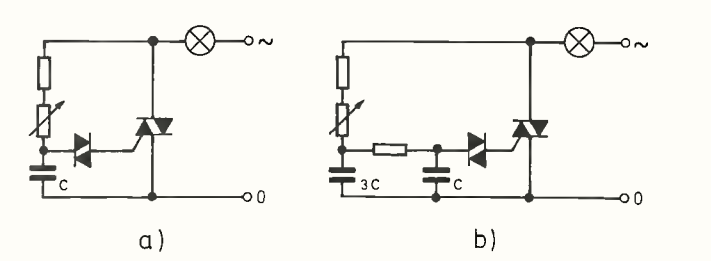

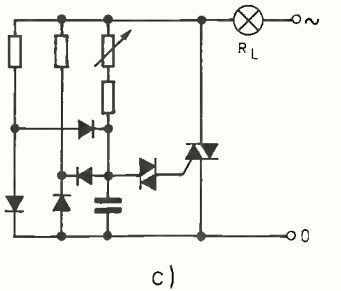

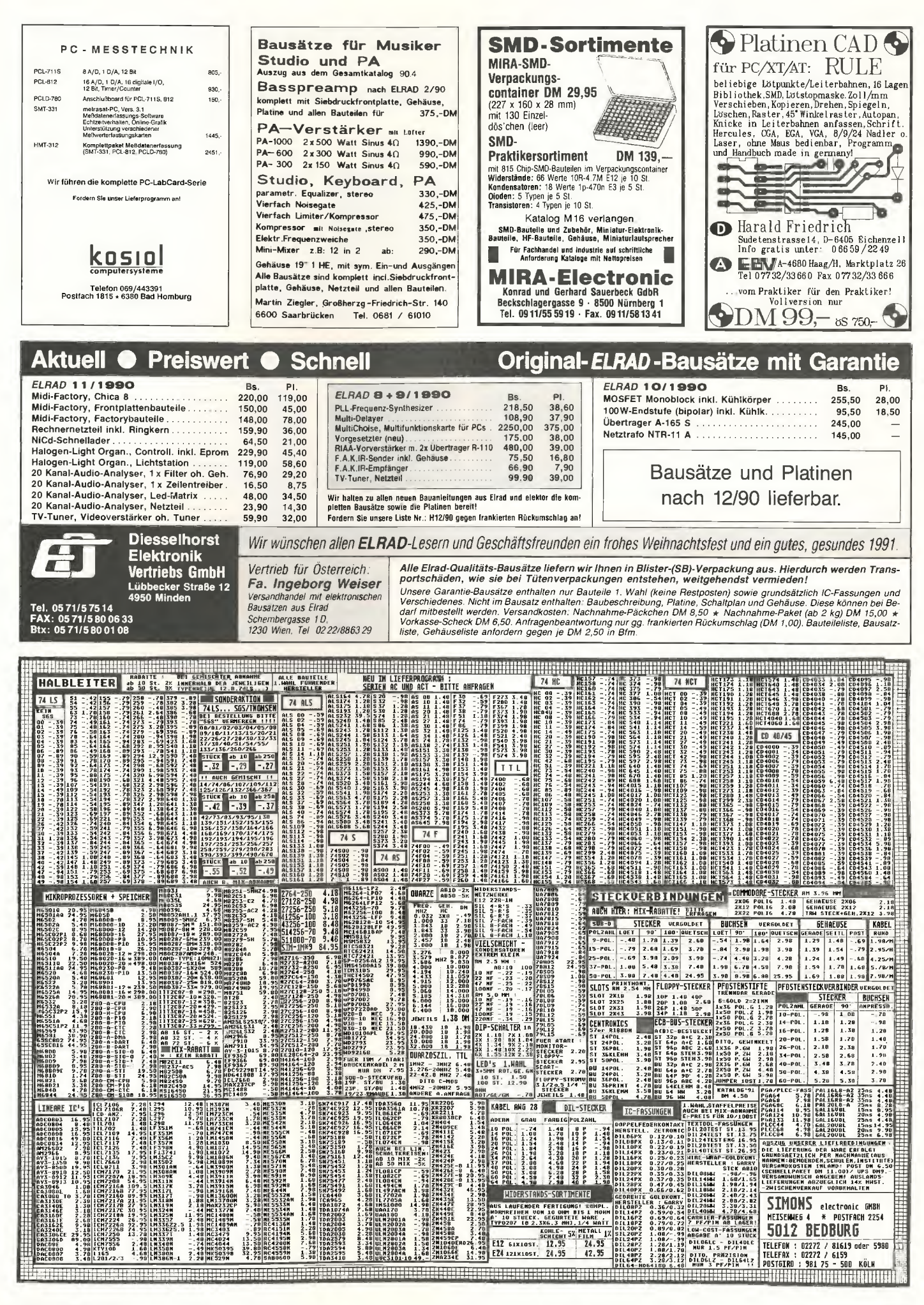

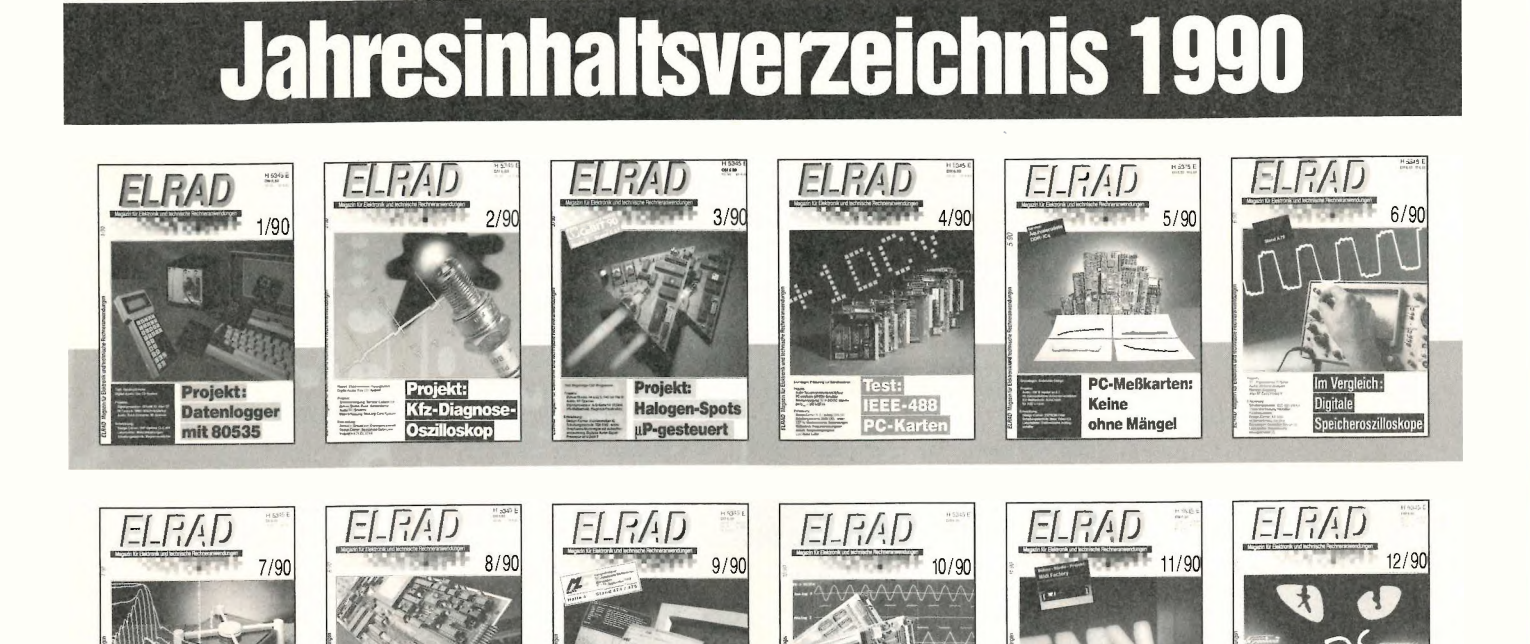

## Audio -Projekte

Projekt: AudioCube 160-W-Monoblock

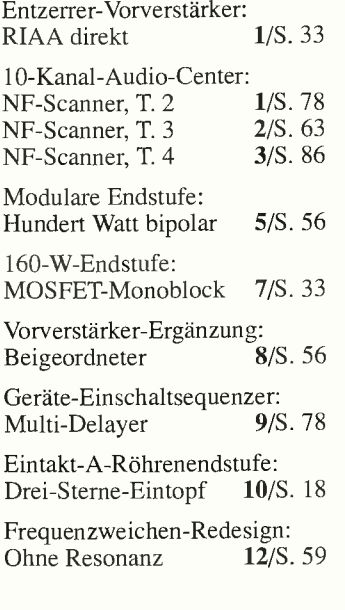

## Audio -Grundlagen, Audio -Schaltungstechnik

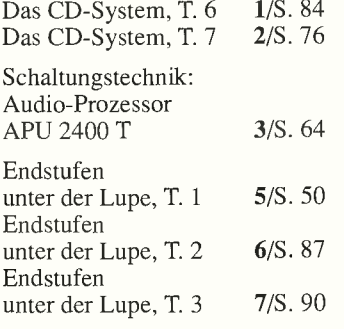

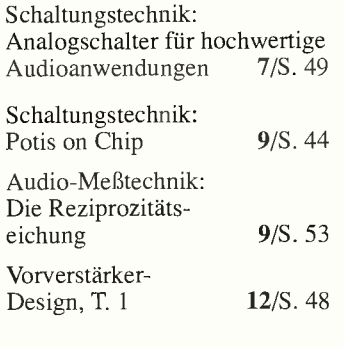

**Multitasking** im Überblick

## Bühne/Studio

Schnell und prä

MultiChoice<br>PC-Meßkarte

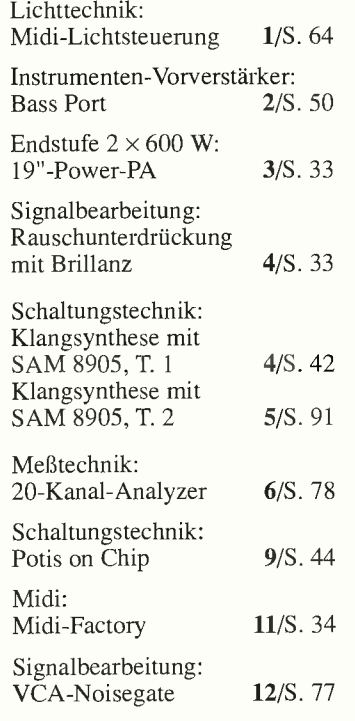

## **Computer** N<sub>I</sub>

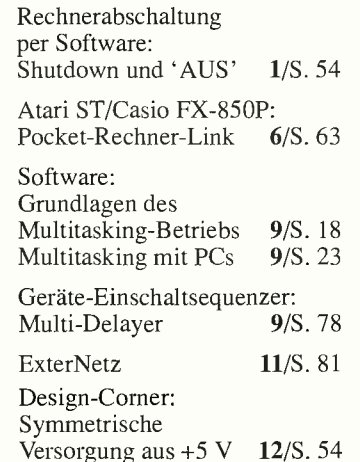

### Design Corner

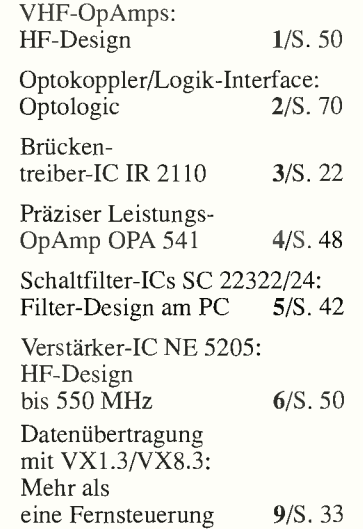

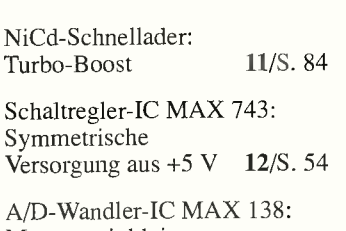

AD-Szene:

Messen mit kleiner Betriebsspannung 12/S. 57

## Grundlagen

Schwerpunkt:

Elektromagnetis Verträglichkeit

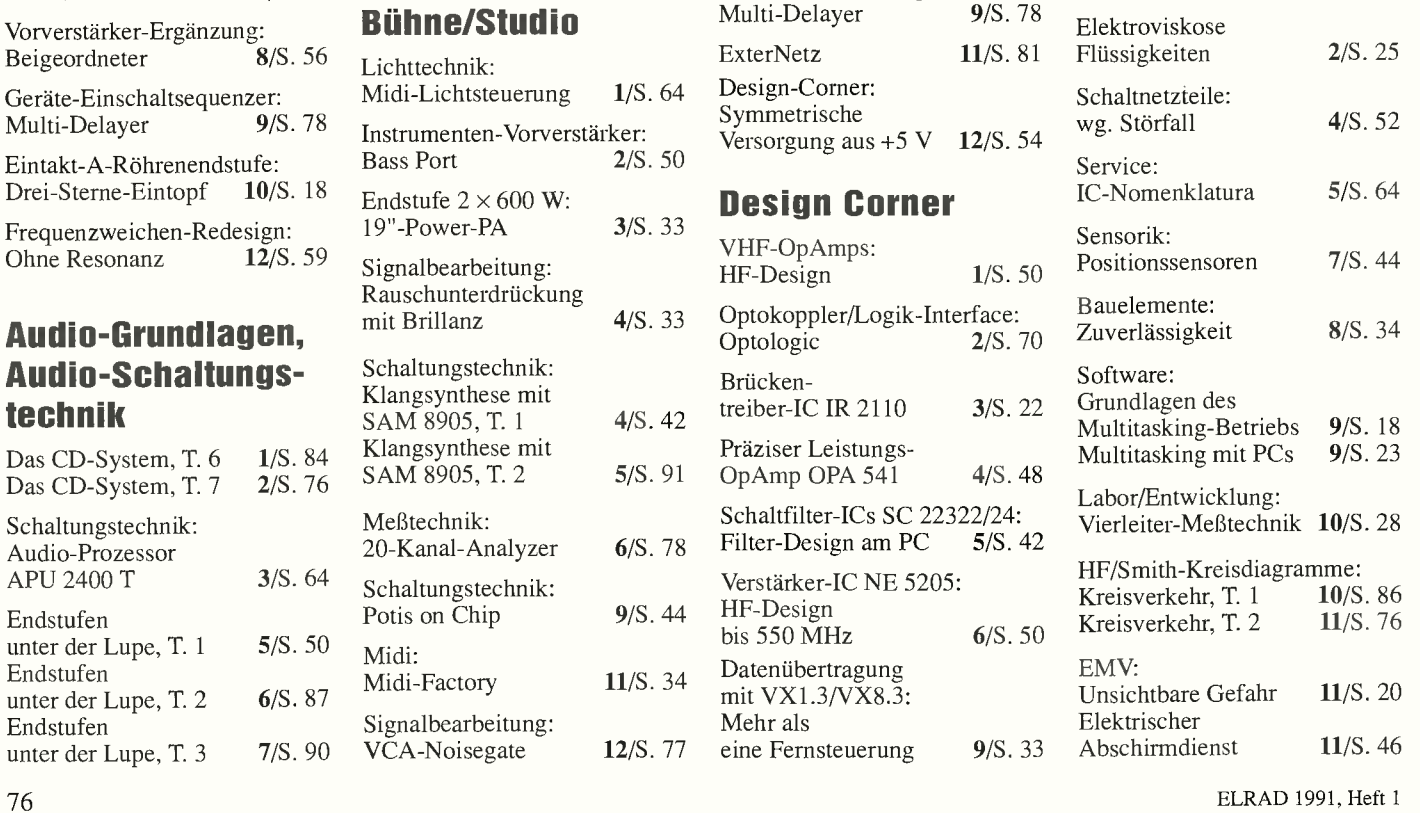

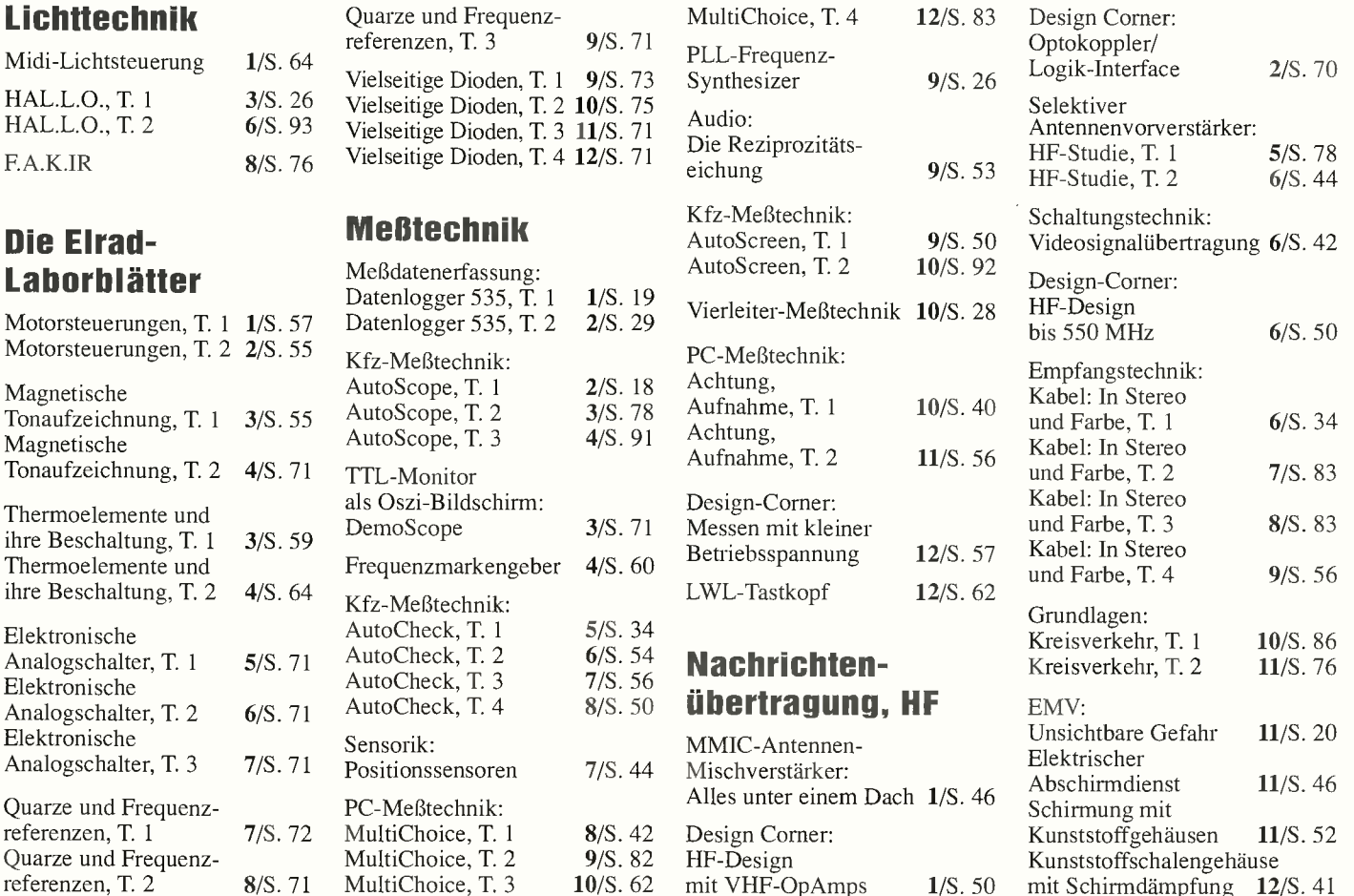

## GROSSER ELRAD-WEGWEISER AUF DISKETTE

## Für Abonnenten zum Vorzugspreis

## Das ELRAD-Gesamtinhaltsverzeichnis von der ersten Ausgabe 1/78 bis Ausgabe 12/89. Zwölf Jahrgänge auf einer Diskette (PC-Version: 2 Disketten) + Definitionsdatei zum Erstellen einer Datenbank + 3 Textdateien mit Stichwortregister. (Lieferung nur gegen Vorauszahlung)

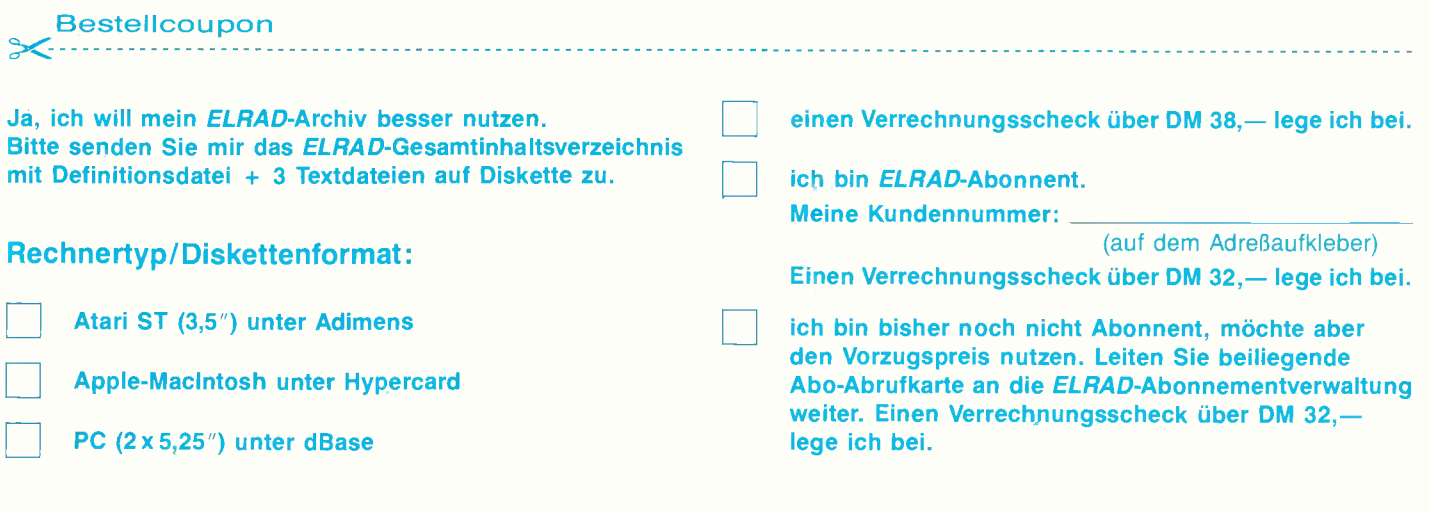

#### Absender nicht vergessen!

Ab Januar '91 Update ELRAD <sup>1990</sup> für DM 10,- lieferbar.

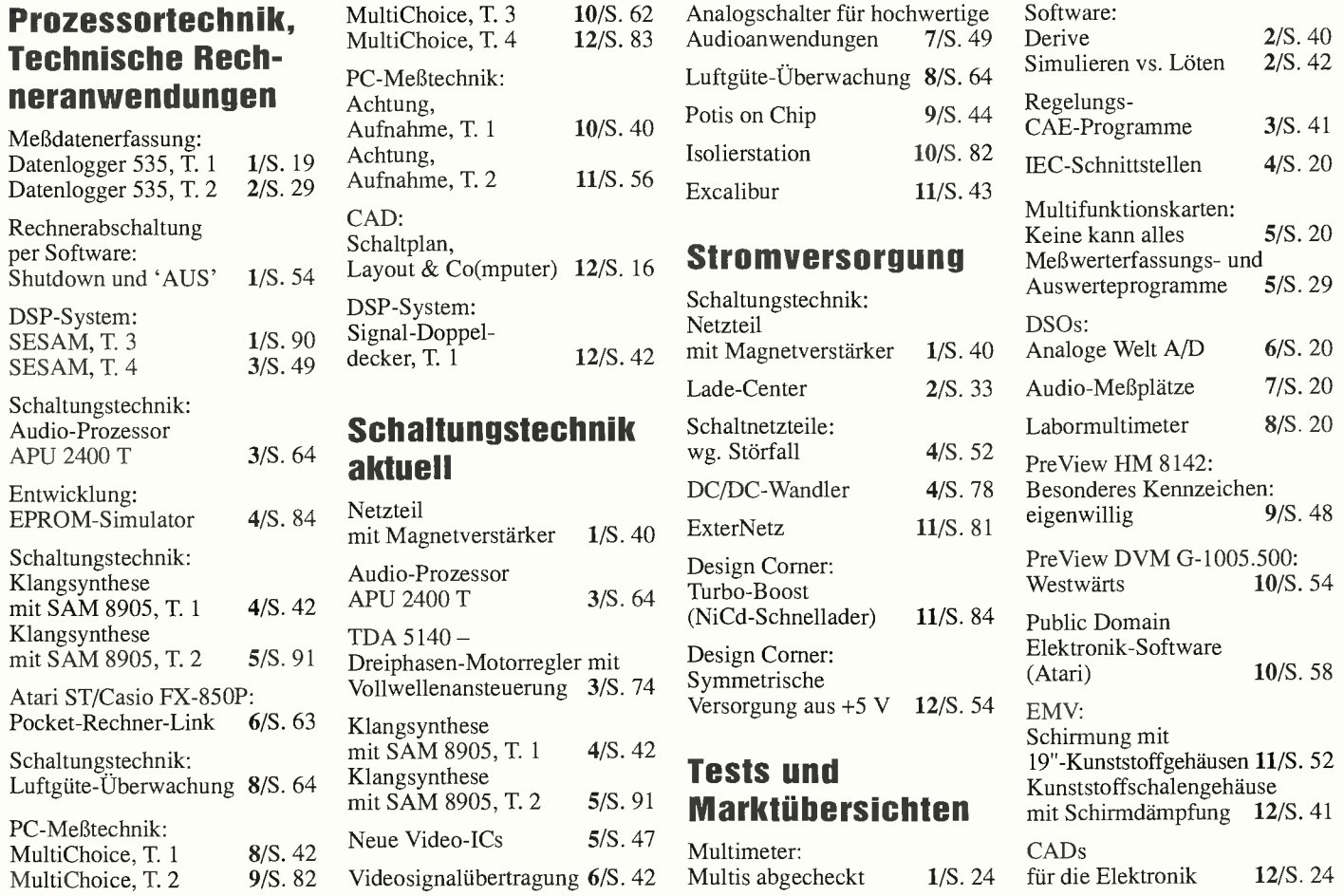

## NUTZEN SIE IHR ELRAD-ARCHIV MIT SYSTEM

Das Gesamtinhaltsverzeichnis aller ELRAD-Ausgaben (1/78--12/89) gibt's jetzt auf Diskette. (Rechnertyp umseitig)

- FÜR ABONNENTEN ZUM VORZUGSPREIS! -

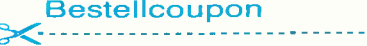

Absender (bitte deutlich schreiben)

Firma

Vorname/Name

Straße/Nr.

PLZ/Ort

**Telefon** 

eMedia GmbH Bissendorfer Str. 8 D-3000 Hannover 61

# PD für'n PC

## Public Domain/Shareware für MSDOS-Rechner

## Thomas Bleeker Christian Tönnies

Eine Textverarbeitung für 14 Mark, ein CAD-Programm für 20? Manche PD-Kataloge lassen es möglich erscheinen. Wir sind der Frage nachgegangen, ob es speziell für die Elektronik nützliche PD-Software zu kaufen gibt.

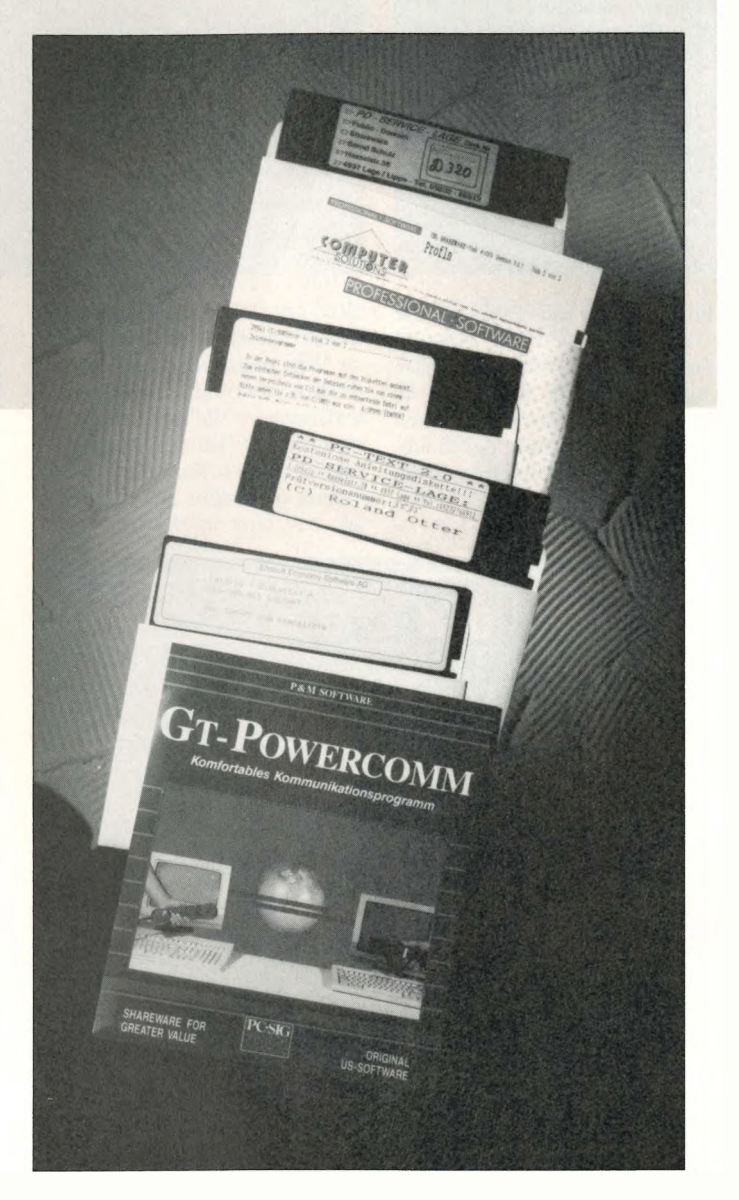

AHem Anschein nach hat sich der IBM PC in den letzten Jahren zu dem professionellen Computer in Industrie, Handel und natürlich auch in der Elektrotechnik/Elektronik gemausert. Dabei wurden zahlreiche professionelle Programme erstellt, von denen viele aber einen entscheidenden Nachteil haben: Sie sind für manche Anwender zu teuer und zu umfangreich. Und da die Nachfrage den Markt regelt, zeigt ein Blick auf das Angebot an PD-Software für PCs deutlich, daß viele Programmierer diese Lücken im Softwareangebot entdecken und durch spe-

zifische Softwarelösungen zu schließen versuchen. Dem semiprofessionellen Anwender könnte dieses Angebot nur recht sein, ließe es ihm doch die Wahl zwischen viel nützlicher (und zuweilen auch unnützer) Software, die überdies exakt auf den aktuellen Bedarf zugeschnitten wäre.

#### Demo-Disketten? Nein, danke!

So weit die Theorie — möchte man sagen. Die Praxis sieht zum Teil leider unerfreulicher aus. Obwohl der Gedanke der Public-Domain-Software ur-

sprünglich aus der CP/M-Szene kommt (deren legale Erben heute ja immerhin MSDOS oder IBM-PC heißen), enthält eine heutzutage gekaufte PD-Diskette für einen PC mitnichten zwangsläufig ein richtig lauffähiges und komplettes Programm. In einigen Fällen erhält man nämlich ein kommerzielles Programm, das für sich gesehen auf dem Bildschirm einen hervorragenden Eindruck macht, bei einem Wunsch nach Ausdrucken oder Speichern jedoch für lange Gesichter sorgt, weil die entsprechenden Programmteile fehlen. Diese sind — selbstverständlich — lieferbar, gegen Entrichtung einer gewissen Gebühr, versteht sich.

Solche Demo-Disketten (es gibt sie bei jedem ernsthaften Softwareanbieter zum gleichen Preis) haben unserer Ansicht nach in PD-Sammlungen nichts zu suchen.

Marktübersicht

Aus den zahlreichen PD-Programmen haben wir also einiges für den Bereich Elektrotechnik/Elektronik herausgesucht. Unser Ziel dabei war es weniger, eine lückenlose Marktübersicht zu liefern (geht auch gar nicht!), sondern aufzuzeigen, daß gute Programme nicht nur im kommerziellen Bereich angeboten werden.

Die für Elektroniker wichtigen Programme lassen sich dabei in zwei Hauptgruppen unterteilen. Der ersten Gruppe lassen sich solche Programme zuordnen, mit denen die zumeist zeitintensiven und auch nervenden, aber für die Elektronik wichtigen Berechnungen durchgeführt werden können. In der zweiten Gruppe finden wir CAD-Programme, mit denen Schaltpläne gezeichnet sowie Netzlisten und Leiterplattenlayouts erstellt werden können. Der Aufwand zur Erstellung eines solchen Programmes läßt sich eindeutig an den auf dem Markt erhältichen käuflichen Programmen und auch an den Preisen für solche Programmpakete messen.

#### Filter ohne Fehl' und Tadel

Zwei Programme zur Berechnung von Filtern gibt es auf einer Diskette von Computer Solution. Das Programm Filter bietet die Möglichkeit, Tief-, Hoch- und Bandpässe sowie Bandsperren zu berechnen. Dabei werden die Parameter Filterordnung und -charakteristik (Bessel, Butterworth, ...) nach-

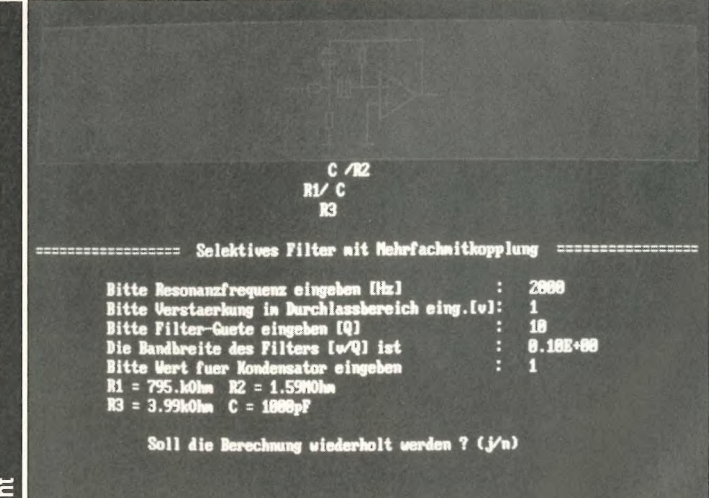

Bild 1. Die Eingabemaske des Filterberechnungsprogramms 'Filter'.

einander abgefragt. Die Ausgabe der Berechnung wird anschließend grafisch dargestellt, damit auch die Zuordnung der einzelnen Bauteile und Werte eindeutig wird. Leider kann man nur die Werte ausdrucken und nicht den Schaltplan. Außerdem werden die Werte in für Elektroniker ungewöhnlichen Potenzen ausgegeben, so daß man erst wieder umrechnen muß, ob es sich beispielsweise um F oder mF handelt. Die Sharewareversion bietet nur die Möglichkeit, Filter bis zur 6. Ordnung zu berechnen. Die Vollversion, die zum Preis von 60 DM erworben werden kann. berechnet dann auch Filter bis zur 10. Ordnung.

Das Programm Omega ist etwas komfortabler ausgestattet. Im Hauptmenü werden sechs Versionen von passiven und aktiven Schaltungen zur Auswahl angeboten. Hat man sich für eine Grundschaltung entschieden, kann man den einzelnen Elementen verschiedene Bauteile oder Netzwerke zuordnen. In der dritten Stufe werden den Bauteilen dann die Werte zugewiesen. Anschließend kann man sich das entsprechende Bodediagramm anschauen, wobei dort Start- und Endfrequenz sowie Schrittweite einstellbar sind. Dabei werden passive Schaltungen exakt berechnet, in aktiven Schaltungen wird der Operationsverstärker als ideal angenommen. Werden zwei Berechnungen mit unterschiedlichen Werten durchgeführt, kann man sowohl das letzte als auch das aktuelle Bodediagramm betrachten. Der Menüpunkt Extremwerte berechnet

die Minima und Maxima der Amplitude, wobei die entsprechende Frequenz mit der Phase angegeben wird. Leider ist es uns nicht gelungen, einen Ausdruck der Daten und des Bodediagramms anzufertigen (ob da wohl der Druckertreiber 'fehlte'?). Sehr angenehm sind die übersichtlich gestalteten Menüs sowie die Möglichkeit einer Mausbedienung. Da die Bildschirmauflösung mindestens  $640 \times 347$  Punkte benötigt, werden nur EGA, VGA und Hercules-Monochrom-Karten unterstützt. Die Registrierung für dieses Programm kostet nur 30 DM.

#### Menü mit Werbung

Auf der Diskette Nummer D 1273 aus der Softwarethek Rubröder befindet sich das Programm Etek. Es dient zur Berechnung verschiedenster in der Elektronik benötigter Daten. Dazu gehören beispielsweise Widerstands-, Kondensator-, Transistor- und Frequenzberechnungen. Es sei all denen empfohlen, die das lange Suchen nach Formeln schon immer gehaßt haben. Eine

ight 1989 М Π G  $right 1.0$ G ٦  $22<sup>1</sup>$ nieren mit der Maus † – Am hlen mit P

Bild 2. Bei 'Omega' wird die gewünschte Schaltung mit einer Anzahl Knöpfen angewählt...

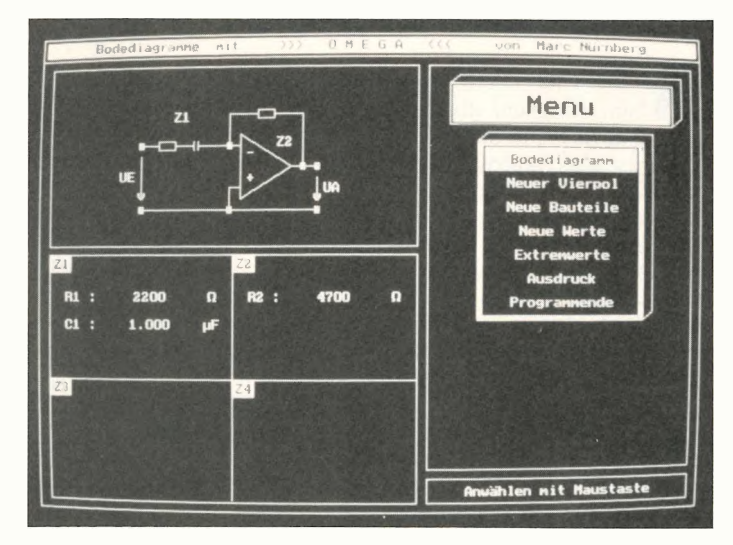

Bild 3. ... und die Werte in einem Dimensionierungsformular eingetragen.

sinnvolle Rubrik sind die Abkürzungen in der Elektronik. Dort findet man viele Begriffe aus der Elektronik und genaue Erklärungen beziehungsweise Übersetzungen. Das Programm ist ansonsten recht einfach gestaltet; auf aufwendige Grafik wurde verzichtet. Leider wird die Menüauswahl durch Werbung unterbrochen, aber die Privaten machen es ja vor.

Alles in allem kann man die Programme als durchaus sinnvoll und hilfreich bezeichnen. Eine ansprechende Bedienerführung und anschauliche Grafik erhöhen dabei natürlich das Interesse an einem Einsatz dieser Programme. Teilweise werden Anwenderfehler nicht abgefangen, so daß sich ein Programm schon mal durch die Meldung 'division by zero  $$ please reboot system' abmeldet. Aber jeder Programmautor ist natürlich für Anregungen und konstruktive Kritik an seinem Programm dankbar!

Ein sehr interessantes Programm von Computer Solutions ist der 3-D-Designer. Mit diesem Programm können verschiedenste mathematische Funktionen und selbsterstellte Grafiken dreidimensional dargestellt werden. Dabei kann der interaktive Funktionsgenerator benutzt werten, um beispielsweise komplizierte mathematische Funktionen aus der Elektrotechnik zu zeichnen. Die erstellten Grafiken kann man auf dem Bildschirm zoomen, verschieben und um alle Achsen rotieren lassen.

Die Option 'Meßwerte als Datei' einzulesen, aufzubereiten und dreidimensional darzustellen, dient besonders der Illustration von Meßprotokollen vor allem, weil hierbei die Grafiken durch Texte und Zeichen ergänzt werden können. Dem Programmierer ist es gelungen, eine eindeutige und einfache Bedienerführung zu entwerfen, welche dem Anwender schnell und sicher die wichtigsten Informationen zur Verfügung stellt. Darüber hinaus befindet sich auf der Diskette ein Text für eine etwa 18 seitige Anleitung, die ebenfalls umfangreich gestaltet wurde.

Wer sich häufig mit der grafischen Darstellung von Funktionen oder Meßdaten befaßt, sollte mal einen Blick auf das Programm riskieren. Leider können auch mit diesem Sharewareprogramm keine Ausdruk-

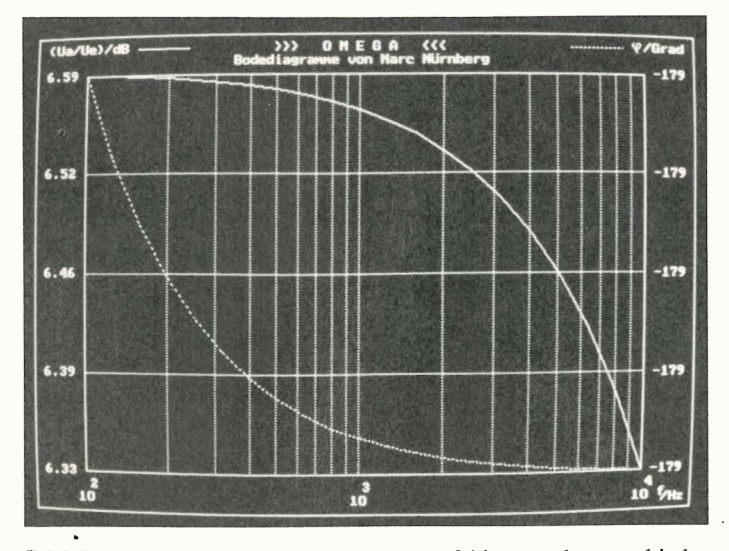

**Bild 4. Das Bodediagramm** zeigt dann die Amplitude und die Phase über der Frequenz.

ke erstellt werden, so daß wir auf Bildschirmfotos zurückgreifen mußten. Die Vollversion kostet übrigens 198 Mark, ein durchaus angemessener Preis für dieses Programm.

#### Zeichnen und Routen

Aus der zweiten Gruppe von Programmen, den CAD-Programmen, möchten wir eines vorstellen, das uns sehr positiv überrascht hat. Das Programm Geddy-CAD V 4.0 vom PD-Service-Lage, Disketten-Nummer D 530-D 533, beinhaltet komfortablen Zeicheinen nungseditor, mit dem Zeichnungen, Schaltpläne und Leiterplattenlayouts erstellt werden können. Dabei ist die PD-Version nur dadurch beschränkt, daß maximal 500 Objekte gezeichnet werden können.

Das Programm bietet eine Vielzahl von Befehlen zum Bearbeiten von Objekten. Es können Zeichnungsteile beliebig verschoben, kopiert, gedreht und gespiegelt, verkleinert und vergrößert werden. Auch die frei wählbare Auflösung und die einstellbaren Rastfunktionen erleichtern das Zeichnen. Wer Zeichnungen aus dem Mechanikbereich erstellen will, kann auf halbautomatische Bemaßung, Beschriftung in beliebiger Größe und Ausrichtung sowie Freihandzeichnen zurückgreifen. Einzelne Zeichnungsteile können dabei als Makros in Bibliotheken abgespeichert und bei Bedarf wieder verwendet werden. Die Zeichnungen kön-

nen auf bis zu acht verschiedenen Ebenen dargestellt und auch einzeln ausgedruckt werden. Daß dabei die verschiedensten

Drucker und Plotter unterstützt werden und zum Einsatz kommen können, stellt eine weitere Erleichterung in puncto Bedienung dar. Bemerkenswert ist auch das interaktive Hilfesystem, das ähnlich wie unter Turbo-Pascal aus jeder Programmebene heraus aufgerufen

auch die auf der Diskette be-

findliche, eher magere Be-

Die Vollversion von Geddy-CAD kann ab 515 DM + MWSt

erworben werden, ein Preis, der im ersten Moment zwar hoch

erscheint, aber der nach unserer

Meinung mehr als gerechtfer-

tigt ist. Überzeugend bei der

von uns getesteten PD-Version

ist die Möglichkeit, den vollen Befehlsumfang uneinge-<br>schränkt nutzen zu können. Da-

bei kann ein Programm natür-

lich an Hand echter Anwendun-

gen erheblich besser beurteilt

werden.

schreibung zum Programm.

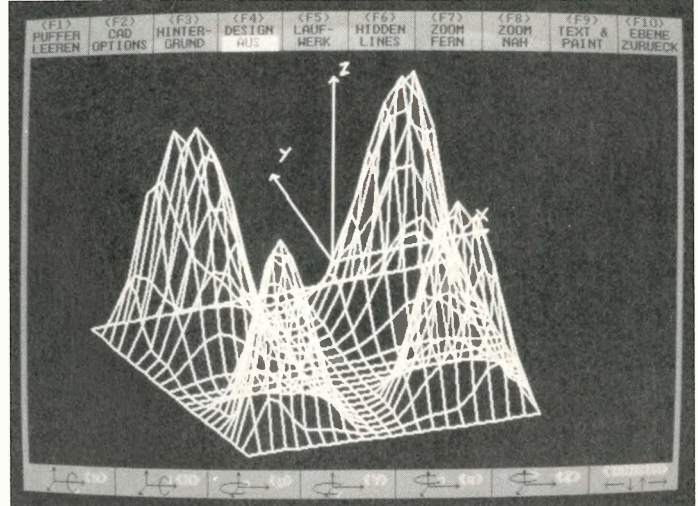

Bild 5. Der '3-D-Designer' bei der Darstellung folgender Formel:  $Z = (x \cdot \sin y) \cdot \sin (y \cdot$  $sin x$   $(y - sin x)$ .  $sin(x \cdot sin y)$ im Bereich  $-\pi < x < \pi$  und  $-\pi < y < \pi$ .

Abschließend sei bemerkt, daß Auf jeden Fall lohnt es sich, PD-Angebote zu prüfen; die Möglichkeit, auf etwas Nützliches zu stoßen, besteht immer. Dennoch möchten wir die Anbieter solcher Programme darum bitten, deutlich herauszustellen, ob es sich um Demo-Versionen von umfangreicheren Programmpaketen oder um vollständige Programme handelt.

> Bild 6. Geddy-Cad kann nicht nur schweren Maschinenbau, sondern...

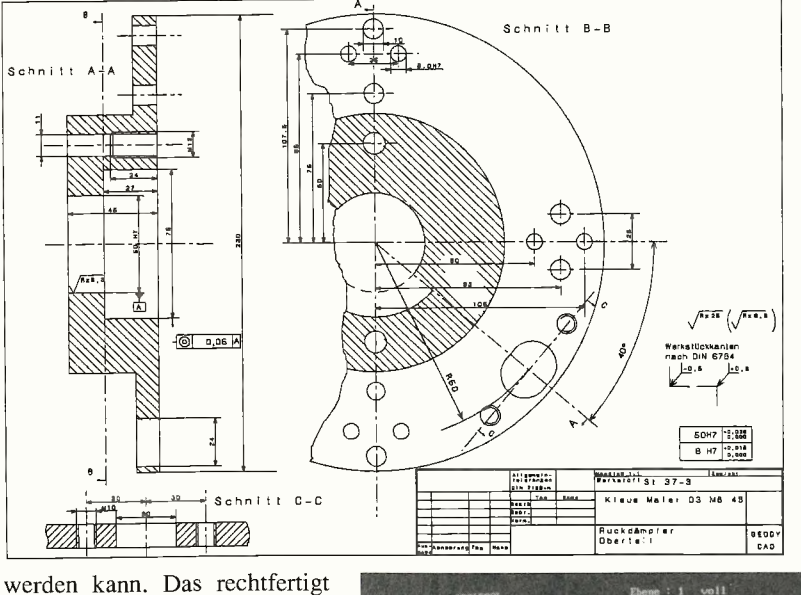

Bild 7. ... auch **Platinenlavouts** und Schaltbilder zeichnen.

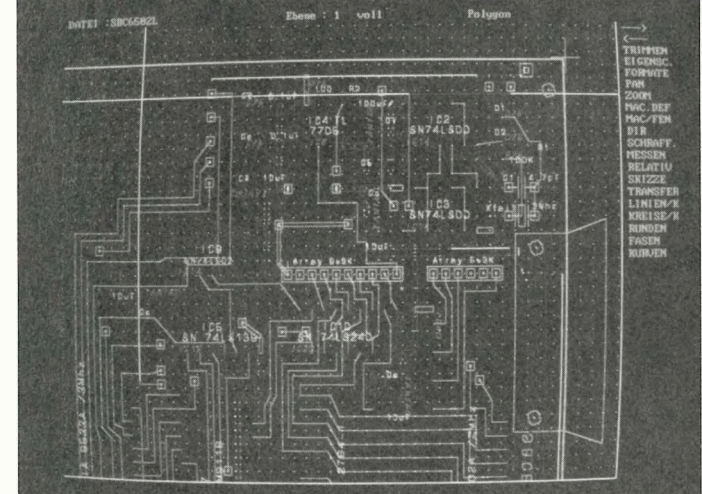

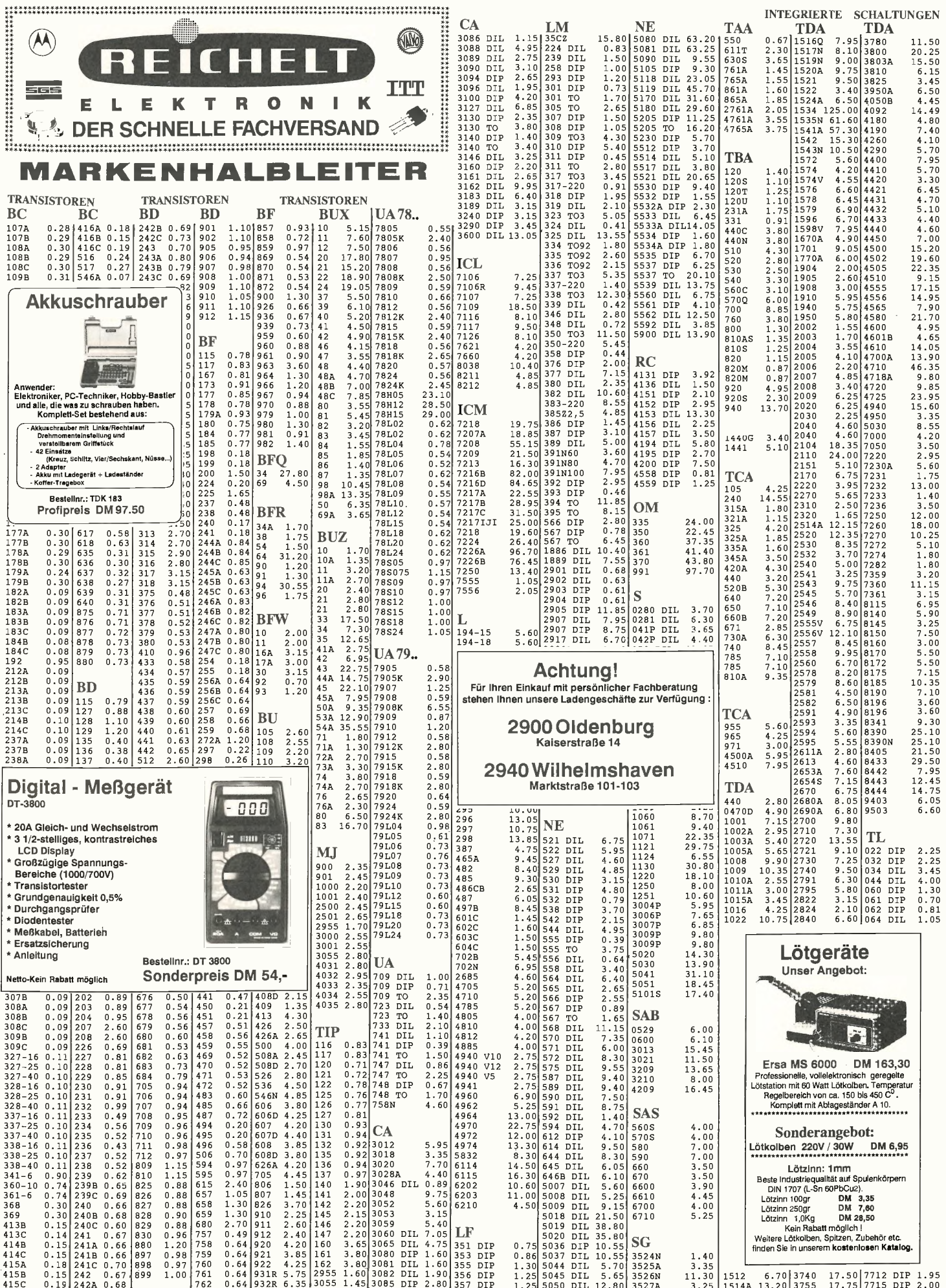

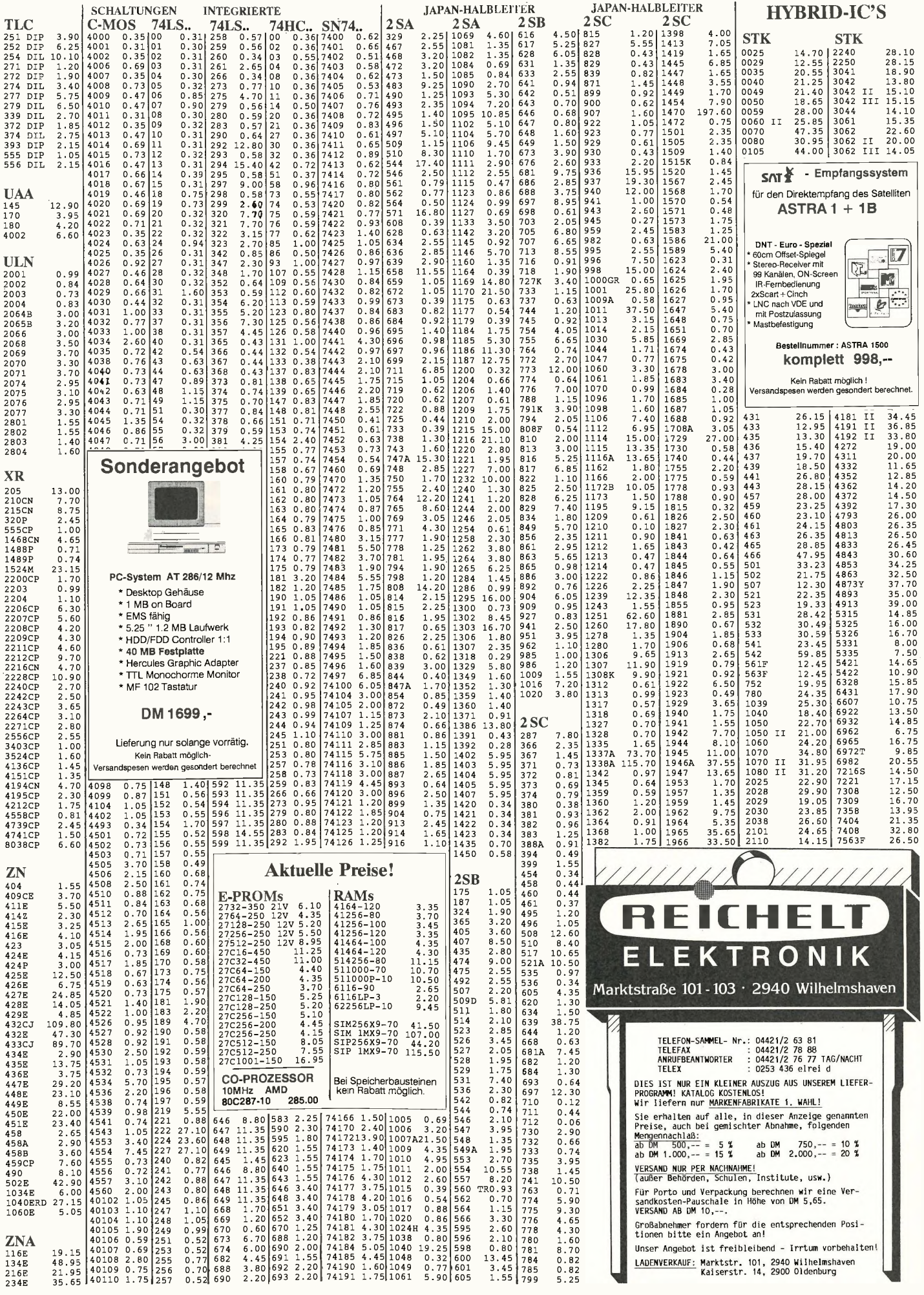

**ELRAD 1991, Heft 1** 83

# Midi-to-Gate-Interface

## 64 oder 128 Ausgänge mit Midi geschaltet

Mit der Midi-Schnittstelle verfügen Atari-ST-Computer über ein Feature, das sich für Musiker zu einem entscheidenden Kriterium für die Computerauswahl entwickeln kann; für Nicht-Musiker hingegen ist es schlicht 'die Buchse mit dem Optokoppler'. Das Midi-to-Gate-Interface MTG 128 öffnet beiden Gruppen den Zugang zu `ihrer' Peripherie.

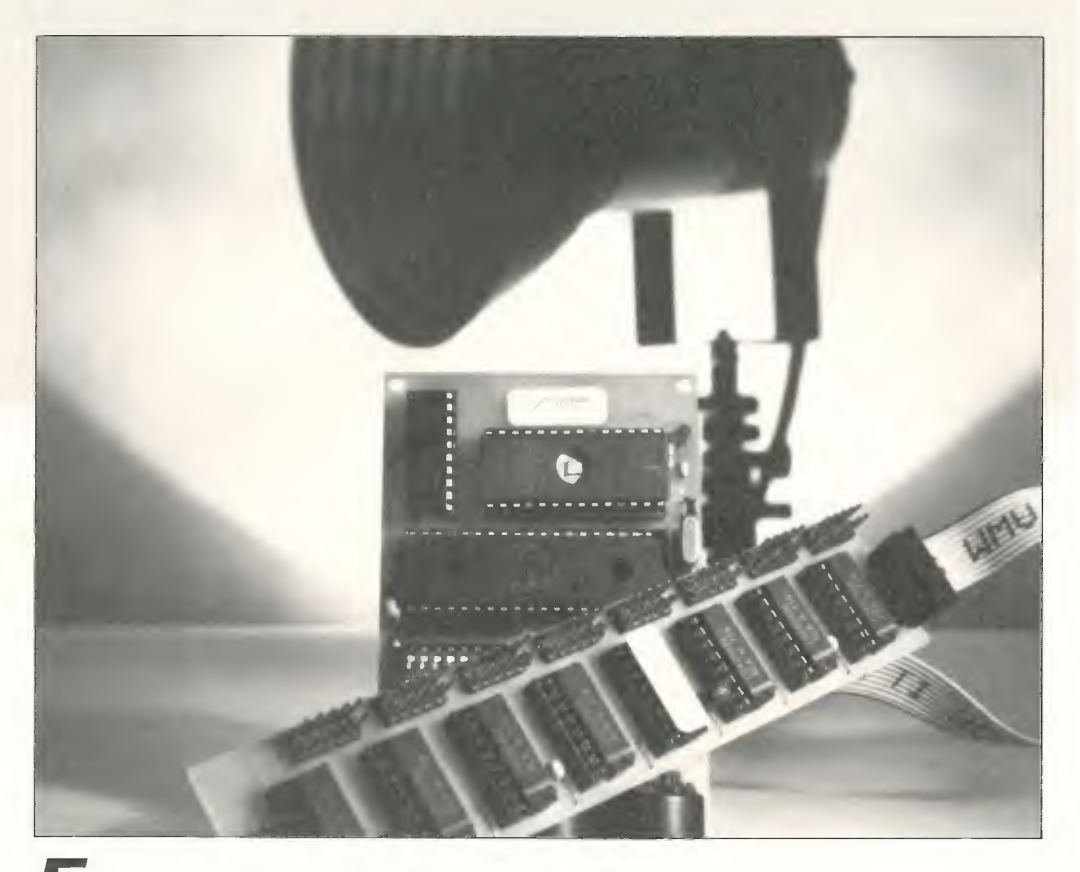

ür das Midi-to-Gate-Interface benötigt man — abhängig von der gewünschten Kanalzahl — zwei beziehungsweise drei Platinen. Dies sind:

Die Basisplatine. Diese wird im MTG-System einmal benötigt. Auf ihr befindet sich das Midi-Interface und die gesamte Steuereinheit mit Mikrocontroller und Software (EPROM).

Eine oder zwei Ausgangsplatinen. Für jeweils 64 Gate-Ausgänge ist je eine Ausgangsplatine 'zuständig'. Falls — für welche Anwendung auch immer mehr als 64 Ausgänge nötig sein sollten, kann man eine zweite Ausgangsplatine kaskadieren.

#### Die Schaltung

Über den in der Midi -Norm obligatorischen Optokoppler CNY 17, IC4 gelangt das Signal auf den seriellen Eingang P3.0 des Mikrocontrollers IC1. Das Betriebsprogramm reagiert auf Noten-, Programmwechseloder Controller-Befehle auf dem mit S1.1... S1.4 einstellbaren MIDI-Kanal. Es errechnet aus den Midi-Informationen einen seriellen Datenstrom, welcher in die Schieberegister IC1...8 der Ausgangsplatine geschoben wird. Jedes Bit des Schieberegisters entspricht dabei einem Gate-Ausgang.

Das Herzstück des MTG <sup>128</sup> ist der Mikrocontroller SAB 8031/51. Als Adreß- und Datenbus werden die Ports 0 und 2 verwendet. Port 0 arbeitet hierbei — 80xxx-üblich — als gemultiplexter Daten- und Adreßbus für die acht niederwertigen Bits, Port 2 gibt die höherwertigen Adressen aus. Das achtfache Latch <sup>74</sup> HC 573 (IC3) übernimmt bei der fallenden Flanke des ALE-(Adress-Latch-Enable) -Signals die acht niederwertigen Adressen vom Port 0. Die höherwertigen Adressen liefern P2.0...P2.4. Geht ALE wieder auf 'high', so arbeitet PO als Datenbus an den zum Teil zwischengespeicherten Adressen.

Dank des universellen Aufbaus ist MTG <sup>128</sup> mit einer entsprechend entwickelten und in IC 2<br>(EPROM 2764) gebrannten (EPROM 2764) Software für diverse Aufgaben einsetzbar.

Der 8051/31 besitzt eine komplette serielle Schnittstelle. Bei Verwendung eines <sup>12</sup> -MHz-Taktes läßt sich der interne Baudratengenerator auf die für Midi benötigten 31,25 kHz einstellen. Der Eingang der seriellen Schnittstelle ist P3.0, der Ausgang P3.1.

Die Midi-Eingangsschaltung ist rund um den Optokoppler IC4 (CNY 17) aufgebaut. Der Eingangswiderstand R3 begrenzt den Leuchtdiodenstrom, die Diode D2 schützt die LED im Optokoppler vor negativen Eingangsspannungen. Der Open-Collector-Ausgang des Optokopplers ist mit dem seriellen Eingang P3.0 und über den Pullup-Widerstand R2 mit +5 V verbunden. Die Midi-Out-Buchse ist über die obligatorischen 220-Ohm-Widerstände (R4, R5) an P3.1 und +5 V angeschlossen.

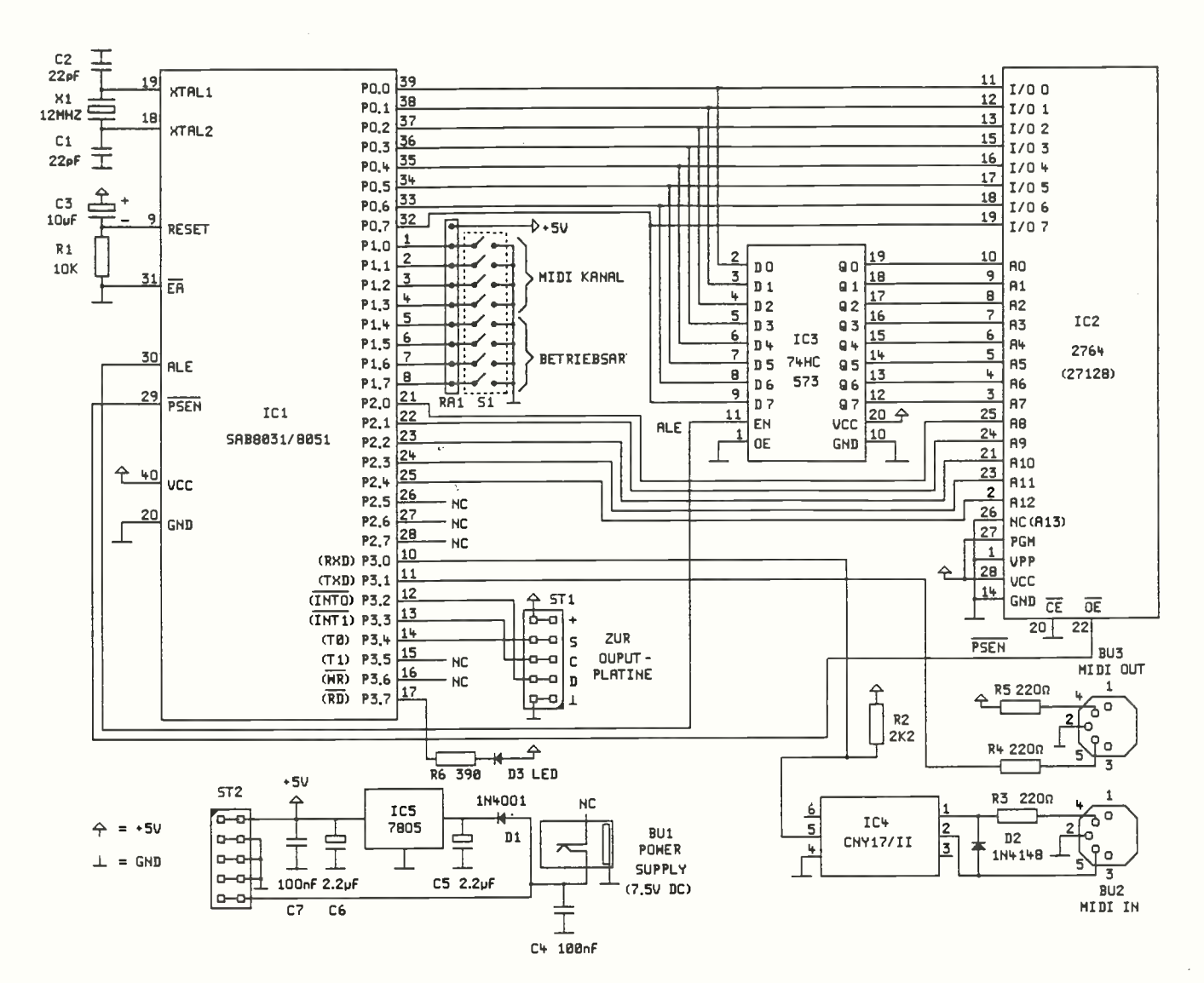

Bild 1. Über die Midi -Out-Buchse kann man sowohl Midi-Instrumente als auch weitere MTGs ansteuern.

Ql, Cl und C2 bilden den Taktoszillators. R1 und C3 erzeugen beim Einschalten ein Reset-Signal. Der EA-Pin liegt auf Masse, um bei Verwendung eines <sup>8051</sup> das interne ROM

abzuschalten. Dies hat für einen eventuell verwendeten 8031 keine Bedeutung.

Beim Programmstart fragt der Prozessor über die Port-Anschlüsse P1.0...P1.7 die Stellung der Schalter S1.1...S1.8 ab. Der Port-Anschluß P3.7 steuert die Leuchtdiode D3. Diese LED signalisiert, ob relevante Midi-Daten empfangen und an das Schieberegister weitergeleitet werden.

An den Portleitungen P3.2, P3.3 und P3.4 liegen die für die Steuerung der Schieberegister (CD 4094) auf den Ausgangsplatinen notwendigen Signale Clock (CLC), Data (D) und Strobe (STR).

Jedem Schieberegisterausgang des CD 4094 ist ein Speicher (Latch) nachgeschaltet, welcher über das Strobe-Signal aktiviert wird. Solange Strobe auf '1' bleibt, übernehmen die Latches

die Daten. Der momentane Zustand jedes Schieberegisterausgangs ist dann auf den Ausgang durchgeschaltet. Ein '0' -Über-

Bild 2. Die Steuersignale werden einfach durch die Schieberegister hindurchgereicht. Nach 64 (oder 128) Clock-Impulsen übernehmen die Latches die dann gültigen Informationen.

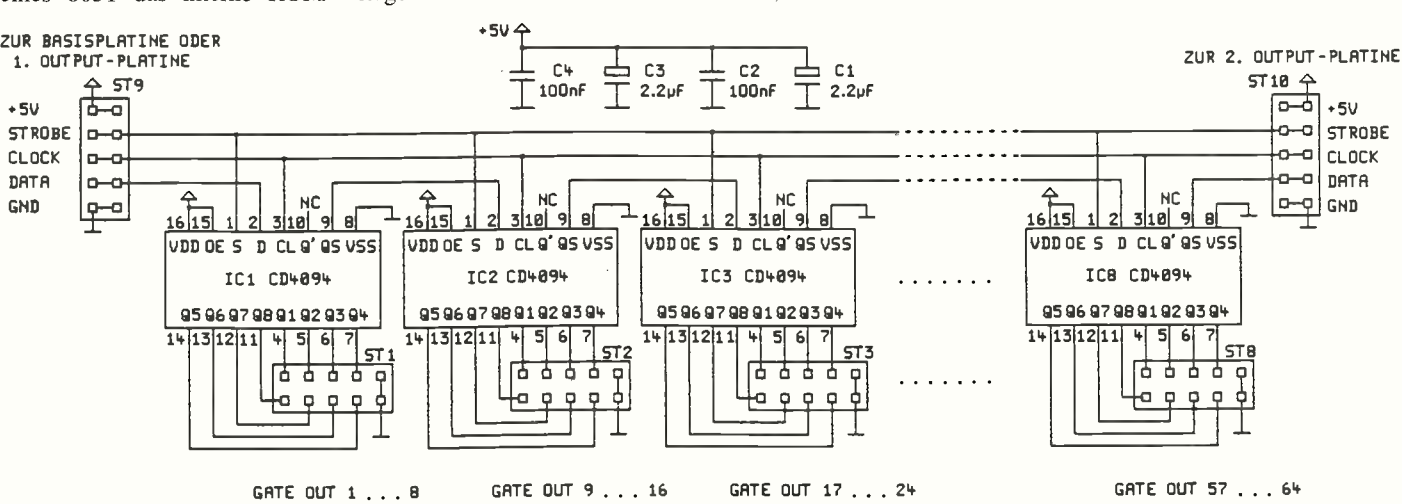

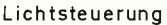

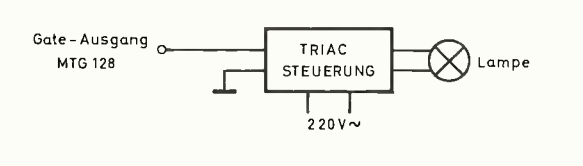

#### Relais - Steuerung

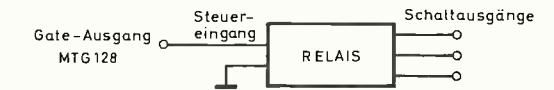

gang des Strobes friert diesen Zustand ein.

Die Software 'schiebt' so bei jedem Datenwechsel 64 (oder 128) Bit durch alle Register und veranlaßt danach die Latches dazu, die aktuellen Zustände zu übernehmen.

Für die Versorgung sind zwei Möglichkeiten vorgesehen:

Tabelle 1. Die Schalter 55 S6 S7 S8 S1...4 legen den Midi-Kanal in inverser Logik fest (Kanal 1: 1111, Kanal 2: 1110...), die Betriebsart wird über S5...8 eingestellt.

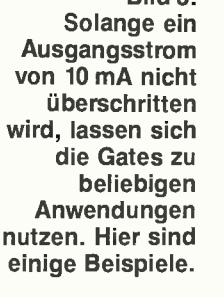

Bild 3.

Gate 8 0

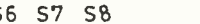

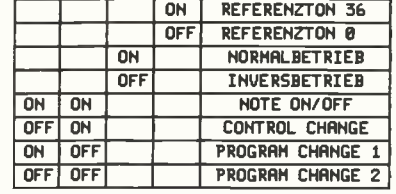

Falls in der Anwendung für das MTG <sup>128</sup> eine geregelte 5-V-Spannung verfügbar ist, kann man diese über die Buchse BU2 anlegen. Andernfalls erfolgt die Versorgung über ein externes (Stecker-)Netzteil, BUl und IC5.

#### Aufbau

Die Verbindung zwischen Basis- und der ersten Ausgangs-Platine sowie zwischen den Ausgangsplatinen erfolgt über ein lOpoliges Flachbandkabel mit angepressten Buchsenleisten in Schneid/Klemm-Technik. Auf dieser Leitung liegen +5 V, Strobe, Clock, Data und Masse. Da nur fünf Leitungen benötigt werden, sind die zehn Leitungen des Flachbandkabels paarweise verbunden.

Bei der 128 -Kanal -Version ist die zweite Ausgangsplatine mit der ersten über ein weiteres lOpoliges Flachbandkabel verbunden.

Jeweils acht Gate-Ausgänge und zwei Massepunkte stehen auf der Ausgangsplatine an einer lOpoligen Stiftleiste zur

Verfügung. Werden auf diese Stiftleisten lOpolige Buchsen mit angepreßtem Flachbandkabel aufgesteckt, so entspricht die Adernreihenfolge der Gate-Reihenfolge. Bei den im folgenden beschriebenen Arbeiten sind die Geräte unbedingt abzuschalten.

Zunächst ist natürlich die Verbindung zwischen der Midi-In-Buchse des MTG <sup>128</sup> und einem geeigneten Midi-Sender herzustellen. Weiter stellt man den Midi-Empfangskanal und die Betriebsart des MTG <sup>128</sup> mit dem 8poligen DIP-Schalter auf die gewünschten Werte ein. In der Tabelle sind die Funktionen der acht DIP-Schalter erläutert.

Das MTG <sup>128</sup> verfügt über drei Modi, die im folgenden kurz beschrieben sind:

Im Notenmodus werden die Gate-Ausgänge von Note-On-Befehlen eingeschaltet und von Note-Off-Befehlen ausgeschaltet. Der Referenzton in der 64- Kanal-Version ist 36, bei der 128 -Kanal-Version O. Die Notennummern sind beim Re-

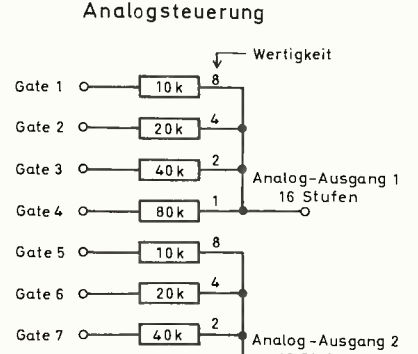

MIDI - In - Nachrüstung

 $\sqrt{80k}$ 

für Tasteninstrumente

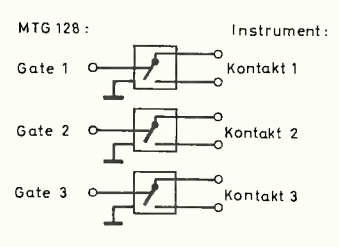

ferenzwert beginnend in aufsteigender Reihenfolge den 64 beziehungsweise <sup>128</sup> Gate-Ausgängen zugeordnet.

16 Stufen

Ein einfaches Omikron-Basic-Programm zum Aktivieren der Ausgänge auf Kanal 1 sieht folgendermaßen aus:

#### BIOS (,3,3,144)

#### BIOS (,3,3,Ausgangnummer) BIOS (,3,3 ,64)

Die Kanalinformation liegt im ersten Datum (144), der Wert des dritten Datums (hier: 64) ist beliebig. Der entsprechende Note-Off-Befehl zum Abschalten hat dann die Form:

#### BIOS (,3,3,128)

BIOS (,3,3,Ausgangsnummer) BIOS (,3,3,64)

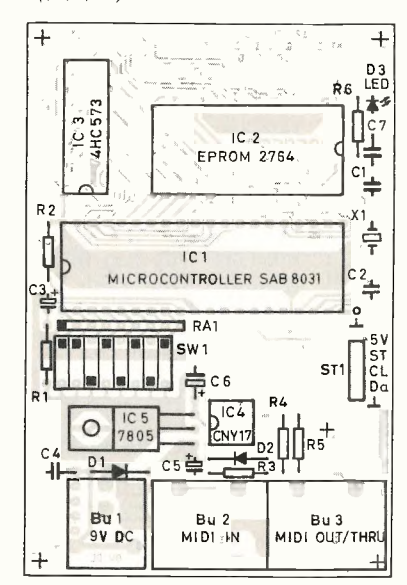

Auch hier muß für einen von '1' abweichenden Kanal der entsprechende Wert des ersten Datums (hier: 128) zugeschlagen werden.

Im Controllermodus erfolgt die Steuerung mittels Midi-Controller-Befehlen ab Controller 64; hier beginnen die Schaltcontroller. Ein Controller-Datenwert von 127 schaltet den betreffenden Gate-Ausgang ein, ein Wert von 0 aus. Die Controller-Nummern sind bei 64 beginnend in aufsteigender Reihenfolge den Gate-Ausgängen zugeordnet. Da hier nur die Controller-Befehle 64...127 zur Verfügung stehen, kann man in dieser Betriebsart nur eine Ausgangsplatine anschließen. Da das Statusbyte für den Controller-Mode  $$Bn$  (176 + Kanalnummer) lautet, sieht das Beispielprogramm zum Einschalten auf Kanal 1 so aus:

#### Stückliste

#### MTG <sup>128</sup> Ausgangsplatine

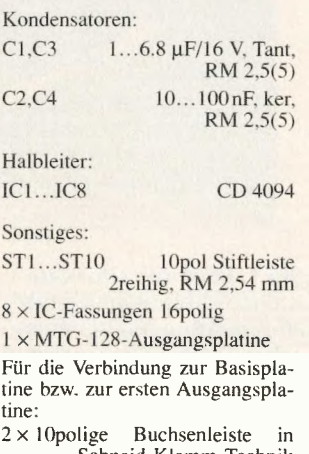

Schneid-Klemm-Technik  $(für ST9, ST10)$ 

ca. 40 cm lOpoliges Flachbandkabel hierzu

> Bild 4. Auf der **Controllerplatine** sind zwei alternative Stromversorgungen vorgesehen.

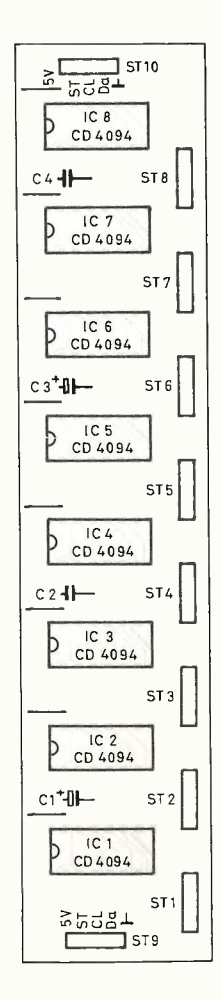

Bild 5. ST 9 ist die Verbindung zum Controller, über ST 10 kann man eine weitere Ausgangsplatine anschließen.

BIOS (,3,3,176)  $BIOS$  (,3,3, Ausgangsnummer) BIOS (,3,3,127)

Zum Abschalten des Ausgangs muß der letzte Wert Null sein.

Im PRG-Modus 1 wird der der gesendeten Programmnummer entsprechende Gate-Ausgang eingeschaltet und alle anderen Gate-Ausgänge ausgeschaltet. In dieser Betriebsart lassen sich wieder beide Ausgangsplatinen betreiben.

BIOS(,3,3,192)

BIOS (,3,3,Ausgangsnummer)

Der PRG-Modus 2 steuert dagegen nur die ersten sieben Ausgänge an. Welche Gate-Ausgänge an-, welche abgeschaltet sind, kann durch binäre Darstellung der Programmnummer

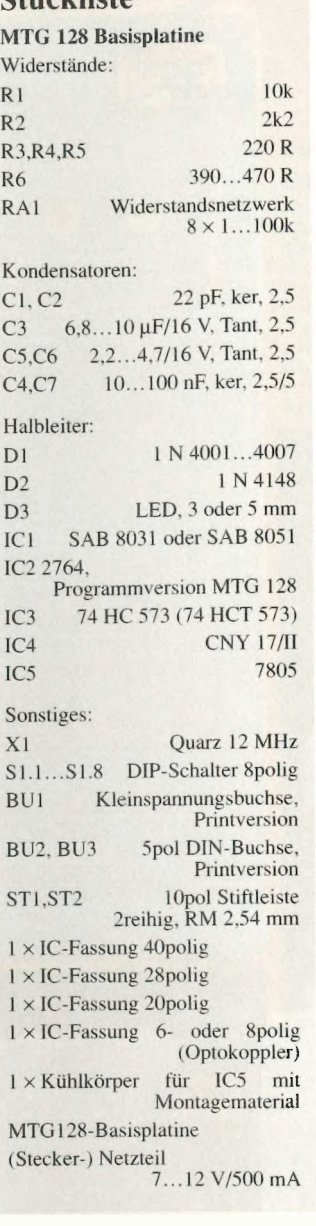

gefunden werden. Die Dezimalzahl der binär dargestellten Zahl 1001101 ist beispielsweise 77. Die Midi-Befehlsstruktur entspricht der zuvor gezeigten.

Der vorletzte DIP-Schalter bestimmt den Normal- oder Inversbetrieb.

Wenn nun der Midi-Sender Befehle auf dem eingestellten Kanal sendet, so muß die Leuchtdiode auf der MTG-128- Basisplatine bei jedem empfangenen Befehl kurz aufleuchten. Falls dies nicht der Fall ist, so stimmen Midi-Kanal von Sender und MTG <sup>128</sup> nicht überein, oder die Stromversorgung ist nicht in Ordnung. Über die Midi-Out-Buchse des MTG <sup>128</sup> kann man ein weiteres Midigerät ansteuern. Diese Buchse weist somit die Midi-Thru-Funktion auf.

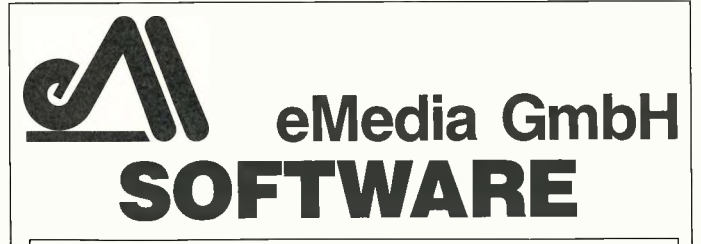

#### ELRAD -Programme

soweit unter uises > mystou tozenti sicil au trainet e riau-venumiculourger. Eine susakunie commentanur ouer betuieung empl<br>soweit nicht anders angegeben, im Lieferumfang nicht enthälter. Eine Fotokopie der zugrundeliegenden Veröffentl

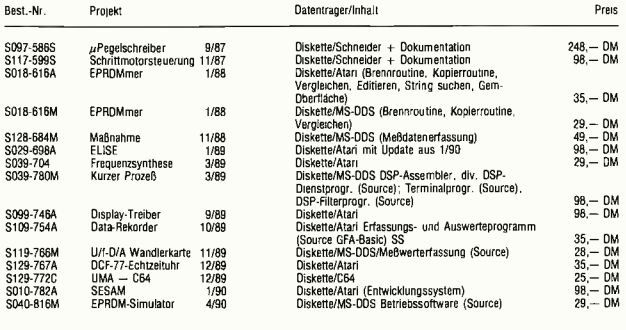

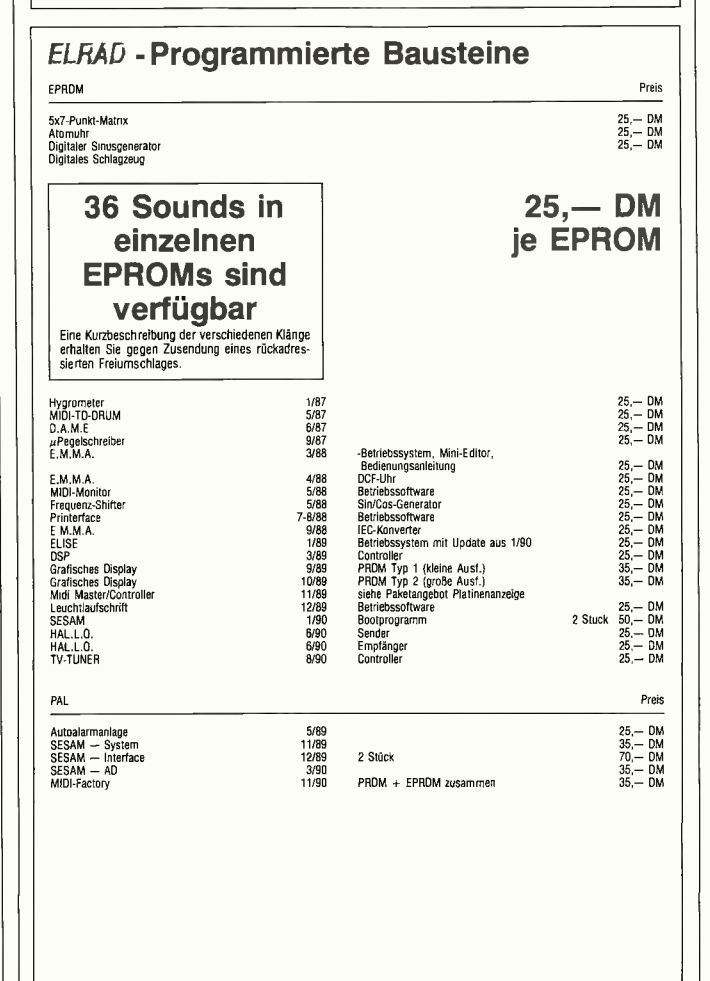

#### So können Sie bestellen:

Um unnötige Kosten zu vermeiden, liefern wir Verrechnungsscheck über die Bestellsumme zuzüglich weisen Sie den Betrag auf eines unserer Konten. nur gegen vorauskasse, rugen sie ihrer bestellung einen<br>züglich DM 3,— (für Porto und Verpackung) bei oder über-

schecks werden erst der Lieferung eingelöst. Wir empfehlen deshalb diesen zahlungsweg, da in Einzelfäl-<br>Ien längere Lieferzeiten auftreten können.

Bankverbindung: Kreissparkasse Hannover, Kt.-Nr. 4408 (BLZ 250 502 99) Ihre Bestellung richten Sie bitte an:

eMedia GmbH Bissendorfer Str. 8 · 3000 Hannover 61

# Electronic Life Elektronische Geräte

Bausätze und Zubehör

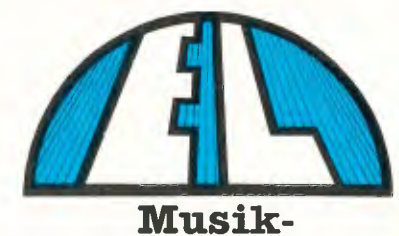

Elektronik

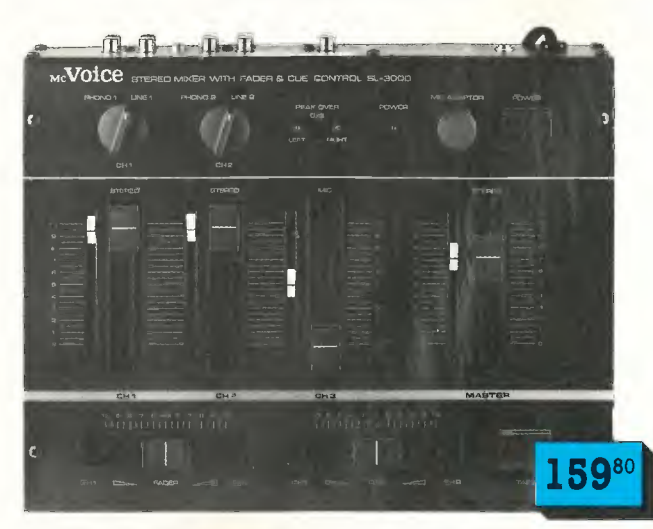

McVoice-HiFi-Stereo-Mischpult "SL 3000"

Vorhörkontrolle für beide Stereo-Kanäle. Oberlastungsschutzanzeige über Peak-over-Flashlights. Crossfader für sichere Überblendungen und schnelle Breaks. Professionelle Schieberegler mit Einstellmarkie**rung. Input:** 2 × Phono/Line (umschaltbar 100 mV/3 V), 1 × Micro<br>70 mV. **Output:** 0,7 V (-3 dB), 600 Ohm (alles Cynch). Frequenzbereich 20-20000 Hz, Klirrfaktor 0,1 %. BxHxT 320x 65 x245 mm. Komplett mit Anleitung und Schaltplan. Art.-Nr. 877-004 nur 159,80 DM

## Die Erweiterung Ihrer Heim-Stereo-Anlage 98 /OEIMIliff11111;11811,111 llllll if fit iiiii iiiii iiiii iiiii ii i It llllll lllllll 1%1%,,V1 - llllllll OEI lllllll lllll  $\sim 12$

#### McVoice-HiFi-Stereo-Graphic-Equalizer "FS 040"

Sehr gutes Preis/Leistungsverhaltnis. Solides Gerät, mit schwarzem<br>Metallgehäuse. Optimale Raumakustik über 2×5 Regler. Einfaches<br>Eingliedern in Ihre HiFi-Anlage über AUX des Verstärkers.<br>EQ EIN/AUS-Schalter, Standby-Schal

260 mm.

Art.-Nr. 877-008 98, DM

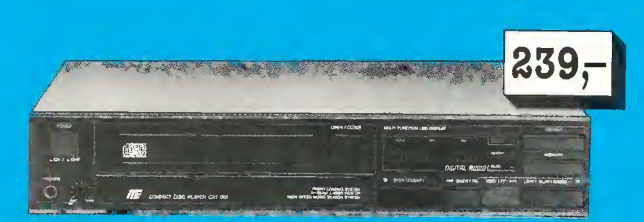

#### Mc-Voice-16-Bit-CD-Player ,,CDF-001"

Der Speicher ermöglicht eine variable Wiederhol- und Abspielreihenrolge weitere Extrasi: Scinneller vor- und Rucklaut, Kopthorerausgang<br>6,3 mm mit regelbarer Lautstärke, Resi- und Spielzeitmdikator. Fre-<br>quenzbereich 10–20000 Hz, Dynamik 90 dB, Klirrfaktor ist unter<br>0,04%. 16-Bit-lineare

Art.-Nr. 863-004 239,—DM

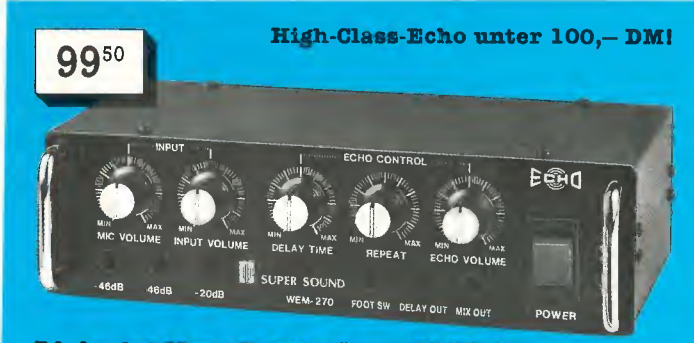

#### PA-Analog-Mono-Echogerät "PASS-270"

Hobustes Meadigehause für den harten Profi-Einsatz. 2 Regler für<br>Echolánge und Echo*augehause für den Echolánge und Schilinge und Echolánge und Schilinge Regler max. 180 mest.<br>Fußschalteranschluß: Einekt EIN/AUS. Einegarge* 

Art.-Nr. 877-000 nur 99,50 DM

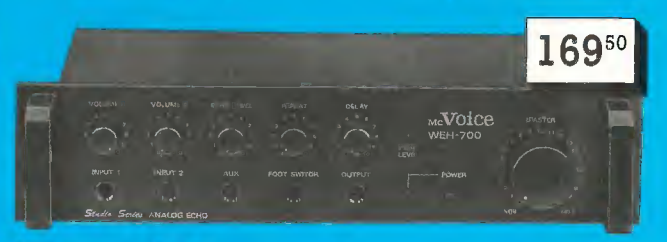

Mc Voice-HiFi-Mono-Analog-Echogerät "AE-700" sucuosaugnen. EenoMachnall suutentoo von 0–250–500 msec. regel-<br>bar. Repeat-Regler für Signalwiederholung, bis zu 15 × 1 2 × Mikro-<br>Input (10 KOhm) mit getrennten Volumereglern, 1 × AUX (50 KOhm)<br>für Mixer, Tuner/Tape/CD.

Art.-Nr. 877.003 nur 169,50 DM

#### Preiswertes Einsteigermodell!

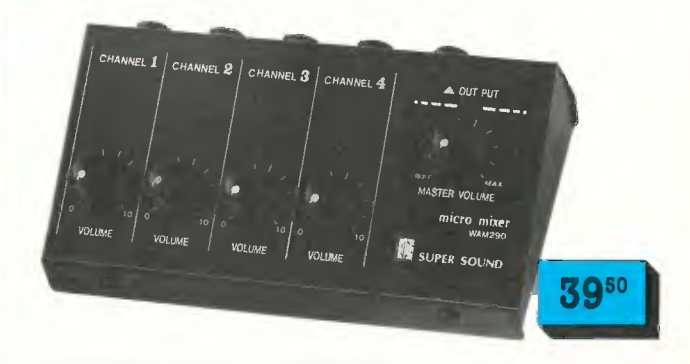

#### 4-Kanal-Mischpult "WAM-290"

4 Mono- oder 2 Stereo-Tonquellen (TB/Tape/Phono . . .). Variabel regel-<br>bar. Freq.-Ber. 20-20000 Hz, +/- 2 dB, Klirrfaktor 0,01 %. 600 Ohm<br>Bingangs-, 1,5 Ohm Ausgangsimpedanz. Anschluß über 6,3 mm Klinke. BxHxT 148 x 46 x86 mm. 9 V (UM-5 Batt.-Versorgung). Inklusive Verbindungskabel.

Art.-Nr. 877-001 nur 39,50 DM

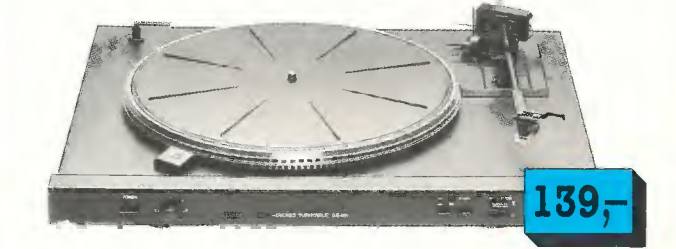

#### McVoice-Plattenspieler "GS-641"

Riemengetriebenes Laufwerk. Drehzahleinstellung mit beleuchtetem Stroboskop -Rand. 33/45 U/min. Tonarm mit <sup>1</sup>/<sup>2</sup> "-System-Träger. Hydraulisch gedämpfter Tonarmlift. Antiskating-Einrichtung. Frontbedie-nung. Gleichlauf 0,15%. Frequenzbereich 20— 20000 Hz. Komplett mit Magnetsystem, Rauchglas-Schutzhaube und 45er Puck. Schwarzes Metallchassis. B $\times$ H $\times$ T: 440 $\times$ 112 $\times$ 380 mm. Art.-Nr. 863-005 139,—DM

**Electronic Life** Hauptgüterbahnhof Zufuhrstraße A 3300 Braunschweig

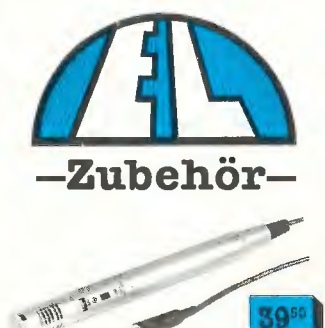

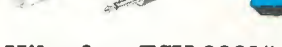

#### Mikrofon "ECM-2001"

Mikrofon für Heim- und Studioeinsatz. Übertragungsbereich: 30- 20000 Hz, max. Schalldruckpegel 125 dB, Empf. 2 mV/-68 dB/1 kHz. Impedanz: 600 Ohm. Richtcharakteristik: nierenförmig. Mikro mit 6 m Kabel, Klinkenstecker 6,3 mm, Stativhalter, Windschutzkappe, Batte-rie 1,5 V Mignon. 22 0 x185 mm, Gold.

Art.-Nr. 867-000  $\ldots$  . 39,50 DM

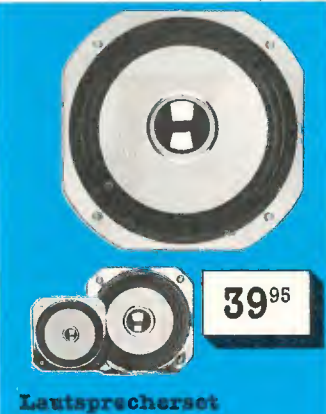

## "LSPS-140"

140-Watt-3-Wege-HiFi-Lautsprecherset. Hoch- und Mitteltöner rückseitig geschlossen. Tieftö-ner mit verstärkter Membran und Gummisicken-Aufhängung. Ferritmagnete. Lieferung mit TF-ELKOS. Empf. Gehäusevolu-men ca. 45 Liter. 8 Ohm, 42-20000 Hz, 140/90 Watt. Art.-Nr.758-000 nur 39,95 DM

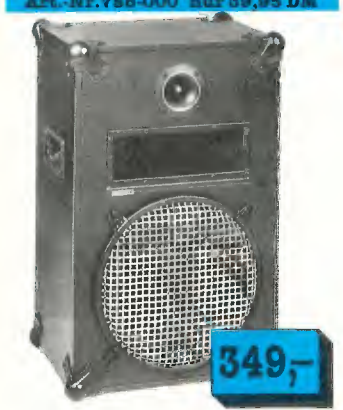

#### 280-Watt-Power-Box "Tobago"

Diese Box wurde für den harten Einsatz in Disco und Studio konzipiert. Hart aufgehängter 300er Instrumental-Baß mit einem überdimensionalen Magneten. Trittfestes Metallschutzgitter. Für hohen Schalldruck sorgen die Piezo-Mittel- und Hochtonsysteme. Geschlossenes, ro-bustes Holzgehäuse. Technische Daten: 280 Watt Musik/230 Watt Sinus an 8 Ohm. Frequenzbereich 20- 21000 Hz, 91 dB Schalldruck. BxHxT: 410 x620x310 mm. Art.-Nr. 757-002  $\dots$ . 349,-DM

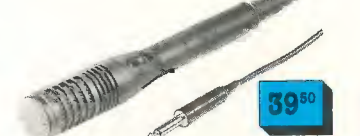

#### Mikrofon "ECM-2020"

Zur Abnahme. höhenbetonter In-strumente (Klavier, Schlagzeugbekken usw.). Übertragungsbereich 30-20000 Hz, maximaler Schall-druck 125 dB. Impedanz 600 Q, Richtcharakteristik: nierenförmig. Stromversorgung 1,5 V Mignon (reicht 8000 Std.). Integrierter Wind- und Poppschutz. Mikro mit 5 m-Kabel, Klinkenstecker 6,3 mni, Stativhalter und Batterie. 31 mm 0 x250 mm, schwarzes Alugehäuse.  $Art.$  Nr. 867-001  $\dots$  39,50 DM

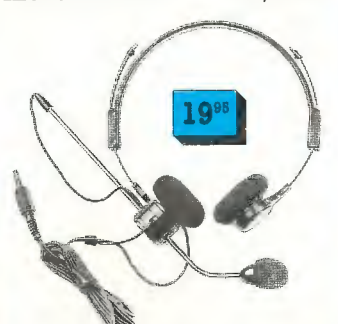

#### Kopfhörer-Micro-Kombination "HPM-1000"

Vielfältig einsetzbar. Mikrofon schwenkbar. 3,5-mm-E1inkenstekker. Kopfhörer: 32 Ohm, 20-20000 Hz. 1,2 m langes Kabel. Mikrofon: 600 Ohm.  $Art.$  Nr. 855-000  $\ldots$  . 19,95 DM

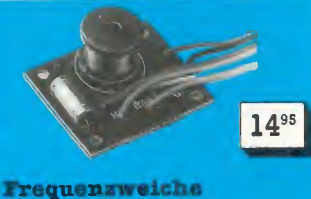

#### "FW-3200"

3-Wege-Weiche für Tieftöner, Mitteltöner, Hochtöner. Maximale Belastbarkeit 200 Watt, ÜF 700/

#### 3200 Hz. .Art.-Nr. 756-002 . . . 14,95 DM Frequenzweiche

"FW 2080"

2-Weg-System. Saubere, verlu-starme Trennung der Frequen-zen, durch genaueste Feinabstimmung im Akustik-Labor. Max. Belastbarkeit 80 Watt. Impedanz 8 Ohm, Flankensteilheit 12 dB, TT/ HT, ÜF 2700 Hz. Art.-Nr. 756-000 . . . . 7,95 DM

#### UKW-Antenne "EL-FM-50"

Hochleistungs-Antenne für besten UKW-Emp-<br>fang. Gefälliges Design, regelbarer Antennenverstärker, Verstärkung bis 20 dB regelbar, schlagfestes Kunststoffgehause, Farbe schwarz, Anten-nen-Anschlußkaliel ca. 1 m lang, Netzanschluß<br>220 V (1 m lang). B×<br>H×T:50×420×110 mm. Art.-Nr. 531-002. ... 39,50 DM

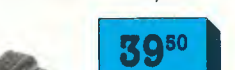

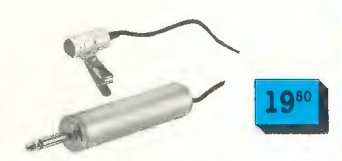

### Steck-Mikrofon "STM 101"

Praktikables, leistungsstarkes Mi-krofon. Durch beiliegende Kragenklemme variabel aufstellbar. Goldeloxiertes Alu-Gehäuse. Freq.-Ber. 50-13000 Hz. Impedanz 600 Ohm, Stromversorgung 1 x 1,5 V Mignon (Lebensdauer 5000 Stunden), Batteriehalter im 6,3 mm Klinkenstecker. Kabellänge ca. 5 m. Maße 30x12 mm Ø.

Art.-Nr. 867-004 . .nur 19,50 DM

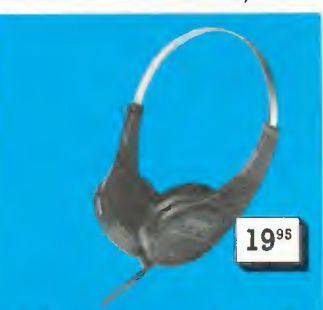

#### High-Quality unter 20 DM

#### Stereo-CD-Kopfhörer "60102"

Ausgezeichnetes Preis-/Lei-stungsverhältnis. Hochbelastbare, schnell ansprechende Wandler-Systeme. Federleicht, bequemer Sitz durch Schaumstoffpolster. , Verstellbarer Bügel, 2,5 ni Zulei-tung. Zusätzlich 6,3 mm Klinkenadapter. Freq.-Ber. 20-20000, Imp.

### 2x 32 Ohm. .Art.-Nr.855-001 n.ur19,95 DM

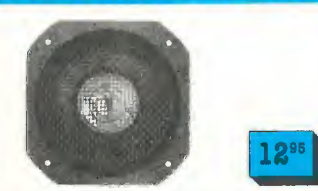

#### Koax-Kolbenlautsprecher "EL-LSP 50"

Hervorragende Klangfülle bei hohem Wirkungsgrad. Harte Mem-<br>bran, aufgehängt in weicher aufgehängt in weicher<br>nstoffsicke. Sichtmontage, schaumstoffsicke. Sichtmontage,<br>schwarzes Metallgitter, Hochtonkegel und Dom silber, Membran schwarz. Square-Rahmen, großer Ferritmagnet. 35-19000 Hz, 8 oder 4 Ohm, 95 dB/0,5 m, magnet 23x80 mm Ø, 30/50 Watt. 135×135 mm. Art. Nr. 776-016 ..... 12,95 DM Art.-Nr. 776-017  $\dots$  12,90 DM

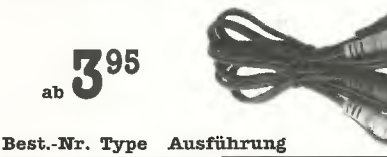

#### Audio-Verbindungs-Adapterkabel 310-000 AV-28 Audio-Adapter, 5 pol. Dioden-Stecker auf 2x Cynch-Kupplung, Länge 0,3 m<br>310-003 AV-27 Verbindungskabel, 5pol. Dioden-Stecker Stück 5,95 DM auf  $4 \times$  Cynchstecker, Länge 1,8 m 310-005 AV-24 Diodenkabel, 5pol., Stecker-Stecker Länge 1,5 m 310-001 AV-25 Cynch-Kabel, Stereo, 2X Stecker-2× Stecker, Länge 1,5 m<br>310-002 AV-26 Cynch-Kabel, Stereo, 2× Stecker-2× Kupplung, Länge 1,5 m Stück 4,95 DM Stück 3,95 DM Stück 4,95 DM Stück 4,95 DM

#### Studio-Cynchleitung, vergoldet

310-004 GL-86 Flexibles Koaxkabel mit vergoldeten Cynch-Steckern, Länge 2 ni Stück 7,95 DM

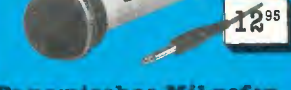

#### Dynamisches Mikrofon  $, DM - 835 B''$

Optimal für Stimmen- und Schlagzeugabnahme. Rückkopp-lungsarm. Robustes Kunststoff-Gehäuse. Freq.-Ber. 100-12000 Hz, Impedanz 600 Ohm. Empfindlichkeit -78 dB. Inklusive 3 ni Ka-bel mit 6,3-mm-Klinke. Mee 80 x 50 mm Art.-Nr. 867-003 nur 12,95 DM,

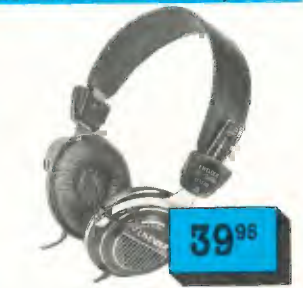

#### Stereo-Kopfhörer "LA-600"

Dynamischer Kopfhörer. Hält mühelos mit wesentlich kostspieligeren Modellen mit. Kalottensysteme mit Samarium-Cobalt-Magneten garantieren eine exakte Wiedergabe dynamischer Impulse. CD-tauglich. Tiefen und Höhen ergeben ein kla-res Klangbild. Hoher Tragekomfort durch weiche Ohrpolster und gepolsterte, verstellbare Kopfbügel. Frequenzbereich: 20-2000 Hz, Schalldruck 105 dB/1 mm, Impedanz 2 x 32 Ohm.

 $Art.-Nr. 855-004...39,95 DM$ 

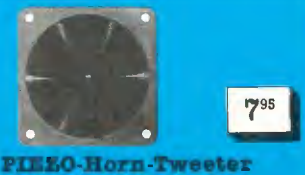

## "PHT-8"

Impedanzloser Hochleistungs-Hochtöner für Disco- und Heim-anlagen. Schalldruck schon bei 1 Watt 104 dB. Freq.-Ber.: 5-30 kHz (±2 dB), Klirrfaktor: 0,75%. Schallwandöffnung: 76 mm (auch Sichtmontage möglich). 85 x85 x 70 min. Art.-Nr. 776-015. . . . 7,95 DM

Preis/DM

**Electronic Life** 

# **Electronic Life**

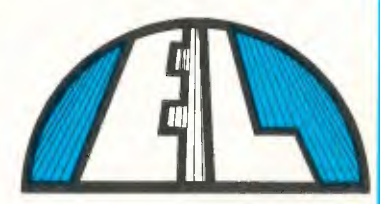

## Sonderposten

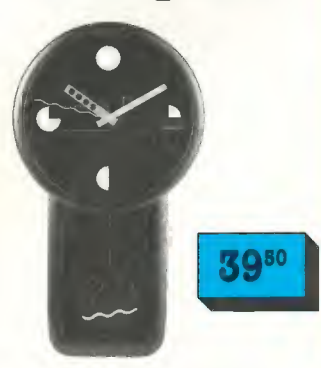

Quarz-Pendeluhr "DQ-2000" Präzise Quarztechnik in modernem Design. Anzeige von Stunden, Minuten und Sekunden. Länge 380 mm, Ø<br>220 mm. Betrieb mit 2×1,5-V-Mignonzellen. Art.-Nr. 975-007 ..... 39,50 DM

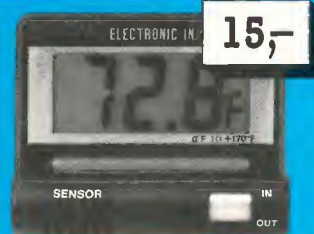

#### Jumbo-Thermoclock "TC 1835"

Thermoclock für Innen- und Au-ßentemperatur-Messungen. Ein-gebauter Thermofühler sowie wasserdichter Außenfühler mit 3 m Zuleitung. 31/<sup>2</sup> stellige, 18 mm hohe LCD-Anzeige für Uhr und Thermometer! Klettstreifen zur Wandbefestigung und ausklappbarer Standbügel. Meßbereich —20 °C bis +70 °C (+1-1%), Stromversorgung über beiliegende Knopfzelle. B×H×T:<br>65×55×15 mm.

Art.-Nr. 536-000 nur 15 — DM

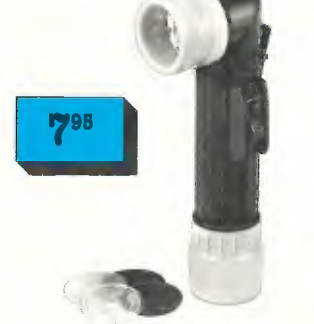

#### Universal-Taschenlampe mit 4 Streuscheiben

Taschenlampe aus schlagfestem Kunststoff, spritzwasserfest. Viel-seitige Einsatzmöglichkeiten durch 4 austauschbare Farb-Streuscheiben (gelb, rot, grün, transparent), Ein-/Ausschalter mit Flash-Taste. Gürtelbefestigungsclip. 4 Farb-<br>Streuscheiben im Handgriff ver-<br>staubar. Betrieb mit 2× 1.5-V-Babvzellen. BxHxT: 40x 175 x65 mm. Art.-Nr. 537-000 . . . . . . 7,95 DM

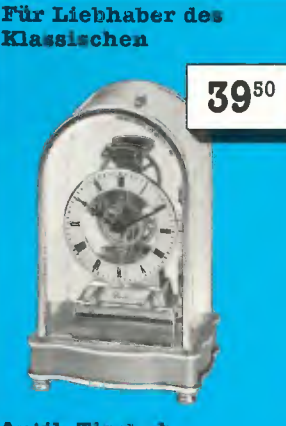

## Antik-Tischuhr

"DQ-4000"<br>Offenes Zahnradwerk unter staub-Offenes Zahnradwerk unter staub-dichter Plexiglas-Kuppel. Anzeige von Stunden, Minuten und Sekun-den. 1,5-V-Mignon-Betrieb. BxHxT: 90 x145 x 62 min, Farbe: gold. Art.-Nr. 975-005 . . . 39,50 DM

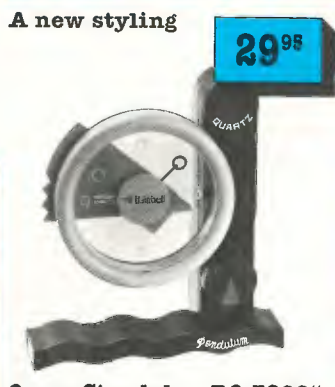

#### Quarz-Standuhr "DQ-3000"

Symbiose aus Technik und Design: Uhrwerk auf Quarzbasis mit ultra-modernem Outfit, Anzeige von Stunden, Minuten und Sekunden. Betrieb mit  $2 \times 1,5$ -V-Mignon.  $B \times H \times T$ : 180 $\times$ 200 x 70 mm.

Art.-Nr. 975-006 . . . . . 29,95 DM dazu passend: UM-3-Mignon-Batterie (1,5 V)

 $Art.-Nr. 311-003......0,35 DM$ 

1980

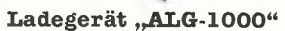

Ladegerät mit Batterie-Tester! Batterie -Test über Kontrollampe. 8 Kontroll-LEDs. Verwendbar fur Mono-/ Baby-/Mignon-/Lady-/9-V-Block und Knopfzellen. Lädt 4× UM 1 oder 2, 6× UM 3, 2× UM 4, 2× UM 5, 1× 9-<br>V-Block und 1× Knopfzelle. Schwarzes Gehäuse mit Klarsichtdeckel.<br>B×H×T-176×53×140 mm.Netz-Zuleitung 1 m.

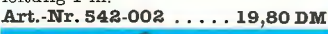

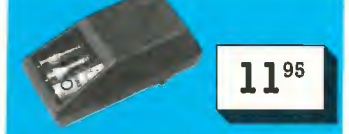

#### Ste cker-Ladegerät "ALG-500"

Wahlweise 1-4 Akkus, 1,2-V-Mignon. 4 Kontroll-LEDs. Ladespan-nung 4X 1,4 V, Ladestrom 4x35 mA., Betriebsspannung 220 V—. Art.-Nr. 542-001 nur 11,95 DM

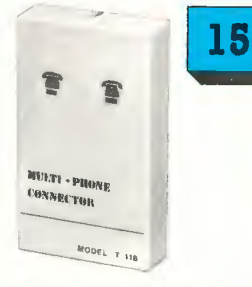

Elektronische Geräte Bausätze und Zubehör

#### Multi-Telefonsplitter  $*$

Ermöglicht parallelen Anschluß von 2 Telefonen an eine Anschlußleitung. Kann durch Parallelschaltung eines zweiten Splitters beliebig erweitert werden. Mithörmöglich-keit und Mitklingeln beim Wählen (beim parallel angeschlossenen Gerät) werden unterbunden. 2 Leuchtdioden geben an, welches Telefon in Betrieb ist. Keine zusätzliche Spannungsversorgung. Befestigung über Schraubklemmen. BxHxT: 60x 105x20 mm, inkl. Anleitung. Art.-Nr. 544-005 .. nur 15,—DM

#### Hinweis  $*$

Betrieb am Fernsprechnetz in Deutschland nicht gestattet! Nichtbeachtung kann strafrechtliche Folgen nach sich ziehen!

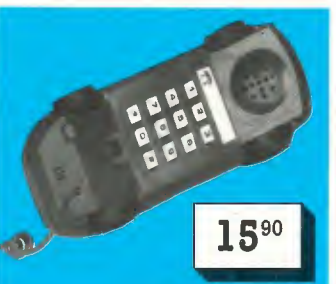

#### Tastentelefon im PORSCHE-Design:

Tip-Tasten in der "Bodengruppe". wahlwiederholung, Gesprächsun-<br>terbrechungs-Taste, Klingel ab-<br>schaltbar. Maße 185 × 78 × 56 mm. Art.-Nr. 599-001 nur 15,90 DM

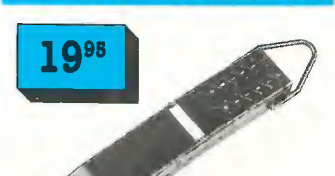

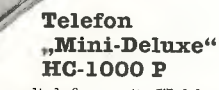

Mini-Einhandtelefon mit Wahlwie-<br>derholung, Druckpunkt-Tastatur, derholung, Druckpunkt-Tastatur, Pulse-Umschalter und elektroni-scher Klingel. Als Tisch- oder Wand-

Art.-Nr.  $544-007$  .... 19,95 DM 2995

gerät anwendbar. Lieferung inclusi-

ve Wandhaken, Schwarz.

#### Antennen-Steckdosenverstärker

Vermindert Verteilungs- und Lei-tungsverluste. Bereich UHF/VHF/ FM, Freq. 40-860 MHz, regelbare Verstärkerleistung bis max. 20 dB, max. Ausgangspegel 98 dBMV. Ein-gebautes 220-V-Netzteil. Art. Nr. 531-003 ..... 29,95 DM

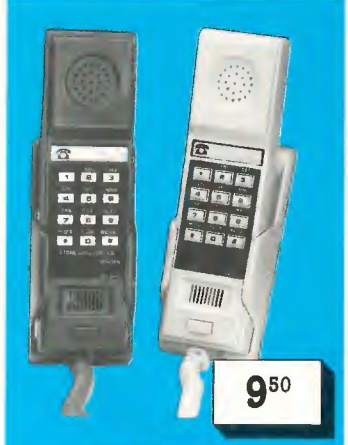

Einhand-Telefon ..T 1" \* Preiswertes Telefon mit guter Ausstattung! Elektronische Klingel abschaltar, wahlwiederho-<br>lung der latzten Nummer. Als<br>Tisch- und Wandgerät zu benut-<br>zen. Lieferung komplett mit<br>Wandhalterung Erhältlich in rot, weiß und braun. Art.-Nr. 644-000 br. 9,50 DM Art.-Nr. 544-001 rot 9,50 DM Art.-Nr. 544-002 weiß 9,50 DM

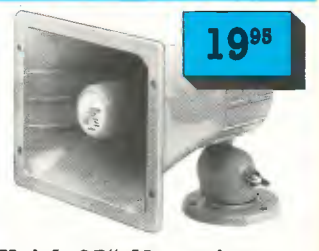

"Kojak-05" Alarmsirene Schwarzes Kunststoff-Horn mit integriertem 10-Watt-Verstärker. Schall-druck 110 Phon! "Kojak"-Heulton. Betriebsspannung 12 V=. Lieferung komplett mit Montagefuß und 40 cm Zuleitung. Maße B×H×T:<br>103×110×105 mm. Art.-Nr. 530-003  $\dots$  19,95 DM

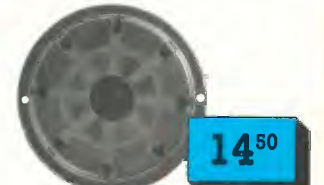

#### 2-Ton-Alarm-Sirene

Signalton in durchdringender Lautstärke! 2-Ton-Sirene für Warn- und<br>Signaltechnik. Tonwechsel-Ge-Tonwechsel-Geschwindigkeit stufenlos einstellbar. Hoher Wirkungsgrad von 115 dB/1 m! Besonders geeignet fur unauffällige Montage. Betriebs-Spannung 12  $V =$ . Maße 38×62 mm  $\varnothing$ . Art.-Nr. 530-001  $\dots$  14,50 DM

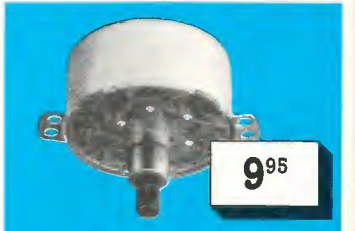

#### Disco-Motor ,,DM 1"

%%%-Secreterementer. Optimal<br>für Spiegelkugeln und Farbfil-<br>ter-Scheiben. Stabiles Metallge-<br>häuse mit Befestigungslaschen.<br>Antriebswelle 11 mm lang, 3<br>mm  $\emptyset$ , 3,3 UpM. Tragkraft max.<br>5 kg. Gehäuse 25849 mm  $\emptyset$ .<br>**Art.** 

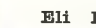

**Electronic Life** 

Hauptgüterbahnhof Zufuhrstraße A 3300 Braunschweig

Das Meßgerät!

# **Electronic Life**

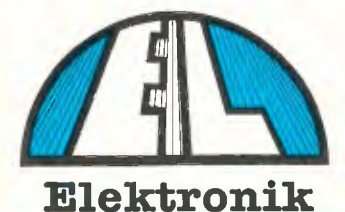

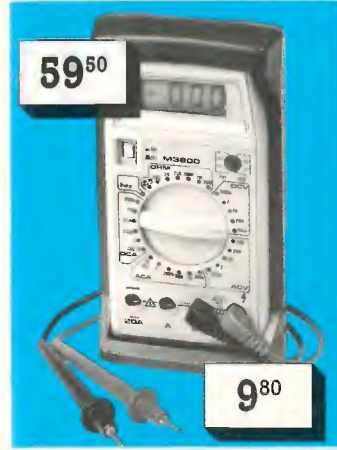

#### Gürtelholster "101"

Der optimale Schutz für hochwerti-ge Digital-Multimeter. Gummi-Schutzrahmen. Holster geeignet für Gürtelbefestigung, Umhängeban91 und Wandmontage (Bohrungen vorhanden). Passend für alle METEX, DMM <sup>3800</sup> u.v.a. Meßgeräte. HxBxT außen: 190x101x56 mm, limen: max. 170 X 88 x 38 mm. Farbe: Techno-oliv. (Lieferung ohne Meßgerät). .Art.-Nr. 652-001 . . .nur 9,80 DM

## Digitaler Multitester

## M 3800

- in gelber Sicherheitsfarbe - 37 stellige LCD-Anzeige; Transi-<br>storprüfer; Diodenprüfer mit Kon-<br>stantstrom; Akustischer Durchgangsprüfer; 20-A-Bereich AC und DC; Drehschalter mit \$0 Meßbereichen; automatische Deriauri<br>Zeige (1); automatische Polaritäts-<br>anzeige; Uniomatische Polaritäts-<br>anzeige; Unerlastungsschutz; Hochspannungsschutz; 5 bis 3<br>KV. Innenwiderstand: 10 MQ;<br>Qielchapsannung; 0,2/2/20/2007<br>1000 V=

Art.-Nr.649-000. . . . 59,50DM<br>ab 3 Stück . . . . . . . je 54,50DM

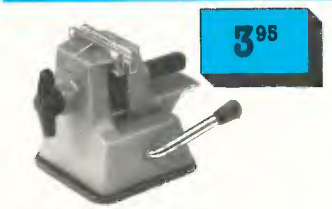

#### Mini-Schraubstock "WZ-100"

Immer einsatzbereit durch schnelle Montage! Per Hebel kann der Gummi-Saugfuß auf allen glatten Flächen sicher befestigt werden.<br>Spannbreite von 0–40 mm, stufen-<br>los einstellbar. Backen 38 mm, mit<br>abnehmbarer Metallauflage. Maße<br>B×H×L: 60×70×60 mm. Art.-Nr. 533-000 .. .nur 3,95 DM

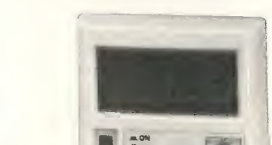

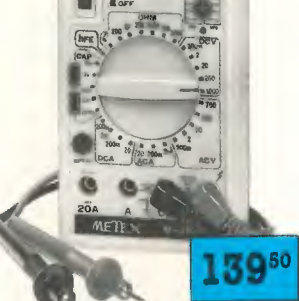

#### Profi-Digital-Multimeter ., METEX-3630"

Präzisions-Meßgerät mit 3½ stelliger LCD-Anzeige, 18 mm Ziffernhöhe und eingeblendeten Maßeinheiten. 20 A Gleich- und Wechselstrombereich, Transistortester, Kapazitätsmeßbe-reich (mit speziellenAufnahmebuch-sen Mr alle gängigen Rastermaße), akustischer und optischer Durch-gangsprüfer, Überlastsehutz fur alle Bereiche, Drehschalter für Bereichswahl mit 30 Schaltstellungen, Sicherheitsfarbe gelb mit Aufstellbügel. In-klusive deutscher Betriebsanleitung, Sicherheitsprüfkabel mit ummantelten Steckern, Batterien und Bereit-<br>schaftstasche. **Technische Daten:** V - : 200 mV/2 V/20 V/200 V/1000 V +/<br>- 0,3% 1 D. V ~ : 200 mV/2 V/20 V/200<br>V/750 V +/- 0,8%/1% 3 D. A=: 200 pAF/2 mA/200 mA/20 A +/- 0,5% 1 D/ 1,2% 1 D. A-: 2 mA/200 mA/20 A +/- 1% 3 D/1,8% 5 D. Ohm: 2000hm/2 kOhm/20 kOhrn/200 kOhm/2 MOhm/ 20 MOhm. Kapazitat: 2000 pF/20 nF/<br>200 nF/2 uF/20 uF. Transistortest: hFE 1-1000, Diodentest: 1 F 1 mA.

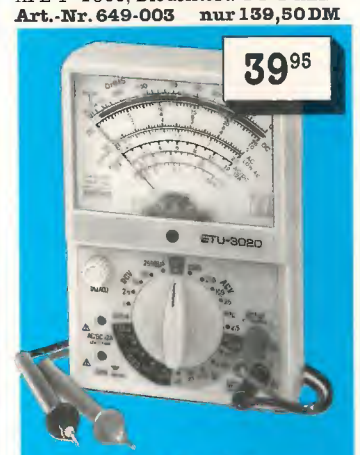

#### Analog-Multimeter "AMM-3020"

Durch großen Anwendungsbe-reich ideal für Schulen, Labor, Hob-by und Industrie. Übersichtliche Bedienelemente, akustischer Durchgangsprüfer, Uberlastschutz<br>durch Dioden und Feinsicherung, Nullpunkt-Korrektur über Drehknopf, Spiegelskala mit Drehspul-<br>meßwerk (µA). 4-mm-Buchsen. In-<br>klusive Meßschnüre und Batte-<br>riesatz. B×H×T: 103×150×40<br>mm. Gelbe Sicherheitsfarbe. Technische Daten: Eingangswider-<br>stand: 30 kOhm=, 10 kOhm/V. V=: 0,25-1-2,5-10-50-250-1000<br>
V<sub>olt.</sub> A= und ~: 0-12 A. Ohm:<br>
5-50-500 kOhm-5 MOhm. dB:<br>
5-30 bis +64 dB. Stromversorgung<br>
2x1,5 Volt Mignon (UM-3).<br>
Art.-Nr. 654-000 nur 39,95 DM

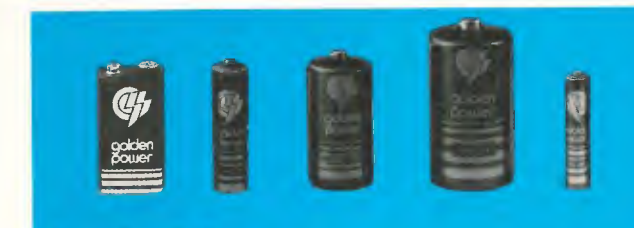

#### Golden Power" Qualitätsbatterien zum Sparpreis!

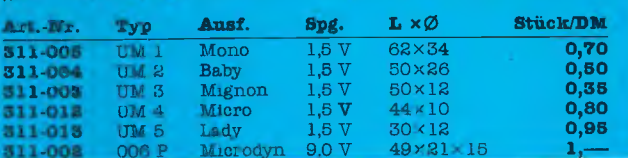

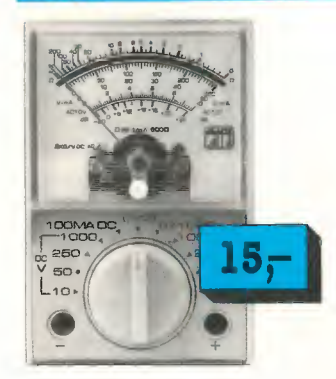

#### Mini-Multimeter ,AMM-2000"

Ausführung mit Spiegel-Skala, einhandbedienbar, handliches Format. Durch günstige Abmessungen in jeder Tasche zu verstauen. Gerät mit den gebräuchlichsten Bereichen. BxHxT 63 x90 x33 mm.

V=: 0-10/50/250/1000 V (2 kOhnifV) V-: 0-10/50/250/1000 V (2 kOhm/V)  $A=: 0-100$  mA.

#### Ohm: x10/ x1000

Inkl. Prüfkabel, Batterie, Anleitung.  $Art. \nNr. 654-001 \ldots 15, -DM$ 

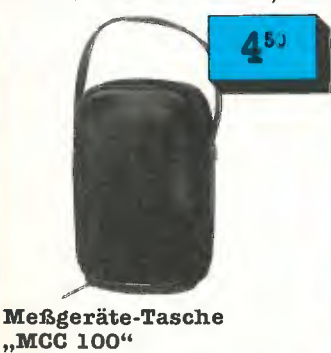

..<br>Passend für fast alle Meßgeräte. Schockabsorbierende Schutzfütterung, wasserabweisende Oberfläche (Kunstleder), reißfester Tragegriff, Rundum-Reißverschluß. Maße: 150 x 110 x 40 nim. Auch geeignet für Kameras, Blitzgeräte, Prüf-

schnüre usw. Art.-Nr. 652-002 . . .nur 4,50 DM

# Electronic Life

<sup>3300</sup> Braunschweig, Am Hauptgüterbahnhof Wenn Sie es eilig haben:

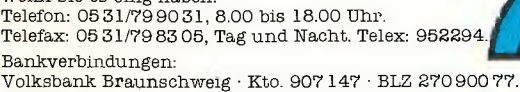

Postgirokonto 5846 16-304 • BLZ 250 100 30.

Wichtig: Alle Artikel mit der Nr. X99-XXX sind nur in begrenzten Mengen vorhanden. Rasches Zugreifen sichert Ihnen die Ware.

Porto- und Verpackungskosten frei ab 150,- DM Auftragswert. Sonst berechnen wir Ihnen 6,90 DM pauschal-anteilig.

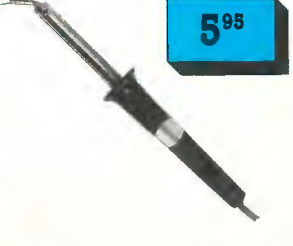

Feinlötkolben "ETH-30/30" Preiswerter Qualitäts-Lötkolben für alle Elektronik-Arbeiten. Leichte Handhabung durch kompakte Bauweise. SCHIJKO-Zuleitung, 220 V/30 W, Länge 220 mm.

Art.-Nr. 540-000 . . .nur 5,95 DM

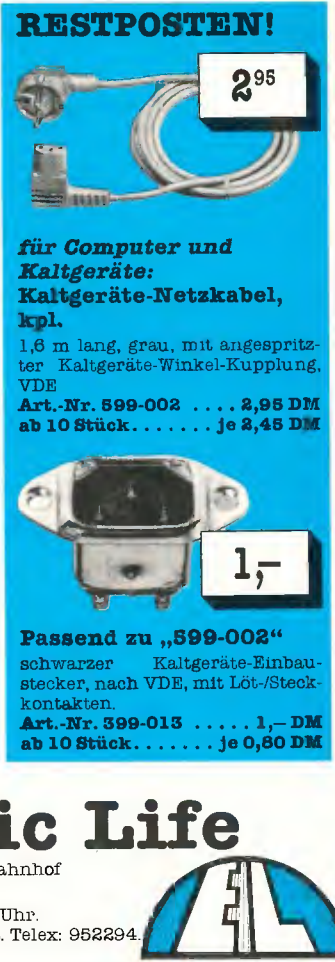

**Electronic Life** 

#### $\boldsymbol{P}$  $\begin{array}{cccccccccccccccccc} L & \quad & A & \quad & T & \quad & I & \quad & N & \quad & E & \quad & N \ \end{array}$

Example in such as Eposial School and School and The Distribution of Property Projekten der Zeitschrift ELRAD. eMedia liefert nur die nicht handelsüblichen Bestandteile. Zum Aufbau und Bericht Ele disserve term der Zeitsch

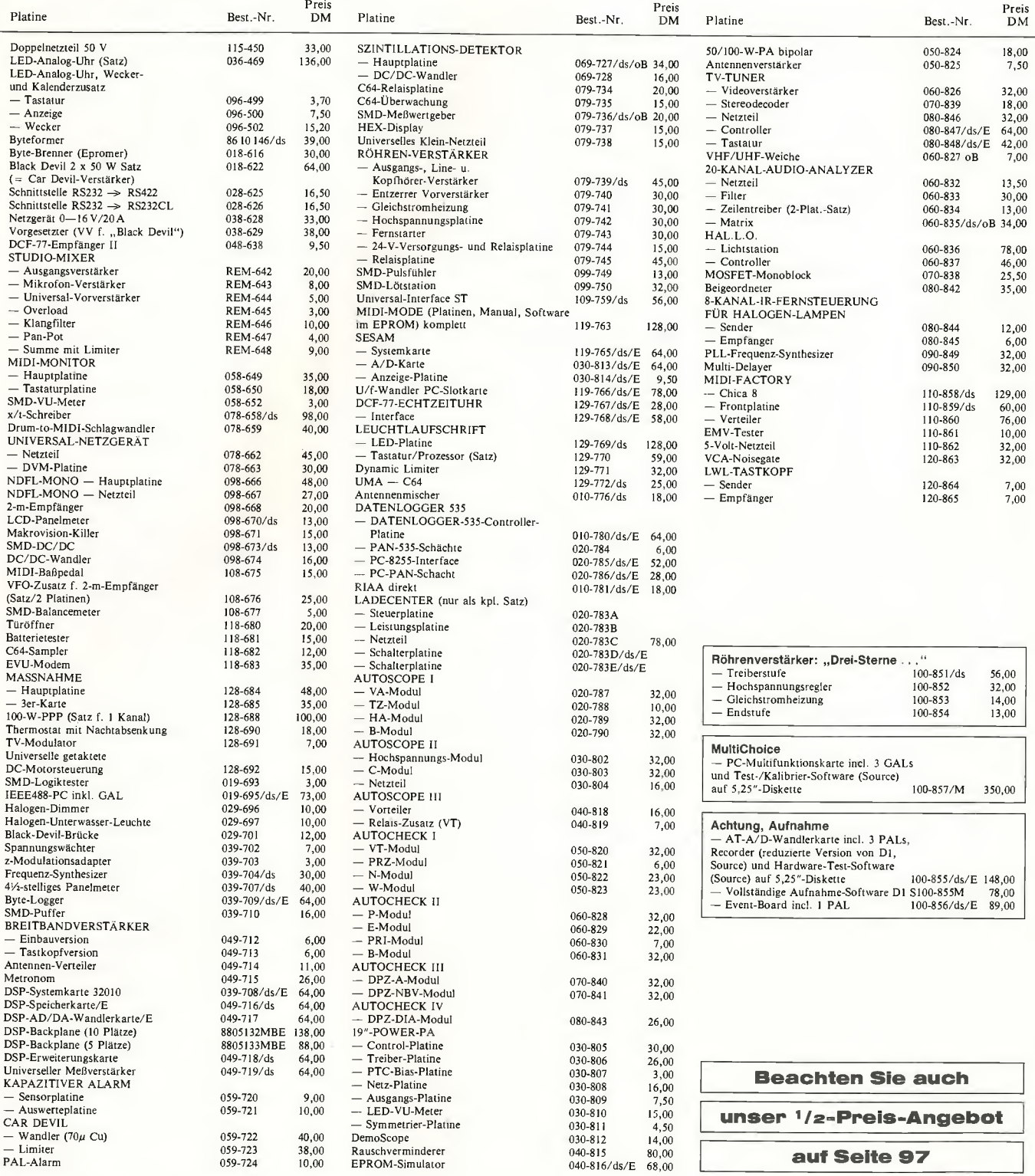

so wonnen sie bestehen: Die autgeführten Plannen Konnen sie untekt oei eMedia osstellen. Da die Lieferung nur gegen Vorauszahlung erfolgt, überweisen Sie bitte den entsprechenden<br>Betrag (plus DM 3,— für Porto und Verpackun

Kreissparkasse, Kt.-Nr. 4408 (BLZ 250 502 99)

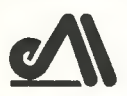

#### eMedia GmbH, Bissendorfer Straße 8, Postfach 610106, 3000 Hannover 61 Auskünfte nur von 9.00 bis 12.30 Uhr 0511/53 72 95

Die Platinen sind ebenfalls im Fachhandel erhältlich. Die angegebenen Preise sind unverbindliche Preisempfehlungen.

 $1/23$ 

# **Ortskurven**

Die Anwendung der komplexen Rechnung setzt sinusförmige Spannungen und Ströme in der zu untersuchenden Schaltung voraus. Überdies gilt die Rechnung nur für eine konstante Frequenz. Will man Aussagen über das Verhalten einer Schaltung bei unterschiedlichen Frequenzen machen, greift man dazu auf die sogenannte Ortskurve zurück.

Die in die Gaußsche Zahlenebene eingetragene Ortskurve gibt den Verlauf des komplexen Widerstands in Abhängigkeit von der Frequenz f wieder. Für eine aus einem Widerstand R und einer Induktivität L bestehende Reihenschaltung beispielsweise gilt die Darstellung in Bild 1. Bei der Frequenz f = 0 beziehungsweise  $\omega = 0$  weist die imaginäre Komponente den Wert Null auf. Mit zunehmender Frequenz steigt der Wert dieser Komponente an. Der ohmsche Anteil hingegen ändert sich nicht — er ist frequenzunabhängig und bleibt daher konstant. Daraus ergibt sich die auf der reellen Achse senkrecht stehende Gerade. Der Zeiger vom Null-

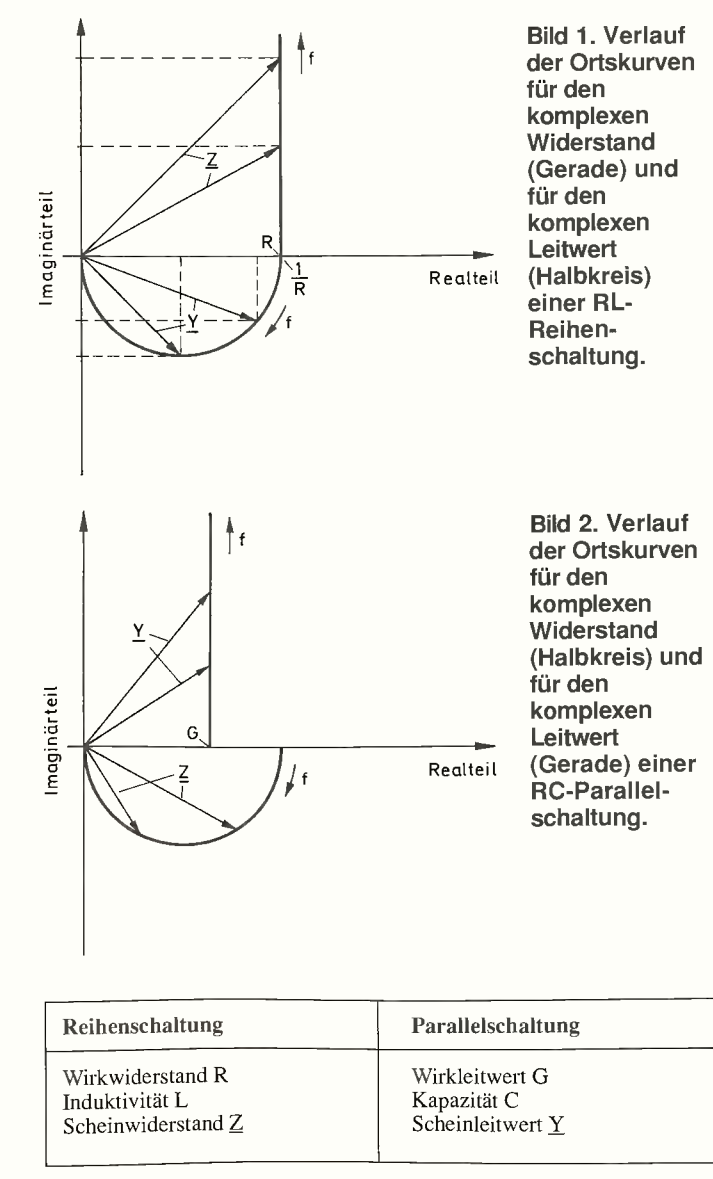

Tabelle 1. Analogien zwischen einer Reihen- und einer Parallelschaltung.

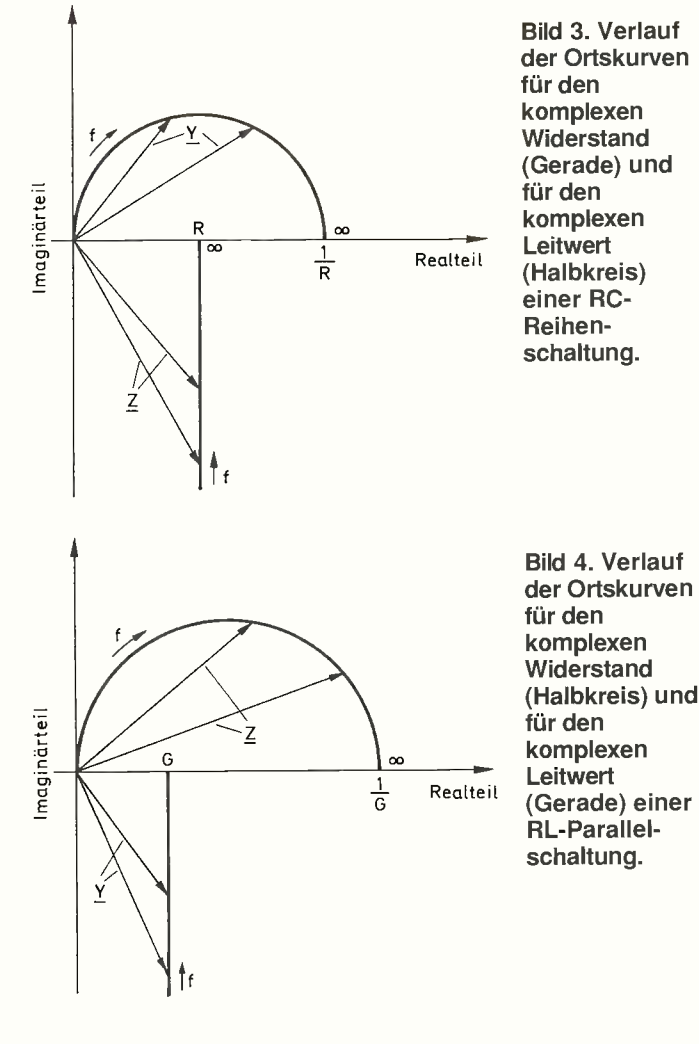

punkt der Zahlenebene bis zur Geraden ist ein Maß für die Größe des komplexen Widerstands Z. Die zugehörigen Imaginär- und Realanteile können direkt an den entsprechenden Zahlengeraden abgelesen werden.

Häufig ist bei Impedanz-Untersuchungen die Betrachtung des Leitwertes sinnvoll. Dieser bildet sich im gewählten Beispiel halbkreisförmig unterhalb der reellen Achse ab. Bei der Frequenz  $f = 0$  beziehungsweise  $\omega = 0$ gilt für den Leitwert  $\underline{Y} = 1/R$ . Mit ansteigender Frequenz nimmt der Einfluß der Induktivität zu, bis der Leitwert bei  $f = \infty$  den Wert Null annimmt. Der Zeiger vom Nullpunkt der Zahlenebene bis zum Rand des Halbkreises ist ein Maß für die Größe des komplexen Leitwertes Y. Auch

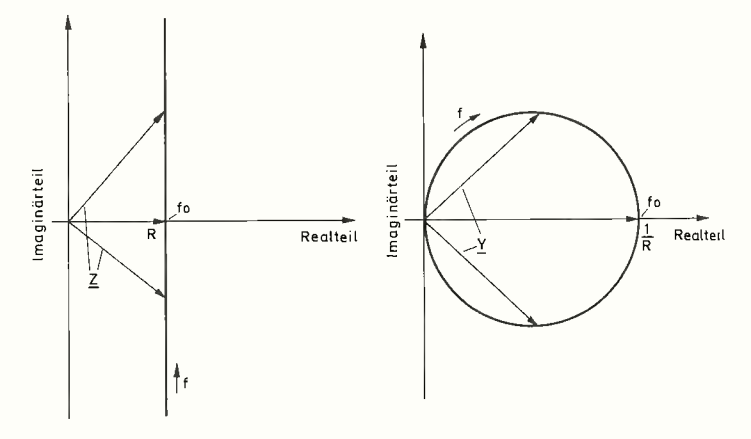

Bild 5. Verlauf der Ortskurven für den komplexen Widerstand (Gerade) und für den komplexen Leitwert (Kreis) einer RLC-Reihenschaltung.

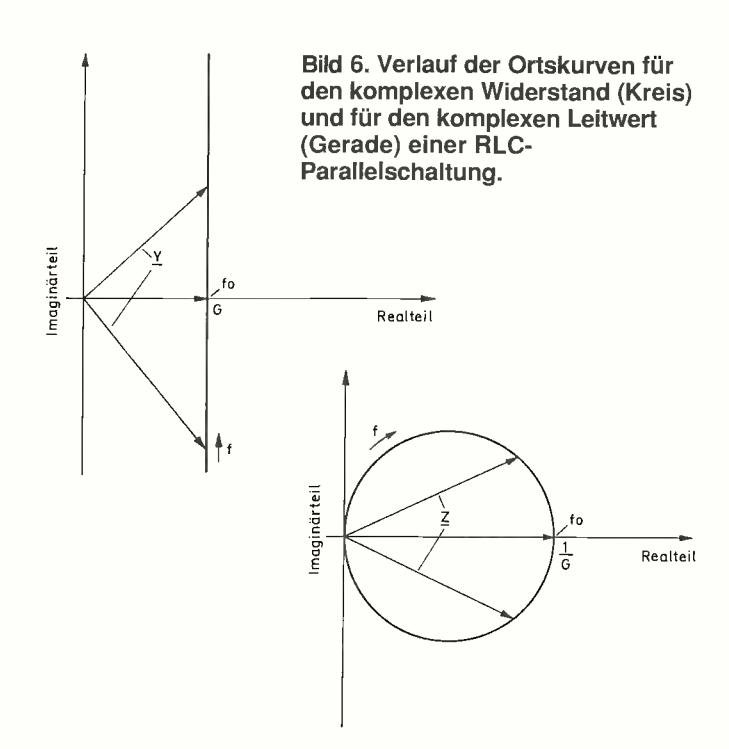

hier kann man die zugehörigen Imaginär- und Realanteile direkt an den entsprechenden Zahlengeraden ablesen.

In Bild 2 sind die Ortskurven einer aus einem Widerstand R und einer Kapazität C bestehenden Parallelschaltung zu sehen. Der Kurvenverlauf unterscheidet sich qualitativ nicht von dem in Bild 1 dargestellten Verlauf. Bei der Betrachtung von Reihen- und Parallelschaltungen gelten allgemein die in Tabelle 1 aufgeführten Analogien. Dementsprechend erhält man für eine RC-Reihenschaltung und für eine RL-Parallelschaltung die in den Bildern 3 und 4 dargestellten Ortskurvenverläufe.

Das Verhalten von Schaltungen mit mehreren imaginären Komponenten ist ebenfalls durch Ortskurven beschreibbar. Bild 5 zeigt die Ortskurven einer RLC-Reihenschaltung, Bild 6 die einer RLC-Parallelschaltung.

Besonders interessant ist die Ortskurve der in Bild 7 abgebildeten Schaltung. Die Konstruktion dieser Ortskurve ist in mehreren aufeinanderfolgenden Schritten durchzuführen. In komplexer Darstellung gelten für den Scheinwiderstand  $\underline{Z}$  beziehungsweise für den Scheinleitwert  $\underline{Y}$  die Ausdrücke:

$$
Z = \frac{1}{j \omega C + \frac{1}{R + j \omega L}}
$$

$$
\underline{Y} = j \omega C + \frac{1}{R + j \omega L}
$$

 $V^2$ 

In einem solchen Fall empfiehlt es sich, die Terme einzeln zu untersuchen. Zunächst wird nur die RL-Reihenschaltung betrachtet. Sie wird durch den Term  $R + j\omega L$  repräsentiert. Dieser Ausdruck führt zu einer Geraden, die senkrecht auf der reellen Achse steht (Bild 8). Gemäß der oben genannten Gleichung für  $Z$  ist nun der Kehrwert zu betrachten:

$$
\frac{1}{R+j\omega L}
$$

Dieser Ausdruck ergibt einen im Nullpunkt der Gaußschen Zahlenebene endenden Halbkreis unterhalb der reellen Achse (Bild 9). Zur Konstruktion der Ortskurve des komplexen Leitwerts ist jetzt noch der Ausdruck ja)C zu berücksichtigen. Da es sich dabei um einen rein imaginären Ausdruck handelt, stimmt der Verlauf seines Graphen mit der senkrechten

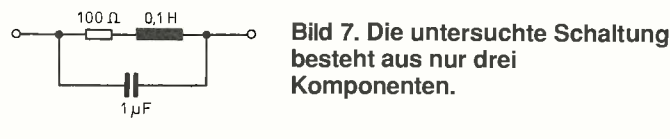

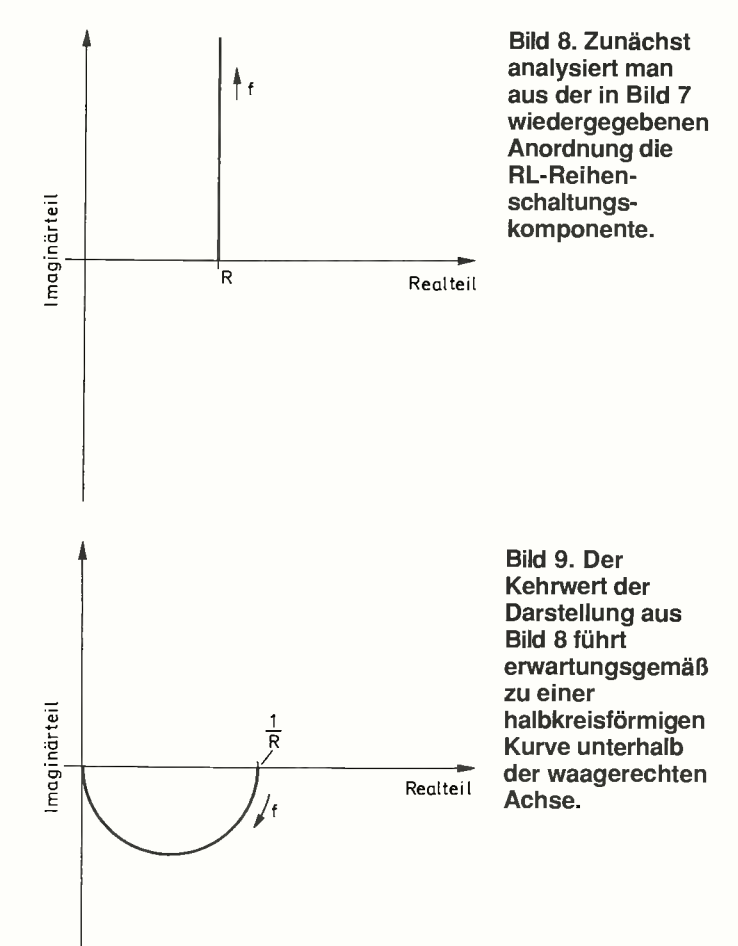

Achse überein. Die Streckenabschnitte für j $\omega$ C sind nunmehr senkrecht vom Halbkreis (Bild 9) abzutragen. So erhält man für den komplexen Leitwert der Schaltung gemäß Bild 7 die in Bild 10 abgebildete Ortskurve, die bei der Frequenz f = 0 im Punkt  $\underline{Y} = 1/R$  beginnt und bei der Frequenz  $f = \infty$  im Unendlichen endet (Kurzschluß durch den Kondensator C). Besonders auffällig an dieser Ortskurve ist dabei die Tatsache, daß der imaginäre Anteil an zwei Stellen den Wert Null annimmt. Die Schaltung verhält sich offensichtlich nicht nur bei der Frequenz f = 0 wie ein rein ohmscher Widerstand, sondern auch bei einer weiteren, von Null abweichenden Frequenz.

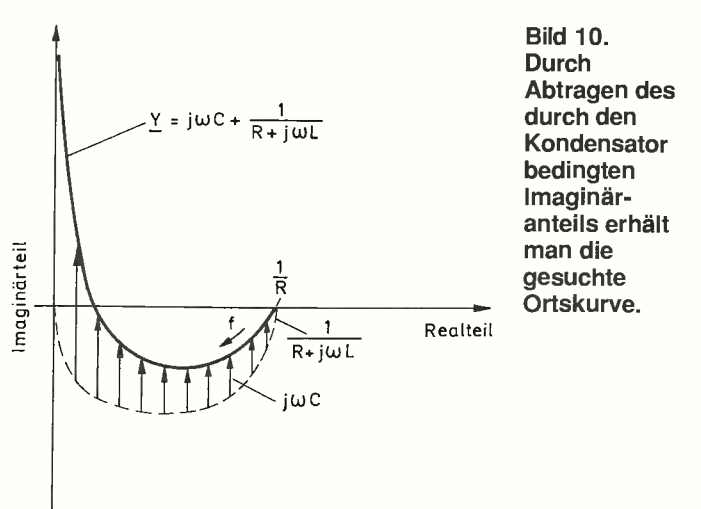

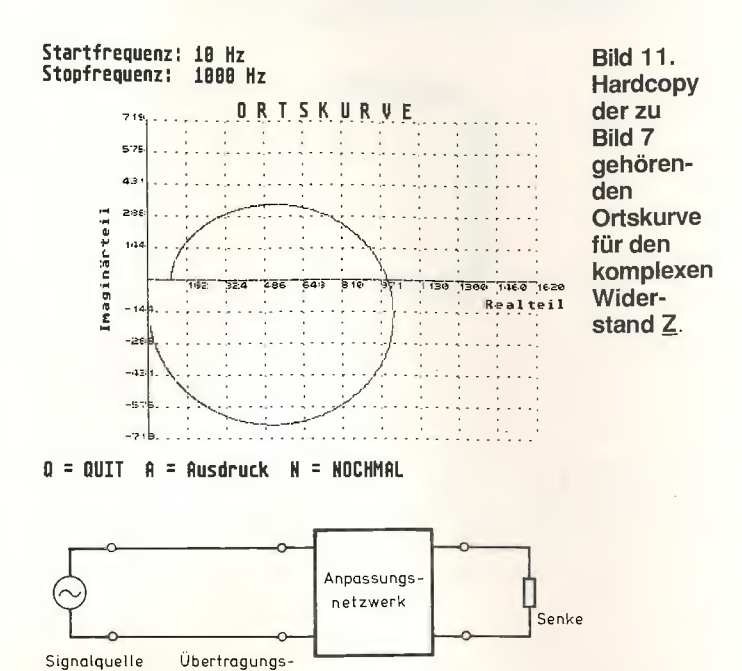

#### Bild 12. Prinzip der Widerstandstransformation mit Hilfe eines Anpassungsnetzwerks.

Mit der Dimensionierung der Bauteile entsprechend Bild 7 gilt für den komplexen Widerstand Z die in Bild 11 dargestellte Ortskurve. Sie beginnt bei der Frequenz f = 0 mit dem Wert  $\overline{Z} = R$  und endet bei der Frequenz  $f = \infty$  im Nullpunkt der Zahlenebene. Auch hier ist deutlich zu erkennen, daß sich die Schaltung für zwei Frequenzen wie ein rein ohmscher Widerstand verhält. Bei Bild 11 handelt es sich übrigens um eine Hardcopy des in der nächsten Folge beschriebenen BASIC-Programms - darüber später mehr. Der Widerstandswert für  $f = 0$  ist bekannt und wenig aufregend. Von besonderem Interesse ist hingegen der Wert des ohmschen Widerstands für die zweite 'Nulldurchgangs'-Frequenz. Zu seiner Bestimmung ist es sinnvoll, von der Gleichung des komplexen Leitwerts auszugehen und zunächst die realen und komplexen Anteile zusammenzufassen:

$$
\underline{Y} = \underline{j} \omega C + \frac{1}{R + \underline{j} \omega L}
$$

strecke

Durch konjugiert komplexes Erweitern des zweiten Terms erhält man:

$$
\Sigma = j \omega C + \frac{1}{R + j \omega L} \cdot \frac{R - j \omega L}{R - j \omega L}
$$
  
\n
$$
\Sigma = j \omega C + \frac{R - j \omega L}{R^2 + \omega^2 L^2}
$$
  
\n
$$
\Sigma = j \omega C + \frac{R}{R^2 + \omega^2 L^2} - j \frac{\omega L}{R^2 + \omega^2 L^2}
$$
  
\n
$$
\Sigma = \frac{R}{R^2 + \omega^2 L^2} + j \left( \omega C - \frac{\omega L}{R^2 + \omega^2 L^2} \right)
$$

In dem zu untersuchenden Fall weist der imaginäre Anteil den Wert Null auf. Diese Bedingung ist erfüllt, wenn der Klammerausdruck 'verschwindet', also ebenfalls den Wert Null annimmt:

$$
\omega C - \frac{\omega L}{R^2 + \omega^2 L^2} = 0
$$

$$
\omega C = \frac{\omega L}{R^2 + \omega^2 L^2}
$$

$$
C = \frac{L}{R^2 + \omega^2 L^2}
$$

ELRAD 1991, Heft 1

$$
C R2 + C \omega2 L2 = L
$$
  

$$
C \omega2 L2 = L - C R2
$$
  

$$
\omega2 = \frac{L - C R2}{C L2}
$$

Das Ergebnis kann man direkt in die Ausgangsgleichung des komplexen Leitwerts einsetzen. Da bekannt ist, daß dabei der imaginäre Anteil zu Null wird, genügt hier allein die Betrachtung des Realteils:

$$
Y = \frac{R}{R^2 + \frac{L - CR^2}{C L^2} \cdot L^2} = \frac{R}{R^2 + \frac{L - CR^2}{C}}
$$

Für den komplexen Widerstand gilt somit:

$$
\underline{Z} = \frac{R^2 + \frac{L}{C} - R^2}{R} = \frac{L}{CR} = \frac{0.1 \text{ H}}{1 \cdot 10^{-6} \text{ F} \cdot 100 \text{ }\Omega} = 1000 \text{ }\Omega
$$

Dieser Wert ist zehnmal so groß wie der ohmsche Widerstand R! Die Schaltung eignet sich somit als Anpassungsnetzwerk zur Widerstandsbeziehungsweise Resonanztransformation.

Nachrichtentechnische Signalquellen vermögen in der Regel nur winzig kleine Leistungen abzugeben. Aus diesem Grund ist es notwendig, dafür Sorge zu tragen, daß bei der Ankopplung weiterer Schaltungsstufen ein möglichst hoher Anteil dieser geringen Leistung übertragen wird. Dies erreicht man am einfachsten durch eine Leistungsanpassung. Der Innenwiderstand der Quelle gleicht dabei dem Innenwiderstand der Senke. Jedoch ist es in der Praxis ein ausgesprochener Glücksfall, wenn beide Werte übereinstimmen - in aller Regel besteht zwischen beiden Werten eine nicht vernachlässigbare Differenz. In diesem Fall kann man der Signalquelle mit Hilfe der Widerstands- beziehungsweise der Resonanztransformation die maximal mögliche Leistung entnehmen.

Ein Beispiel soll das in Bild 12 allgemein dargestellte Anpassungsprinzip verdeutlichen: Die in Bild 13 abgebildete Signalquelle mit  $R_i = 68 \Omega$  soll an eine Senke mit  $R = 50 \Omega$  die maximal mögliche Leistung abgeben. Ohne Leistungsanpassung beträgt die in der Senke umgesetzte Leistung:

$$
P_1 = I^2 \cdot R = \left(\frac{U_0}{R_{\text{ges}}}\right)^2 \cdot R = \left(\frac{34 \text{ V}}{68 \Omega + 50 \Omega}\right)^2 \cdot 50 \Omega = 4,15 \text{ W}
$$

Im Fall einer Leistungsanpassung beträgt die maximal übertragbare Leistung:

$$
P_{\text{max}} = I^2 \cdot R = \left(\frac{U_0}{R_{\text{ges}}}\right)^2 \cdot R = \left(\frac{34 \text{ V}}{68 \Omega + 68 \Omega}\right)^2 \cdot 68 \Omega = 4,25 \text{ W}
$$

Mit der beschriebenen Resonanztransformation kann man nun eine Leistungsanpassung durchführen. Wie in Bild 14 zu sehen ist, wird die Schaltung dazu durch ein aus Spule und Kondensator bestehendes Anpassungsnetzwerk ergänzt. Die Werte der neu hinzugekommenen Komponenten sind noch zu bestimmen.

Fortsetzung in Heft 2/91.

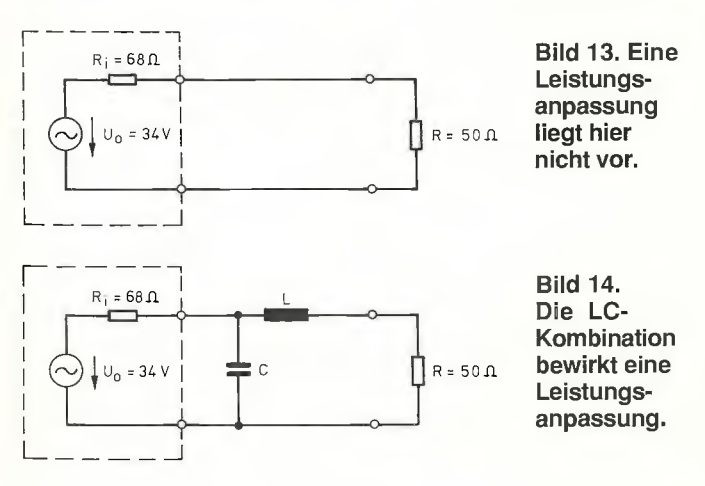

95

## ELEKTRONIK-EINKAUFSVERZEICHNIS

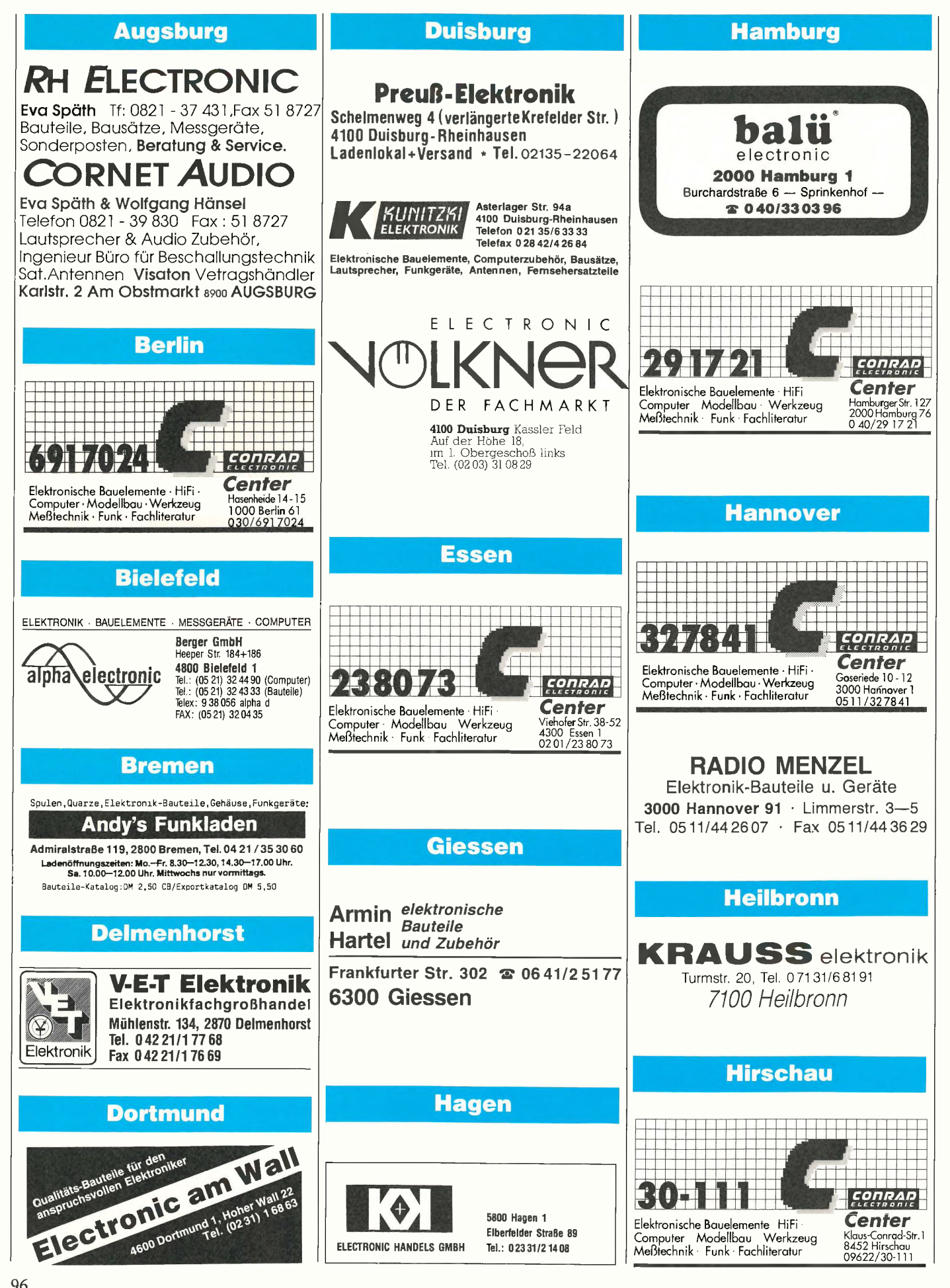

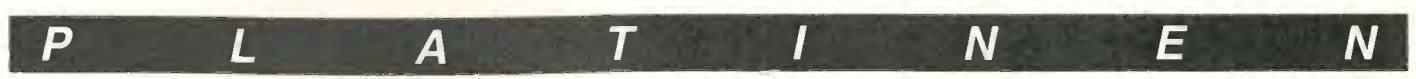

Eirad-Platinen sind aus Epoxid-Glashartgewebe. Alle Platinen sind fertig gebontt und mit Loustopplack verseiten. Normalerwebe sind die Platine. Die zugehörten mit einem bestuckungsaufdruck versenen, leutgich<br>die mit einem Mit Erscheinen dieser Preisliste verlieren alle früheren ihre Gültigkeit.

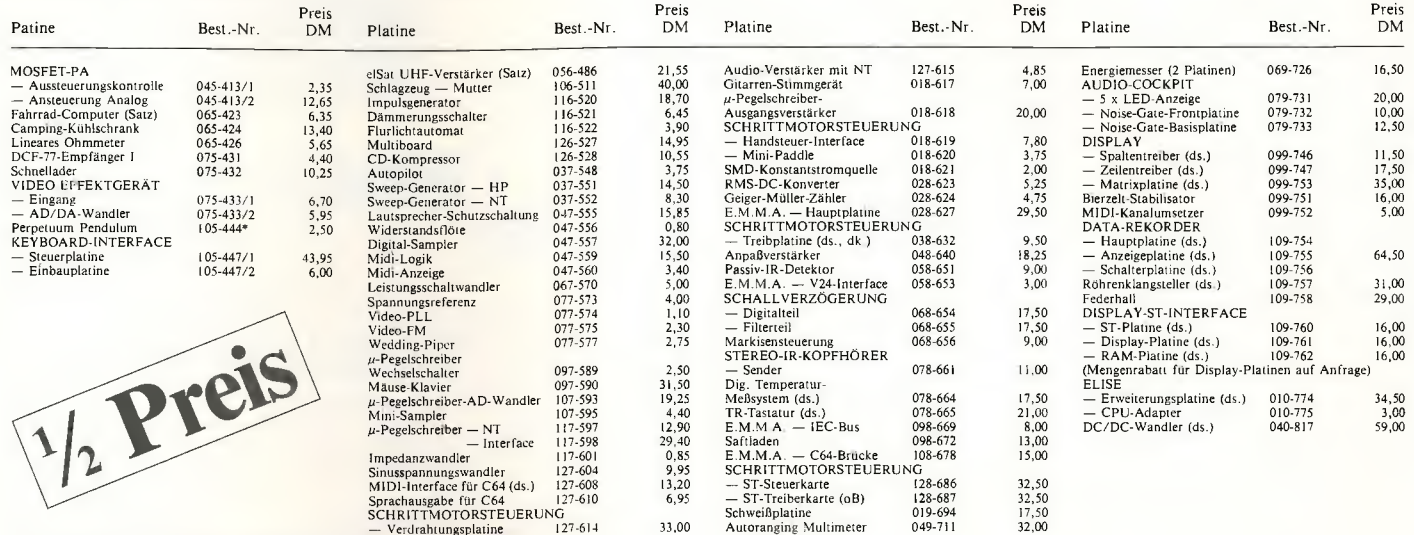

#### !!!! Solange Vorrat reicht !!!!

So konnen Sie bestellen: Die autgeführten Plänchen Sie auch dem Einen der einer der einer der einer der eine Eine einer der eine Freie eine Freie eine eine eine Freie eine Freie eine Freie der Ausland muß stets eine eine F Betrag (plus DM 3,— für Port<br>Überweisung in DM erfolgen.

Kreissparkasse Hannover, Kt.-Nr. 4408 (BLZ 250502 99)

eMedia GmbH, Bissendorfer Str. 8, Postfach 61 01 06, 3000 Hannover 61 Auskünfte nur von 9.00 bis 12.30 Uhr 0511/53 72 95

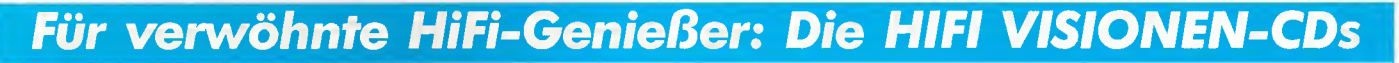

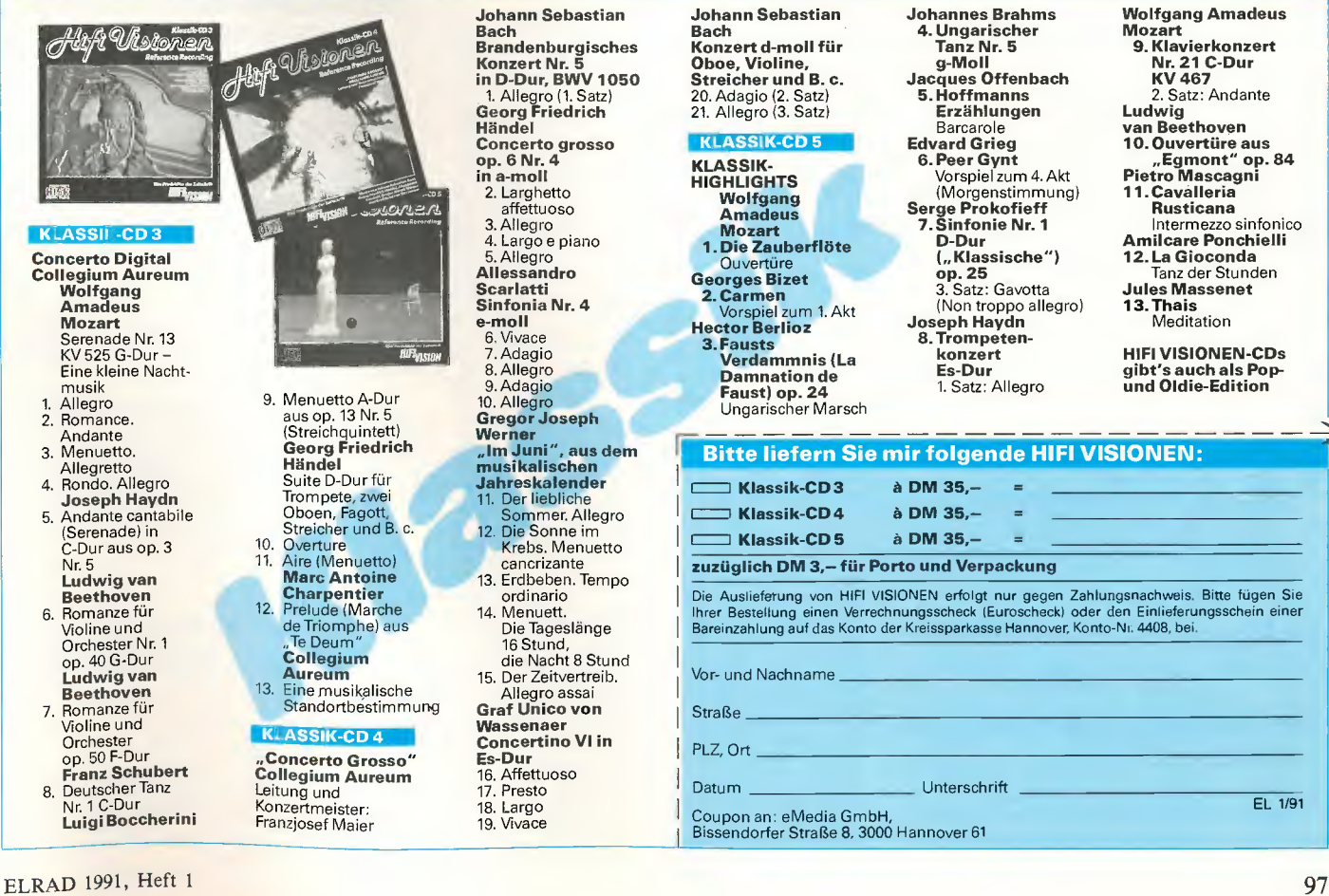

## ELEKTRONIK - EINKAUFSVERZEICHNIS

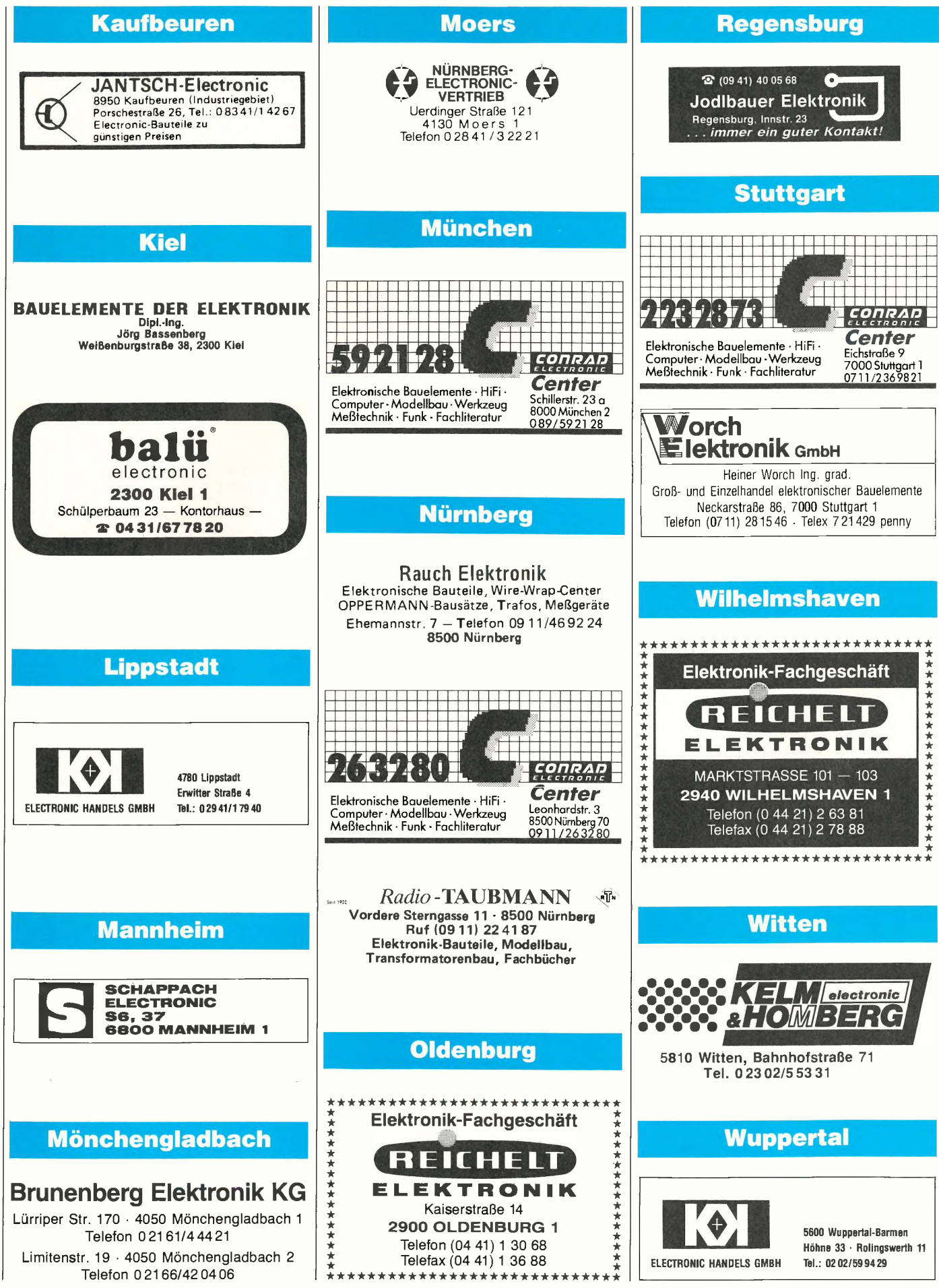

Elektronische Bauteile zu Superpreisen! Restposten — Sonderangebote! Liste gratis: DIGIT, Postfach 37 02 48, 1000 Berlin 37

LAUTSPRECHER + LAUTSPRECHERREPARATUR GROSS- und EINZELHANDEL Peiter, 7530 Pforz-heim, Weiherstr. 25, Telefon 0 72 31/<sup>2</sup> <sup>46</sup> 65, Liste gratis.

 $HAMEG + + + HAMEG + + + HAMEG + + + HAMEG +$ <br>Kamera für Ossi und Monitor + Laborwagen +<br>Traumhafte Preise + D.Multimeter + + a 108,<br>DM + + 3 Stck. + ab + + 98, - DM + D.Multimeter<br>TRUE RMS ab 450, - DM + F.Generator + + ab<br>412, -- DM + P.Gen Audio + Kabel u.v.m. + Prospekt kostenlos + Händ-leranfragen erwünscht + Bachmeier electronic, <sup>2804</sup>  $Lilienthal + + Gőbelstr. 54 + + Telef. + + 0 42 98/$ 49 80.  $\overline{G}$ 

NEU \* Jetzt auch im Rhein-Siegkreis \* NEU Hersteling von Arbeitsmann und die Leiterpiatterbank<br>Anach Ihrem Layout (kurzfristig). Bestücken u. Löten<br>v. Elektronik-Bauteilen nach Bestückungsdruck o.<br>Hauptstr. 172, 5210 Troisdorf 22, Tel. 02241/<br>401193, auch nach 17 Uhr.

Traumhafte Oszi-Preise, Electronic-Shop, Karl - Marx-Str. 83, 5500 Trier. T. 06 51/4 82 51.

drehen und fräsen, Lautsprecherbausätze von Seas Vifa Peerless. 12 V Lichttrafos mit Gehäuse. Info von Stübinger, Sonderham 3, 8380 LANDAU/ISAR, 0 99 51/67 97.

Technisches Büro übernimmt Entwicklungsarbeiten. Tel. 0 40/56 47 51.

ALPS Motorpoti (Stereo) 100 K DM 40,— gegen Scheck o. bar, Nachnahme + 7,50 DM. MFW-Elec-tronic GmbH, <sup>8551</sup> Weißenohe, Telefon: 0 91 92/ 15 17.

Generalüberh. elektron. Meßgeräte. Tel. 0 95 45/ 75 23, Fax: 56 68 Fa.

Verzinnte Kuptermoninieten zum Kontaktieren<br>2settiger Platinen. L 2 mm, Typ/Innen Ø/ Außen Ø:<br>Typ A/0.6/0.8 B/0.8/1.0, C/1.1/1.5 1000 St. 32 DM.<br>Hartmetallbohrer 3x38 mm: 0.5, 0.6, 0.7, 0.8, 0.9, 1.0,<br>1.2 mm, beliebig gemi Wedel. 0 41 03/8 74 85  $\sqrt{G}$ 

MONACOR-Jubiläumskatalog 90/911 Noch zu ha-ben ist der neue 540 Seiten starke 90/91er MONA-COR-Katalog gegen DM 20,— (Schein; 15,— Schutz-geb./5,— Gutschrift) mit Angeb. von A wie Audio bis Z wie Zange. Gratis gibt's die El.-Liste m. IC's, Trans. etc. REKON, PF. 1533, 7880 Bad Säckingen. [6]

PAY-TV Decoder ab DM 49,— als Bausatz oder Fer-tiggerät für Kabel oder Satellit, diverse Norman. Tel.: 091 92/17 77. G

AN- UND VERKAUF von elektronischen Bauteilen 1. Wahl aus Auflösungen u. Restposten. SUPER-PHEISE für Sortimente, Aktive u. Passive Bauteile<br>— großes Bausatzprogramm. Liste Gratis-Bausatz-<br>katalog 5,— DM in Brfm. DJ-Electronic, Abt. 5213,<br>Oßwaldstr. 5, 8130 Starnberg.

ELRAD-DATENBANN fill den Profit-Recherchesy-<br>stem "FUNDUS". Fachger-verschiagwortet, Info-<br>Texte. MS/PC-DOS PC (512 KB u. HD). Kompatible<br>Daten für: c't, ELEKTOR, mc, Computer Pers., Chip<br>und DOS. DM 19.80 Inhaltsregister

Hobbyaufgabe 12xEL 34, 4xECC81, Gehäuse für PPP Endstufe Elrad 12/88, 19" Gehäuse +2 vergol-det <sup>24</sup> Stufenschalter , 2 Zählrohre GMZ Valvo : div. MP-Kondens ∔ Luftdrosseln für High End Weiche,<br>Lautsprecher 4 TT, 2 MT + 2 HT. VB, 0 30/6 06 29 14.

Verkaufe div. Elektronikartikel (Trafos, Elkos für Amps u.a.) sowie div. Software-Bücher. Ausf. Liste gegen DM 1 in Brim. vOn R. Günther, Bismarckstr. 22, 3200 Hildesheim  $\overline{G}$ 

VERKAUFEN VIDEOKÖPFE ORIGINAL AUS JAPAN ZU SEHR GÜNSTIGEN PREISEN IM AUSLAND UND IN DEUTSCHLAND SUCHEN WIR GE-SCHÄFTSPARTNER FÜR DEN GROSSHANDEL. TEL. 07 11/3 70 00 85 AB 17 h, FAX: 07 11/ 3 70 26 81.  $\overline{G}$ 

KLEINANZEIGEN

Z80-Crossassembler für ATARI ST DM 80 + Por-to/NN, Demo-Disk DM <sup>10</sup> (Schein). Ab Januar auch: 8048/51, 6502, 6800, 8086. Info: Joachim Klein, Sü sterfeldstraße 30, 5100 Aachen.

Restposten 27C512 (ca. 100 Stk. aber auch einzeln) mit Funktionsgarantie gegen Gebot zu verkaufen. Tel. 02 11/35 76 26.

Anzeigenschluß für **ELRAD** 3/91 ist der 10. Januar 1991 und für 4/91 der 7. Februar 1991

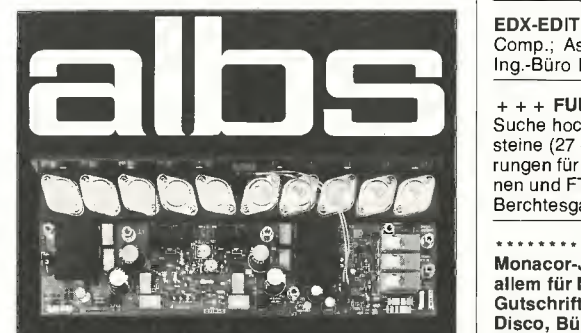

QUAD -MOS 600 -- als "Edel-Endstufe" entwickelt und aus engtolerierten, handverlesenen Bauteilen aufgebaut - vorzugsweise für impedanzkritische, niederohmige Wandlersysteme und Lautsprecher der Referenzklasse. QUAD-MOS 600- Die Leistungsendstufe für Perfektionisten

## Musik bleibt Musik durch rein DC-gekoppelte Elektronik

DAC-MOS in, die weitereinwicklung unserer DAC-VIVD-Serie,<br>
vervollständigt unsere erfolgreiche Serie RAM-4/PAM-10<br>
(Testbericht stereoplay 9/86 absolute Spitzenklasse).<br>
High-End-Module von albs für den Selbstbau ihrer in

albs-Alltronic B. Schmidt • Max-Eyth-Straße 1 (Industriegebiet) <sup>7136</sup> ötisheim • Tel. 0 70 41/27 47 • Fax 0 70 41/8 38 50 Z80-ECB-EUROPAKARTEN INDUSTRIERESTPO-STEN ZU VERKAUFEN. TEL. 0 21 51/3917 44 AB 18 UHR.

**Hobbylaborauflösung** Gelegenheiten Computer/<br>Musik/Video — A. H. Roestel, Hettnerweg 11A, 1000 Bin 20.

VERK.: HELLIGESCHREIBER.STUDIOMAT. 070 26/ 58 48.

+ + PROFI OSZILLOSKOPE 20MHZ/40MHZ/60 MHZ + + HC5602 20MHZ 2 KANAL READ-OUT DM 1198,—, HC5604 40MHZ 2 KANAL READ-OUT 2. Zeitbasis, stufenloses Delay DM 1498,—, HC5506 60MHZ 3 Kanal Sweep Time min. 5ns, stufenloses Delay, 2. Zeitbasis, DM 1799,—, FREQUENZZÄH-LEH 1GHz DM 399,—. Info anfordern bei: NATEK,<br>Dipl.-Ing. W. Brack, Magirusstr. 36, 7900 Ulm, Tel.:<br>0731/387669. Händleranfragen gegen Gewerbe-<br>nachweis.

Elektronikteile, Floppylaufwerke, Monitore und ECB-BUS-Karten, CPU-Boards sowie viele Schroffteile, teilweise original verpackt, preisgünstig abzugeben. Bitte Liste anfordern. Tel. 0 63 01/10 31.

 $CMOS$ -EINPLATINEN-COMPUTER  $\star \star \star$ (COP 8720) V24-Schnittstelle, Microwire, Programmspeicher EEPROM über serielle Schnittstelle ladbar, mit Ladeprogramm für PC, inclusive Cross-Assembler DM 279,—. hailer + eme, angew. Microelectro-nic, Schelmental 2, 7107 Nordheim, Tel.: 071 33/ 42 30.  $\mathsf G$ 

DURCHKONTAKTIEREN mit versilberten, 2,3 mm langen Kupferhohlnieten, Außendurchmesser in mm: DM/1000 Stück 0,6:43,—, 0,8:37,—, 1,0:27,—, 1,2:28,—. 1,5:28,—, 1,8:29,—, 2,0:31,—, 2,5:36,— + Nachnahme-Versandkosten! Elmar Wienecke, Wasserstr. 18-D1, D-4973 Vlotho, 0 57 33/58 01. All

Schaltungsentwicklung von der Idee bis zum Prototypen. incl. CAD-Schaltplänen und CAD-Entflechtung. Tel.: 0 89/26 76 90 Hr. Falcke. G

EDX-EDITOR für Programmentw. Direkter Aufruf von Comp.; Assemb. usw. Bis 6000 ZI im RAM. 98,—. Ing.-Büro Lehmann, 7613 Hausach, 0 78 31/4 52.

 $+ +$  FUNK  $+ + + +$  FUNK  $+ + + +$  FUNK  $+ + +$ Suche hochwertige HF-Sender- und Empfänger-Bausteine (27 od. 40 MHz) zur Fertigung von Fernsteue-rungen für Arbeitsmaschinen evtl. mit Kompaktantennen und FTZ-Nummer. Stefan Meisl, Gmerk 28, 8240 Berchtesgarden 3.

\*\*\*\*\*\*\*\* Die neuen Kataloge sind da! \*\*\*\*\*\*\*\* Monacor-Jubilaumskatalog 90/91, 340 Seiten mit<br>allem für Musiker und Techniker für 20 DM (10 DM<br>Gutschrift) und Licht u. Ton, der alles für Band,<br>Disco, Bühne, ... enthält, für 10 DM bei Musik- &<br>Lichtanlagen, Wengertsteig gen. **G** 

RESTPOSTEN: 74LS123 DM 19/100 St. -UAA723 DM 12/100 St. — SIEMENS-Steckverbinder: SUB D 25pol. Stift-/Lötanschluß DM 7,50/10 St. — Federlei-sten 96pol. PC612-62200-R960 DM 4/St. Tel. 0 93 72/1 02 64.

SPEAKER V0.6 CHASSIS-DATENVERWALTUNG; WEICHEN SIMULATION; DM 35,— (V-SCHECK).<br>HELMUT MOERSIG, HANSASTR. 138, 8000 MÜN-<br>CHEN 70, TEL. 0 89/7 69 38 58.

DCF 54 Empfängermodul SMD-Technik 28,- DM. DCF77 Empfängermodul 18,50 DM. Längstwellen-empfänger 50..150 kHz 200,— DM. PLL-Decoder für FAX 60,— DM. Peilempfänger 144.146 MHz 75,—. Tel. 0 86 29/15 79.

NF-Verstärker-Bausätze von 0,1..40W ab DM 7,—. Li-ste frei. Kaho, Pf. 23 33, 6500 Mainz.

68HC11 Cross-Assembler (MS-DOS) für nur DM 65,— gibt's bei: Frank Schmidt, Neckarstr. 12, 1000 Berlin 44.

VON PRIVAT — HERSTELLUNG VON ARBEITSFIL-MEN FÜR LEITERPLATTEN BIS 30X40 CM. VORLA-<br>GE BIS A2.IN NEG. O. POS. GÜNTHER PITTNER,<br>EICHENWALDSTR. 113, 8070 INGOLSTADT, TEL. 08 41/8 64 07 \* AB 20.00.

# Ringkerntrafos

80 Standardgrößen & -leistungen - nach EN 60742 Industrie-Qualität  $-1$  Jahr Garantie  $-$  EG-Erzeugnis Einzel- und Großhandel - Bestellunterlagen anfordern bei Alan K. Manton • Electronic-Import • Schiltachstr. <sup>18</sup> <sup>7730</sup> VS-Schwenningen • Tel. 0 77 20/3 38 30 • FAX 0 77 20/3 78 83

# nenser

Nach Ihren Vorlag

- Plotinenfilme - Lötstop- und Bestückungsdruck

- Epoxydplatinen ein- und doppelseitig, in verschiedenen Material- und Kupferstärken
- Pertinaxplatinen einseitig, 1.5mm Folienplafinen ein- und doppelseitig

Infos und Preisliste kosten

Paul Sandri Electronic Postfach 1253, 5100 Aachen. Tel. 0241/ 513238

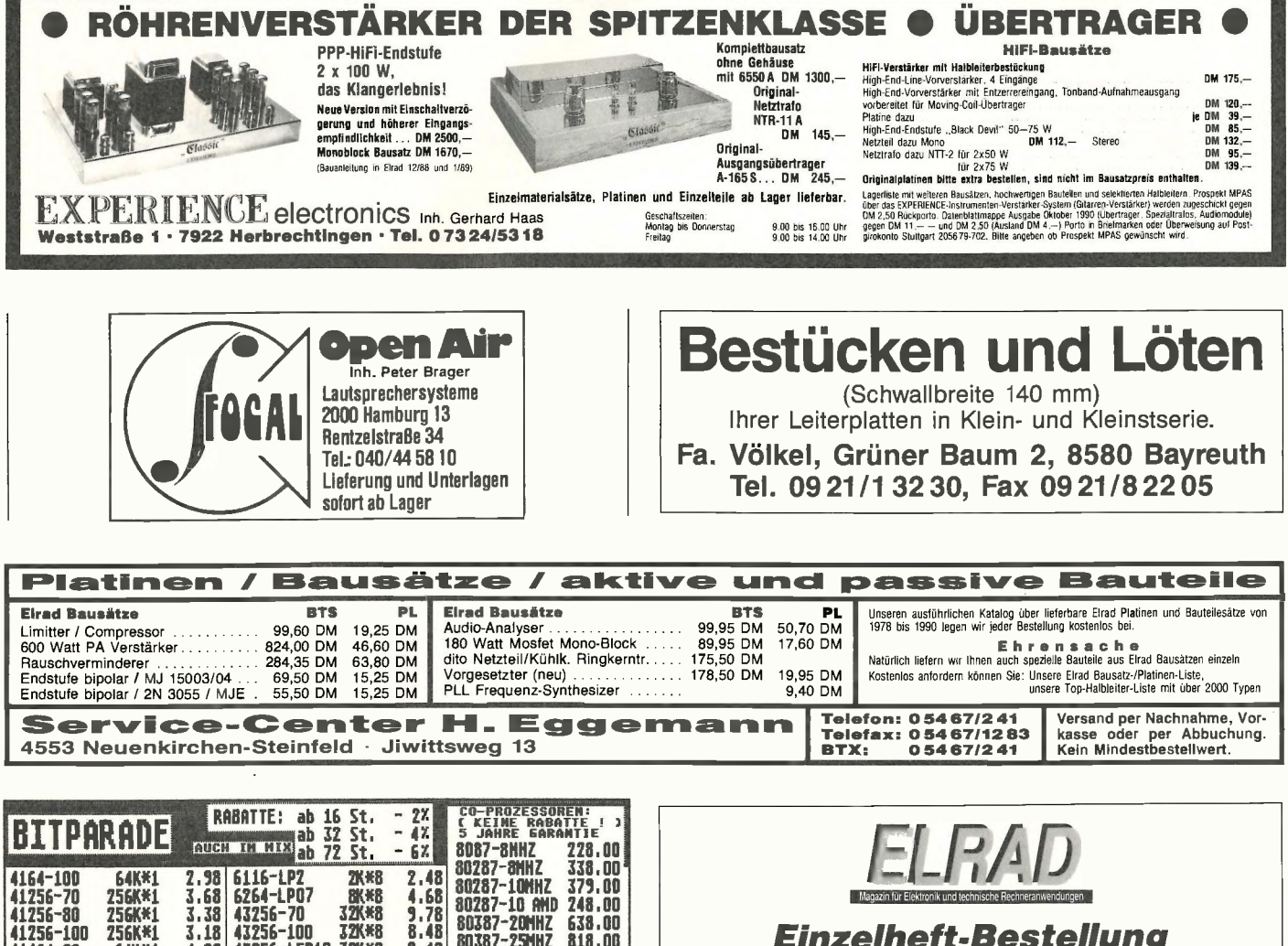

## Einzelheft-Bestellung

ELRAD können Sie zum Einzelheft-Preis von DM 6,80 - plus Versandkosten - direkt beim Verlag nachbestellen. Bitte beachten Sie, daß Bestellungen nur gegen Vorauszahlung möglich sind. Fügen Sie Ihrer Bestellung bitte einen Verrechnungsscheck über den entsprechenden Betrag bei.

Die Ausgaben bis einschließlich 12/89 sind bereits vergriffen.

Die Kosten für Porto und Verpackung: 1 Heft DM 1,50; 2 Hefte DM 2,-; 3 bis 6 Hefte DM  $3, -$ ; ab 7 Hefte DM  $5, -$ .

> Verlag Heinz Heise GmbH & Co. KG Postfach 61 04 07, 3000 Hannover 61

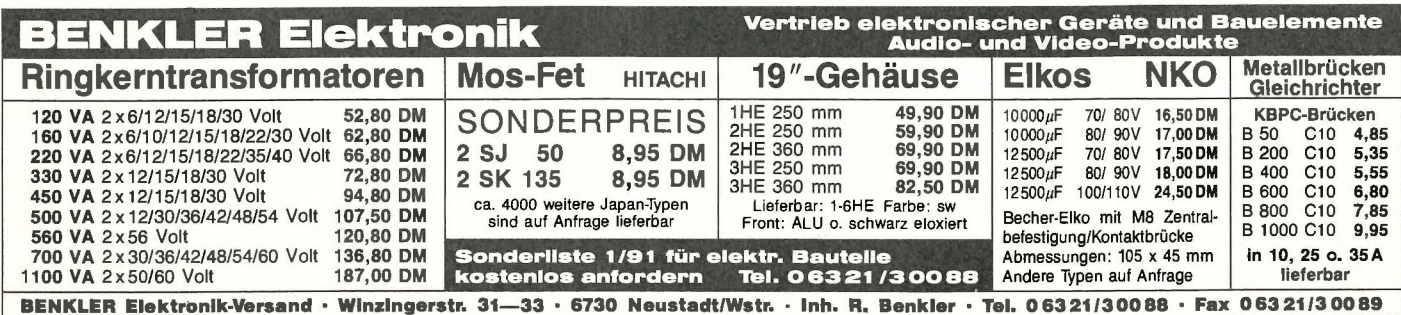

41464-80 64K\*4<br>41464-100 64K\*4<br>511000-60 1M\*1

511000-70 1M\*1<br>511000-80 1M\*1<br>511000-100 1M\*1 511000-80<br>511000-100

sman-70 256K\*9<br>Sman-70 256K\*9  $SIPP - 70$   $\longrightarrow$   $1145$  4.08

514256-80 256K\*4 9.18 27C128-150 16K\*8 5.68 51425610 ZIP/SOJ

91.95 27C256-120<br>88.95 27C256-150<br>84.95 27C512-120<br>98.00 27C512-150

3.78<br>11.95 9.48 9.18

9.18<br>11.95 29.80 89.95 43256-LFP10 32K\*8

41464-100 64K\*4 3.78 628128-<sup>100</sup> 12 54.95 8K\*8 IIi 2C87-8 298. <sup>00</sup> IIT 2C87-10 328.00 511000 -<sup>60</sup> 1M\*1 628128 -LFP 128K\*8

2764 -250 6R\*8 27C64-150 8K\*8

27C128-150 16K\*8<br>27C128-250 16K\*8<br>27256-250 32K\*8 27256-250 32K\*6<br>27C256-100 32K\*6 27C256-100 32K\*8 27C256 -120 32K\*6

SIMM-70 1M\*8 88.95 27C256-150 32K\*8 4.98 3012 DEDDIRIO<br>SIMM-80 1M\*9 84.95 27C512-120 64K\*8 12.95 TEL: 02272/81619<br>SIMM-80 4M\*9 598.00 27C512-150 64K\*8 7.98 02272/5980 SUI-PS2 512K\*36 178.00 27010-120 128K\*8 17.95 FAX: 02272/6159

511000-100 1M\*1 8.98 27C64-200 8K\*8 3.78 IIi 3C87-20 524.00 514256-70 256K\*4 9.48 27128-250 16K\*6 4.98 IIT 3C87-25 628.00

9.48 9.48

4.38 III 2C87-20

SIMONS

8.98 METSENHEG 5.18 MEXSENHEG 4<br>4.98 5012 DEDBURG

49.95 4.18

> 5.18 5.18

80387-25MHZ 818.00<br>III 2C87-8 298.00<br>III 2C87-10 328.00

IIT 2C87 -12 358.00 IIT 2C87 -20 429.00

**ELECTRONIC GNBH**<br>MELSENHEG 4 PF2254

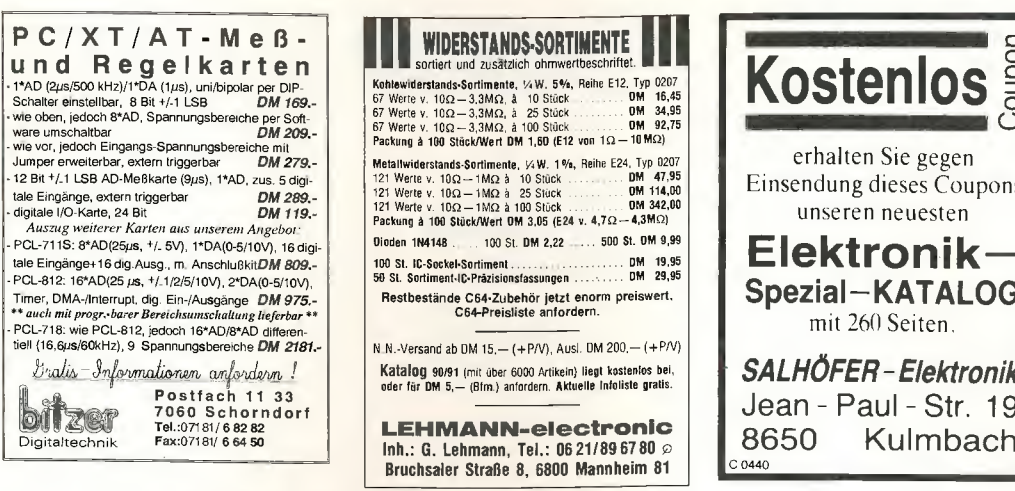

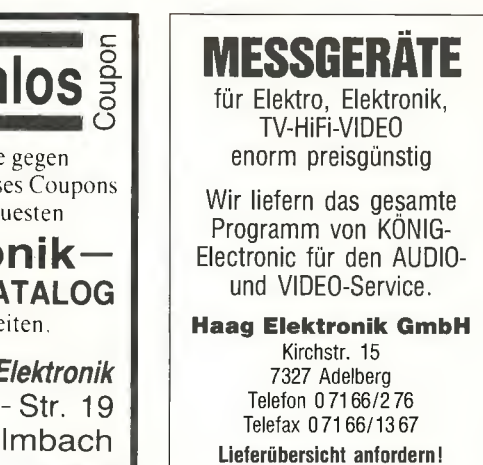

MWC, Alfter ................ 21

6

 $. . . 100$ 

82, 83

 $\cdot$  50

- 6

. . . 17

## Die Inserenten

Friedrich, Eichenzell.......... 75

heho, Biberach . . . . . . . . . . . .

hoffmann elektronik,

Schifferstadt . . . . . . . .

Hoschar Systemelektronik, Karlsruhe.................

ILS Institut f. Lernsysteme,

Neuhausen ............... Kosiol, Bad Homburg . . . . . . .

LEHMANN-electr., Mannheim LSV, Hamburg ............

MIRA, Nürnberg ............. 75

Müter, Oer-Erkenschwick...... 50

Manton Electronic-Import,

KLEIN ELEKTRONIK,

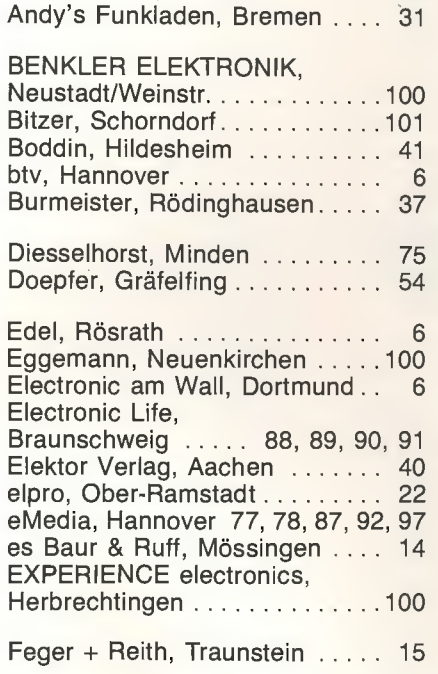

albs-Alltronic Ötisheim

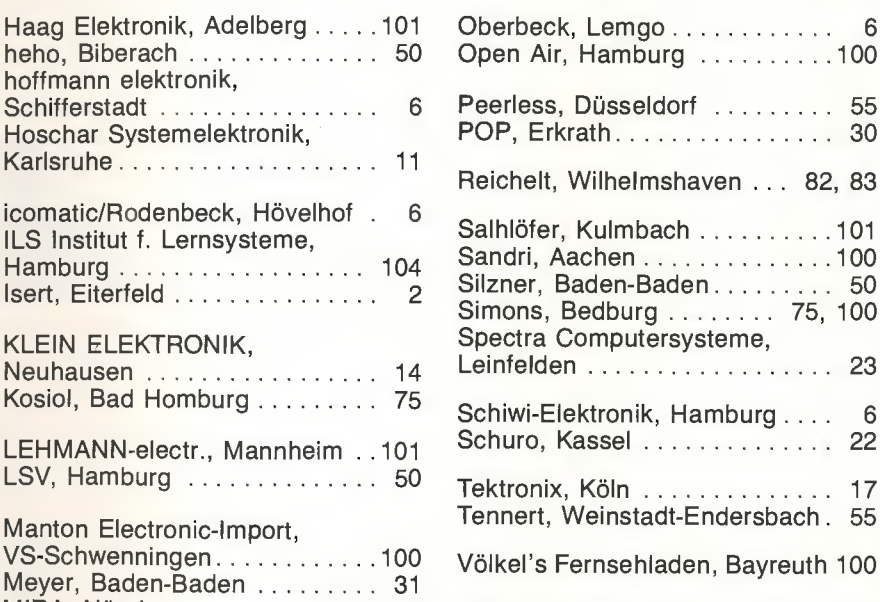

Zeck Music, Waldkirch . . . . . . . 41 Ziegler, Saarbrücken ......... 75

#### Impressum

**ELRAD** Magazin für Elektronik und technische Rechneranwendungen<br>Verlag Heinz Heise GmbH & Co KG<br>Helstorfer Str. 7. Postfach 61 04 07, 3000 Hannover 61<br>Telefon: 05 11/53 52-0 Telefax: 05 11/53 52-1 29<br>Postgiroamt Hannover, Konto-Nr. 93 05-308 Kreissparkasse Hannover, Konto-Nr. 000-019968<br>(BLZ 250 502 99)

Technische Anfragen nur mittwochs 10.00–12.30 und<br>13.00–15.00 Uhr unter der Tel.-Nr. (0511) 5 47 47-0 oder<br>Fax (0511) 5 47 47-33

Herausgeber: Christian Heise Herausgeber: Christian Heise<br>Chefredaktur: Manfred H. Kalsbach (verantwortlich)<br>Redaktion: Johannes Knoff-Beyer. Dipl.-Phys. Peter Nonhoff;<br>Peter Röbke-Doerr: Hartmut Rogge. Dipl.-Ing. (FH) Detlef Stahl<br>Ständige Mitarbeitt Technische Zeichnungen: Marga Kellner<br>Labor: Hans-Jürgen Berndt Labor: Haus-Junger Benefit Wolfgang Ulber (verantw.),<br>Grafische Gestaltung: Wolfgang Ulber (verantw.),<br>Ben Dietrich Berlin, Christoph Neunhöffer, Dirk Wolfschläger<br>Fotografie: Fotodesign Lutz Reinecke, Hannover

r orograme: rototosagn Lttlz Reinecke, Hannover<br>Verlag und Anzeigenverwaltung:<br>Verlag Heinz Heise GmbH & Co KG<br>Helstorfer Etc. 7. Postfach 61 04 07, 3000 Hannover 61<br>Telefon: 05 11/53 52-0. Telefax: 05 11/53 52-1 29<br>Telex

ELRAD 1991, Heft 1

Geschäftsführer: Christian Heise, Klaus Hausen<br>Objektleitung: Wolfgang Penseler Anzeigenleitung: Irmgard Ditgens (verantwordlich)<br>Anzeigenverkauf: Werner Wedekind Disposition: Gaby Helms. Kirsten Rohrberg<br>
Verlagsbüro: Ohm-Schmidt GmbH, Obere Straße 39, 6781 Hilst, Telefon: 0 63 35/50 51-54, Telefax: 0 63 35/50 61 **Exercise 2013** 11-24, telefax: 0.03 35/500 61<br>Anzeigen-Anslandsvertretungen:<br>Hongkong: Heise Publishing Rep. Office, Suite 811. Tsim Sha Tsui<br>Centre, East Wing. 66 Moody Road, T.S.T. East, Kowloon, Hong<br>Kong, Tel.: 721 5 Taiwan: Helse Publishing Rep. Office, 4 F., 25 Tunhua South Road,<br>Taipei, Taiwan, R.O.C., Tel: (02) 775-4921, Fax: (02) 775-4157 Figure Taman, NCC. Et. (02)  $t/324921$ , Pax: (02)  $t/324$ <br>Es gilt die Anzeigenpreisiste Nr. 13 vom 1. Januar 1991<br>Vertrieb: Wolfgang Bornschein. Anita Kreutzer<br>Herstellung: Heinre Niens<br>Druck: C.W. Niemeyer GmbH & Co. KG, ELRAD erscheint monatlich.<br>Einzelpreis DM 6,80 (6S 58.–/sfr 6,80) Einzelpreis DM 6.80 (6S 58—/ sfr 6.80)<br>
DK 5.80 (6S 58—/ sfr 6.80)<br>
DK 54—<br>
DK 54—– Wersandkonsenen kostet: Inland DM 78,60 (Bezugspreis DM 54—–<br>
+ Versandkosten DM 17.40). Ausland DM 78,60 (Bezugspreis DM<br>
50.40 + Versan

Kundenkonto in Österreich:<br>Österreichische Länderbank AG, Wien, BLZ 12000,<br>Kto.-Nr. 130-129-627/01

Kundenkonto in der Schweiz:<br>Schweizerischer Bankverein, Zürich, Kto.-Nr. PO-465 060.0<br>Versand und Abonnementverwaltung:

SAZ marketing services<br>Gutenbergstraße 1–5, 3008 Garbsen, Telefon: 0 51 37/13 01 26

Gutenbergstraße 1–5, 3008 Garbsen, Teteton; 0.51 37/15 01 26<br>
In den Niederlanden Bestellung über;<br>
In den Niederlanden Bestellung über;<br>
de muiderkring by PB 313, 1382 jl Wesp<br>
(Jahrsabonnement: hfl. 81,--)<br>
(Jahrsabonne

Form Haltung für die Richtigkeit der Veröffentlichungen kann trotz<br>Eine Haltung für die Richtigkeit der Veröffentlichungen kann trotz<br>sorgfältiger Prüfung durch die Redaktion vom Herausgeber nicht<br>übernommen werden. Die ge

Siende- und Einpfangseinrichtungen sind zu beachten.<br>Diede- und Einpfangseinrichtungen sind zu beachten.<br>Die gewerbliche Nuzzung, insbesondere der Schaltpfilme und gedruck-<br>ten Schaltungen, ist nur mit schriftlicher Genehm

Printed in Germany

© Copyright 1991 by<br>Verlag Heinz Heise GmbH & Co KG

**ISSN 0170-1827** 

# VORSCHAU

Heft 2/91 erscheint am 24. 1. 1991

## Test: Analog-Oszilloskope

Die Intelligenz aus Hard- und Software hat auch dem altgedienten Oszilloskop längst zu einer neuen Karriere verholfen. Was die jungen Digitalen können, zeigte unser Test letzten Juni. Doch wie hoch. aepeitscht und gepusht von den Marketingabteilungen, die DSO-Wellen auch schlagen mögen: Die Analog-Oszis stehen wie ein Fels in der Brandung. Warum sie nicht zu den alten Eisen zählen, demonstrieren sie in der nächsten Ausgabe.

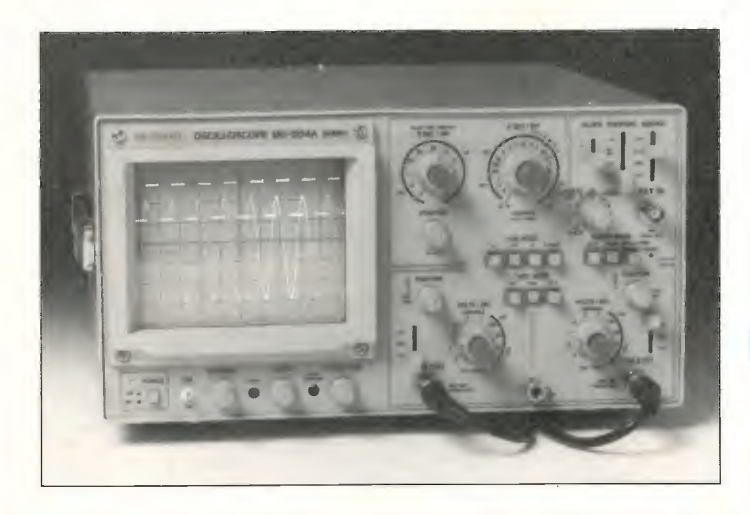

## Meßbereichs-Automatik

Digitale Panelmeter weisen sozusagen schon definitionsgemäß — nur einen Meßbereich auf. In vielen Anwendungsfällen ist aber eine Meßbereichserweiterung nützlich und wünschenswert. Unser Projekt ermöglicht nicht nur eine nachträgliche Umrüstung schon vorhandener Anzeigen, sondern darüber hinaus wird die 'Benutzeroberfläche' nicht verändert: Die Bereichsumschaltung erfolgt automatisch.

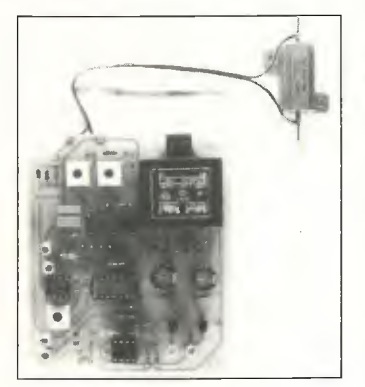

## Impulskreisel

Generatoren für Impulse und Impulsfolgen sind nichts Neues; interessant ist aber, wie sie bei diesem Projekt ausgelöst werden: über einen Inkrementalgeber. So hat man die benötigten Pulsfolgen 'in der Fingerspitze'.

## **Trennstelltrafo** plus elektronische **Lastsicherung**

Obige Summanden addieren sich zu viel Sicherheit im Labor: Elektroniker und Elektronik sind geschützt. Die wichtigsten Daten:

- Ausgangsspannung (netzgetrennt) 0...250 V
- Leistung <sup>250</sup> VA (optional
- höher) — Elektronische Sicherung mit Charakteristik einer Schmelzsicherung, Auslösung flink bis superträge einstellbar
- Ausgang relaisgeschaltet

Netzentstörfilter und Unempfindlichkeit gegen hohe Einschalt-Lastströme sind zusätzliche Beiträge zu dieser leistungsstarken Lebensversicherung.

## EPROM-Simulator

Ein bekanntes Problem: Das mit viel Mühe erstellte und ins EPROM gebannte Programm läuft nicht auf Anhieb. Also: Software ändern, altes EPROM löschen, neues brennen, Programm testen — notfalls mehrmals. Einfacher geht das mit einem universellen EPROM-Simulator mit RS-232-Schnittstelle. Wenn das Simulator-Modul im EPROM-Sockel steckt, lassen sich die Daten auf dem PC oder ST schnell und so oft ändern, bis die 'Bugs' raus sind. Dann erst wird gebrannt.

Markt: Instrumentation Amplifier

Der Umsatz an analogen ICs soll im gerade abgelaufenen Jahr weltweit circa acht Milliarden Dollar erreicht haben. Heutzutage dürften allein über 4000 Typen von Operationsverstärkern erhältlich sein. Die sogenannten Elektrometersubtrahierer, besser bekannt als Instrumentation Amplifier, machen davon freilich nur einen kleinen Anteil aus. Trotzdem, das Angebot ist groß. Grund genug, Übersicht zu schaffen.

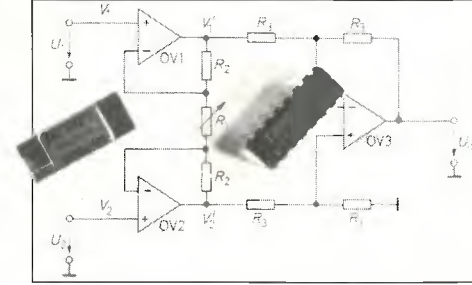

## Dies & Das

## Bei ESD kein PVC

Neben EMV — Schwerpunktthema in Elrad 11/90 — und der Überspannungsquelle LEMP — Lightning ElectroMagnetic Pulse, in dieser Ausgabe — ist ESD ein wichtiges Stichwort, wem über die Gefährdung elektronischer Bauelemente und Geräte zu reden ist. Seit Oktober gibt es eine 'Interessengemeinschaft Electro Static Discharge (ESD e. V.)', die um die 'Reduzierung des Risikos elektrostatischer Aufladungen' bemüht ist. Im Vereinsvorstand sitzen Vertreter etwa von 3M, National Semiconductor, Philips, Schneider, Bosch, SEL Alcatel und Siemens sowie Wissenschaftler verschiedener TUs. ESD erfordert eben viel Aufwand.

Fünf Projektgruppen arbeiten bereits, zum Beispiel an ESD-Testverfahren und Schutzmaterialien. Ein absolutes Antimaterial ist, wie jeder weiß, der normale PVC-Bodenbelag — der knistert, daß es nur so kracht. `Empfmdliche' Firmen rüsten deshalb ihren Hochsicherheitstrakt — Entwicklungslabor, Prüffeld, Produktion — mit leitfähigem Bodenbelag aus, der auf geerdeten Kupferbändern liegt. Besucher müssen Anti-ESD-Kittel und -Schuhwerk anlegen, Mitarbeiter sind dank ESD-Armband total entspannt. ESD erfordert, wie gesagt, viel Aufwand.

Den können sich kleinere Firmen. Newcomer und Privatingenieure zunächst kaum leisten. Deshalb ein Tip: PVC raus, Linoleum rein, Mehraufwand circa 3 Mark/m2. Lin ist zwar nicht leitend, aber dank vorwiegend natürlicher Inhaltsstoffe antistatisch. Weitere Features: schwer entflammbar, für Stuhlrollen geeignet, heutzutage ansprechend designt und hoch strapazierfähig. Doch nicht nur die Lebenserwartung von Bodenbelag und Elektronik steigt, auch die des Elektronikers, wie folgende PVC-Werte gegen (Linoleum) zeigen: Anzahl emittierte Substanzen 62 (21), davon identifiziert 27 (6), davon vermutlich karzinogen 5 (1), Atemweg reizend 15 (3), Emissionsrate [mg/m2h] 2,3 (0,22).

Nebenbei gefragt, angesichts dieser Zahlen: Warm wird die 'Interessengemeinschaft zur Eigenen Sicherheit des Menschen' (ESM e. V.) gegründet, die die gesamte Chlorchemie, von FCKW bis PVC — das Salz in der Suppe natürlich ausgenommen — endlich komplett abschafft? Null Aufwand!

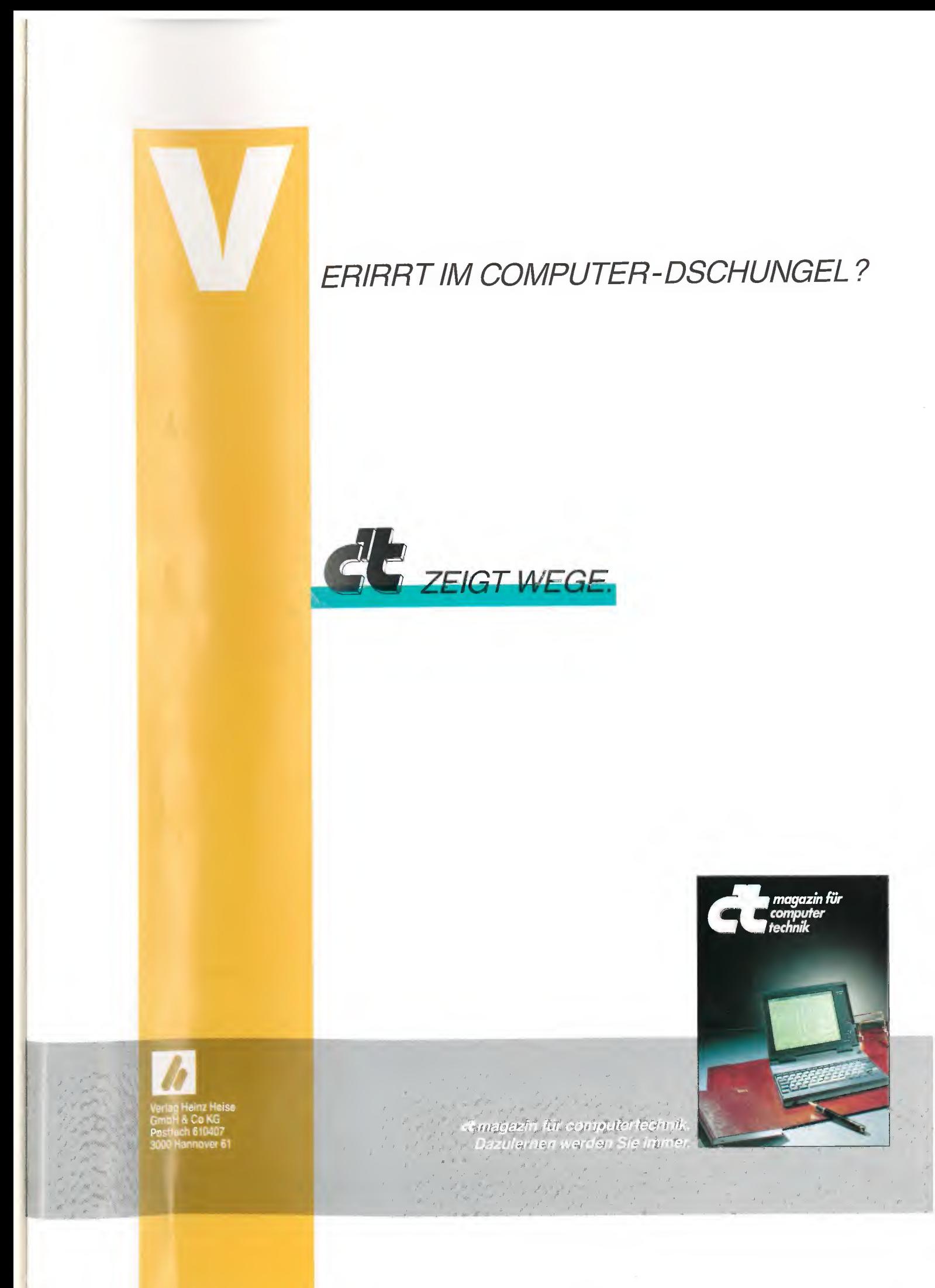